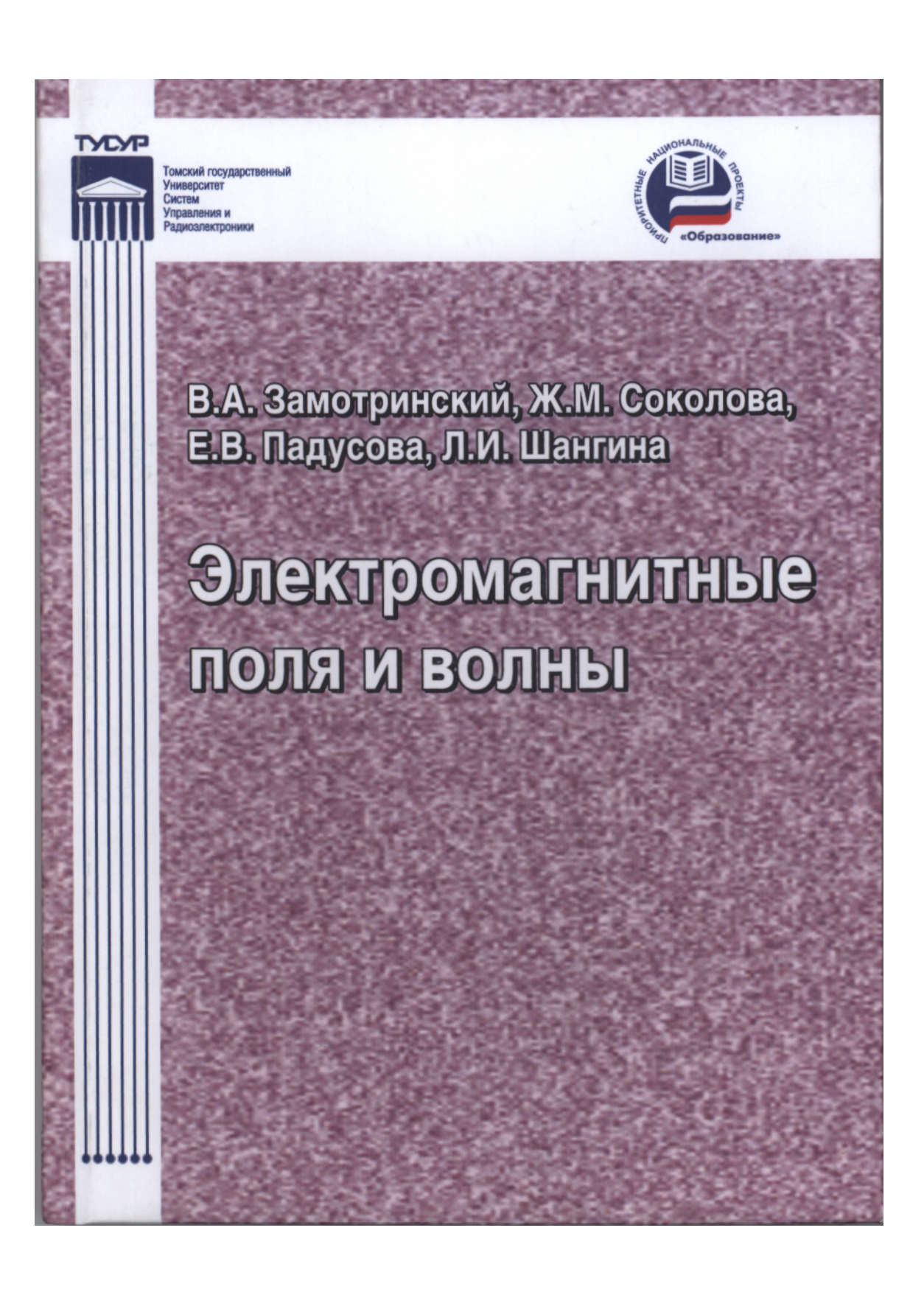

# **В.А. З ам отринский, Ж.М. С окол о в а, Е.В. П а д у с о в а, Л.И. Ш ангин а**

# **ЭЛЕКТРОМАГНИТНЫЕ ПОЛЯ И ВОЛНЫ**

Учебное пособие

Рекомендовано Сибирским региональным отделением учебно-методического объединения высших учебных заведений РФ по образованию в области радиотехники, электроники, биомедицинской техники и автоматизации для межвузовского использования в качестве учебного пособия для студентов, обучающихся по направлениям подготовки 210300 «Радиотехника» и 210400 «Телекоммуникации»

> ТОМСК **2012**

Министерство образования и науки Российской Федерации

# **ТОМСКИЙ ГОСУДАРСТВЕННЫЙ УНИВЕРСИТЕТ СИСТЕМ УПРАВЛЕНИЯ И РАДИОЭЛЕКТРОНИКИ (ТУСУР)**

**Кафедра сверхвысокочастотной и квантовой радиотехники**

**В.А. З ам отр ин ск и й, Ж.М. С ок о л о в а, Е.В. П а д у с о в а, Л.И. Ш а н г и н а**

# **ЭЛЕКТРОМАГНИТНЫЕ ПОЛЯ И ВОЛНЫ**

Учебное пособие

по практическим занятиям по дисциплинам «Электромагнитные поля и волны» , Электродинамика и распространение радиоволн» для направлений подготовки Радиотехника –210300 и Телекоммуникации – 210400

> ТОМСК **2012**

Рецензенты:

д-р физ. мат. наук проф. Томск, гос. ун-та В.Л. Якубов, д-р техн. наук проф. Ин-та мониторинга климатич. и экологич. систем СОРАН А.А. Тихомиров, зав каф. радиофизики Красноярского ГТУ канд. техн. наук Ю.П. Саломатов

Электромагнитные поля и волны: учеб, пособие / Замотринский В.А., Соколова Ж.М., Падусова Е.В., Шангина Л.И. –Томск: Томск, гос.ун-т систем упр.и радиоэлектроники, 2012. — 188 с.

ISBN 5-86889-318-2

Излагается кратко теория электромагнитных полей и волн: уравнения Максвелла, электростатические поля, электромагнитное поле постоянных токов, плоские электромагнитные волны, поведение векторов электромагнитного поля на границе раздела двух сред, элементарные излучатели волн в ближней и дальней зонах, поля и волны в волноводных передающих линиях. Представлены решения типовых задач статических зарядов, постоянных и переменных полей.

Учебное пособие предназначено для проведения практических занятий по дисциплинам «Электромагнитные поля и волны»., «Электродинамика и распространение радиоволн», для студентов, обучающихся по направлениям подготовки Радиотехника – 210300, Телекоммуникации – 210400 и по специальностям Физика и техника оптической связи – 210401, Радиотехника – 210302, Бытовая радиоэлектронная аппаратура – 210303, Радиоэлектронные системы - 210304, Аудиовизуальная техника – 210312, Защищенные системы связи – 210403 очной, заочной, очно-зоачной форм обучения.

ISBN 5-86889-318-2

 © Замотринский В.А., Соколова Ж.М., Падусова Е.В., Шангина Л.И., 2012 © Томск, гос. ун-т систем упр и радиоэлектроники, 2012

# ОГЛАВЛЕНИЕ

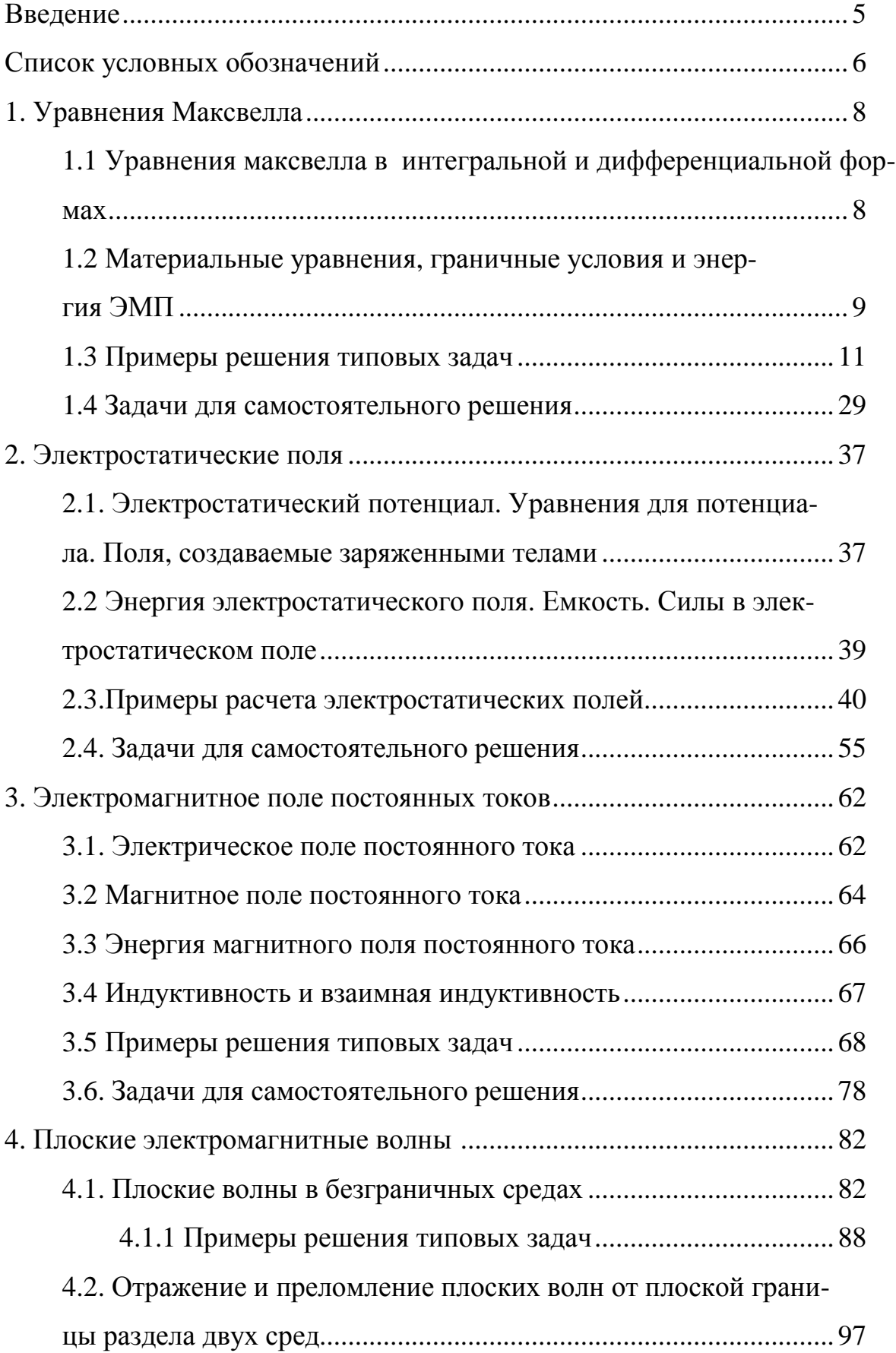

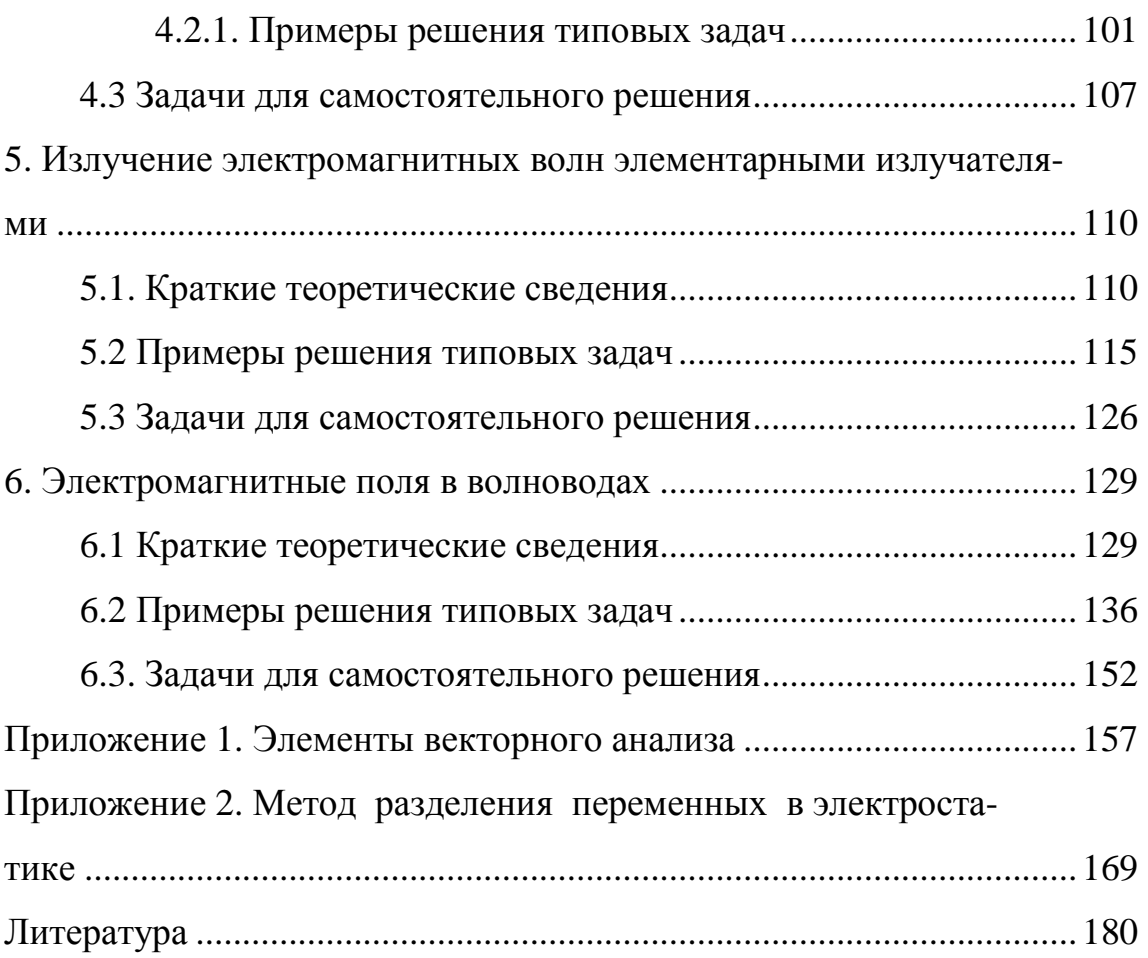

#### **ВВЕДЕНИЕ**

Настоящее учебно-методическое пособие предназначено для студентов, обучающимся по образовательным направлениям «Радиотехника» и «Телекоммуникация», и содержит материал по шести основным разделам дисциплины «Электромагнитные поля и волны».

В каждом разделе кратко изложены вопросы теории, необходимые для решения задач и приведены решения типовых задач. Предлагается также значительное количество задач для самостоятельного решения. Условия задач иллюстрируются рисунками, поясняющими выбор системы координат, размеров и прочей необходимой информации.

В приложении 1, в качестве справочного материала, приведены основные формулы и операции векторного анализа. Векторный анализ является «математическим языком» электродинамики и поэтому умение свободно им пользоваться является необходимым при изучении этой дисциплины.

В разделе «Приложение 2» приведена задача о нахождении потенциала между двумя изолированными электродами, заполненными неоднородной средой, решение которой выполняется методом разделения переменных, а результат представлен в виде бесконечных рядов. Она рассчитана на любознательных студентов и полезна ввиду своей информативности.

Задачи, приведенные в пособии, частично заимствованы из различных учебных пособий и монографий, а в основном разработаны преподавателями кафедры. Для усвоения материала требуются знания основ высшей математики и общей физики в объемах, читаемых в вузах.

Разделы: уравнения Максвелла и электромагнитное поле постоянных токов написаны к.т.н., доц. Шангиной Л.И., электростатика - к.т. н., доц. Падусовой Е.В., плоские электромагнитные волны, излучение электромагнитных волн элементарными излучателями написаны к.ф.м.н., доц. Замотринским В.А., поля в волноводах и приложение 2 - доц. Соколовой Ж.М., приложение 1 - к.ф.м.н., доц. Замотринским В.А., к.т.н., доц. Шангиной Л.И., в оформлении пособия активное участие принимал студент гр. 152, ТУСУР Ноздреватых Б.Ф.

# СПИСОК УСЛОВНЫХ ОБОЗНАЧЕНИЙ

- А работа, Дж  $\rightarrow$
- B - магнитная индукция, Тл $(B6/M^2)$
- С емкость, Ф
- с скорость света в вакууме, с=3 $\cdot 10^8$  м/с  $\rightarrow$
- D - электрическое смещение ( электрическая индукция),  $K\pi/m^2$  $\rightarrow$
- E - напряженность электрического поля, В/м
- е заряд электрона, *е* = −1,6·10<sup>-19</sup> Кл
- F  $\rightarrow$ - сила, Н
- $f, (\omega)$  рабочая частота,  $\Gamma$ ц, (круговая частота, рад/с)  $\rightarrow$
- H - напряженность магнитного поля, А/м
- I электрический ток, А
- J, j, j<sub>s</sub> плотность электрического тока, плотность поверхностного тока,  $A/m<sup>2</sup>$  $\rightarrow$
- $k, k$ - волновое число, волновой вектор, 1/м
- L, M индуктивность и взаимная индуктивность, Гн
- m масса электрона, m = 9,11 $\cdot$ 10<sup>-31</sup> кг
- M  $\rightarrow$ - вектор намагниченности среды, Тл  $(B6/m^2)$
- n показатель преломления среды
- $\vec{\rm p}$  $\rightarrow$ - импульс частицы, кг⋅м/с
- $\dot{\mathbf{P}}_{\rm{e}}$  $\rightarrow$ - дипольный момент, Кл·м
- P, P<sub>T</sub> мощность и мощность тепловых потерь, Вт
- P  $\rightarrow$ - вектор поляризации среды, Кл/м<sup>2</sup>
- q величина электрического заряда, Кл
- r  $\overline{\phantom{a}}$ - радиус-вектор точки
- ϕ, U электрические потенциал и напряжение, В
- $\vartheta$ , $v_{\phi}$  фазовая скорость распространения электромагнитной волны в среде, м/с
- vгр групповая скорость, м/c

W, W  $_{\textrm{\tiny{E}}}$ , W  $_{\textrm{\tiny{M}}}$  - энергия, электрическая энергия, магнитная энергия ЭМП, Дж w - объемная плотность энергии электромагнитной поля, Дж/м $^3$  $Z_{\rm C}$  - характеристическое (волновое) сопротивление среды, Ом  $W_0$  - характеристическое (волновое) сопротивление вакуума,  $W_0 = 120\pi$  Ом  $\vec{\mathrm{x}}^{\,0},\vec{\mathrm{y}}^{\,0},\vec{\mathrm{z}}^{\,0}$  $\rightarrow 0$   $\rightarrow 0$   $\rightarrow$ - орты декартовой системы координат  $\vec{r}^{\,0},\vec{\alpha}^0,\vec{z}^{\,0}$  $\rightarrow 0$   $\rightarrow 0$   $\rightarrow$  $\vec{\alpha}^0$ , $\vec{z}^{\,0}$ - орты цилиндрической системы координат  $^0,\vec{\theta}^{\,0},\vec{\alpha}^0$  $\overrightarrow{a}$   $\overrightarrow{a}$   $\overrightarrow{a}$   $\overrightarrow{a}$  $\vec{r}^{\,0},\theta^{\,0},\vec{\alpha}^{\,0}$ - орты сферической системы координат α - коэффициент затухания (потерь) в среде, 1/м  $β$  - фазовая постоянная распространения волны,  $1/m$  $\gamma$  - постоянная распространения волны,  $1/m$  ( $\gamma = \beta + i\alpha$ )  $\Delta$  - угол потерь  $\delta$  - глубина проникновения электромагнитного поля, м  $\epsilon$  - абсолютная диэлектрическая проницаемость среды,  $\Phi/m$  $\mathcal{E}_{r}$  $\mathbf{E}_{r}$  - относительная диэлектрическая проницаемость среды,  $\mathbf{E}_{r} = \mathbf{E}/\mathbf{E}_{0}$  $\epsilon_{0}$  $\mathcal{E}_{0}$  диэлектрическая проницаемость вакуума,  $\mathcal{E}_{0} = \frac{1}{25} \cdot 10^{-9} = 8.85 \cdot 10^{-12}$  $_0 = \frac{1}{36\pi} \cdot 10^{-9} = 8.85 \cdot 10$ 36  $\frac{1}{6}$  · 10<sup>-9</sup> = 8,85 · 10<sup>-1</sup> π  $\varepsilon_{0} =$  $\Phi/M$  $\hat{\mathcal{E}}$  тензор абсолютной диэлектрической проницаемости среды,  $\Phi/\rm{m}$  $\sigma$  - удельная проводимость среды, См/м  $\mu_0$  - магнитная проницаемость вакуума,  $\,\mu_{_0}=4\pi\cdot 10^{-7}$  $\mu_{\text{o}} = 4\pi \cdot 10^{-7} \, \Gamma \text{H/m}$  $\mu$ ,  $\mu_r$  -абсолютная, Гн/м, и относительная,  $\mu_{\scriptscriptstyle 0}$  $\mu_r = \frac{\mu}{\mu}$ , магнитная проницаемость  $\chi_m^{\mathcal{X}}$ ,  $\chi_{\ni}$ - магнитная и- электрическая восприимчивости среды  $\rho$ ,  $\xi$ ,  $\tau$  - объемная, поверхностная, линейная плотности электрического заряда, соответственно Кл/м $^3$ , Кл/м $^2$  , Кл/м  $\Phi$ ,  $\Psi_{ik}$  - магнитный поток и потокосцепление, Вб

 $\lambda$ ,  $(\lambda_0)$  длина волны в среде (вакууме), м

- $\vec{\Pi}$ - вектор Пойнтинга,  $\rm {Br}/{\rm M}^2$
- ЭДС, Э электродвижущая сила, В

# 1. УРАВНЕНИЯ МАКСВЕЛЛА

В данном разделе рассматриваются темы:

- 1. Уравнения Максвелла в интегральной и дифференциальной формах. Материальные уравнения
- 2. Граничные условия. Основные следствия из уравнений Максвелла.
- 3. Связь между векторами электромагнитного поля.
- 4. Определение ЭДС в контуре. Расчет электромагнитной энергии.

# Уравнения Максвелла в интегральной и лифференциальной  $1.1.$ формах

Закон полного тока (первое уравнение Максвелла)

$$
\oint_L \vec{H} d\vec{l} = I \tag{1.1}
$$

где I =  $\int_{s}$ ј<br/>d $\vec{S}$  - полный ток, пронизывающий площадку, опирающуюся на контур

L. Закон электромагнитной индукции

$$
\oint_{L} \vec{E} d\vec{l} = -\frac{d\Phi}{dt},\qquad(1.2)
$$

где  $\Phi = \int_{S} \vec{B} d\vec{S}$  - поток вектора магнитной индукции, пронизывающий пло-

щадку S. Тогда, второе уравнение Максвелла запишется в виде:

$$
\oint_{L} \vec{E} d\vec{l} = -\frac{d}{dt} \int_{S} \vec{B} d\vec{S} .
$$
\n(1.3)

Постулат Максвелла (третье уравнение Максвелла)

$$
\oint_{\mathcal{S}} \vec{\mathbf{D}} d\vec{\mathbf{S}} = \mathbf{q},\tag{1.4}
$$

где q - заряд, находящийся внутри замкнутой поверхности S. Закон непрерывности линий магнитной индукции (четвертое уравнение)

$$
\oint_{\mathcal{S}} \mathbf{B} \, \mathrm{d} \mathbf{S} = 0 \tag{1.5}
$$

Уравнения Максвелла в дифференциальной форме:

$$
\text{rot } \vec{H} = \vec{j} \qquad (1.6a) \qquad \text{div } \vec{D} = \rho \qquad (1.6b)
$$
\n
$$
\text{rot } \vec{E} = -\frac{\partial \vec{B}}{\partial t} \qquad (1.66) \qquad \text{div } \vec{B} = 0 \qquad (1.6r)
$$

Плотность полного тока представляет сумму плотностей четырех токов

$$
\vec{j} = \vec{j}_{CM} + \vec{j}_{np} + \vec{j}_{nep} + \vec{j}_{cm} \tag{1.7}
$$

Выражения каждого из токов приведены в таблице ниже

В каждой конкретной задаче присутствует один или несколько токов, соответствующих условиям задачи.

# 1.2. Материальные уравнения, граничные условия и энергия ЭМП

Связь векторов поля в некоторой материальной среде представляется материальными уравнениями:

$$
\vec{\mathbf{B}} = \mu \vec{\mathbf{H}} = \mu_0 \vec{\mathbf{H}} + \vec{\mathbf{M}}, \tag{1.8}
$$

$$
\vec{\mathbf{D}} = \varepsilon \vec{\mathbf{E}} = \varepsilon_0 \vec{\mathbf{E}} + \vec{\mathbf{P}}.
$$
 (1.9)

 $\vec{M}$  - вектор намагниченности,  $\vec{M} = \mu_0 \chi_m \vec{H}$ , Тл, Здесь  $(1.10)$ 

> $\vec{P}$  - вектор поляризации среды,  $\vec{P} = \varepsilon_0 \chi_2 \vec{E}$ , Кл/м<sup>2</sup>,  $(1.11)$

где  $\chi_m = \mu_r$ -1 магнитная восприимчивость и  $\chi_3 = \varepsilon_r$ -1 -электрическая восприим-

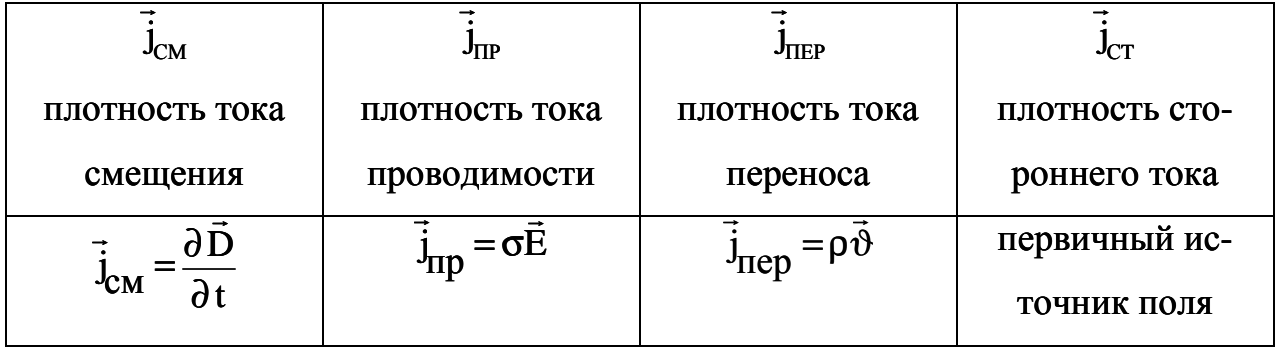

чивость.

Вектор плотности тока проводимости связан с вектором напряженности электрического поля законом Ома в дифференциальной форме

$$
\vec{j}_{\text{IP}} = \sigma \vec{E} \tag{1.12}
$$

Каждая среда характеризуется относительными проницаемостями - магнитной  $(\mu_r)$  и электрической  $(\varepsilon_r)$  и абсолютной удельной проводимостью  $\sigma$ .

Материальные среды по своим свойствам делятся на однородные и неоднородные, линейные и нелинейные, изотропные и анизотропные.

Неоднородными являются среды, в которых параметры  $\mu$ ,  $\varepsilon$ , и  $\sigma$  являются функциями координат. Нелинейными являются среды, в которых параметры и, є, и о являются функциями самих полей. Анизотропные среды отличаются от изотропных тем, что они в разных направлениях обнаруживают различные свойства. Для таких сред  $\mu$ ,  $\varepsilon$ , и  $\sigma$  могут быть представлены виде тензора. Тензор представляет матрицу, состоящую из 9 независимых элементов. Материальные уравнения в этом случае приобретают вид:

$$
\vec{D} = \|\boldsymbol{\varepsilon}\| \cdot \vec{E}, \quad \vec{\mathbf{B}} = \|\boldsymbol{\mu}\| \cdot \vec{\mathbf{H}}, \quad \vec{\mathbf{J}}_{\text{IP}} = \|\boldsymbol{\sigma}\| \cdot \vec{\mathbf{E}}. \tag{1.13}
$$

Переход от уравнений Максвелла в интегральной форме к уравнениям в дифференциальной форме осуществляется с помощью теорем

Остроградского - Гаусса (П1.19)

$$
\oint_{S} \vec{A}d\vec{S} = \int_{V} \text{div}\vec{A}dV
$$
 (1.14)

Стокса ( $\Pi$ 1.26)  $\mathcal{U}$ 

$$
\oint_{L} \vec{A} d\vec{l} = \int_{S} \text{rot} \vec{A} d\vec{S}, \qquad (1.15)
$$

где вектором  $\vec{A}$  может быть любой из 4 векторов  $\vec{E}, \vec{D}, \vec{B}, \vec{H}$ .

Уравнения Максвелла имеют единственное решение, соответствующее поставленной задаче, только в том случае, когда они подчинены граничным и начальным условиям. Граница может проходить между двумя диэлектриками: граница диэлектрик - диэлектрик (Д-Д) и между диэлектриком и металлом граница диэлектрик - металл (Д-М). Граничные условия непосредственно следуют из уравнений Максвелла и определяют поведение векторов поля на границе раздела двух сред.

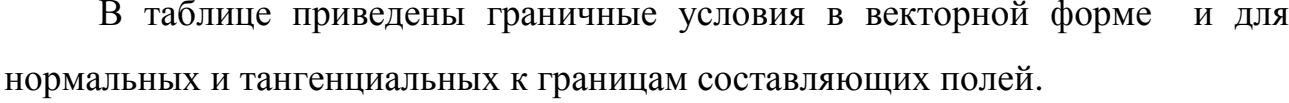

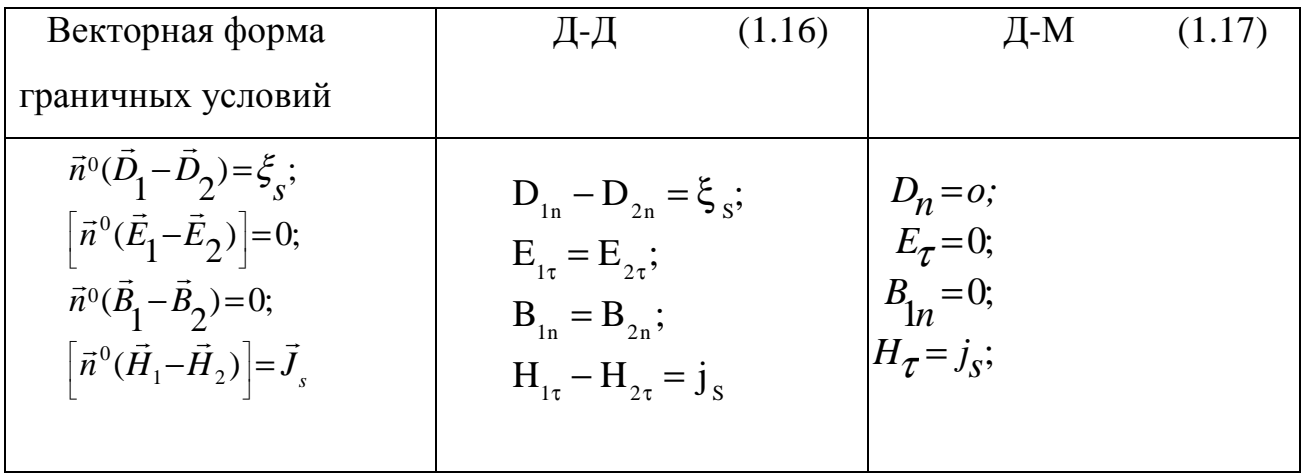

Примечание. Векторы электромагнитного поля могут быть выражены друг через друга только в том случае, если каждое из них в отдельности удовлетворяет системе уравнений Максвелла.

Удельная энергия электрического или магнитного поля определяются соотношениями

$$
w_{\mu} = \frac{\mu \mu_0 H^2}{2} = \frac{B^2}{2\mu \mu_0}, \quad w_E = \frac{\varepsilon \cdot \varepsilon_0 E^2}{2} = \frac{D^2}{2\varepsilon \cdot \varepsilon_0}.
$$

Интегрирование по объему дает полную энергию электрического или  $W_E = \int_V w_E dV \quad , \qquad W_H = \int_V w_u dV \, .$ магнитного поля

# 1.3 Примеры решения типовых задач

#### *Radaya No1*

По прямолинейному круглому проводнику радиуса R протекает ток си-

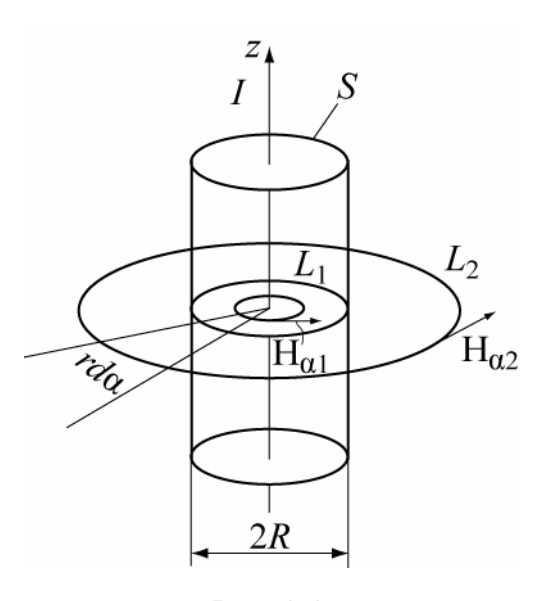

лою І. Найти выражения, определяющие напряженность магнитного поля внутри проводника (область 1,  $0 \le r \le R$ ) и вне проводника (область 2: -  $R \le r \le \infty$ ).

Построить график зависимости Н(г). Определить значения Н при следующих данных: радиус проводника R=1 см, величина тока  $I =$ 1A,  $r_1 = 0.5$  cm  $r_2 = 1$ m.

 $P$ <sub>*H*C</sub> $\cdot$ 1.1

Решение. Для решения этой задачи используется первое уравнение Максвелла в интегральной форме, т.е. закон полного тока (1.1).  $\rightarrow$ 

Формулировка этого закона утверждает, что циркуляции вектора H по контуру L определяется величиной полного тока, охватываемого этим замкнутым контуром, как показано на рис. 1.1. Так как элемент длины контура в цилиндрической системе координат равен  $\vec{d\ell}_a = \vec{\alpha}^\text{\tiny\rm o} r\,d\,\alpha$ r  $=\bar{\alpha}^{\circ}$ rd $\alpha$ , TO

$$
\int_{L} \vec{H} d\vec{l} = \int_{0}^{2\pi} H_{\alpha} r d\alpha = H_{\alpha} \cdot 2\pi r = I,
$$

В области 2 контур  $L_2$  охватывает полный ток I, поэтому

$$
H_{\alpha 2} = \frac{I}{2\pi r};\tag{1.18}
$$

Определим величину тока в области 1 (внутри проводника), охватываемой контуром L1, исходя из постоянства плотности тока по сечению. Приравнивая значение плотности полного тока в пределах всей площади  $\pi R^2$ , равное

 $R^2$ I j π  $=\frac{1}{n^2}$ , и плотности тока на любом сечении с радиусом проводника r  $(j = \frac{-1}{\pi r^2})$ 1 r I j π  $=\frac{1}{2}$ ), получим значение тока в любой точке для первой области  $I_1 = \frac{Ir^2}{2}$  $I_1 = \frac{Ir^2}{R^2}$ *R*  $=\frac{H}{R^2}$ . Напряженность магнитного поля в первой области будет равна

$$
H_{\alpha 1} = \frac{Ir}{2\pi R^2} \tag{1.19}
$$

График зависимости Н(r) представлен на рис. 1.2.

Результат численного расчёта дает:  $H_1 = 8 A/m$ ,  $H_2 = 0,16 A/m$ . Решение этой задачи позволяет получить решения для следующих вариантов:

1.Если направление тока в проводе заменить на противоположное, чему равна напряженность магнитного  $H_{\alpha}$ поля?

 2. Как изменится величина напряженности магнитного поля во внешней области, если провод заменить

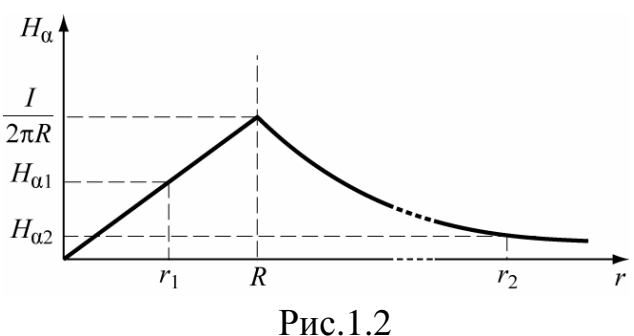

полым цилиндром с внутренним радиусом равным R/2, а ток оставить неизменным? Чему будет в этом случае напряженность магнитного поля в области  $0 \div R/2?$ 

# Задача №2

Между полюсами электромагнита, созлающего  $\overline{B}$ **3a30pe** ИНДУКЦИЮ

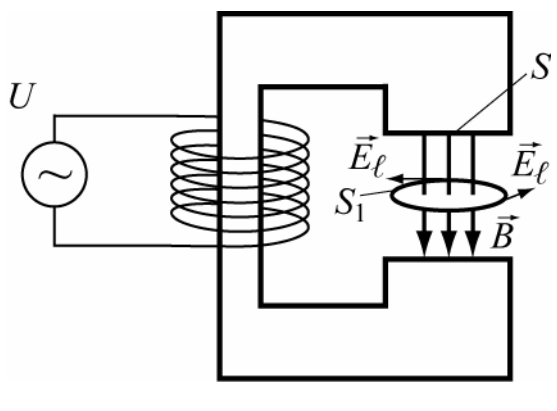

 $P<sub>HC.</sub>1.3$ 

 $\vec{B} = \vec{B}_0 \cos \omega t$ , помещена круглая рамка, площадь которой  $S_1 (S_1 = \pi \cdot a^2)$ , где  $a - pa$ диус рамки) много меньше площади полюсов электромагнита S и L-периметр рамки (рис. 1.3). Определить напряженность электрического поля, циркулирующую вдоль рамки и электродвижущую силу Э, наведённую в контуре, если частота генератора f =400 Гц, амплитуда напряженности переменного магнитного поля В<sub>0</sub> = 1Тл, *a*=0,5см? Справка: Э = Е<sub> $\mu$ </sub>L.

Как изменятся  $\vec{E}$  и Э, если рамку повернуть на угол  $\alpha$ =60<sup>°</sup> относительно первоначального положения? Диэлектрик - воздух.

Решение. Для решения этой задачи используется закон электромагнитной индукции. (второе уравнение Максвелла в интегральной форме (1.3)).

По условиям задачи, поток вектора индукции, пронизывающий рамку, можно считать однородным и определяемым в виде  $\Phi = \int \vec{B} d\vec{S} = B_n S_1 \cos \alpha$ .

Здесь В  $_{\circ}$  - проекция вектора  $\vec{B}$  на нормаль  $\vec{n}$  к поверхности  $S_1$ . Согласно закону электромагнитной индукции, циркуляция вектора  $\vec{E}$  по замкнутому контуру равна скорости изменения этого потока  $\partial \Phi / \partial t$ , пронизывающего площадку S<sub>1</sub>. Запишем эти утверждения

$$
\mathcal{I} = \int_{L} \vec{E} \cdot d\vec{l} = E_{\ell} \cdot L = E_{\ell} 2\pi a = -\frac{\partial (B_0 \pi a^2 \cos \omega t)}{\partial t} = B_0 \pi a^2 \omega \cdot \sin \omega t. \quad (1.20)
$$

При перпендикулярной ориентации рамки по отношению к вектору В, т.е. когда угол  $\alpha=0$ , наведённая Э в контуре определяется выражением

 $\mathcal{F} = \pi a^2 B_0 \omega \sin(\omega t).$ 

Подставив заданные величины, получим

 $\mathcal{F} = 1 \cdot (3.14) \cdot (0.5 \cdot 10^{-2})^2 400 \sin (2\pi 400 t) = 0.0314 \sin (2\pi \cdot 400 t) B$ .

Откуда максимальная (амплитудная) величина Э равна  $\mathcal{B}_{\text{max}} = 3.14 \cdot 10^{-2}$  В

Напряженность электрического поля, циркулирующая вдоль рамки Е. равна отношению Э к периметру рамки L

$$
E_{\ell} = \frac{3}{L} = \frac{3}{2\pi a} = 1 \cdot (3,14) \cdot \left(0,5 \cdot 10^{-2}\right)^2 \cdot 400 \sin\left(\frac{2\pi 400t}{2\pi \cdot 0.5 \cdot 10^{-2}}\right) = 0,25 \cdot 10^{-2} \sin(\omega t), \frac{B}{\omega t}
$$

При повороте плоскости рамки на угол  $\alpha$  относительно магнитного поля.  $\vec{E}$  и Э уменьшаются в  $\cos \alpha$  раз.

Ответ: 1) Максимальная Э, наводимая в контуре при перпендикулярной ориентации рамки к вектору  $\vec{B}_0$  и напряженность электрического поля соответ- $\partial_{\text{max1}} = 3.14 \cdot 10^{-2} B$   $\text{H}$   $E_{\text{max}} = 0.25 \cdot 10^{-2} \text{ B/m}.$ ственно равны

2) при повороте рамки на угол  $\alpha$  максимальная Э и напряженность электрического поля  $\Theta_{\text{max2}}=1.57 \cdot 10^{-2}$  B,  $E_{\text{max2}}=1.25$  мB/м.

# Задача №3

Положительный заряд с объёмной плотностью  $\rho = 10^{-3} K \ln^3$  равномерно распределён в сферическом объёме радиуса R=1 см. (Рис. 1.4) Найти вектор электрического смещения  $\vec{D}$  и вектор напряженности электрического поля  $\vec{E}$  в областях: 1. (0≤r≤R) и 2. (R ≤r≤∞). Диэлектрик-воздух. Построить график зависимости  $\vec{D}(r)$ . Дать численный результат при: г<sub>1</sub>=0,2см, г<sub>2</sub>=1м.

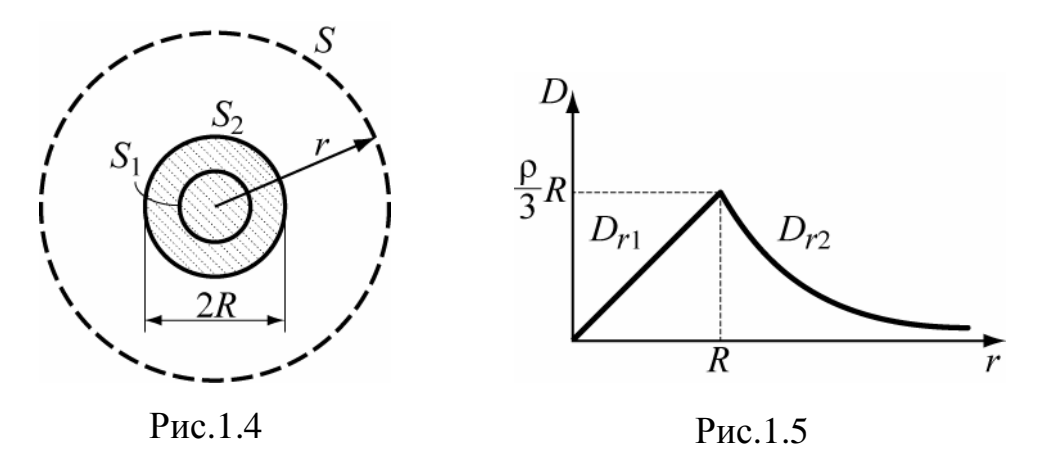

Решение. Исходной формулой для решения этой задачи является третье уравнение Максвелла (1.4). Так как вектор  $\vec{D}$  распределен по поверхности равномерно, то  $\oint_S \vec{D} d\vec{S} = D_r S = q$ . Следовательно:

1. Для первой области (0 ≤ r ≤ R) при S =4 $\pi r^2$  получим q =  $\rho \frac{4}{3} \pi r^3$ ,

$$
D_{r1} = \frac{\rho}{3} r = 2/3 \cdot 10^{-6}, K \pi / m^2, \qquad E_{r1} = \frac{D_{r1}}{\epsilon_0}.
$$
 (1.21)

2.Для второй области (R ≤r ≤ ∞) q=  $\rho \frac{4}{3} \pi R^3$ .

$$
D_{r2} = \frac{\rho}{3} \frac{R^3}{r^2} = 1/3 \cdot 10^{-9} \text{ K} \cdot \text{m/m}^2, \qquad E_{r2} = \frac{D_{r2}}{\epsilon_0} \tag{1.22}
$$

Меняя г в пределах  $0 \le r \le \infty$ , построим график зависимости  $\dot{D}(r)$ , показанный на рис. 1.5.

Самостоятельно можно ответить на вопросы:

1.Что произойдет с векторами  $\vec{E}_2$  и  $\vec{D}_2$ , если в объёме, вместо распределённого заряда будет находиться сосредоточенный заряд q, причём в произвольной точке?

2. Чему будут равны вектора  $\vec{E}_1$ ,  $\vec{D}_1$ в точке r=0, если объёмный заряд распределён в слое  $0.5R \le r \le R$ ?

# Задача №4

Доказать, что вектор магнитной индукции

$$
\vec{B} = \vec{\alpha}^0 \frac{\mu_0 I}{2\pi r}
$$
удовлетворяет 4-му уравнению Максевелла в интегральной форме (1.5), т.е. линии век-

тора  $\vec{B}$  непрерывны (рис 1.6).

Решение. Решение этой задачи сводится к вычислению интеграла  $\oint \vec{B} d\vec{S} = 0$  по поверхности симметричной (относительно оси z) объёмной фигуры. построенной вокруг проводника с током и замкну-

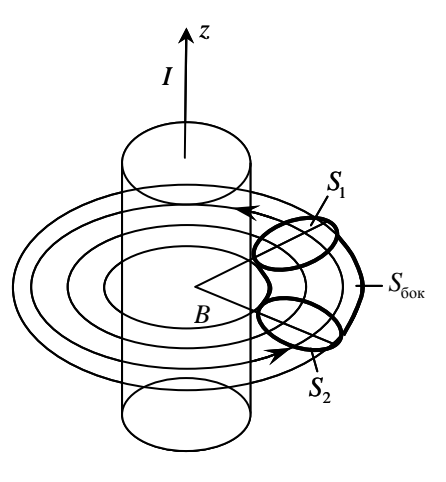

Рис.1.6

той по координате α. Часть этой фигуры, в виде искривленного цилиндра, показана на рисунке 1.6. Полный поток вектора магнитной индукции через этот выделенный объём можно представить в виде трех потоков: через одно S<sub>2</sub> и другое  $S_1$  сечение и боковую поверхность  $S_{\text{fow}}$ . Запишем вектор  $d\vec{S}$  виде суммы трех слагаемых:  $\vec{\alpha}^0 ds_1 - \vec{\alpha}^0 ds_2 + \vec{r}^0 ds_{\delta_{\text{ov}}}$ . Подставим в под интегральное выражение  $\overrightarrow{B}$  и  $d\overrightarrow{S}$ , векторы получим:

$$
\oint_S \vec{B} \, d\vec{S} = \oint_S \vec{\alpha}^0 \frac{\mu_0 I}{2\pi r} d\vec{S} = \oint_S \frac{\mu_0 I}{2\pi r} (\vec{\alpha}^0 \vec{\alpha}^0 ds_1 - \vec{\alpha}^0 \vec{\alpha}^0 ds_2 + \vec{\alpha}^0 \vec{r}^0 ds_{\delta o \kappa}) = 0.
$$

Здесь  $\vec{\alpha}^0 \vec{\alpha}^0 s_1 - \vec{\alpha}^0 \vec{\alpha}^0 s_2 = 0$ , так как s1=s2, а нормали к площадкам противоположно направлены, и скалярное произведение двух ортогональных векторов равно нулю ( $\vec{\alpha}^0 r^0 = 0$ ). Поэтому для замкнутой фигуры получаем  $\oint_{\alpha} \vec{B} d\vec{S} = 0$ .

# Залача №5

Определить rot H для магнитных полей, полученных в первой задаче в виде формул (1.18) и (1.19).  $H_{\alpha 2} = \frac{I}{2\pi r}$  и  $H_{\alpha 1} = \frac{Ir}{2\pi R^2}$ . Решать в цилиндрической системе координат.

Решение. Так как заданные магнитные поля имеют только составляющие по координате  $\alpha$ , то в третьей строке определителя (П1.24) будет отличен от ноля только один член г $H_{\alpha}$ . Подставим в определитель rot $H_1$  задан-

11. 
$$
\text{HOC 3Havetime } H_{\alpha 1}: \quad \text{rot}\vec{H}_{1} = \begin{bmatrix} \frac{1}{r} \bar{r}^{\circ} & \overline{\alpha}^{\circ} & \frac{1}{r} \bar{z}^{\circ} \\ \frac{\partial}{\partial r} & \frac{\partial}{\partial \alpha} & \frac{\partial}{\partial z} \\ 0 & rH_{\alpha} & 0 \end{bmatrix} = \begin{bmatrix} \frac{1}{r} \bar{r}^{\circ} & \overline{\alpha}^{\circ} & \frac{1}{r} \bar{z}^{\circ} \\ \frac{\partial}{\partial r} & \frac{\partial}{\partial \alpha} & \frac{\partial}{\partial z} \\ 0 & r \cdot r & 0 \end{bmatrix} \cdot (1/2\pi R^{2}).
$$

Раскрывая определитель, получаем (для области внутри проводника) тольсоставляющую  $Z_{\rm c}$ плотности **KO** тока, T.e.  $rot\vec{H}_1 = \frac{1}{r}\vec{z}^0\left(\frac{\partial\left(\frac{r^2I}{2\pi R^2}\right)}{\partial r}\right) = \vec{z}^0\frac{I}{\pi R^2} = \vec{z}^0j\frac{A}{m^2}.$ Аналогично найдем rotH<sub>2</sub>,

подставляя известное значение  $H_{\alpha2}$  для области вне проводника

$$
\text{rot}\vec{H}_2 = \begin{bmatrix} \frac{1}{r} \bar{r}^\circ & \overline{\alpha}^\circ & \frac{1}{r} \overline{z}^\circ \\ \frac{\partial}{\partial r} & \frac{\partial}{\partial \alpha} & \frac{\partial}{\partial z} \\ 0 & rH_\alpha & 0 \end{bmatrix} = \begin{bmatrix} \frac{1}{r} \bar{r}^\circ & \overline{\alpha}^\circ & \frac{1}{r} \overline{z}^\circ \\ \frac{\partial}{\partial r} & \frac{\partial}{\partial \alpha} & \frac{\partial}{\partial z} \\ 0 & r \cdot \frac{1}{r} & 0 \end{bmatrix} \cdot (I/2\pi) \cdot
$$

Раскрывая этот определитель, получим все составляющие равными нулю,  $\overrightarrow{h}$ . rot  $\overrightarrow{H}$ , =0.

Вывод: Хотя магнитное поле существует как внутри проводника, так и вне его, но внутри проводника rot $\vec{H}_1 \neq 0$ , а вне - rot $\vec{H}_2 = 0$ . Почему? Попробуйте объяснить сами.

# Залача №6

Определить дивергенцию векторов  $\vec{D}$  (в сферической системе координат), полученных в задаче №3 в виде формул (1.21) и (1.22).

<u>Решение.</u> Вектор электрической индукции  $\vec{D}$  (задача №3) задан только составляющей вдоль радиуса сферической системы координат:

- для первой области (0 ≤ r ≤ R),  $D_{r1} = \frac{\rho}{2}r$ ,
- для второй области (R  $\leq$ r $\leq \infty$ )  $D_{r2} = \frac{\rho R^3}{r^2}$ .

Используем выражение дивергенции в сферической системе координат  $( \Pi 1.17)$  и учитывая, что вектор  $\vec{D}$  зависит только от координаты г, получим:

$$
div\vec{D} = \frac{1}{r^2} \frac{\partial (D_r r^2)}{\partial r}.
$$

Подставляя известные выражения D<sub>r</sub> и D<sub>2</sub>, будем иметь

$$
div\vec{D}_1 = \frac{1}{r^2} \frac{d(\frac{\rho r}{3}r^2)}{dr} = \frac{1}{r^2} \frac{d(\frac{\rho r^3}{3})}{dr} = \rho \quad \text{M} \quad div\vec{D}_2 = \frac{1}{r^2} \frac{d(\frac{\rho R^3}{3r^2}r^2)}{dr} = 0
$$

Вывод: div  $\vec{D}_1 = \rho$ , div  $\vec{D}_2 = 0$ .

Постарайтесь ответить на вопрос почему же дивергенция вектора  $\overline{D}_{\alpha}$ равна нулю, а дивергенция вектора  $\vec{\mathbf{D}}$ , не равна 0?

$$
22\quad
$$

# Залача №7

Может ли вектор  $\vec{B} = B_0(\vec{x}^0 5x + \vec{y}^0 y)$  быть вектором магнитной индукции?

Решение. Заданный вектор может быть вектором магнитной индукции только в случае, если он будет удовлетворять уравнению непрерывности (1.5)

Так как div $\vec{B} = 6$ , то заданный вектор не может быть вектором магнитной индукции.

# Залача №8

Относительная диэлектрическая проницаемость среды изотропного ди- $\varepsilon_r = 4$ . Чему равна электрическая восприимчивость? электрика равна

Решение. Электрическая восприимчивость (1.11) определяется из равенст-

 $\mathcal{E}_r = (1 + \chi_2)$ , следовательно  $\chi_3 = 4 - 1 = 3$ . ва

# Залача №9

Напряженность магнитного поля в среде, обладающей  $\mu$  =102,

 $H=0.1$ А/м. Чему равен вектор намагниченности среды  $\vec{M}$ ?

Решение. Согласно (1.10), магнитная восприимчивость среды определяется как  $\chi_m = \mu_r - 1 = 102 - 1 = 101$ , а намагниченность среды М равна

 $\vec{M} = \mu_0 \chi_m \vec{H} = 4\pi \cdot 10^{-7} 101 \cdot 0, 1 = 126.8 \cdot 10^{-7}$  T.

Вспомните, в каких средах вектор намагниченности больше нуля, меньше нуля и равен нулю?

# Задача №10

Анизотропный диэлектрик имеет диэлектрическую проницаемость

$$
\|\varepsilon\| = \begin{bmatrix} \varepsilon_1 & \alpha & 0 \\ \alpha & \varepsilon_1 & 0 \\ 0 & 0 & \varepsilon_0 \end{bmatrix}
$$

К нему приложено электрическое поле  $\vec{E} = \vec{x}^0 E + \vec{z}^0 E$ .

Найдите выражение для вектора электрического смещения  $\vec{D}$ . Определите угол между векторами  $\vec{E}$  и  $\vec{D}$ .

24

Решение. Так как диэлектрик имеет анизотропную диэлектрическую проницаемость, то вектор электрического смещения  $\overline{D}$  будет определен следующим выражением.

$$
\vec{D} = \|\vec{\epsilon}\| \vec{E} = \begin{bmatrix} \epsilon_1 & \alpha & 0 \\ \alpha & \epsilon_1 & 0 \\ 0 & 0 & \epsilon_0 \end{bmatrix} \begin{bmatrix} E_x \\ 0 \\ E_z \end{bmatrix}
$$

Перемножая строку на столбец, получим проекции вектора смеще-HIAS:  $D_x = \varepsilon_1 E_x$ ,  $D_y = \alpha E_x$ ,  $D_z = \varepsilon_0 E_z$ .

Из них составим вектор смещения  $\overrightarrow{D}$ 

$$
\vec{D} = \vec{x}^0 \mathcal{E}_1 E_x + \vec{y}^0 \alpha E_x + \vec{z}^0 \mathcal{E}_0 E_z.
$$

Для определения угла между векторами  $\vec{D}$  и  $\vec{E}$  запишем скалярное произведение векторов

$$
(\vec{D}\,\vec{E}) = D_x E_x + D_z E_z = \sqrt{D_x^2 + D_y^2 + D_z^2} \sqrt{E_x^2 + E_z^2} \cos(\vec{D}\vec{E}), \text{ OTKYJA}
$$
  

$$
\angle (\vec{D}\vec{E}) = \arccos\left(\frac{D_x E_x + D_z E_z}{\sqrt{D_x^2 + D_y^2 + D_z^2} \cdot \sqrt{E_x^2 + E_z^2}}\right).
$$

# Залача №11

Лва диэлектрика, обладающие относительными диэлектрическими проницаемостями  $\varepsilon_{r1}$  и  $\varepsilon_{r2}$  имеют плоскую границу раздела (рис. 1.7). Вектор  $\vec{E}$  электрического поля в первой среде образует угол  $\theta_1$  с осью  $\zeta$ . Найти вектора  $\vec{E}$  и  $\vec{D}$  во второй среде и угол преломления  $\theta$ . Численный ответ привести для  $\varepsilon_{r1} = 1$ ,  $\varepsilon_{r2} = 4$ ,  $E_1 = 1$  В/м,  $\theta_1 = 30^\circ$ .

Решение. 1. Найдем вектора  $\vec{E}$  и  $\vec{D}$  во второй среде. Запишем для первой среды общее выражение напряжен-

ности электрического поля  $\vec{E}_1 = \sqrt{E_{\tau_1}^2 + E_{\eta_1}^2}$  и вектора электрической индукции  $\vec{D}_1 = \varepsilon_1 \vec{E}_1$ , где  $E_{\tau_1} = E_1 \sin \theta_1$ ,  $E_{nl} = E_1 \text{COS } \theta_1.$ 

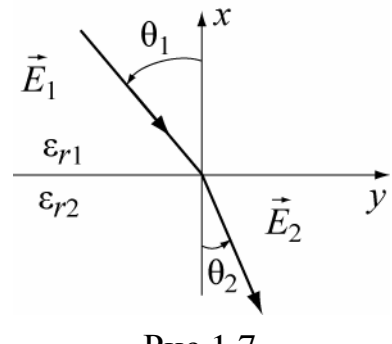

Для второй среды -  $\vec{E}_2 = \sqrt{E_{\tau 2}^2 + E_{n2}^2}$ ,  $\vec{D}_2 = \varepsilon_2 \vec{E}_2$ .

Воспользуемся граничными условиями (1.16):  $E_{\tau_1} = E_{\tau_2}$ ,  $D_{n1} = D_{n2}$ .

Тангенциальная составляющая напряженности электрического поля второй среды легко определяется первым выражением, нормальная составляющая определяется из второго выражения и материального уравнения (1.9), т.е.  $\epsilon_{r1}E_{n1} = \epsilon_{r2}E_{n2}$ , откуда  $E_{n2} = (\epsilon_{r1}/\epsilon_{r2})E_{n1}$ .

Подставляя заданные величины, получим

$$
E_{\tau_1} = E_{\tau_2} = E_1 \sin \theta_1 = 0.5 \text{ B/m}, \quad E_{\eta_1} = E_1 \cos \theta_1 = 0.87 \text{ B/m}.
$$

$$
E_{n2} = (\varepsilon_{r1} / \varepsilon_{r2}) E_{n1} = (\varepsilon_{r1} / \varepsilon_{r2}) E_1 \cdot \cos \theta_1, \quad E_{n2} = 0,2275 \text{ B/m}.
$$

Величина напряженности электрического поля во второй среде равна  $E_2 = \sqrt{0.5^2 + 0.22^2} = 0.546$  B/m, тогда  $D_2 = \varepsilon_2 E_2 = 4.0546 = 2.184$  K $\pi / \pi^2$ .

2. Найдем угол преломления  $\theta_2$ . Для этого [2], используя (1.16) составим систему уравнений

$$
E_1 \sin \theta_1 = E_2 \sin \theta_2,
$$
  

$$
\varepsilon_{r1} E_1 \cos \theta_1 = \varepsilon_{r2} \cos \theta_2.
$$

Поделив первое уравнение на второе, получим  $\varepsilon_{r2}tg\theta_1 = \varepsilon_{r1}tg\theta_2$ , которое позволяет определить угол преломления  $\theta_2$ 

$$
\theta_2 = \arctg \frac{\varepsilon_{r1}}{\varepsilon_{r2}} t g \theta_1 = 66{,}6^0.
$$

OTBeT:  $E_2 = 0.546$  B/m,  $D_2 = 2.184$  K $\pi/m^2$ ,  $\theta_2 = 66.6^0$ .

Посмотрите, что изменится в решении, если вторую среду заменить плоской металлической поверхностью?

# Задача №12

Две полубесконечные магнитные среды, 1-ая изотропная и 2-ая анизотропная, имеют плоскую границу раздела, которая проходит через у=0, координатная поверхность zx (рис. 1.8). Проводимости сред равны нулю. В первой

 $\vec{H} = \vec{x}^0 H_{x1} + \vec{y}^0 H_{y1}.$ среде существует магнитное поле Определить магнитное поле во второй среде.

Параметры сред:

матнитное поле во второй среде.  
\n
$$
H_{x1}
$$
  
\n $\mu_1 = \mu_0; ||\mu_2|| = \begin{bmatrix} \mu_0 & -\alpha & 0 \\ +\alpha & \mu_0 & 0 \\ 0 & 0 & \mu_z \end{bmatrix}, \quad \varepsilon_1 = \varepsilon_2 = \varepsilon_0$   
\n $P_{\text{HC}} 1.8$ 

Согласно рис. 1.8 и граничным условиям (1.16), записываем Решение. связь между векторами первой и второй сред.

$$
H_{1\tau} = H_{2\tau} \rightarrow H_{x1} = H_{x2}, \qquad H_{z1} = H_{z2} = 0, \qquad (1.23)
$$

$$
B_{1n} = B_{2n} \rightarrow \mu_0 H_{1y} = B_{2n} \qquad (1.24)
$$

Запишем вектора  $\vec{H}$  и  $\vec{B}$  для первой среды:

$$
\vec{H}_{1} = \vec{x}^{0} H_{x1} + \vec{y}^{0} H_{y1}, \qquad \vec{B}_{1} = \mu_{0} \vec{H}_{1} = \vec{x}^{0} \mu_{0} H_{x1} + \vec{y}^{0} \mu_{0} H_{y1}.
$$

Запишем выражение для вектора  $H_2$ , составляющие которого надо определить из граничных условий:  $\vec{H}_2 = \vec{x}^0 H_{x2} + \vec{y}^0 H_{y2} + \vec{z}^0 H_{z2}$ .  $(1.25)$ 

Так как во второй среде магнитная проницаемость представлена тензором, то вектор магнитной индукции для второй среды через материальное уравнение

(1.8) запишем в виде произведения двух матриц и перемножим их:

$$
\vec{\mathbf{B}}_2 = \begin{bmatrix} B_{x2} \\ B_{e2} \\ B_{z2} \end{bmatrix} = \begin{bmatrix} \mu_0 & -\alpha & 0 \\ +\alpha & \mu_0 & 0 \\ 0 & 0 & \mu_z \end{bmatrix} \cdot \begin{bmatrix} H_{x2} \\ H_{y2} \\ 0 \end{bmatrix} = \begin{bmatrix} \mu_0 H_{x2} - \alpha H_{y2} \\ \alpha H_{x2} + \mu_0 H_{y2} \\ 0 \end{bmatrix}.
$$

В результате получим следующее выражение:

$$
\vec{B}_2 = \vec{x}^{\,0} \left( \mu_0 H_{x2} - \alpha H_{y2} \right) + \vec{y}^{\,0} \left( \alpha H_{x2} + \mu_0 H_{y2} \right) = \vec{x}^{\,0} \left( \mu_0 H_{x1} - \alpha_0 H_{y2} \right) + \vec{y}^{\,0} \left( \alpha H_{x1} + \mu_0 H_{y2} \right).
$$

Вектор  $\vec{B}_2$  будет полностью определен, если будут определены  $H_{x2}$  и  $H_{y2}$ . Но  $H_{x2} = H_{x1}$  (равенство тангенциальных составляющих) и составляющая  $B_{v2} = \alpha H_{x1} + \mu_0 H_{v2}$ .

Приравняем составляющие (равенство нормальных компонент)  $B_{y2} = B_{y1}$ ,

$$
B_{y2} = \alpha H_{x1} + \mu_0 H_{y2} = B_{1y} = \mu_0 H_{1y}.
$$
 (1.26)

Из (1.26) определим  $H_{y2} = H_{y1} - \frac{\alpha}{\mu_{y1}} H_{x1}$ .

Зная составляющие магнитного поля второй среды, запишем конечное выражение векторов  $\vec{H}$ , и  $\vec{B}$ .

$$
\vec{H}_2 = \vec{x}^0 H_{x1} + \vec{y}^0 (H_{y1} - \frac{\alpha}{\mu_0} H_{x1}), \quad \vec{B}_2 = \vec{x}^0 (\frac{\mu_0^2 + \alpha^2}{\mu_0} H_{x1} - \alpha H_{y1}) + \vec{y}^0 \mu_0 H_{y1}.
$$

Подумайте, почему вектора  $\vec{H}_{2}$  и  $\vec{B}_{2}$  имеют только две проекции?

# Залача №13

Доказать, что уравнение непрерывности плотности полного тока  $\vec{\text{div}}$ <sub>полн</sub> = 0 является следствием уравнения Максвелла.

Для доказательства достаточно провести операцию div над Решение. уравнением (1.6a): div rot  $\vec{H} = div \vec{l}$ . Так как операция div rot есть тождественный нуль, то,  $div\vec{i} = 0$ , что и требовалось доказать.

# Задача №14

Плотность полного тока в проводящей среде задана  $\vec{j} = \vec{x}^0 x + \vec{y}^0 4y$ . Удовлетворяет ли данный ток уравнениям Максвелла?

Решение. Удовлетворяет, если  $div\vec{j} = 0$ . Расчёт, однако, показывает, что  $div \vec{j}$  = 5. Это означает, что заданное выражение плотности тока не удовлетворяет требованию непрерывности тока. Рассмотрите вариант, когда вектор  $\vec{i} = \vec{x}^0 + \vec{y}^0$ 4 не зависит от координат?

## Задача №15

Докажите, что закон сохранения заряда является следствием закона непрерывности полного тока.

Закон сохранения заряда утверждает, что всякому измене-Решение. нию заряда в некотором объёме соответствует электрический ток, втекающий в объём или вытекающий из него. Он является следствием закона непрерывности полного тока:  $div\vec{j} = div \vec{j}_{np} + div (d\vec{D}/dt) = 0$ . После подстановки постулата Максвелла, интегрирования по объёму  $\int div j_{np} dV = -\int \frac{\partial \rho}{\partial t} dV$  и применения теоремы Остроградского-Гаусса (П1.19), это уравнение записывается в виде  $\oint \vec{j}_{np} d\vec{S} = -\frac{\partial Q}{\partial t} = I_{np}$ . То есть  $I_{np} = -\frac{\partial Q}{\partial t}$ . Что и требовалось доказать.

# Залача №16

Доказать, что в однородной проводящей среде не может существовать объемное распределение заряда, не зависящее от времени и найти эту зависимость.

Решение. В рассматриваемой среде существуют токи проводимости и смещения. Уравнение  $div \vec{\sigma} \cdot \frac{\partial (div \vec{D})}{\partial t} = 0$  является следствием первого уравнения Максвелла и с учетом (1.6) для однородной среды может быть записано  $\frac{d\rho}{dt} + \frac{\sigma}{c}\rho = 0$ . Это дифференциальное уравнение после разделения переменных

$$
M \quad \text{MHTerpropobahna} \quad \text{MMEer} \quad \text{peme.} \quad \text{P} = \rho_{\text{0}} e^{-\frac{\sigma}{\mathcal{E}}t},
$$

 $(1.27)$ 

где  $\rho_0$  – начальная величина заряда при t=0.

Из (1.27) следует, что плотность заряда в проводящей среде, независимо от напряженности поля  $\vec{E}$  убывает по экспоненциальному закону. Время, в течение которого заряд уменьшается в е=2,78 раз, называется временем релаксации. По формуле (1.27) можно определять время релаксации для разных сред.

# Залача №17

Показать, что из дифференциальных уравнений Максвелла для диэлектрика в отсутствии свободных зарядов и сторонних источников получаются волновые уравнения для векторов электромагнитного поля  $\vec{E}$  и  $\vec{H}$ .

Используем систему уравнений Максвелла (1.6). Применим Решение. операцию rot к первому уравнению системы

$$
\text{rot rot} \vec{H} = \varepsilon \frac{\partial \text{rot} \vec{E}}{\partial t}.
$$
 (1.28)

Используем соотношение (П1.37)

$$
\text{rot rot} \vec{H} = \text{graddiv} \vec{H} - \nabla^2 \vec{H} \,. \tag{1.29}
$$

Так как div $\vec{H} = 0$ , то grad div $\vec{H}$  тоже будет равно нулю.

Заменив в (1.28) го  $\vec{E}$ , уравнением (1.6) получим волновое уравнение для вектора магнитного поля  $\vec{H}$ 

$$
\nabla^2 \vec{H} = \Delta \vec{H} = -\mu \epsilon \frac{\partial^2 \vec{H}}{\partial t^2}.
$$
 (1.30)

Для вектора электрического поля волновое уравнение выводят аналогичным образом, полагая div $\vec{E} = 0$ . Получаем  $\nabla^2 \vec{E} = \Delta \vec{E} = -\mu \epsilon \frac{\partial^2 \vec{E}}{\partial x^2}$ .  $(1.31)$ 

# Залача №18

 $\overrightarrow{P}$  Bektop  $\overrightarrow{E}$ , представленный Локажите. выражением  $\vec{E} = \vec{y}^0 E_{v_0} \cos(\omega t - kz)$  является решением волнового уравнения (1.31).

Решение. Так как вектор Е является функцией одной координаты z, оператор  $\nabla^2 = \frac{d^2}{dz^2}$ и волновое уравнение примет вид  $\frac{d^2 E_y}{dz^2} = -\mu \varepsilon \frac{\partial^2 E_y}{\partial t^2}$ 

Взяв производные от вектора Ё, убедитесь, что равенство левой и правой частей волнового уравнения выполняется при равенстве  $k = \omega \sqrt{\mu \varepsilon}$ .

#### Задача №19

В идеальном диэлектрике существует электромагнитное поле, заданное вектором электрического поля:  $\vec{E} = \vec{z}_0 E_z(r) \cos \omega t$ , явная зависимость которого от r неизвестна. Найти напряженность магнитного поля H(r), соответствующего заданному вектору. Система координат цилиндрическая.

Решение. Векторы электромагнитного поля могут быть выражены друг через друга только в том случае, если каждое из них в отдельности удовлетворяет уравнениям Максвелла. Используем 2-е уравнение Максвелла

rot $\vec{E} = -\frac{\partial \vec{B}}{\partial t} = -\mu \frac{\partial \vec{H}}{\partial t}$ . Раскроем определитель rot $\vec{E}$  для заданного вектора,

приравняем соответствующие проекции и выразим  $H(r)$  через  $E_r(r)$ 

$$
\text{rot}\vec{\mathbf{E}} = \begin{vmatrix} \frac{1}{r}\vec{\mathbf{r}}^0 & \vec{\alpha}^0 & \frac{1}{r}\vec{\mathbf{z}}^0\\ \frac{\partial}{\partial r} & \frac{\partial}{\partial \alpha} & \frac{\partial}{\partial z}\\ 0 & 0 & \mathbf{E}_z(r)\cos\omega t \end{vmatrix} = -\vec{\alpha}^0 \frac{\partial \mathbf{E}_z}{\partial r} \cos\omega t = -\mu \frac{\partial \vec{\mathbf{H}}}{\partial t}.
$$
 (1.32)

Из выражения (1.32) видно, что магнитный вектор имеет только од- $\vec{H} = \vec{\alpha}^\circ H$ . ну проекцию  $H_{\alpha}$ 

Проинтегрировав по времени, получим

$$
H_{\alpha} = \frac{1}{\mu \omega} \frac{\partial E_z(r)}{\partial r} \sin \omega t
$$
 (1.33)

Составим уравнение для определения выражения  $E_z(r)$ , воспользовавшись

уравнением Максвелла (1.6)  $\text{rot}\vec{H} = \frac{\partial \vec{D}}{\partial t} = \varepsilon \frac{\partial (E_z(r)\cos \omega t)}{\partial t} = -\vec{z}^{\circ} \varepsilon \omega E_z(r) \sin \omega t$ .

*B mo see open n tot* 
$$
\vec{H} = \begin{bmatrix} \frac{1}{r} \vec{r}^0 & \vec{\alpha}^0 & \frac{1}{r} \frac{1}{r} \\ \frac{\partial}{\partial r} & \frac{\partial}{\partial \alpha} & \frac{\partial}{\partial z} \\ 0 & rH_\alpha & 0 \end{bmatrix} = \vec{z}^0 \frac{1}{r} \frac{\partial (rH_\alpha)}{\partial r}
$$

 $\frac{1}{r} \frac{\partial}{\partial r} (rH_{\alpha}) = -\omega \varepsilon E_z(r) \sin \omega t$ . Откуда

Исключим из этого уравнения На, подставив (1.33),

$$
\frac{1}{r}\frac{\partial}{\partial r}\left[r\frac{1}{\mu\omega}\frac{\partial E_z(r)}{\partial r}\right]\sin \omega t = \omega \varepsilon E_z(r)\sin \omega t \quad \text{and}
$$
\n
$$
\frac{\partial^2 E_z(r)}{\partial r^2} + \frac{1}{r}\frac{\partial E_z(r)}{\partial r} + k^2 E_z(r) = 0,
$$
\n
$$
\varepsilon \partial \varepsilon \qquad k^2 = \omega^2 \varepsilon \mu.
$$

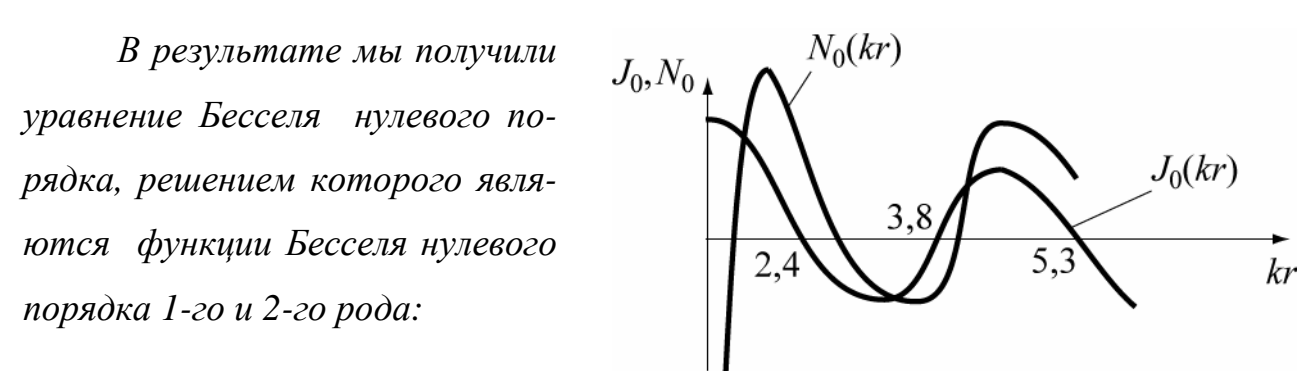

$$
E_z(r) = A \cdot J_0(kr) + B \cdot N_0(kr)
$$

Рис.1.9

 $(1.34)$ 

графики этих функций приведены на рис. 1.9.

Исключаем из (1.34) второе слагаемое, положив B=0, как не удовлетворяющие требованиям теоремы единственности, т.к. при  $r=0$   $N(kr)=-\infty$ , и получаем окончательное выражение для вектора  $\vec{E} = \vec{z}^0 A_0 J_0(kr) \cos \omega t$ ).

Из (1.33), с учетом  $\frac{dJ_0(kr)}{dr} = -kJ_1(kr)$ , решение для вектора Н будет вида

$$
\vec{H} = -\vec{\alpha}^0 A \frac{k}{\mu \omega} J_1(kr) \sin \omega t = -\vec{\alpha}^0 A \frac{1}{Z_c} J_1(kr) \sin \omega t,
$$
  

$$
\frac{k}{\mu \omega} = \frac{\sqrt{\omega^2 \epsilon \mu}}{\sqrt{\mu^2 \omega^2}} = \sqrt{\frac{\epsilon_0 \epsilon_r}{\mu_0 \mu_r}} = \frac{1}{W_0} \sqrt{\frac{\epsilon_r}{\mu_r}} = \frac{1}{Z_c}
$$

# Задача  $N<sub>20</sub>$

в свободном пространстве выражение электрического поля Задано  $\vec{E} = E_0(\vec{x}^0 y - \vec{y}^0 x) \cos \omega t$ . Определить магнитное поле  $\vec{H}$ .

Решение: Для решения задачи используем 2-е уравнение Максвелла.  $rot\vec{E} = -\frac{\partial \vec{B}}{\partial t} = \begin{bmatrix} \vec{x}^0 & \vec{y}^0 & \vec{z}^0 \\ \partial \phi & \partial \phi & \partial \phi \\ \end{bmatrix} E_0 \cos \omega t = -\vec{z}^0 2 E_0 \cos \omega t$ 

Интегрируя затем rot  $\vec{E}$  по времени, определим вектор  $\vec{B}$ .

$$
\vec{B} = \int \vec{z}^0 2E_0 \cos \omega t \cdot dt = \vec{z}^0 \frac{2E_0}{\omega} \sin \omega t
$$

Используя материальное уравнение (1.8), находим вектор  $\vec{H}$ 

31

$$
\vec{H} = \frac{\vec{B}}{\mu}, \implies \vec{H} = \vec{z}^{\circ} \frac{2E_0}{\mu \omega} \sin \omega t.
$$

Проверим, существует ли в природе такое поле. Для этого подчиним полученное магнитное поле первому уравнению Максвелла: rot  $\vec{H} = \partial \vec{D} / \partial t$ .

Так как  $\vec{H}$  не зависит от координат, то  $\vec{H} = 0$ . Следовательно,  $\varepsilon \cdot \frac{\partial \vec{E}}{\partial t} = 0$ . Откуда  $\vec{E} = 0$ . Поэтому, заданного в таком виде переменного электромагнитного поля в природе не существует.

# Задача  $N<sub>21</sub>$

Определить электродвижущую силу (ЭДС) в замкнутом контуре, образованном равнобедренным треугольником, если известен вектор  $\vec{H} = \vec{H}_0 \sin \omega t$ . Направление вектора  $\vec{H}$ показано на рис. 1.10 и  $\theta = 60^\circ$ .

Решение. Запишем выражение для *потока* Ф вектора  $\vec{B} = \mu \vec{H}$ <sub>0</sub> sin ot

$$
\Phi = \mu_0 \sin \omega t \int_S \vec{H} d\vec{S}.
$$

Скалярное произведение векторов

 $\vec{H}d\vec{S} = H_0 \cos\theta \cdot S$ .  $(1.35)$ 

Учитывая (1.35), получим выражение для потока, пронизывающего тре-

 $\Phi = \frac{\mu_0}{2} H_0 \sin \omega t \cdot \frac{a^2}{2}.$ угольную площадку,  $(1.36)$ 

Электродвижущая сила определяется соотношением

$$
\Theta = -\frac{\partial \Phi}{\partial t} = -\frac{\mu_0 \omega a^2}{4} H_0 \cos \omega t
$$
 (1.37)

# Задача №22

Плоский воздушный конденсатор, пластины которого имеют форму дисков радиуса а, подключен к источнику переменного гармонического напряжения частоты  $\omega$ . Диэлектрик внутри – воздух. Расстояние между дисками d . Найти энергию электрического и магнитного полей внутри конденсатора. В

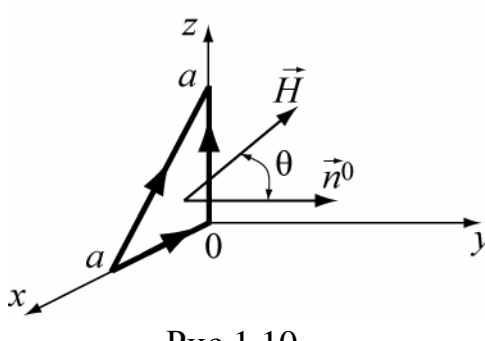

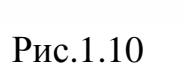

каких фазовых соотношениях находятся  $W_3$  и  $W_M$ ? Исходя из равенства

$$
\mu_0 \varepsilon_0 \omega^2 = \left(\frac{2\pi}{\lambda}\right)^2
$$
, доказать, что  $W_3 = W_M$  при длине волны  $\lambda = 1,41\pi \cdot a$ 

Решение. Напряжение между пластинами меняется по гармоническому закону  $U = U_0 \cos \omega t$ . Напряженность электрического поля определим через напряжение  $E = \frac{U}{d} \cos \omega t$ . Электрическая энергия равна:

$$
W_9 = \frac{\varepsilon_0 E^2}{2} V = \frac{\varepsilon_0 U_0^2}{2d^2} \pi a^2 d \cdot \cos^2 \omega t = \frac{\varepsilon_0 \pi \cdot a^2}{2d} U_0^2 \cos^2 \omega t , \text{g}.
$$
 (1.38)

Магнитную энергию определим по формуле:

$$
W_{M} = \int_{V} \frac{\mu_{0} H^{2}}{2} dV.
$$
 (1.39)

Напряжённость магнитного поля определим из закона полного тока (1.1)

$$
\oint\limits_{L} \vec{H} d\vec{l} = H \cdot 2\pi r = \int\limits_{S} \frac{\partial D}{\partial t} d\vec{S} = \pi r^2 \varepsilon_0 \frac{\partial E}{\partial t}, \qquad H = -\varepsilon_0 \frac{r \omega U}{2d} \sin \omega t
$$

Подставив значение напряжённости магнитного поля в (1.39), получим:

$$
W_{M} = \frac{\mu_{0}}{2} \left( \frac{\varepsilon_{0} \omega U_{0}}{2d} \right)^{2} \cdot \sin^{2} \omega t \cdot d \left( \int_{0}^{a} \int_{0}^{2\pi} r^{3} dr \cdot d\alpha \right) =
$$

$$
= \frac{\mu_{0}}{2} \left( \frac{\varepsilon_{0} \omega U_{0}}{2d} \right)^{2} \frac{a^{4} 2\pi \cdot d}{4} \sin^{2} \omega t = \frac{1}{2} \frac{\mu_{0} \varepsilon_{0}^{2} \omega^{2} \pi}{4d} \left( \frac{U_{0} a^{2}}{2} \right)^{2} \sin^{2} \omega t, \text{ }\text{L/K.} \quad (1.40)
$$

Предлагается самостоятельно разобраться во втором и третьем вопросах.

# $3ada$ ua  $N_2$  23

Ток в среде распределен с плотностью *j*<sub>0</sub> (рис. 1.11) и опыт показывает, что с приложением постоянного магнитного поля  $H_{\text{\tiny{-}}}$ , появляется дополнительная составляющая плотности тока, определяемая равенством.  $\vec{j}' = k \cdot [\vec{E} \vec{H}]$ ,

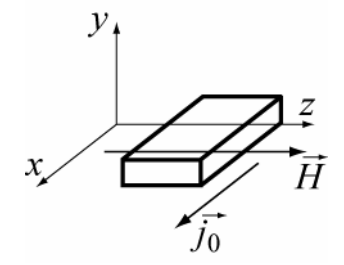

Рис.1.11

 $(1.41)$ 

где к - постоянная Холла. Это явление называют эффектом Холла.

Найти связь между током  $\vec{j} = \vec{j}' + \vec{j}_0$  и напряженностью **E** в случае наличия эффекта Холла.

<u>Решение</u>. Известна формула  $\vec{j}_{np} = \sigma \vec{E}$ . Примем  $\vec{H}$  направленным вдоль оси z.

Напряженность электрического поля запишем по составляющим

$$
\vec{\mathbf{E}} = \mathbf{E}_{\mathbf{x}} \cdot \vec{\mathbf{x}}^0 + \mathbf{E}_{\mathbf{y}} \cdot \vec{\mathbf{y}}^0 + \vec{\mathbf{E}}_{\mathbf{z}} \cdot \vec{\mathbf{z}}^0
$$

Плотность тока в произвольной точке образиа будет равна

$$
\vec{j} = \vec{j}' + \vec{j}_0, \qquad \vec{j} = \sigma \vec{E} + k \left[ \vec{E} \vec{H} \right] = \sigma \vec{E} + k H \left[ \vec{E}, \vec{z}^{\circ} \right].
$$

Это эквивалентно трем скалярным уравнениям

 $j_x = \sigma E_x + kH_{E_x};$   $j_y = \sigma E_y + (-kH_{E_x});$   $j_z = \sigma E_z$ . *Откуда удель*ная проводимость среды, при эффекте Холла, выражается тензором:  $\overrightarrow{\sigma} = \begin{vmatrix} \sigma & kH_z & 0 \\ -kH_z & \sigma & 0 \\ 0 & 0 & \sigma \end{vmatrix}.$ 

Плотность тока и напряженность поля не параллельны, т.е.  $\vec{j}_{np} = \vec{\sigma} \vec{E}$ .

#### 1.4 Задачи для самостоятельного решения

**1.1.** Может ли вектор  $\vec{B} = B_0(\vec{x}^0 5x + \vec{y}^0 y)$  быть вектором магнитной индукции? Почему вектор магнитной индукции непрерывен всегда?

Ответ: В таком виде поля В в природе нет.

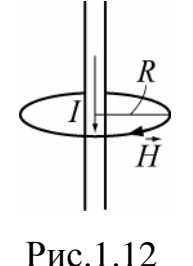

1.2. Какова напряженность магнитного поля на расстоянии 10см от центра прямолинейного круглого провода радиуса 0,5 см, по которому протекает постоянный ток I = 2A (см. рис  $1.12$ ).

Omeem:  $H_{\alpha} = 3.3 A_{\gamma}$ .

1.3. Электронный поток в электроннолучевой трубке имеет радиус  $a = 2, 5$ мм (а << L-длины трубки), объемную плотность заряда  $\rho = 27 \cdot 10^{-8} K \sqrt{M^3}$ , движется со скоростью V=1,76 $\cdot$ 10<sup>7</sup> м/с. Чему равен ток переноса в трубке?

Ответ: *I*=93,26 мкА.

**1.4.** Какова величина напряжённости магнитного поля в середине между

Рис.1.13 двумя параллельными, бесконечно протяженными провод- $\begin{bmatrix} 1 & 1 & 1 \ 1 & -1 & -1 \end{bmatrix}$  никами, по которым текут одинаковые по величине, но противоположные по направлению постоянные токи? Расстояние между проводниками *2a*. (рис.1.13)?

Ответ: *a*  $H = \frac{I}{\pi a}$ .

*1.5.* Вектор электрического смещения задан в пространстве в виде 0 2  $\vec{x}$ 2 x D  $\vec{r}$   $\vec{x}^2$   $\vec{r}$ =  $\frac{1}{2}$   $\vec{x}^0$  Чему равен заряд в кубе с ребром **a**, если начало координат совмещено с вершиной куба*,* а осих*,* у *,z* совпадают с его ребрами*?* 

$$
Omeem: \; q = \frac{a^4}{2} \; Kn
$$

**1.6.** При каких условиях выполняется равенство  $div[\vec{r} \times \vec{H}] = 0$  $\overrightarrow{r}$ *,* где r  $\rightarrow$ *-* радиус вектор*,* H  $\rightarrow$ вектор напряженностимагнитного поля*?* 

Ответ*:* когда j пол *=0.* 

**1.7.** Вектор напряженности электрического поля задан  $\vec{E} = E_0(\vec{x}^0 y - \vec{y}^0 x) \cos \omega t$  $= E_0(\vec{x}^0 y - \vec{y}^0 x) \cos \omega$  $\vec{r}$  r  $\vec{r}$  + . Является ли заданный вектор E  $\rightarrow$ вектором электромагнитного поля? Определить вектор магнитной индукции.  $\rightarrow$ 

Ответ*:* B  *=0* 

*1.8.* В сферическом объёме радиуса *R* равномерно распределён гармонически изменяющийся заряд с объёмной плотностьюρ*=1cos*<sup>ω</sup> *t.* Чему будет равен ток проводимости*,* связанный с этим зарядом*?* 

*Ответ:*  $I_{np} = -\frac{4}{3}\pi R^3$ 3  $\frac{4}{3}\pi R^3$  ω sin ω t.

**1.9.** Чему будет равно время релаксации объёмного заряда  $p=0,0003$  $K\pi/M^3$ , помещённого в среду с  $\varepsilon_r = 4$  и  $\sigma = 10$  См/м и как изменится время релаксации, если проводимость среды будет равна бесконечности?

$$
O \text{tBET:} \quad t = \frac{10^{-10}}{9\pi} \text{ c}
$$

1.10. Имеются две полубесконечные среды (рис. 1.14) с параметрами:

$$
\varepsilon_{1} = \varepsilon_{0}; \quad \|\varepsilon_{2}\| = \begin{bmatrix} \varepsilon_{x} & 0 & \varepsilon_{1} \\ 0 & \varepsilon & 0 \\ \varepsilon_{1} & 0 & \varepsilon_{2} \end{bmatrix}; \quad \text{nosepxnocmholtz sappa) do } \text{nosepxnocmholtz sappa}
$$
\n
$$
\text{equative nem. 3} \text{noa} \quad \text{rema} \quad \text{equivalently}
$$
\n
$$
\text{equivalently}
$$
\n
$$
\text{equivalently}
$$
\n
$$
\text{equivalently}
$$
\n
$$
\text{equivalently}
$$
\n
$$
\text{equivalently}
$$
\n
$$
\text{equivalently}
$$
\n
$$
\text{Equation}
$$
\n
$$
\text{Equation}
$$

Справка: Задача решается с использованием граничных условий и материальных уравнений.

*Oneem: Bermop* 
$$
\vec{D}_2 = \vec{x}^0 \frac{\varepsilon_1 \varepsilon_0}{\varepsilon_2} E_{1z} + \vec{y}^0 \varepsilon E_{1y} + \vec{z}^0 \varepsilon_0 E_{1z}
$$

1.11. Вектор  $\vec{D}$  направлен под углом 45° к границе раздела двух сред, диэлектрические проницаемости которых относятся как  $\frac{\varepsilon_1}{\varepsilon_2} = \frac{1}{\sqrt{3}}$ . Определить угол между  $D_2$  и границей раздела (рис 1.15) Oтвет:  $\alpha = 30^\circ$ 

1.12. В полом металлическом объеме, заполненном воздухом (рис. 1.16), существует электромагнитное поле, представленное векторами  $\vec{E} = \vec{z}^0 \vec{E}$  и  $\vec{H} = \vec{x}^0 H_x + \vec{y}^0 H_y$ , где проекции векторов имеют вид:

$$
E_z = -E_{y_0} \sin \frac{\pi}{a} x \sin \frac{\pi}{b} y \cos \omega t,
$$
  

$$
H_x = -H_{x_0} \sin \frac{\pi}{a} x \cos \frac{\pi}{b} y \sin \omega t,
$$
  

$$
H_y = H_{y_0} \cos \frac{\pi}{b} y \sin \frac{\pi}{a} x \sin \omega t.
$$

Найти поверхностный заряд на внутренних металлических стенках объема и токи, протекающие по его При каких значениях коордибоковым стенкам.

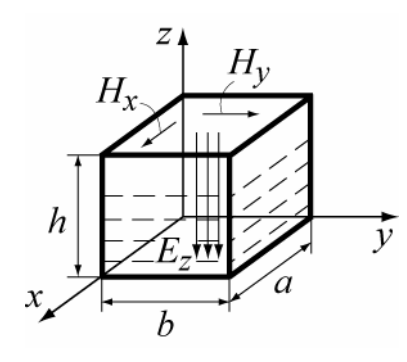

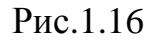

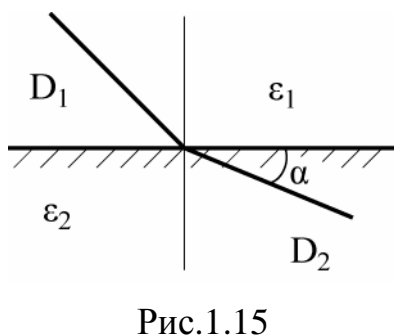

нат х и у компоненты напряженности магнитного поля  $H_x$  и  $H_y$  максималь- $H<sub>II</sub>$ ?

OTBeT:  $\xi = D_z = \varepsilon_0 E_z$ ,  $j_z = H_x$  npu  $y = 0$ ,  $u \varepsilon$ ,  $j_z = H_y$  npu  $x = 0$ ,  $u \varepsilon$ .

1.13. В некотором объеме свободного пространства имеются: электрическое поле  $\vec{E} = 10\vec{v}^0(B/m)$  и магнитное поле  $\vec{H} = 15\vec{x}^0(A/m)$ . Заряд  $q = 10^{-9}(K\pi)$ влетает в этот объем со скоростью  $\overline{V} = \overline{\zeta}^0 10^6 (M/c)$ . Определить силу, действующую на заряд, и её направление.

Omeem:  $\vec{F} = \vec{F}_1 + \vec{F}_2 = 28.84 \cdot 10^{-9} \vec{y}^{\circ}(H)$ .

1.14.Задан вектор электрического поля  $\vec{E} = \vec{z}^0 E_0 \cos t \sin x$ . Определить векторы В и Н.

**OTB**CT: 
$$
\vec{B} = \vec{y}_0 E_0 \cos x \sin t
$$
;  $\vec{H} = \frac{\vec{B}}{\mu_a} \Rightarrow \vec{H} = \vec{y}_0 \frac{E_0}{\mu_a} \cos x \sin t$ .

1.15. Определить ЭДС, возбуждаемую в рамке потоком вектора  $\vec{B} = \mu_0 \vec{H}_0 \cos \omega t$ . Направление вектора  $\vec{H}$  показано на рис. 1.17. Среда-воздух.

*Omeem:*  $\theta = \frac{1}{\sqrt{2}} \mu_0 H_0 \sin \omega t \cdot a^2$ .

1.16. Внутри полого металлического шара радиуса  $a=20$  см распределен заряд с объёмной плотностью  $\rho = 3 \cdot 10^{-7}$  $K\pi/M^3$ . Определить поверхностную плотность заряда на внутренней поверхности шара.

$$
\overbrace{a}^{170} + \overbrace{a}^{45^\circ} = \overbrace{a}^{11}
$$

Рис.1.17

Ответ:  $2 \cdot 10^{-8}$  Кл/м<sup>2</sup>.

1.17. В соленоиде без сердечника, содержащем  $N=1000$  витков, при увеличении силы тока магнитный поток увеличился на 2 мВб. Определить среднюю ЭДС самоиндукции, возникающую в соленоиде, если изменение силы тока произошло за 1 с.

Ответ: 2 В.

1.18. Три параллельных проводника с одинаковыми токами проходят через вершины равностороннего треугольника, плоскость которого перпендику-

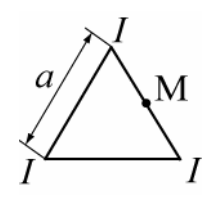

лярна проводам. Сторона треугольника равна а. Чему равно магнитное поле в середине одной из сторон (например, точка  $M$ ?

Рис. 1.18

1.19. В любой точке пространства, где существуют только токи проводимости и токи смещения  $\overline{H}$  = grad $\psi(\overline{r},t)$ , где  $\psi$ -произвольная функция  $\bar{r}$  и t. Что можно сказать о векторе Е?

 $\frac{2I}{\pi a\sqrt{3}}$ 

Ответ: Е- экспоненциально убывает во времени

Ответ:

**1.20.** Вычислить div  $[\bar{r}, \bar{E}]$ , где  $\vec{E} = \frac{\tau \cdot \vec{r}^0}{2\pi G}$ -вектор напряженности электри-

ческого поля, не зависит от времени, а г-радиус-вектор точки.

 $O$ TBeT:  $0$ 

1.21. Какой вид имеет система уравнений электромагнитного поля, не зависящего от времени в проводящей среде без сторонних токов и зарядов?

 $rot\overline{H} = \overline{\delta}_{nn}$ ;  $rot\overline{E} = 0$ ;  $div\overline{D} = 0$ ;  $div\overline{B} = 0$ ; Ответ:

1.22. На границе (плоскость XZ) раздела двух сред векторы  $\overline{D}_1$  и  $\overline{D}_{11}$ имеют вид  $\overline{D}_1 = (2\bar{x}_0 + 5\bar{y}_0 + 4\bar{z}_0) \cdot \varepsilon$  ;  $\overline{D}_1 = (4\bar{x}_0 + 5\bar{y}_0 + 8\bar{z}_0) \cdot \varepsilon_0$ . Определить напряженности электрического поля в этих средах. С какими средами, с точки зрения материальных уравнений, мы имеем здесь дело?

Ответ:  $\vec{E}_1 = (2\bar{x}_0 + 5\bar{y}_0 + 4\bar{z}_0)$   $\vec{E}_2 = (4\bar{x}_0 + 5\bar{y}_0 + 8\bar{z}_0)$ . Обе среды анизотропные.

1.23. Какое физическое толкование может быть дано уравнению

 $rot\overline{H} = 10\overline{z}^{\circ}$ ?

Ответ: Вихревое магнитное поле *H* возбуждено током, плотность которого  $10A/m^2$  и направление вдоль оси z;

1.24. Определить плотность поверхностного заряда на границе раздела двух сред, при следующих условиях:  $\varepsilon_1 = \varepsilon_0$ ;  $\varepsilon_2 = 4\varepsilon_0$ ;  $E_{\pi 2} = 2E_{\pi 1} = 36\pi$  В/м;  $\varepsilon_0 = (1/36\pi) \cdot 10^{-9}$   $\Phi/m$ .

OTBeT:  $\zeta = -2.10^{-9}$  K $\pi/m^2$
$1.25.$ Пучок электронов, излучаемый катодом в приборе СВЧ, имеет вид цилиндра с радиусом  $a$ , обладает скоростью  $V_0$  и плотностью объёмного заряда р<sub>0</sub>. Чему равна напряженность магнитного поля внутри и вне пучка?

OTBeT:  $H_{\text{BHYD}} = \rho_0 V_0^2 r/2$ ;  $H_{\text{BHe}} = \rho_0 V_0 a^2/2r$ 

1.26. В идеальном диэлектрике ( $\sigma$ =0) задано распределение вектора  $\overline{H} = \overline{x}_0 \sin y \cos t$ . Определить вектор  $\overline{E}$  этого поля.

$$
OTBET: \quad \overline{E} = \frac{1}{\varepsilon} \overline{z}_0 \cos y \cdot \sin t
$$

**1.27.** К неоднородному диэлектрику с параметром  $\varepsilon = \varepsilon_0 (1+x)^2$  приложено электрическое поле  $\vec{E} = E_x \vec{x}^0 + E_z \vec{z}^0$ . Какое выражение будет у вектора электрического смещения?

Orbert: 
$$
(\vec{E} = E_x \vec{x}^0 + E_z \vec{z}^0)
$$
·ε<sub>0</sub>· $(1+x)^2 = \vec{D}$ .

1.28. Определить циркуляцию вектора  $\vec{B}$  по контуру с координатами (0, 0); (0, 1); (1, 1); (1, 0), если плотность тока проводимости  $\vec{j}_{np} = \vec{j}_0 xy$ ,

 $\vec{j}_0 \perp n\pi XOY$ ; плотность тока смещения  $\frac{\partial \overline{D}}{\partial t} = 0$ ;  $\mu = 3\mu_0$ .

Ответ: 0.75 $\mu_0$ 

**1.29.** Определить циркуляцию векторов  $\overline{H}$  по контуру (0, 0); (0, 1); (1, 1); (1, 0), если объемная плотность тока проводимости  $\vec{j}_{np} = 0$ , а вектор электрической индукции  $\vec{D} = \vec{D}_0 \frac{y \sin xt}{x}$ . OTBeT:  $0.5 \cdot \cos t$ 

**1.30**. Квадратная рамка со стороной  $a = 1$  находится в поле  $\overline{H} = \overline{H}_0 \sin \omega t$ . Магнитная проницаемость среды  $\mu = \mu_0$ . Плоскость рамки  $\perp \overline{H}$ . Определить э.д.с., наведенную в рамке.

$$
O \text{TBET: } \Theta = -\mu_0 H_0 \omega \cdot \cos \omega t
$$

**1.31.** Дано  $\overline{E} = \overline{x}_0 E_x$ . Доказать, что для переменных во времени полей в однородной изотропной среде без свободных токов и зарядов векторы взаимно ортогональны, т.е.  $\overline{E} \perp \overline{H}$ . Считая  $\overline{j} = \overline{z}_0 j_z$ , показать, что  $\overline{H} = \overline{j}$ .

1.32. Сфера радиуса а имеет заряд с объемной плотностью  $\rho = \rho_0 \frac{r^2}{a^2} \cdot \sin \theta$ . Найти полный заряд сферы Q. OTBeT:  $Q = \frac{\rho \pi^2 a^3}{5}$ 

1.33. В однородном магнитном поле с напряженностью  $\overline{H}$  вращается прямоугольная плоская рамка со скоростью  $\omega = 2\pi f$ . Стороны рамки *а* и *в*, число витков N, магнитная проницаемость среды  $\mu_a = \mu_0$ ,  $f$  - число оборотов в секунду. Вычислить э.д.с. в рамке.

OTBeT:  $\partial = -2\pi n N \mu_0 H$ ae sin  $2\pi nt$ .

1.34. Напряженность поля в некоторой области меняется по закону  $E_x = E_a \frac{a}{x}$ ;  $E_y = 0$ ;  $E_z = 0$ ;  $x \in [a,b]$ . Найти объемную плотность заряда в данной области, если  $\varepsilon_a = \varepsilon_0$ .

**OTB**er: 4.9. 
$$
\rho = -\frac{a}{x^2} \varepsilon_0 E_0
$$
.

**1.35**. Задано поле вектора  $\overline{D}$ :

$$
\overline{D} = \begin{cases} \frac{\kappa \overline{r}}{a^3} & \text{npu} \quad a \le r \le a, \\ \kappa \frac{a^3}{r^3} \cdot \overline{r} & \text{npu} \quad a \le r \le \infty, \end{cases} \quad \text{rge } \overline{r} \text{ - paquyc-BERTop.}
$$

Найти распределение зарядов, образовавших такое поле.

OTBET  $\rho = 3\kappa$  при  $0 \le r \le a$ ;  $\rho = 0$  при  $a \le r \le \infty$ .

1.36. В некоторой области с диэлектрической проницаемостью  $\varepsilon$  задано поле  $\overline{E} = \kappa (\overline{x}_0 x^2 + \overline{y}_0 y^2)$ . Вычислить плотность объемного заряда.

OTBeT:  $\rho = 2\kappa(x+y)$ 

**1.37.** По рамке с размерами  $a \times a$ , расположенной на расстоянии  $r$  от прямолинейного бесконечного проводника, протекает ток  $I = I_0 \cos \omega t$ . Вычислить величину электродвижущей силы в проводе.

$$
\text{O}' \text{B} \text{C} \text{T} \text{:} \qquad \mathcal{I} = \frac{\omega \mu_0 \epsilon}{2\pi} I_0 \cdot \ell n \frac{r+a}{r} \cdot \sin \omega t \text{ .}
$$

**1.38.** По границе раздела сред протекает поверхностный ток  $\vec{\eta}_s$ . В первой среде *H* = 0 . Определить магнитное поле во второй среде вблизи поверхности. Ответ:  $\vec{\eta}_s/2$ 

 **1.39.** Среды разделены заряженной поверхностью, и в одной из них поле отсутствует. Каково электрическое поле в другой среде, если поверхностная плотность заряда  $\xi_{\rm s}$ , а диэлектрическая проницаемость второй среды  $\varepsilon_2.$ 

Oтвет: E=  $\xi_s/(2\varepsilon_{r2})$ 

 **1.40.** Какие из представленных магнитных полей при µ *- const* удовлетворяют уравнению Максвелла, т.е. могут быть реализованы?

$$
\vec{H}_1 = \vec{x}^0 3x \cos \omega t - \vec{y}^0 3 \cos \omega t ;
$$
  

$$
\vec{H}_2 = \vec{y}^0 \cos x \cos \omega t - \vec{x}^0 \sin y \cos \omega t ;
$$
  

$$
\vec{H}_3 = \vec{x}^0 6x \cos \omega t - \vec{y}^0 3y^2 \cos \omega t .
$$

Ответ: Второе поле

**1.41**. Чему равен и как направлен вектор плотности тока проводимости

$$
\vec{j}_{np}, \text{ecHH } \vec{E} = \vec{x}^0 E, \text{ a } \sigma = \begin{bmatrix} 0 & \sigma_1 & \sigma_2 \\ \sigma_1 & 0 & \sigma_0 \\ \sigma_2 & \sigma_0 & 0 \end{bmatrix}.
$$

OTBeT:  $\vec{j} = E(\sigma_1 \vec{y}^0 + \sigma_2 \vec{z}^0)$ 2 0  $\vec{j} = E(\sigma_1 \vec{y}^0 + \sigma_2 \vec{z})$  $\vec{r}$  r  $\rightarrow$   $\vec{r}$  $= E(\sigma_1 \vec{y}^0 + \sigma_2 \vec{z}^0)$ , в плоскости ортогональной плоскости *x* = const.

 **1.42**. Под каким углом расположены векторы *E*  $\rightarrow$ и *D*  $\rightarrow$ , если  $\vec{E} = \vec{z}^0 E_0$  $=\vec{z}^{0}E_{0},$ 

а относительная диэлектрическая проницаемость среды  $\overline{\phantom{a}}$  $\overline{\phantom{a}}$  $\overline{\phantom{a}}$ J  $\overline{\phantom{a}}$  $\mathbf{r}$ L  $\mathbf{r}$ L L  $\hat{\varepsilon} =$  $0 \t\varepsilon \t0$  $0 \t\varepsilon \t0$ ε ε ε ε ε  $\varepsilon = \begin{vmatrix} \varepsilon & \varepsilon & \varepsilon \end{vmatrix}$ ?

Ответ: Под углом 90<sup>о</sup>

**1.43**.Электрон, летящий вдоль оси Z со скоростью  $V = 10^6$  м/с, попадает в зону, где одновременно существуют стационарное электрическое и магнитное поля, имеющие вид:  $\overline{E} = \overline{x}_a E_x$  и  $\overline{B} = \overline{y}_0 B_y$ , где  $E_x = 1\,\,10^{3\,\rm B}/{\rm M};$ 

В*y* = 4мТл. Определить величину силы, воздействующей на электрон. Ответ: F=e $\cdot$ 3 $\cdot$ 10<sup>3</sup>, H.

## 2. ЭЛЕКТРОСТАТИЧЕСКОЕ ПОЛЕ

В данном разделе рассматриваются темы

- 1. Электростатические поля, создаваемые заряженными телами.
- 2. Краевые задачи электростатики.

3. Силы, действующие в электростатических полях.

Электростатическое поле описывается системой дифференциальных и интегральных уравнений, которые являются частным случаем общих уравнений Максвелла (1.1): (1.6) в предположении, что создающие его заряды не зависят от времени и не перемещаются в пространстве.

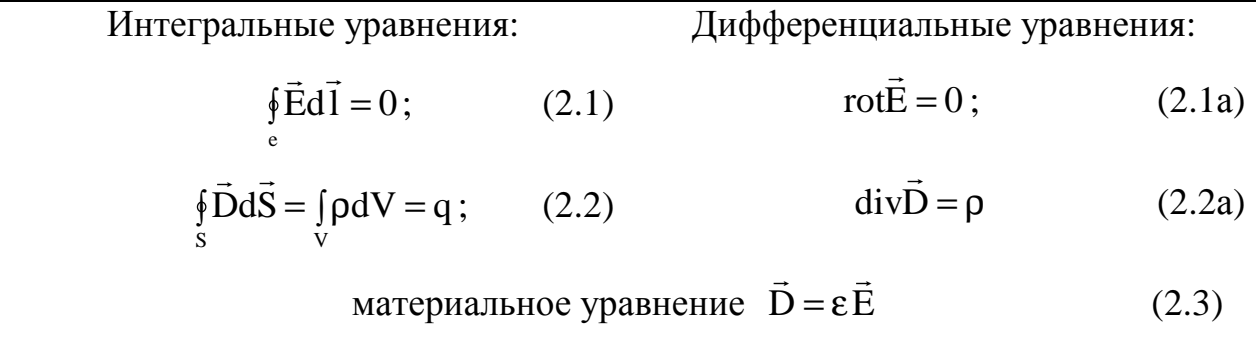

#### Уравнения для потенциала. 2.1. Электростатический потенциал. Поля, создаваемые заряженными телами

Непосредственно из уравнений Максвелла ( $rot\vec{E} = 0$ ) следует, что электростатическое поле является потенциальным, следовательно, его силовые линии начинаются и оканчиваются на зарядах и вектор напряженности электрического поля является градиентом потенциала.

$$
\vec{E} = -\text{grad}\varphi, \quad \varphi_i - \varphi_2 = \int_{M_1}^{M_2} \vec{E} d\vec{\ell} \,. \tag{2.4}
$$

Уравнение (2.2a) с учетом (2.3) принимает вид  $div \varepsilon \vec{E} = \rho$ .

Подстановка  $\vec{E}$  в форме градиента потенциала в уравнение (2.2a) приводит к уравнению Пуассона, которое является основным уравнением для нахожления потенциала

$$
div(\varepsilon \text{ grad}\,\varphi) = -\rho \quad . \tag{2.5}
$$

Для однородной среды уравнение Пуассона принимает вид

$$
divgrad \varphi = \nabla^2 \varphi = -\rho / \varepsilon \,. \tag{2.6}
$$

Для неоднородной среды, при равенстве нулю объёмного заряда уравнение Пуассона преобразуется в уравнение Лапласа.

$$
div(\mathcal{E}\text{ grad}\,\varphi) = 0\tag{2.7}
$$

Для однородной среды уравнение Лапласа имеет вид  $div grad \varphi = 0$ 

Уравнения Пуассона и Лапласа дополняются граничными условиями с разными типами границ:

Диэлектрик- Диэлектрик (Д-Д): Диэлектрик-Металл (Д-М):

1. 
$$
\varphi_1 = \varphi_2
$$
 (2.8) 1.  $\varphi = const$  (2.8a)

2. 
$$
-\varepsilon_1 \frac{d\varphi_1}{dn} + \varepsilon_2 \frac{d\varphi_{21}}{dn} = \xi
$$
 (2.9) 2.  $-\varepsilon_1 \frac{d\varphi}{dn} = \xi$  (2.96)

$$
\varepsilon_1 \frac{d\varphi_1}{dn} = \varepsilon_2 \frac{d\varphi_2}{dn} , \text{ при } \xi = 0 \tag{2.9a}
$$

В этих соотношениях нормаль направлена в первую среду.

Уравнения Пуассона и Лапласа применяются для решения краевых задач, в которых на электродах, расположенных в диэлектрике, заданы потенциалы или заряды и требуется определить распределение потенциала или распределение электрического поля в этом диэлектрике.

Существует широкий класс задач, в которых требуется определить поле по известному распределению зарядов. При решении таких задач большое значение имеют понятия: точечный заряд и заряженная нить.

 Точечным зарядом можно считать заряд q, расположенный на теле, линейными размерами которого можно пренебречь.

 Под заряженной нитью понимают бесконечно длинный и тонкий проводник, имеющий линейную плотность заряда  $\tau$ .

Если заряды распределены в пространстве дискретно или непрерывно, то в некоторой точке суммарному заряду соответствует суммарный потенциал. На этом основан принцип суперпозиции, согласно которому решение уравнения Пуассона для заданного распределения заряда имеет вид:

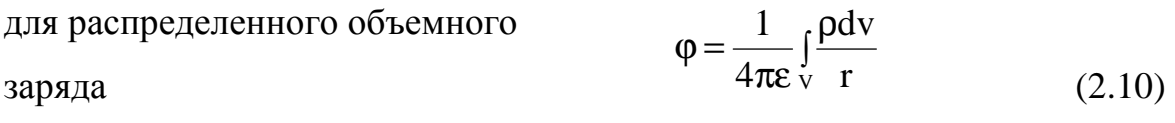

для заряженной нити 
$$
\varphi = \frac{1}{4\pi \varepsilon} \int_{1}^{\pi} \frac{\tau dl}{r}
$$
 (2.11)

для поверхностных зарядов 
$$
\varphi = \frac{1}{4\pi\varepsilon} \int_{S} \frac{\xi}{r} dS
$$
 (2.12)

для *n* точечных дискретных заря-
$$
\varphi = \frac{1}{4\pi\epsilon} \sum_{i=1}^{n} \frac{q_i}{r_i}
$$
 (2.13)

Напряженность электрического поля и потенциал, создаваемые точечным зарядом, равны <sup>2</sup> 0 4 *r*  $\vec{E} = \frac{\vec{r}^0 \cdot q}{4\pi\epsilon r^2}$  $=\frac{\vec{r}^0}{\cdot}$  $\vec{r}$  и *r q*  $\varphi = \frac{1}{4\pi\varepsilon}$  $=\frac{q}{1}$ , (2.14)

где *r* – расстояние от заряда до точки наблюдения.

Напряженность электрического поля и потенциал, создаваемые заряженной нитью определяются из формул

$$
\vec{E} = \frac{\vec{r}^0 \cdot \tau}{2\pi\epsilon r} \qquad \text{if} \qquad \varphi = -\frac{\tau}{2\pi\epsilon} \ln r + C \,.
$$

здесь *r* – расстояние от нити до точки наблюдения.

## **2.2.** Энергия электростатического поля**.** Емкость**.**

#### Силы в электростатическом поле

Энергия электростатического поля может быть определена интегрированием объемной плотности энергии электрического поля  $w_E = \frac{1}{2} \varepsilon E^2$ 2  $w_E = \frac{1}{2} \varepsilon E^2$  по объёму

$$
W_{\mathfrak{s}} = \int_{V} w_{\mathfrak{s}} dV \tag{2.16}
$$

Формулы для расчета энергии электрического поля, соответствующие случаям (2.10)÷(2.13), приведены ниже:

$$
W_E = \frac{1}{2} \sum_{i=1}^n \varphi_i q_i \ , \quad W_E = \frac{1}{2} \int_V \rho \varphi dV \ , \quad W_E = \frac{1}{2} \int_S \xi \, \varphi ds \ , \quad W_E = \frac{1}{2} \int_I \tau \varphi d\ell \ . \tag{2.17}
$$

Емкость системы, состоящей из двух разноименно заряженных проводников, определяется как отношение заряда на одном из проводников к раз-

ности потенциалов между ними 
$$
C = \frac{q}{\varphi_1 - \varphi_2}
$$
 (2.18)

Сила, действующая на точечный заряд q, помещённый в электростатическое поле, равна  $\vec{F} = q\vec{E}$  $(2.19)$ Сила взаимодействия двух точечных зарядов  $q_1$  и  $q_2$ , отстоящих на рас-

стоянии г<sub>12</sub> друг от друга, определяется с помощью закона Кулона

$$
\vec{F} = \vec{r}^0 \frac{q_1 q_2}{4\pi \varepsilon r_1^2} \tag{2.20}
$$

Сила, действующая на заряженную поверхность при равномерно распределённом заряде со стороны внешнего поля  $\vec{E}$ , определяется с помощью соотношения

$$
\vec{F} = \xi \cdot S \cdot \vec{E},\tag{2.21}
$$

где S-площадь заряженной поверхности.

### 2.3 Примеры расчета электростатических полей

Однородные задачи электростатики это такие задачи, в которых потенциал зависит только от одной координаты. Примерами могут служить: плоский конденсатор, краевыми эффектами в котором можно пренебречь, цилиндрический конденсатор, длина которого значительно превосходит его диаметр, сферический конденсатор.

### Залача №1

Две плоские металлические пластины разделены тонким слоем однородного диэлектрика толщиной  $d$  с диэлектрической проницаемостью  $\varepsilon$ . На верхнюю пластину подан потенциал U, нижняя пластина заземлена (конденсатор) (рис. 2.1). Найти распределение потенциала между пластинами, напряженность поля

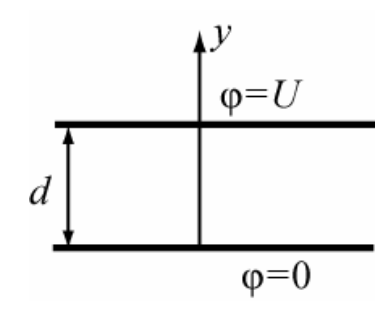

 $P<sub>MC.2.1</sub>$ 

 $\vec{E}$ , вектор электрического смещения  $\vec{D}$ , заряд на одной из пластин конденсатора q, емкость С. Линейные размеры пластин много больше размера d.

Решение

Выбираем прямоугольную систему координат, в которой ось у перпендикулярна поверхности пластин. В этом случае, можно считать потенциал ф зависящим только от координаты у. Решение проводим с помощью уравнения Лапласа (2.7) с применением граничных условий для потенциала на границе Д-М (2.9).

Уравнение Лапласа для данной задачи будет иметь вид  $\frac{d^2\varphi}{dx^2} = 0$ , а его

решение  $\varphi = Ay + B$ , где A и B неизвестные постоянные подлежащие определению. Для их определения используем два граничных условия:

a) при  $y=0$   $\varphi=0$ ;  $\varphi$ ) при  $y=d$   $\varphi=U$ .

В результате получим  $B=0$ ,  $A=\frac{U}{I}$  и выражение потенциала  $\varphi = \frac{U}{I}y$ .

Как следует из решения, потенциал линейно возрастает от 0 до  $U$  при изменении координаты у от 0 до d.

Напряженность и индукция электрического поля определяются форму- $\vec{E} = -\text{grad}\varphi = -\vec{y}^0 \frac{d\varphi}{dy} = -\vec{y}^0 \frac{U}{d}, \quad \vec{D} = -\vec{y}^0 \varepsilon \frac{U}{d}.$ лами  $(2.22)$ 

Поверхностная плотность заряда определяется из граничных условий: на верхней (нормаль направлена против оси у)

пластине при  $y = d$   $\xi = -\varepsilon \frac{d\varphi}{dn} = \varepsilon \frac{d\varphi}{dx} = \varepsilon \frac{U}{d}$ , на нижней пластине (нормаль и орт  $\vec{v}^0$ одинаково направлены) при  $y=0$  полу-

$$
HMM \t \xi = -\varepsilon \frac{d\varphi}{dy} = -D_n = -\varepsilon \frac{U}{d}.
$$

Заряд на верхней пластине конденсатора  $q = \xi S$ ,

емкость конденсатора  $C = \frac{q}{U - U_s} = \frac{q}{U} = \frac{\varepsilon S}{d}$ .

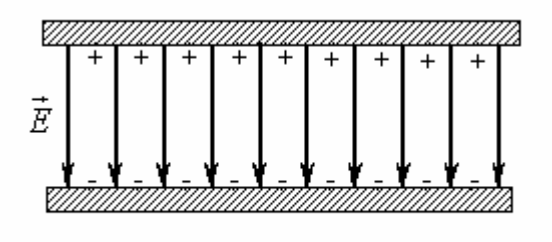

Рис. 2.2.

На рисунке 2.2 изображено: распределение электрических зарядов на поверхностях электродов и однородное электрическое поле между пластинами.

#### Задача №2

Сохраним условие задачи №1, но диэлектрическая среда пусть будет не- $\epsilon = \epsilon_0 e^{\alpha y}$ . однородной, т. е.

Решение:

Для решения данной задачи следует воспользоваться уравнением Лапласа  $\text{div}\varepsilon \text{ }grad\varphi = 0$ , записав его в виде  $\frac{d}{dv}(\varepsilon_0 e^{\alpha y} \frac{d\varphi}{dv}) = 0$ . Интегрируя первый

 $\varepsilon_0 \cdot e^{\alpha y} \cdot \frac{d\varphi}{dy} = A$ . Разделяя переменные и интегрируя второй раз, получаем

раз, получаем потенциал  $\varphi = \int \frac{A}{\varepsilon_0} e^{-\alpha y} dy = -\frac{A}{\varepsilon_0} \frac{\alpha}{\alpha} e^{-\alpha y} + B$ . Неизвестные по-

стоянные А и В могут быть определены из граничных условий

1. 
$$
\text{IPM } y = 0
$$
  $\varphi = 0$ ,  $\text{orkyga } B = +\frac{A}{\varepsilon_0 \alpha} \implies \varphi = \frac{A}{\varepsilon_0 \alpha} (1 - e^{-\alpha y}).$ 

2. 
$$
\text{при } y = d \quad \phi = U \text{ or } xy = \frac{A}{\varepsilon_0 \alpha} (1 - e^{-\alpha t}) \quad \Rightarrow A = \frac{U \varepsilon_0 \alpha}{(1 - e^{-\alpha t})}.
$$

 $\varphi = \frac{U(1-e^{-\alpha y})}{1-e^{-\alpha d}}.$ Окончательно,

Напряженность электрического поля (2.22) в конденсаторе  $E_y = -\frac{d\varphi}{dx} = \frac{U\alpha e^{-\alpha y}}{1 - e^{-\alpha d}}$ ,

вектор электрического смещения между пластинами  $\vec{D} = \varepsilon \vec{E} = \frac{\varepsilon_0 U \alpha}{1 - e^{-\alpha d}} e^{-\alpha y}$ .

Емкость конденсатора определяется с помощью формулы -  $C = \frac{q}{U}$ .

Заряд пластины при  $y=0$  равен  $q = \xi S = D_{y=0} S = \frac{\varepsilon_0 U S \alpha}{1 - e^{-\alpha d}}$ , следовательно,

$$
C=\frac{\varepsilon_0\alpha S}{1-e^{-\alpha d}}.
$$

### Задача №3

К условиям задачи №1 добавим, что между пластинами в диэлектрике находится заряд с объемной плотностью р.

#### Решение

В этом случае необходимо использовать уравнение Пуассона (2.6), из  $\frac{d\varphi}{dy} = -\int \frac{\rho}{\varepsilon} dy = -\frac{\rho}{\varepsilon} y + A,$ которого путём интегрирования определяется

a sarem потенциал 
$$
\varphi = \int (-\frac{\rho}{\varepsilon} y + A) dy = -\frac{\rho y^2}{2\varepsilon} + Ay + B.
$$

Удовлетворяя граничным условиям, которые остаются прежними, получим

$$
B=0, \qquad A=\frac{U+\frac{\rho}{2\varepsilon}d^2}{d}.
$$

Окончательное выражение для потенциала имеет вид  $\varphi = \frac{\rho}{2g}(d \cdot y - y^2) + \frac{U}{d}y$ .

Подставляя потенциалы на плоскостях, получаем, что граничные условия удовлетворяются. Напряженность электрического поля из (2.4) имеет вид

$$
E_y = -[\frac{\rho}{2\varepsilon}(d-2y) + \frac{U}{d}].
$$

Легко построить (при необходимости) графики зависимостей  $\varphi(y)$  и  $E(y)$  при заданном отрицательном и положительном объемном заряде.

## Задача №4

Между пластинами плоского конденсатора расположены два слоя диэлектрика с проницаемостями  $\varepsilon_1$  и  $\varepsilon_2$ . Размеры слоев показаны на рисунке 2.3. Определить потенциал, напряженность поля и емкость конденсатора.

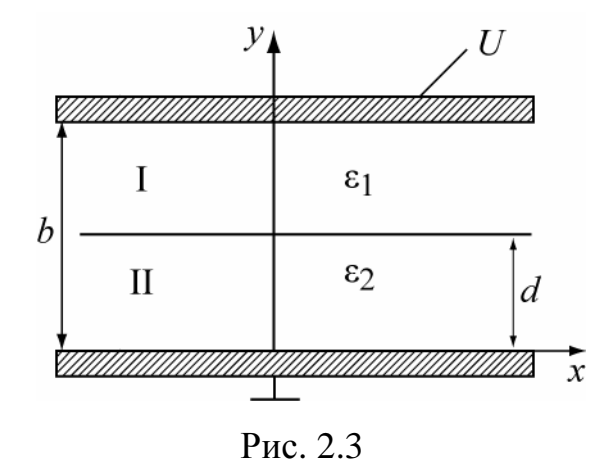

#### Решение

Пространство между пластинами разбиваем на две области: область I с диэлектриком, имеющую диэлектрическую проницаемость  $\varepsilon_1$  и область II,

имеющую диэлектрическую проницаемость  $\varepsilon_2$ . Для каждой из областей запишем уравнение Лапласа, т.к. р=0 и его решение.

Для первой области 
$$
\frac{d^2 \varphi_1}{dy^2} = 0
$$
,  $\varphi_1 = Ay + B$ .

Для второй области 
$$
\frac{d^2 \varphi_2}{dy^2} = 0, \quad \varphi_2 = Cy + D
$$

Для определения четырех неизвестных констант А, В, С, D нужно использовать четыре граничных условия:

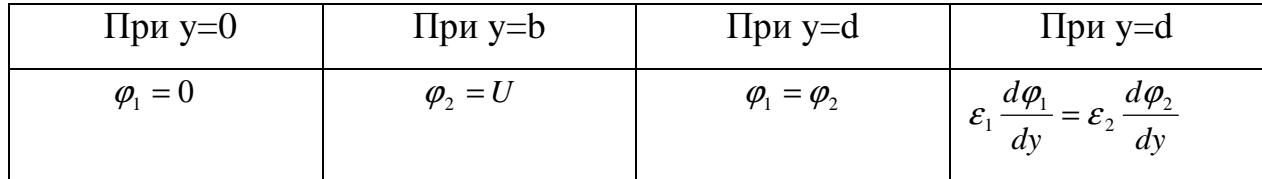

В результате для нахождения постоянных А, В, С, D получена система:

1)
$$
\begin{cases}\n0 = A \cdot 0 + B \\
U = C \cdot b + D \\
\varepsilon_1 A = \varepsilon_2 C \\
A \cdot d + B = C \cdot d + D\n\end{cases}
$$

Решение системы уравнений позволяет определить константы A, B, C, D  $B = 0$ ,  $A = (\varepsilon_2/\varepsilon_1)\{U/d \ (\varepsilon_2/\varepsilon_1 - 1) + b\}$ ,  $C = U/\{d \ (\varepsilon_2/\varepsilon_1 - 1) + b\}$ ,

$$
D = (U(\varepsilon_2/\varepsilon_1 - 1)d) / {d(\varepsilon_2/\varepsilon_1 - 1) + b}.
$$

Потенциалы в областях имеют вид и удовлетворяют граничным условиям: Для первой области:  $\varphi_1 = (\varepsilon_2/\varepsilon_1) \cdot U \cdot y/(d \cdot (\varepsilon_2/\varepsilon_1 - 1) + b)$  при y=0  $\varphi_1$ =0.

Для второй области:  $\varphi_2 = U \cdot (d \cdot (\varepsilon_2/\varepsilon_1 - 1) \cdot + y) / \{d(\varepsilon_2/\varepsilon_1 - 1) + b\}$  при y=b  $\varphi_2 = U$ .

Напряженность электрического поля в первой и второй областях соответст-

BCHHO

\n
$$
E_{y1} = -\frac{d\varphi_1}{dy} = -(\varepsilon_2/\varepsilon_1)U/\{d(\varepsilon_2/\varepsilon_1 - 1) + b\};
$$
\n
$$
E_{y2} = -\frac{d\varphi_2}{dy} = -U \cdot \{d \cdot (\varepsilon_2/\varepsilon_1 - 1) + b\}.
$$

Отношение  $\frac{E_{y1}}{E_{y2}} = \frac{\varepsilon_2}{\varepsilon_1}$  или  $D_{y1} = D_{y2}$ , что говорит о выполнении граничных vсловий при  $y=d$ .

Емкость двухслойного конденсатора является последовательным соединением емкостей плоских конденсаторов

$$
C_1 = \varepsilon_1 S/d
$$
,  $C_2 = \varepsilon_2 S/(b-d)$ ,  $C = C_1 C_2 / (C_1 + C_2)$ .

### Задача №5

Определить потенциал  $\varphi$ , напряженность электрического поля  $\vec{E}$  и вектор

электрического смещения  $\vec{D}$ , двухслойного коаксиального конденсатора длиной  $L_{\cdot}$ Параметры диэлектриков и размеры конденсатора приведены на рис. 2.4. Заряд на поверхности внутреннего проводника конденсатора равен  $q_{\star}$ внешний проводник конденсатора заземлен.

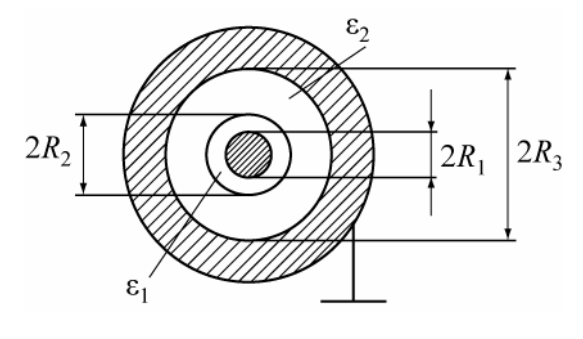

Рис. 2.4

### **Решение**

Для данной задачи, потенциал конденсатора описывается уравнением Лапласа в цилиндрической системе координат (П1), в котором из условий симметрии по координатам α и z, остается только одно слагаемое

$$
\nabla^2 \varphi = \frac{1}{r} \cdot \frac{\partial \left( r \frac{\partial \varphi}{\partial r} \right)}{\partial r} = 0.
$$

Общее решение этого уравнения будет иметь вид (2/15)  $\varphi = A \ln r + B$ , а для областей 1 и 2 запишется в виде:

$$
\varphi_1 = A_1 \ln r + B_1; \ R_1 \le r \le R_2 \ (2.23a) \ \varphi_2 = A_2 \ln r + B_2; \ R_2 \le r \le R_3 \ (2.236)
$$

Напряженность электрического поля находим через градиент потенциала

$$
\vec{E} = -grad \varphi = -\vec{r}^0 \frac{\partial \varphi}{\partial r}.
$$

Так как  $\varphi$  зависит только от r, то вектор Е будет иметь одну составляющую Е.:

$$
E_{1r} = -\frac{A_1}{r}, \ R_1 \le r < R_2, \qquad (2.24) \qquad E_{2r} = -\frac{A_2}{r}, \ R_2 < r \le R_3. \qquad (2.25)
$$

Для определения потенциала в данной, конкретной задаче необходимо определить неизвестные постоянные: A1, A<sub>2</sub>, B<sub>1</sub>, B<sub>2</sub>.

Для этого воспользуемся четырьмя граничными условиями.

$$
m p u r = R3 \t m p u r = R1 \t m p u r = R2 \n1) φ2 = 0 \t 2) Dν1 = ξ = q/(2πR1L) \t 3) Dν1 = Dν2, 4) φ1 = φ2
$$

Здесь  $\xi$ -поверхностная плотность заряда на внутренней поверхности проводника конденсатора длиной L.

Используем первое граничное условие:

$$
\varphi_2 = A_2 \ln R_3 + B_2 = 0
$$
, откуда получим  $-A_2 \ln R_3 = B_2$  и, следова-

тельно,  $\varphi_2 = -A_2 \ln \frac{r}{R_2}$ 

Из второго граничного условия

$$
\Pi \text{pm } r = R_1, \ \ D_{r1} = \varepsilon_1 E_{r1} = -\varepsilon_1 \frac{A_1}{R_1} = \frac{q}{2\pi R_1 L}, \ \ \text{or } A_1 = -\frac{q}{2\pi \varepsilon_1 L} = -\xi.
$$

Выражение (2.23a) для потенциала  $\varphi_1$  будет иметь вид

$$
\varphi_1 = -\frac{q}{2\pi\varepsilon_1 L} \ln r + B_1
$$

Используем третье граничное условие  $D_{r1} = D_{r2}$  при r=R<sub>2</sub> (2.24) и (2.25)

$$
-\frac{A_1}{R_2}\varepsilon_1 = -\frac{A_2}{R_2}\varepsilon_2, \quad \text{orkyga shaq A_1 nonyyum } A_2 = A_1 \frac{\varepsilon_1}{\varepsilon_2} = -\frac{q}{2\pi\varepsilon_2 L}
$$

Теперь можно полностью записать потенциал второй области

$$
\varphi_2 = -\frac{q}{2\pi\varepsilon_2 L} \ln \frac{r}{R_3}.
$$

Для нахождения постоянной  $B<sub>1</sub>$  и получения выражения потенциала  $\varphi_1$ , используем четвёртое граничное условие  $\varphi_1 = \varphi_2$  при  $r = R_2$ 

$$
-\frac{q}{2\pi\varepsilon_{2}L}\ln\frac{R_{2}}{R_{3}}=-\frac{q}{2\pi\varepsilon_{1}L}\ln R_{2}+B_{1}, \text{OTKYJA } B_{1}=\frac{q}{2\pi L}\bigg(\frac{1}{\varepsilon_{1}}\ln R_{2}+\frac{1}{\varepsilon_{2}}\ln\frac{R_{3}}{R_{2}}\bigg).
$$
  
OTKYJA потенциал  $\varphi_{1}=\frac{q}{2\pi L}\bigg(\frac{1}{\varepsilon_{1}}\ln\frac{R_{2}}{r}+\frac{1}{\varepsilon_{2}}\ln\frac{R_{3}}{R_{2}}\bigg).$ 

Таким образом, основная часть задачи решена - потенциалы  $\varphi_1$  и  $\varphi_2$ определены полностью

$$
\varphi_1 = \frac{q}{2\pi L} \left( \frac{1}{\varepsilon_1} \ln \frac{R_2}{r} + \frac{1}{\varepsilon_2} \ln \frac{R_3}{R_2} \right) , \qquad \varphi_2 = \frac{q}{2\pi \varepsilon_2 L} \ln \frac{R_3}{r} .
$$

Из их сравнения следует, что потенциал непрерывен (одинаковые значения) на границе раздела Д-Д при r=R,

Далее запишем выражения для  $E_{r1}$ ,  $E_{r2}$ ,  $D_{r1}$ ,  $D_{r2}$ .

$$
E_{r1} = \frac{q}{2\pi\varepsilon_1 Lr}, \qquad D_{r1} = \frac{q}{2\pi Lr}.
$$
  

$$
E_{r2} = \frac{q}{2\pi\varepsilon_2 Lr}, \qquad D_{r2} = \frac{q}{2\pi Lr}.
$$

Перейдём от двухслойного конденсатора к однослойному, для чего по-

ложим  $\mathcal{E}_I = \mathcal{E}_2 = \mathcal{E}$ , тогда  $\varphi = \frac{q}{2\pi\epsilon L} \ln \frac{r}{R}$ ,  $\vec{E} = \vec{r}^0 \frac{q}{2\pi\epsilon L r}$ .

## Задача №6

В сферическом конденсаторе с радиусами оболочек R1 и R2, заполненном воздухом, на внешнюю оболочку подан потенциал U, внутренняя оболочка заземлена. Определить потенциал  $\varphi$ , напряженность электрического поля  $\vec{E}$ , вектор электрического смещения  $\vec{D}$ , заряд q, ёмкость С.

#### Решение

В уравнении Лапласа (2.6)  $\nabla^2 \varphi = 0$  для сферического конденсатора, обладающего угловой симметрией производные  $\frac{\partial}{\partial A} = \frac{\partial}{\partial \alpha} = 0$ , поэтому оно записывается  $\frac{1}{r^2}\frac{d}{dr}(r^2\frac{d\varphi}{dr})=0$ . Откуда  $r^2\frac{d\varphi}{dr}$  =А. Интегрируя, получим выражение

для потенциала 
$$
\phi = \int \frac{A}{r^2} dr = -A/r + B
$$
.

Для определения констант А и В используем граничные условия

При  $r = R_1$   $\varphi = 0$ , откуда  $B = \frac{A}{R_1}$  $\Pi$ pu  $r = R$ ,  $\varphi = U$   $\Rightarrow$   $A = UR_1R$ ,  $/(R_2 - R_1)$ Следовательно:  $\varphi = \frac{UR_1R_2}{R_2 - R_1} \cdot \frac{r - R_1}{R_1}$ .

Легко убедиться, что граничные условия удовлетворены.  $\varphi = U$  при r=R<sub>2</sub> и  $\varphi =$ 0 при  $r = R_1$ .

Напряженность электрического поля внутри конденсатора  $E_r = -\frac{d\varphi}{dr} = -\frac{UR_1R_2}{R_1 - R_1} \frac{1}{r^2}$ , а вектор электрического смещения  $D_r = \varepsilon_0 E_r = -\varepsilon_0 \frac{UR_1 R_2}{R_2 - R_1} \frac{1}{r^2}$ .

Поверхностная плотность заряда на внутренней оболочке  $\xi = D_r = -\varepsilon_0 \frac{UR_2}{R_1 - R_1} \cdot \frac{1}{R_2}$ .

Заряд конденсатора  $q = \xi 4\pi R_1^2$ , ёмкость  $C = \frac{q}{U} = \varepsilon_0 \frac{4\pi R_2 R_1}{R_1 - R_2}$ 

## Задача №7

В цилиндрическом объёме задан потенциал  $\varphi = 2 \cdot r^2 - 4$ . Определить объёмную плотность заряда, создающего это поле.

#### Решение

# Чтобы по заданному в пространстве закону распределения потенциала

# $\varphi$  (r,  $\alpha$ , z) найти объёмный заряд, создающий это поле, необходимо использовать уравнение Пуассона (2.6).

В нашем случае поле зависит только от г, поэтому в уравнении Пуассона записанного в цилиндрической системе координат оставляем слагаемое, зависящее только от координаты г.

$$
\frac{1}{r}\frac{\partial}{\partial r}\left(r\frac{\partial\varphi}{\partial r}\right) = -\frac{\rho}{\varepsilon_0} \quad . \tag{2.26}
$$

Последовательно дифференцируя выражение потенциала, найдем объемную плотность заряда

$$
\frac{1}{r}\frac{\partial}{\partial r}(r4r) = -\frac{\rho}{\varepsilon_0}, \qquad \frac{8r}{r} = -\frac{\rho}{\varepsilon_0}, \quad \rho = -8\varepsilon_0.
$$

Примером применения уравнения Пуассона является хорошо известная в электронике задача о нахождении распределения объёмного заряда между катодом и анодом электронно - лучевой трубки.

#### Задача №8

Из плоского катода К вылетают электроны в направлении плоского анода А. Расстояние между электродами d много меньше их размеров. Катод заземлён, на анод подан потенциал  $\overline{\mathrm{K}}$ U. Потенциал электрического поля между электродами меня-

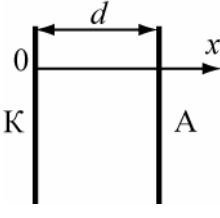

 $\varphi = kx^{\frac{4}{3}}$ , здесь k –const (рис. 2.5). P<sub>ис</sub>. 2.5 ется по закону

Определить распределение объёмного заряда между электродами и поверхностный заряд на электродах.

#### Решение

Для определения объемной плотности зарядов  $\rho$  в области между электродами следует использовать уравнение Пуассона.

Потенциал зависит только от координаты х. (краевыми эффектами пренебрегаем). Поэтому получим

$$
\rho(x) = -\varepsilon \frac{\partial^2 \varphi}{\partial x^2} = -\frac{4}{9} k \cdot \varepsilon \cdot x^{-\frac{2}{3}}.
$$

Плотность поверхностных зарядов на катоде и на аноде определяется. граничными условиями (2.9) В нашем случае нормалью к катоду будет ось  $x$ . Поэтому поверхностная плотность заряда на катоде будет

$$
\left.\frac{\partial \varphi}{\partial x}\right|_{x=0} = -\frac{\xi}{\epsilon}; \quad \xi_{\kappa} = -\varepsilon \frac{\partial \varphi}{\partial x}\bigg|_{x=0} = -\frac{4}{3}k \cdot \varepsilon \cdot x^{1/3}\bigg|_{x=0} = 0.
$$

Аналогично нормаль к аноду противоположна направлению оси х. Поэтому для анода

$$
\xi_a = \varepsilon \frac{\partial \varphi}{\partial x}\bigg|_{x=d} = \frac{4}{3} k \cdot \varepsilon \cdot d^{\frac{1}{3}}.
$$
\n(2.27)

Попробуем разобраться, почему при  $x \rightarrow 0$  объемная плотность заряда  $\rho(x) \rightarrow \infty$ ?

Движение электронов от катода к аноду приводит к появлению тока переноса ј<sub>пер</sub>, величина которого в любом сечении, параллельном плоскостям катода и анода, должна быть постоянной, и равной

$$
\vec{j}_{\text{nep}} = \rho \vec{V} = const \,, \tag{2.28}
$$

где  $\overrightarrow{V}$  – скорость движения заряда. Отсюда  $\rho \sim 1/V$ .

Вылетевший из катода электрон имеет скорость  $\vec{V}$ , близкую к нулевой. Поэтому вблизи катода  $\rho \rightarrow \infty$ . По мере удаления от катода электрон разгоняется,  $\vec{V}$  растет и  $\rho$  непрерывно падает. Так как энергия движущейся частицы  $W = \frac{m\overline{V}^2}{2} = e\varphi$ , to  $\overline{V} \sim \sqrt{\varphi}$   $M \rho \sim \varphi^{-\frac{1}{2}}$ , где  $\varphi$  - потенциал в точке на-

хождения электрона с учетом влияния пространственного заряда.

Проследим, как из решения данной задачи следует закон степени 3/2, связывающий ток и напряжение в плоском диоде.

• 
$$
\frac{m\vec{V}^2}{2} = e\varphi
$$
,  $V = \sqrt{\frac{2e\varphi}{m}}$ ;  
\n•  $j = \rho V$ ,  $\rho = -\frac{4}{9}k \varepsilon x^{-2/3} = -\frac{4}{9} \varepsilon x^{-2} \varphi$ ;  
\n•  $I = \rho VS = \sqrt{\frac{2e\varphi}{m}} \cdot \left(-\frac{4}{9} \varepsilon x^{-2} \varphi\right)S$ .

Так как при  $x = d$ ,  $\varphi = U$  и с ростом потенциала,  $\rho$  уменьшается, а ток растет, выражение для тока должна быть положительным.

$$
I=\frac{4}{9}\frac{\varepsilon}{d^2}S\sqrt{\frac{2e}{m}}\cdot U^{\frac{3}{2}}=G\cdot U^{\frac{3}{2}},
$$

где  $\frac{4}{9} \frac{\varepsilon}{d^2} S \sqrt{\frac{2e}{m}} = G - const.$  G – называется первеансом.

## Задача №**9**

Определить потенциал и напряженность электрического поля, созданного точечным зарядом  $q=1$ Кл в точке, удалённой от нёго на расстояние  $r=1$ м.

Относительная диэлектрическая проницаемость среды  $\mathcal{E}_r$ =4.

Решение

Для точечного заряда (2.10).

$$
\vec{E} = \frac{q}{4\pi\epsilon r^2} = \frac{1 \cdot 36\pi \cdot 10^{-9}}{4\pi 4} = \frac{9 \cdot 10^{-9}}{4} = 2,2510^{-9} \frac{B}{M}, \qquad \varphi = \frac{q}{4\pi\epsilon r} = 2,25 \cdot 10^{-9} B.
$$

Определите, как изменятся потенциал и напряженность поля, если этот заряд будет находиться в воздухе?

## Задача №10

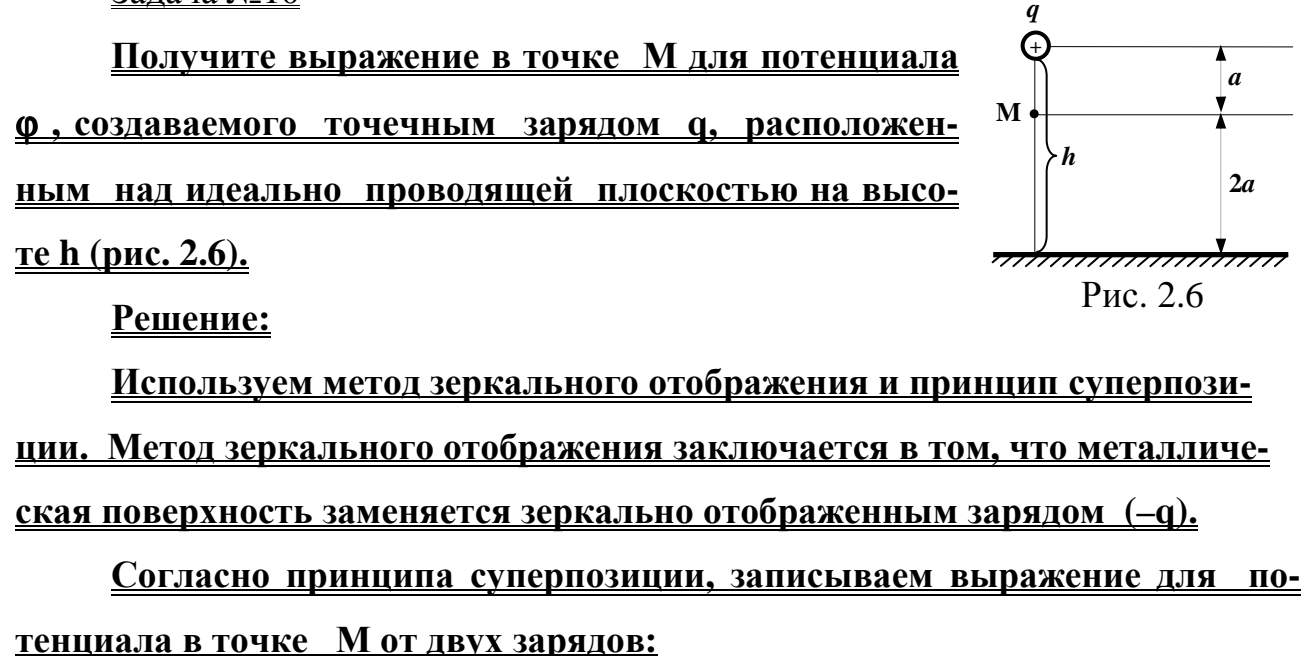

$$
\varphi = \varphi_{(q)} + \varphi_{(-q)} = \frac{q}{4\pi \varepsilon a} - \frac{q}{4\pi \varepsilon 5a} = \frac{4q}{20\pi \varepsilon a} = \frac{q}{5\pi \varepsilon a}.
$$

Задача №11

Определить напряженность электрического поля и потенциалв точке М**,** расположенной в свободномпространстве**,** создаваемые тонкой нитью**,** на которой находится заряд с линейной плотностью <sup>τ</sup> **=0,01** Кл**/**м**.**  Расстояние от нити до точки М равно **1**м**.** 

### Решение

Электрическое поле и потенциал в точках, удаленных на расстояние г от заряженной нити, определяются (см. задачу 5) формулами

$$
\vec{E} = \frac{\vec{r}^0 \tau}{2\pi \epsilon r} \quad \text{if} \quad \varphi = -\frac{\tau}{2\pi \epsilon} \ln r + K \; .
$$

Подставляя численные значения, получим  $\vec{E} = \frac{36\pi}{2\pi} 10^7 = 18 \cdot 10^7$  В/м;

Потенциал можно однозначно определить, если задать координаты точки, в которой он равен нулю, например, при  $r = r_1$ ,  $\varphi = 0$ , тогда

$$
K = \frac{\tau}{2\pi\epsilon} \ln r_1
$$
  $\mu = -\frac{\tau}{2\pi\epsilon} \ln \frac{r}{r_1} = 18.10^7 \ln \frac{r}{r_1}$ , B.

## Залача №12

Над проводящей плоскостью, имеющей положительный заряд  $\xi$ , на высоте h, параллельно ей подвешен заряженный провод с погонной плотностью заряда  $+ \tau$  (рис. 2.7). На какой высоте должен быть расположен провод, чтобы сила, действующая на него со стороны плоскости, равнялась нулю?

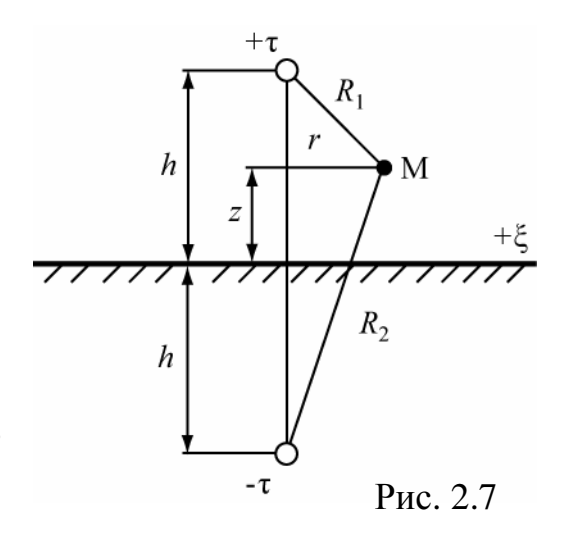

## Решение

При решении используем метод зеркального отображения для нити без учета заряда на плоскости и принцип суперпозиции потенциалов, полученных от 2-х зарядов и от плоскости.

Для зарядов + $\tau$  и - $\tau$  потенциал в точке М не высоте h определяется выра-

```
жением
```

$$
\varphi_{M} = -\frac{\tau}{2\pi\epsilon} (\ln R_{1} - \ln R_{2}), \text{ and } R_{1} = \sqrt{(h - z)^{2} + r^{2}} \text{ a } R_{2} = \sqrt{(h + z)^{2} + r^{2}},
$$

который при r=0 принимает вид  $\varphi_{M} = -\frac{\tau}{2\pi\epsilon} (\ln(h-z) - \ln(h+z)).$ 

Поверхностный заряд, наводимый заряженной нитью на проводящей по-

$$
\text{Bepxностu } \text{ при } z=0 \quad \xi_{z=0} = -\varepsilon \frac{\partial \varphi}{\partial z_{z=0}} = -\frac{\tau}{2\pi} \cdot \frac{(h-z) + (h+z)}{h^2 + z^2} = -\frac{\tau}{\pi h}.
$$

Чтобы сила, действующая на провод была равна нулю, необходимо вы-

полнить равенство  $\xi = |\xi_{z=0}| = \frac{\tau}{\pi h}$  откуда высота подвеса должна быть

равна 
$$
h = \frac{\iota}{\pi \xi}
$$
.

На основании этого закона, в следующей задаче находится сила, с которой проводящие плоскости действуют на точечный заряд.

Задача №13

Найти силу, действующую на точечный заряд q, помещенный на расстояниях  $a = 4$  см  $h = 3$  см от двух проводящих полуплоскостей, образующих между собой прямой угол (рис. 2.8).

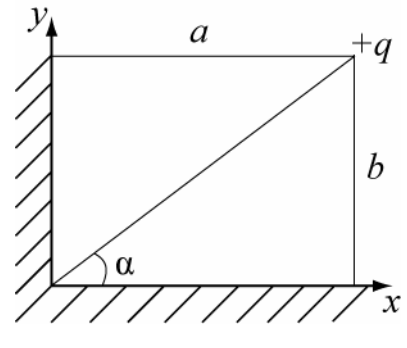

P<sub>ис</sub>. 2.8

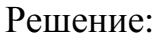

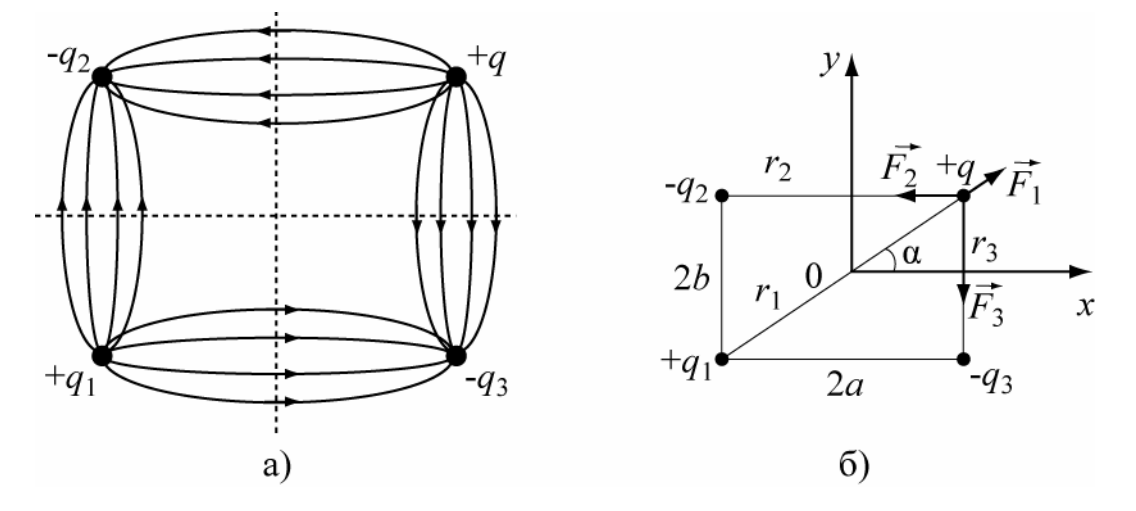

Рис. 2.9

Применяем метод зеркальных изображений. Отобразим зеркально заряд + а в проводящих плоскостях. Получим дополнительные заряды  $(+q_1)$ ,  $(-q_2)$ ,  $(-q_3)$ , как показано на рис. 2.9а, там же нарисованы электрические поля системы. Определяем силу, действующую на заряд q со стороны трех зарядов q<sub>1</sub>, q<sub>2</sub>, q<sub>3</sub> (направление силы от положительного заряда к отрицательному, рис.

2.9,6). Согласно принципу суперпозиции на заданный заряд действуют 3 силы, результирующая сила - векторная сумма трех составляющих:

$$
\vec{F} = \vec{F}_1 + \vec{F}_2 + \vec{F}_3,
$$

 $F1$  - сила взаимодействия между зарядами  $+q_1$ где и q;

F<sub>2</sub> сила взаимодействия между зарядами - q<sub>2</sub> и q;

F3 - сила взаимодействия между зарядами - q 3 и q.

Находим расстояния r<sub>1</sub>, r<sub>2</sub>, r<sub>3</sub> между зарядами

 $r_{2(-q2^{-}+q)} = 2a = 8cM$ ,  $r_{1(+q1^{-}+q)} = \sqrt{4a^2 + 4b^2} = 10 \text{ cm}$ ,  $r_{3(-q3^{-}+q)} = 2b = 6 \text{ cm}$ Представим силу  $\vec{F}_1$  в виде проекций на оси *х* и *у* 

$$
\vec{F}_1 = (\vec{x}^0 \cos \alpha + \vec{y}^0 \sin \alpha) \cdot \frac{q^2}{4\pi \epsilon_1^2} = \frac{q^2}{4\pi \epsilon_1^2} \left( 0.8\vec{x}^0 + 0.6\vec{y}^0 \right)
$$

<u>Поскольку сила  $\vec{F}_2$ направлена против оси х, то проекция результи-</u> рующей силы на ось х будет равна

$$
F_{x=} = F_{1x} - F_2 = \frac{q^2 \cdot 0.8}{4\pi\epsilon r_1^2} - \frac{q^2}{4\pi\epsilon r_2^2} = -\frac{q^2}{4\pi\epsilon} 0.0076
$$

Аналогично, определится проекция результирующего поля на ось у

$$
F_{y=} = F_{1y} - F_3 = \frac{q^2 \cdot 0.6}{4\pi \epsilon \epsilon r_1^2} - \frac{q^2}{4\pi \epsilon \epsilon r_3^2} = -\frac{q^2}{4\pi \epsilon} 0.0218
$$

Величина результирующей силы составит

$$
F = \sqrt{F_x^2 + F_y^2} = \frac{q^2}{4\pi\epsilon} 0.0231
$$

## Задача № 14

Определите энергию электрического поля, запасенную в объёме цилиндра радиуса R = 1M и длиной  $l = 1$ м. Ось цилиндра совпадает с осью ОZ (см. рис. 2.10). Потенциал внутри цилиндра известен  $\varphi = x^2 + y^2$ . [В/м<sup>2</sup>].

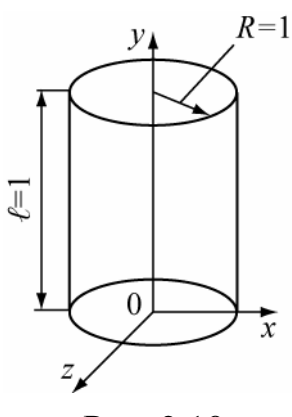

Рис. 2.10

## Решение

Определим энергию электрического поля, запасенную в объёме цилиндра по формуле (2.17)  $W_{\partial} = \frac{\varepsilon}{2} \int_{V} |E|^2 dV$ . Запишем заданный потенциал в цилиндрической системе координат  $\varphi = x^2 + y^2 = r^2$  и элемент объема цилинд $dV = r dr d\alpha dz$ . Определим напряженность электрического поля как pa  $E=-\frac{\partial \varphi}{\partial r} = -2r$  Тогда

$$
W_3 = \frac{\varepsilon}{2} \int_0^R \int_0^{2\pi} \int_0^l 4r^2 r \, dz \, d\alpha \, dr = \frac{\varepsilon}{2} \, l \cdot 2\pi \cdot \frac{4R^4}{4} = \pi \varepsilon R^4 l
$$

Ответ: Для числовых значений задачи W<sub>9</sub>= π·ε.

## 2.4 Задачи для самостоятельного решения

2.1. Две плоские металлические пластины разделены слоем однородного диэлектрика толщиной d с диэлектрической проницаемостью  $\varepsilon$ . На верхнюю пластину подан потенциал -U<sub>0</sub>, нижняя пластина заземлена. Найти потенциал ф между пластинами, напряженность поля  $\vec{E}$ , вектор электрического смещения  $\vec{D}$ , заряд на одной из пластин q и емкость системы С. Линейные размеры пластин  $a \times b$ много больше размера *d* 

Получить выражение для потенциала между пластинами плоского конденсатора, изображенного на рис. 2.11.

$$
\text{O}' \text{B} \text{C} \text{T} : \quad \varphi = -\frac{U_0}{d} \cdot x - U_0 \, .
$$

 $2.2.$ Два бесконечно длинных металлических коаксиальных цилиндра с радиусами  $R_1=1$ см,  $R_2$ =2см, образуют конденсатор. Пространство  $U^2$ между цилиндрами заполнено воздухом. Определите ёмкость конденсатора на единицу длины.

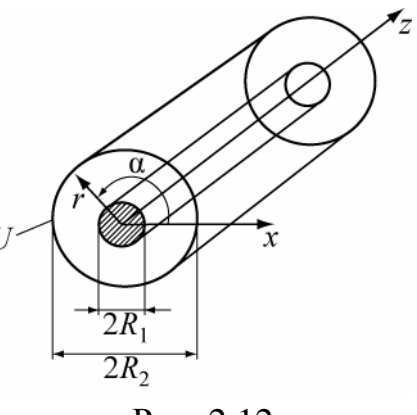

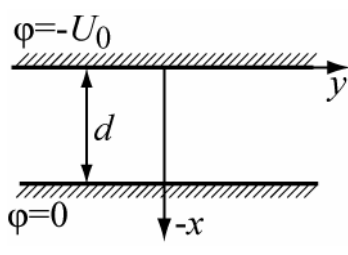

Рис. 2.11

Ответ: 0,08 $\cdot 10^{-9}$  Ф/м= 0,08 пФ/м.

**2.3.** Два коаксиальных металлических цилиндра радиуса R1 и R2 разделены слоем диэлектрика с диэлектрической проницаемостью  $\epsilon$ . На внешний цилиндр подан потенциал U, внутренняя пластина заземлена (рис. 2.12). Найти распределение потенциала  $\varphi$  между цилиндрами, а также Е, D,  $\xi$ , C. Краевыми эффектами пренебречь.

Orbert: 
$$
\varphi = \frac{U \cdot \ln(r/R_1)}{\ln(R_2/R_1)}
$$
,  $D_r = \varepsilon E_r$ ,  $E_r = -\frac{d\varphi}{dr} = -\frac{U}{r \cdot \ln(R_2/R_1)}$ ,  
\n $\xi_1 = -\varepsilon U \frac{1}{R_1} / (\ln(R_2/R_1) \text{ input } r = R_1$ ,  $\xi_2 = -\varepsilon U \frac{1}{R_2} / (\ln(R_2/R_1) \text{ input } r = R_2$   
\n $q = \xi 2\pi R_1 L = \xi_2 2\pi R_2 L$ ,  $C = \varepsilon 2\pi L / (\ln(R_2/R_1)$ .

**2.4.** Определить емкость двухслойного  $(\epsilon_1, \epsilon_2)$  сферического конденсатора С, размеры которого  $R_1, R_2, R_3$ , причем  $R_1 < R_2 < R_3$ .

Order: 
$$
C = \frac{C_1 \cdot C_2}{C_1 + C_2}
$$
,  $C_1 = \varepsilon_0 \frac{4\pi R_2 R_1}{R_2 - R_1}$ ,  $C_2 = \varepsilon_0 \frac{4\pi R_2 R_3}{R_3 - R_2}$ .

2.**5.** Внутренняя поверхность полусферы имеет положительный заряд q. Чему равен потенциал в центре полусферы?

$$
\text{OTBET:} \qquad \varphi = \frac{1}{4\pi\varepsilon_0} \int_S \frac{\xi}{R} ds = \frac{q}{4\pi\varepsilon_a R}
$$

 2.**6.** Заряженный металлический шар, радиусом 3 см находится в воздухе. Известно, что при напряжённости поля 30 кВ/см в воздухе происходит пробой. Определите предельно допустимый заряд шара, обеспечивающий отсутствие пробоя.

Ответ: 6,857 $\cdot$ 10<sup>-9</sup> Кл.

**2.7.** Бесконечная металлическая плоскость [2] несёт поверхностный заряд  $\xi = 6.6 \cdot 10^{-7}$ 12 Кл/м<sup>2</sup>. Найти величину полей Е и D в пространстве вблизи поверхности, если диэлектрическая проницаемость  $\epsilon_a = \epsilon_0$ 

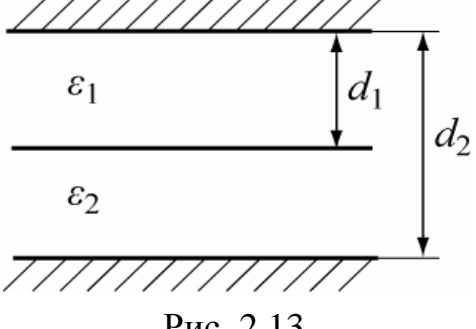

Рис. 2.13

OTBeT: E=0.373 B/M; D=6.6.10<sup>-12</sup> K $\pi/M^2$ .

2.8. Определить емкость плоского двухслойного конденсатора, размеры которого показаны на рис. 2.13. Определить, во сколько раз увеличится емкость этого конденсатора, если толщину первого слоя сделать равной нулю, а  $\epsilon_2 = 2\epsilon_1$ 

$$
\text{Ocb. } C = \frac{\mathcal{E}_1 \cdot \mathcal{E}_2 S}{\mathcal{E}_2 d_1 + \mathcal{E}_1 (d_2 - d_1)}, \text{ B } 1/3 \text{ paa}
$$

2.9. Цилиндрический электронный поток радиуса R создаёт ток переноса lo, с объёмной плотностью движущегося заряда р, и скоростью движения заряда V<sub>0</sub> и площадью поперечного сечения пучка S.

Прямым интегрированием уравнения Пуассона найти с точностью до постоянных C потенциал и напряженность электрического поля  $E_r$  на границе пучка, которая способствует его расфокусировке.

$$
\text{OTBET: } \varphi = -\frac{I_0}{4\pi\varepsilon} \frac{\partial}{\partial t_0} + C\ell nR + B, \qquad E_r = \frac{I_0}{2\pi\varepsilon} \frac{\partial}{\partial t_0} - \frac{C}{R}.
$$

2.10. Определить напряженность электрического поля на оси z, являющейся осью симметрии равномерно заряженного кольца радиуса г, пренебрежимо малой толщины и расположенного в воздухе (рис. 2.14). Полный заряд кольца равен q.

$$
\overbrace{\phantom{1}}^{z}
$$

Рис. 2.14

$$
\text{Ocb. } E_z = \frac{q \cdot z}{4\pi \varepsilon_0 (z^2 + r^2)^{3/2}} \, .
$$

2.11. Найти выражение для электрической энергии, запасаемой сферическим конденсатором, внешний и внутренний радиусы которого R<sub>2</sub> и R<sub>1</sub> соответственно, заряд на одном из электродов q, параметр среды  $\varepsilon$ .

$$
\underbrace{\left\{\begin{matrix} \text{minmax}_{i} \\ \text{minmax}_{i} \\ \text{minmaxmax}_{i} \end{matrix}\right\}}_{\text{Q=0}}
$$

$$
\text{OTBET:} \quad W^3 = \frac{q^2 (R_2 - R_1)}{8 \pi \varepsilon R_1 \cdot R_2}.
$$

2.12. Используя требования теоремы единственности (однозначности потенциала и его конечности в любой точке пространства), проведите выбор  $\overline{10}$ - стоянных в выражении  $\varphi = (C_{\lambda} \cdot \frac{1}{r^{\lambda}} + D_{\lambda} \cdot r^{\lambda}) \cdot (A_{\lambda} \cdot \cos \lambda \cdot \alpha + B_{\lambda} \cdot \sin \lambda \cdot \alpha),$  определяющего потенциал в области V, ограниченной двумя бесконечными по оси z и изолированными друг от друга электродами (см. рис. 2.15). Полуцилиндрический электрод имеет потенциал  $\varphi_1$ , плоский -  $\varphi=0$ .

**<u>OTBeT:</u>**  $C_{\lambda} = A_{\lambda} = 0$ ,  $\lambda = n$ .

2.13. Найти распределение потенциала  $\varphi$  и напряженность поля между электродами, изображенными на рис. 2.16. Пластины при  $r = 0$  изолированы друг от друга и бесконечны в направлении осей  $r_{\text{H}}$  z. При решении учесть, что  $\varphi$  зависит только от цилиндрической координаты  $\alpha$ .

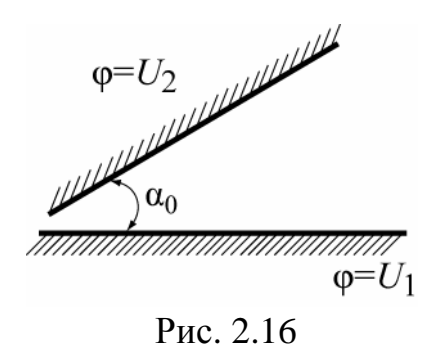

$$
\text{Ocb. } \varphi = \frac{U_2 - U_1}{\alpha_0} \cdot \alpha + U_1, \quad E_{\alpha} = -\frac{U_2 - U_1}{r \cdot \alpha_0}.
$$

2.14. При проведении испытаний на электрический пробой коаксиальной линии передачи, образованной двумя цилиндрами с радиусами R<sub>1</sub> и R<sub>2</sub>  $(R<sub>2</sub>)$  $>$ R<sub>1</sub>) было получено, что пробой наступает при разности потенциалов U<sub>0</sub>. Затем радиус внутреннего цилиндра был уменьшен вдвое.

Определите для новой системы пробивную разность потенциалов.

OTBeT:  $U = U_0 [1 + ln2/ln (R_2/R_1)].$ 

2.15. Определить радиус уединенной сферы емкостью 10  $\pi\Phi$ . Среда ваку-VM.

OTBeT:  $r = 9.10^{-2}$  M.

**2.16**. Металлический шар радиуса 0,2 м несет на себе заряд  $q = 6.10^{-5}$  Кл. Диэлектрическая проницаемость среды  $\varepsilon = 3\varepsilon_0$ . Подсчитать энергию электрического поля.

OTBeT:  $W_2 = 27$   $\text{Lx}$ .

2.17. Вывести выражения, определяющие электрическое поле электростатического диполя (см. рис. 2.17) и уравнение его силовых линий.

OTBeT:  $\vec{r} = \vec{r}^0 \sin^2 \theta$ ;

$$
\vec{E} = \frac{ql}{4\pi\epsilon r^3} (\vec{r}^0 2\cos\theta + \vec{\theta}^0 \sin\theta)
$$

**2.18.** Нить длиной е имеет на единицу длины заряд  $\tau = \tau_0 \sin \frac{\pi}{a} \ell$ . Вычислить полный заряд нити при  $\ell = \frac{a}{4}$ ;  $\frac{a}{2}$ .

Order: 
$$
q_{\text{max}} = \frac{\tau_0 a \sqrt{2}}{2\pi}; \quad q_{\text{max}} = 0.
$$

2.19. Бесконечная металлическая плоскость имеет поверхностную плотность заряда 6,6 $\cdot 10^{-12}$  Кл/м<sup>2</sup>. Найдите величину полей  $\vec{E}$  и  $\vec{D}$  в пространстве вблизи поверхности, предполагая проницаемость  $\varepsilon = \varepsilon_0$ 

OTBeT: E=0,373 B/M; D= $\pm 3$ ,3·10<sup>-12</sup> K $\pi/M^3$ .

2.20. Два бесконечно длинных коаксиальных цилиндра с радиусами  $R_1=1$  см,  $R_2=2$ см, выполненные из металла образуют конденсатор. Пространство между цилиндрами заполнено воздухом. Определите ёмкость конденсатора на единицу длины.

Ответ: 0,08·10<sup>-9</sup> Ф/м= 0,08 пФ/м.

2.21. Задан потенциал  $\varphi = 2 \cdot r^2 - 4$ , где г - цилиндрическая координата. Определить объёмную плотность заряда, создающее это поле, считать  $\epsilon = \epsilon_0$ .

OTBeT:  $p = -8\varepsilon_0$ .

2.22. Над положительно заряженной, металлической плоскостью с поверхностной плотностью заряда  $\xi$  помещен точечный заряд <sup>+ q</sup>. На какой высоте  $h$  сила, действующая на заряд равна нулю?

$$
h = \frac{1}{4} \cdot \sqrt{\frac{q}{\pi \cdot \xi}}
$$

2.24. Диэлектрическая проницаемость среды равна  $\varepsilon = x \cdot \varepsilon_0$ . Найти выражение для напряженности поля Е, полагая, что объёмные заряды отсутствуют.

OTBET:  $E_x = \frac{A}{(x \cdot \varepsilon)}$ 

2.25. Заряд с объемной плотностью  $\rho = \rho_0 \frac{r}{a}$  распределен в объеме сферы радиусом а. Определить закон изменения напряженности и индукции электрического поля внутри и вне сферы. Описать поведение векторов  $\overline{E}$  и  $\overline{D}$  при переходе границы сфера-воздух. Вычислить энергию электрического поля, создаваемую заряженной сферой. Диэлектрическая проницаемость материала сферы  $\varepsilon$ , среды -  $\varepsilon_0$ .

$$
\text{OTBET: } E_{\text{sheu}} = \frac{\rho_0 a^3}{4r^2 \varepsilon_0}; \ E_{\text{supmp}} = \frac{r^2 \rho_0}{4a\varepsilon}; \ W_0 = \frac{\rho_0^2 a^5 \pi}{42\varepsilon}
$$

2.26. Чему равна полная электрическая сила, действующая на единицу положительного заряда, помещенного в центре квадрата со стороной в, если по углам заряда расположены заряды q, 2q, -4q, 2q.

$$
\text{OTBET: } F = \frac{3q}{8\pi\varepsilon_0 e^2} \, .
$$

2.27. Начало прямоугольных декартовых координат помещено в геометрическом центре заряженного проводящего шара. Найти заряд шара, если разность потенциалов точек  $A(-14, 4, 8)$  и  $E(-12, 16, 0)$  (в сантиметрах) равна 30 В, а радиус шара  $r = 2$  мм.

Ответ:  $q = 3.3 10^{-9}$  Кл.

2.28. Найти объёмное распределение зарядов, создающих в вакууме потенциал  $\varphi = \frac{q \cdot \ell^{-\frac{r}{a}}}{r}$ . OTBeT:  $\rho = -\frac{\varepsilon_0 q}{r^2} e^{-\frac{r}{a}}$ 

2.29. Установлено, что вертикальная составляющая напряженности электрического поля вблизи земной поверхности  $E_n = 300$  В/м. Найти поверхностную плотность заряда земли.

OTBeT:  $\xi_3 = 2{,}65 \ 10^{-9} \text{ Km/m}^2$ .

2.30. Вычислить энергию равномерно заряженного шара радиусом а, расположенного в воздухе. Диэлектрическая проницаемость шара  $\varepsilon$ , заряд  $q$ . Ответ:

$$
W_3 = \frac{q^2}{8\pi a} \left( \frac{1}{5\varepsilon_a} + \frac{1}{\varepsilon_0} \right).
$$

**2.31**. Для коаксиального кабеля с размерами радиусов  $R_1 = 1$ мм,  $R_2 = 4$ мм найти наибольшее допустимое напряжение, которое можно приложить к проводникам, чтобы запас электрической прочности был равен 5. Чему будет равна энергия электростатического поля кабеля при этом напряжении?

Ответ: 6930 В; 24 $\cdot$ 10<sup>-4</sup> Дж/м.

**2.32**. Для сферического конденсатора с размерами радиусов обкладок  $R_1$ ,  $R<sub>2</sub>$ , к которым приложена разность потенциалов U, получить формулу для расчета запасенной в нём энергии.

$$
\text{OTBET: } W = 2\pi\varepsilon_0 U^2 \frac{R_1 \cdot R_2}{R_1 + R_2} /
$$

**2.33**. При каком напряжении произойдет пробой в коаксиальном кабеле, имеющем размеры радиусов  $R_1 = 2$ мм,  $R_2 = 4$ мм, если пространство между проводниками заполнено полистиролом ( $\varepsilon_{\text{r}}$  =2,5), пробивная напряженность поля в котором  $E_{\text{mno6}} = 2.5 \cdot 10^7$  В/м?

Ответ:  $3.15 \cdot 10^4$  В.

**2.34**. Вычислить силу притяжения между параллельными проводниками равных радиусов R=1см, с расстояниями между их осями D>>2R и заряженных равными по величине и противоположенными по знаку зарядами. Длина проводников много больше расстояния D=40см. Между проводами приложено напряжение U =400 В.

Order: 
$$
F = -\frac{\pi \varepsilon_0 U^2}{2D(\ln D/R)^2} = 4.1 \cdot 10^{-7} H.
$$

## З ЭЛЕКТРОМАГНИТНОЕ ПОЛЕ ПОСТОЯННОГО ТОКА

В данном разделе рассматриваются темы:

1. Электрическое поле постоянного тока.

2. Магнитное поле постоянного тока.

- 3. Индуктивность и взаимная индуктивность.
- 4. Энергия магнитного поля.

#### 3.1 Электрическое поле постоянного тока

Для случая постоянного тока  $(j\neq 0, \partial/\partial t = 0)$  система уравнений для электрического поля имеет вид:

$$
\text{rot}\vec{\mathbf{E}} = 0, \quad \text{div}\vec{\mathbf{D}} = \rho, \ \vec{\mathbf{D}} = \varepsilon \vec{\mathbf{E}}, \quad \vec{j}_{\text{IP}} = \sigma \vec{\mathbf{E}} \tag{3.1}
$$

Первое уравнение (3.1) показывает, что электрическое поле постоянного тока подобно электростатическому полю потенциально. Но в отличие от электростатического. оно существует и в проводящей среде, где  $\vec{E} = \vec{j}/\sigma$ . Если по проводнику протекает ток, то на его поверхности появляется отличная от нуля танген-

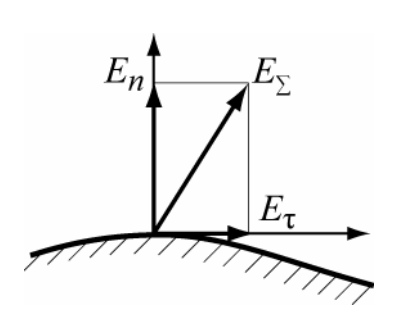

Рис. 3.1

циальная (касательная) составляющая напряженности электрического поля Е (см. рис. 3.1). Отношение нормальной составляющей  $E_n$  к тангенциальной  $E_n$  для хороших проводников имеет порядок  $10^5$ , и  $E_{\tau}$  пренебрежимо мало по сравнению  $c E_n$ .

При вычислении электрического поля в идеальном диэлектрике, окружающем проводник с постоянным током, можно пренебречь касательной составляющей напряженности электрического поля и считать, что электрическое поле в нем почти не отличается от электростатического.

Иное наблюдается внутри проводника. При наличии постоянного тока в проводящей среде существует электрическое поле, которое описывается следующей системой дифференциальных и интегральных уравнений:

rot
$$
\vec{E} = 0
$$
, div $\vec{j} = 0$ ,  $\vec{j}_{\text{IP}} = \sigma \vec{E}$ . (3.2)

$$
\oint_{L} \vec{E} d\vec{l} = 0, \qquad \oint_{S} \vec{j} d\vec{S} = 0.
$$
 (3.3)

Сопоставим систему уравнений (3.2) и (3.3) с уравнениями электростатического поля в среде, не содержащей зарядов,

$$
\text{rot}\vec{E} = 0, \quad \text{div}\vec{D} = 0, \ \vec{D} = \varepsilon \vec{E}, \tag{3.4}
$$

$$
\oint_{L} \vec{E} d\vec{\ell} = 0, \qquad \oint_{S} \vec{D} d\vec{S} = 0, \qquad (3.5)
$$

Видим, что они совершенно одинаковы по форме. Уравнения электростатики (3.4) и (3.5) становятся справедливыми для электрического поля в проводящей среде, если электрическую индукцию  $\vec{D}$  заменить в них плотностью тока  $\vec{i}$ , а диэлектрическую проницаемость  $\varepsilon$  - удельной проводимостью  $\sigma$ .

$$
\vec{D} \rightarrow \vec{j} \quad u \quad \varepsilon \rightarrow \sigma.
$$
\n(3.6)

Однако, тождественность уравнений еще не гарантирует тождественности их решений. Для этого необходимо также совпадение граничных условий.

Это совпадение имеет место только в слабо проводящих средах на границах с хорошими проводниками. Действительно, как следует из второго уравнения

(3.3), нормальная составляющая  $\vec{j}$  на границе двух сред непрерывна

$$
j_{1n} = j_{2n}.\tag{3.7}
$$

Касательные составляющие в силу непрерывности  $E_{\tau}$  ( $E_{1\tau} = E_{2\tau}$ ) связаны соотношением

$$
j_{1\tau}/\sigma_1=(j_{2\tau}/\sigma_2). \tag{3.8}
$$

При достаточном различии проводимостей  $\sigma_1$  и  $\sigma_2$  составляющей  $j_{1\tau}$ можно пренебречь и считать вектор  $\vec{j}$ , нормальным к границе. Таким образом, совпадение граничных условий для векторов  $\vec{D}$  в электростатике и  $\vec{j}$  в проводящих средах имеет место только на границах хороших проводников (металлов)

и слабо проводящих сред. В этих случаях решение соответствующей электростатической задачи может быть использовано для определения поля в слабо проводящей среде. В литературе этот метод называется методом электростатической аналогии.

Применительно к системе двух проводников (конденсатору) этот метод приводят к следующему соотношению между емкостью идеального (без потерь) конденсатора и проводимостью того же конденсатора но с потерями

 $\frac{C}{G} = \frac{\varepsilon}{\sigma}$  $(3.9)$ 

пласа:

Это соотношение обычно используется для вычисления сопротивления изоляции между хорошими проводниками.

## 3.2. Магнитное поле постоянного тока

Для случая постоянного тока ( $\neq 0$ ,  $\partial/\partial t = 0$ ) система уравнений для магнитного поля имеет вид:

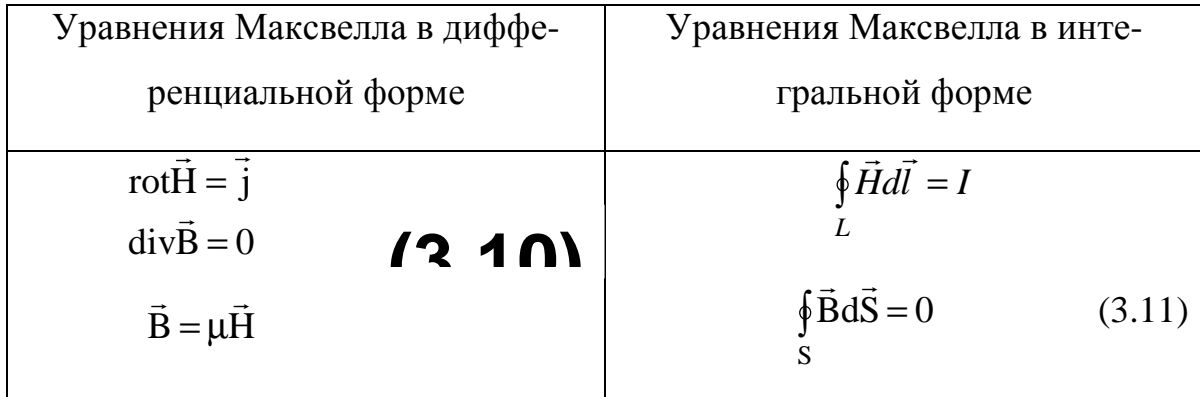

Если в области нет токов (магнитостатика), то в уравнениях (3.10) и (3.11) нужно положить  $\vec{i} = 0$  и  $l = 0$ . В этом случае магнитное поле оказывается потенциальным и напряженность магнитного поля можно представить в виде

$$
\vec{H} = -\text{grad}\,\varphi^M,
$$
 (3.12)

где ф<sup>м</sup> - магнитостатический потенциал, который подчиняется уравнению Ла-

$$
\nabla^2 \phi^M = 0 \tag{3.13}
$$

В тех случаях, когда в рассматриваемой области имеется ток ( $\vec{j} \neq 0$ ) магнитостатический потенциал  $\boldsymbol{\omega}^M$  становится неоднозначной функцией. Разность значений между точками  $K_1$  и  $K_2$  зависит от контура, по которому выполняется интегрирование в формуле

$$
\varphi_1^M - \varphi_2^M = \int_{K_1}^{K_2} \vec{H} d\vec{l},
$$
\n(3.14)

а именно, при каждом обходе контура вокруг тока I в положительном направлении (так, чтобы контур образовывал с направлением, в котором течет ток, правовинтовую систему) значение интеграла в (3.14) возрастает на величину I.

Таким образом, магнитостатический потенциал ф<sup>м</sup> не позволяет установить однозначно связь между стационарным магнитным полем и создающим его постоянным током. Для определения магнитного поля обычно вводят векторный потенциал  $\vec{A}$ , связанный с вектором  $\vec{B}$  соотношением

$$
\vec{B} = rot\vec{A} \,. \tag{3.15}
$$

Векторный потенциал стационарного поля удовлетворяет векторному уравнению Пуассона

$$
\nabla^2 \vec{A} = -\mu \vec{j} \tag{3.16}
$$

Если токи сосредоточены в ограниченной области V, на поверхности S или протекают по контуру L, то решение уравнения (3.16) можно получить из соответствующей формулы для:

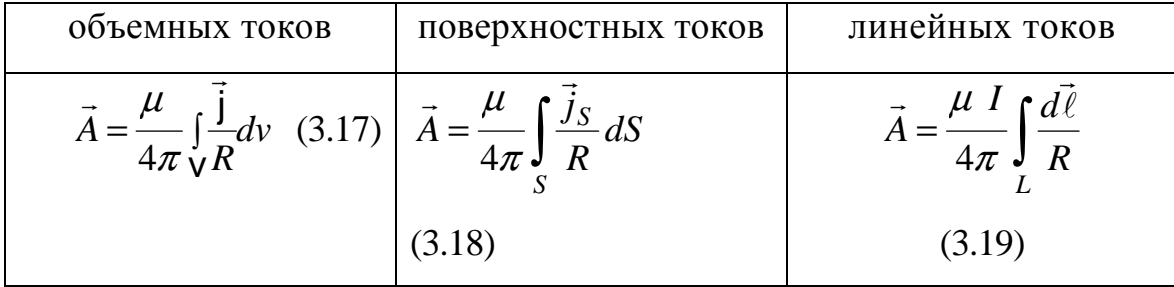

где R- расстояние от элементов dv, dS или dl до точки, в которой вычисляется потенциал.

Переход от векторного потенциала  $\vec{A}$  к напряженности магнитного поля  $\vec{H}$  производится по формуле (3.15). Предположение, что пространство заполнено однородной изотропной средой приводит к следующим вариантам закона Био – Савара в интегральной форме

$$
\vec{H} = \frac{1}{4\pi} \int_{V} \frac{[\vec{j}, \vec{r}_{0}]}{R^{2}} dV \quad 3.20) \quad \vec{H} = \frac{1}{4\pi} \int_{S} \frac{[\vec{j}_{S}, \vec{r}_{0}]}{R^{2}} dS \quad 3.21) \quad \vec{H} = \frac{I}{4\pi} \int_{L} \frac{d\vec{\ell}, \vec{r}_{0}}{R^{2}} \quad 3.22)
$$

Дифференциальная форма закона Био - Савара для линейных токов представляется в виде

$$
d\vec{H} = \frac{I}{4\pi R^2} [d\vec{1}, \vec{r}_0].
$$
 (3.23)

В таком виде закон Био-Савара определяет магнитное поле dH в точке M, создаваемое элементом тока  $Id\ell$  (см. рис. 3.2).

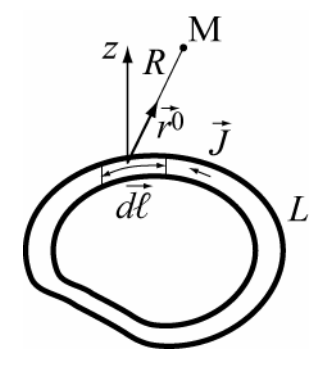

Рис. 3.2

## 3.3. Энергия магнитного поля постоянного тока

# Известно, что с магнитным полем в объеме V связана магнит-

#### ная энергия

$$
W^{M} = \frac{1}{2} \int_{V} \vec{B} \vec{H} dV = \frac{1}{2} \int_{V} \mu \vec{H}^{2} dV , \qquad (3.24)
$$

с плотностью энергии

$$
w^{M} = \frac{\vec{B}\vec{H}}{2} = \frac{\mu \vec{H}^{2}}{2}
$$
 (3.25)

С учетом (3.15) и (3.16) выражение (3.24) приводится к виду

$$
W^M = \frac{1}{2} \int\limits_V \vec{A} \vec{j} dV, \qquad (3.26)
$$

где магнитная энергия представлена через объемные токи и векторный потенциал. В случае линейных токов выражение для энергии магнитного поля упрощается. Например, формула (3.26) с учетом (3.19) для уединенного контура L с током I примет вид

$$
W^M = \frac{1}{2} \oint_L \vec{A} d\vec{\ell}.
$$
 (3.27)

Применим к интегралу в (3.27) теорему Стокса (П1.26), получим

$$
\oint_{L} \vec{A} d\vec{\ell} = \int_{S} \text{rot } \vec{A} d\vec{S} = \int_{S} \vec{B} d\vec{S} = \Phi ,
$$
\n(3.28)

где Ф – магнитный поток через поверхность S, опирающуюся на контур L.  $W^M = I \cdot \Phi/2$ . Подставив (3.28) в (3.27), получим  $(3.29)$ В случае  $N$  контуров выражение для  $W^M$  записывается:

$$
W^M = \frac{1}{2} \sum_{n=1}^N I_n \Phi_n
$$

 $(3.30)$ 

где  $\Phi_n$  - поток магнитной индукции, пронизывающий контур  $L_n$ ,

 $I_n$ -ток в контуре  $L_n$ .

## 3.4. Индуктивность и взаимная индуктивность

Так как поток магнитной индукции

$$
\Phi = L \cdot I \tag{3.31}
$$

пропорционален  $L$  -индуктивности контура, то

$$
W^M = I \cdot \Phi / 2 = LI^2 / 2 \tag{3.32}
$$

В случае N контуров поток  $\Phi_{nk}$  пропорционален току  $I_k$ :

$$
\Phi_{nk} = M_{nk} I_k \tag{3.33}
$$

Коэффициент пропорциональности  $M_{nk}$  при  $k \neq n$  называют взаимной индуктивностью контуров  $L_k$  и  $L_n$ , а коэффициент  $M_{kk}$  -собственной индуктивностью контура  $L_k$ . Взаимная индуктивность определяется следующим выра-

$$
\mathbf{M}_{nk} = \frac{\mu}{4\pi} \oint_{\mathbf{L}_{n}} \oint_{\mathbf{L}_{k}} \frac{d\mathbf{l}_{n} d\mathbf{l}_{k}}{r}
$$

 $(3.34)$ 

жением

Формула симметрична относительно индексов *п* и *k*. Это значит, что совершенно такое же выражение будет получено и для взаимной индуктивности  $M_{kn}$ , определяемой равенством

$$
\Phi_{kn} = M_{kn} I_n, \tag{3.35}
$$

где  $\Phi_{k_n}$  – магнитный поток (потокосцепление), обусловленный током контура  $L_n$  и проходящий через поверхность, ограниченную контуром  $L_k$ .

Формула (3.34) дает возможность вычислять в конкретных случаях взаимные индуктивности по одному лишь взаимному расположению контуров.

Как видно, взаимная индуктивность контуров  $L_k$  и  $L_n$  зависит только от параметров среды, взаимного расположения и не изменяется при перестановке индексов (свойство взаимности):

$$
M_{nk} = M_{kn} \tag{3.36}
$$

## 3.5 Примеры решения типовых задач

## Задача № 1 (проводимость изоляции)

Определить проводимость плоского конденсатора, если заданы: Sплощадь пластин,  $d$  – расстояние между ними,  $\varepsilon_r$  – относительная диэлектрическая проницаемость диэлектрика в конденсаторе, о - удельная проводимость диэлектрика. Определить мощность, выделяющуюся в конденсаторе в виде тепла, если к нему приложено напряжение *U*. Поле в конденсаторе считать однородным Дать численный ответ задачи, если S=10 см<sup>2</sup>, d=0.5см,  $\varepsilon_r$ =4,  $\sigma$ =10<sup>-6</sup>  $CM/M$ ,  $U=100$  B.

#### Решение.

Задачу можно решить двумя способами. В первом - получим формулу для проводимости путем следующих рассуждений. В диэлектрике конденсатора под действием напряженности поля  $E$  возникает ток утечки, подчиняющийся закону Ома  $j_{np} = oE$ . Поскольку поле в конденсаторе предполагается однородным, то  $E = U/d$  и  $I = j_{np}S$ . Проводимость конденсатора определится как  $G = I_{II} = \frac{\sigma \cdot S}{d}$ .

Второй способ состоит в использовании соотношения между емкостью и проводимостью (3.9). Емкость плоского конденсатора равна  $C = \frac{\varepsilon S}{d}$ , так что полученная выше формула для проводимости получается заменой ε на σ в формуле для емкости.

Проведем численные расчеты. Определим вначале емкость конденсато-

pa. 
$$
C = \frac{\varepsilon_0 \varepsilon_r S}{d}
$$
 = 0,707 πΦ, G=2·10<sup>-8</sup> C<sub>M</sub>,  $P = U^2 \cdot G = 2 \cdot 10^{-4}$  Br.

Задача № **2 (**шаговое напряжение**)**

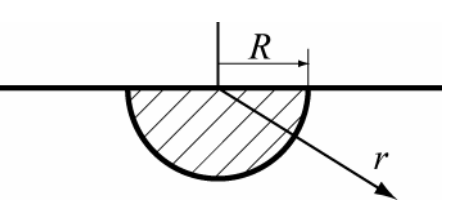

Заземление представляет собой металлическую полусферу, погруженную в землю, как показано на рисунке. *R* –радиус заземления, *r* расстояние от его центра до произвольной точки

внутри земли. σ – удельная проводимость земли. К заземлению подводится ток *I*, который растекается в толще земли к другому заземлению, которое находится достаточно далеко. Определить сопротивление заземления, пренебрегая собственным сопротивлением металла, и шаговое напряжение на расстоянии 2м от заземления. Принять  $R=20$  см,  $\sigma=10^{-2}$  См/м,  $I=1000$  А (ток короткого замыкания на линии передачи)

Решение.

Поскольку расстояние до второго заземления предполагается большим, то поле в земле можно считать зависящим только от расстояния r и не зависящим от угловых координат точки наблюдения. Плотность тока в земле на расстоянии *r* будет равна  $j_{np} = \frac{1}{2\pi r^2}$ *I*  $j_{np} = \frac{1}{2\pi r^2}$ . Из закона Ома  $j_{np} = \sigma E$  получим

 $2\pi\sigma r^2$  $(r)$ *r I E r* πσ  $=\frac{1}{x}$ . Определим напряжение на заземлении по отношению к беско-

нечно удаленной точке 
$$
U = \int_{R}^{\infty} E(r) dr = \frac{I}{2\pi\sigma} \int_{R}^{\infty} \frac{dr}{r^2} = \frac{I}{2\pi\sigma R}
$$
.

Проводимость заземления будет равна 2πσ*R* , а сопротивление - обратной величине. Конечно, формулу для проводимости заземления можно было получить проще, воспользовавшись методом электростатической аналогии, т.е. формулой (3.9). При этом нужно принять емкость полусферы равной половине
емкости сферы, т.е.*C* = 2πε*R* . Определим шаговое напряжение , т.е. напряжение между точками на поверхности земли на расстоянии одного шага -*l*

$$
U_{u} = \int_{r}^{r+l} E(r) dr = \frac{I}{2\pi\sigma} \int_{r}^{r+l} \frac{dr}{r^2} = \frac{I}{2\pi\sigma} \left( \frac{l}{r(r+l)} \right)
$$

Проведем численные расчеты.

Сопротивление заземления  $R_3 = \frac{U}{I} = (2\pi\sigma R)^{-1}$ *I U*  $R_3 = \frac{6}{I} = (2\pi\sigma R)^{-1}$ =79,6 Ом. Шаговое напряжение

на расстоянии r=2м длине шага *l*=0.8м  $U_{u} = \frac{1}{2\pi\sigma} \left| \frac{v}{r(r+1)} \right|$  $\bigg)$  $\setminus$  $\overline{\phantom{a}}$  $\setminus$ ſ + =  $2\pi\sigma(r+l)$ *I l*  $U_{\mu} = \frac{1}{2\pi\sigma}$  $= 2,27$   $\text{KB}$ 

Таким образом, нахождение человека вблизи заземления при аварии на линии может быть опасным для жизни.

Задача № **3 (**закон полного тока**)**

По двум параллельным, прямолинейным проводникам текут токи  $I_1 = 2A$  и  $I_2 = 1A$ . Расстояние между проводниками  $\ell$ (рис. 3.3). Определите расположение линии,  $\left| \begin{array}{cc} | & \frac{1}{\rho} \end{array} \right|$  на которой магнитное поле равно нулю.

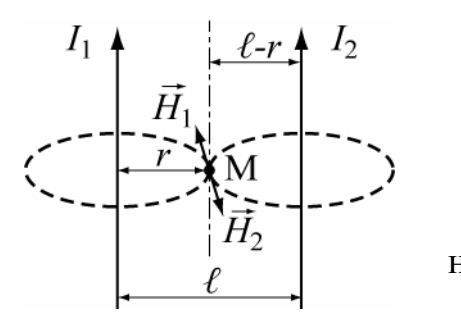

Рис. 3.3

Решение

Магнитное поле вне бесконечного проводника с током **I** было определено в разделе **1 (**формула **1.18).** *H* = *I* / 2π*r***.** 

 **(3.37)** 

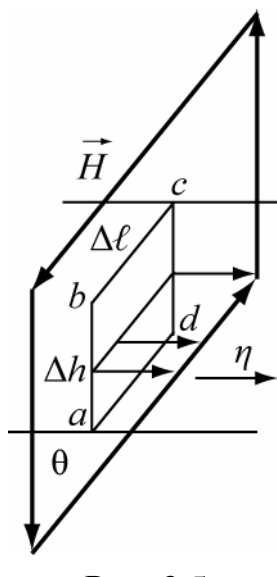

Следовательно**,** для первого и второго проводов магнитные поля соответственно равны  $2\pi(\ell-r)$  $H_2 = \frac{I}{2}$  $2\pi r$  $H_1 = \frac{I_1}{2}$ ,  $H_2 = \frac{I_2}{2}$ 2 1  $H_1 = \frac{I_1}{2\pi r}, \quad H_2 = \frac{I_2}{2\pi (l_1 + l_2)}$ π  $=\frac{-1}{2\pi r}$ , H<sub>2</sub> $=\frac{-2}{2\pi (l)}$ **,** 

Согласно правилу буравчика убеждаемся**,**  что на линии **/** направление векторов  $H_1$  $\rightarrow$ и $H_2$  $\rightarrow$ будут противоположными**.** Следовательно**,** в некоторой точке М суммарная напряженностьмагнит**-**

Рис. 3.5

ного поля будет равнанулю**.** Приравняв Н**<sup>1</sup>** и Н**2,** получим

$$
\frac{I_1}{2\pi r} = \frac{I_2}{2\pi \left(\ell - r\right)}; \qquad \text{Orceoqa } r = 2\ell/3
$$

Задача № **4 (**поверхностный ток**)** 

При изготовлении пластмассовой пленки полоса шириной ∆l и толщиной ∆*h* (∆*h* <<∆l ) протягивается со скоростью v через два последовательно расположенных ролика (рис. 3.4). В процессе протягивания пленка

электризуется и приобретает поверхностную

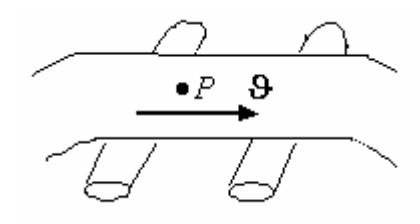

Рис. 3.4

плотность заряда ξ. Определить напряженность магнитного поля в точке Р, находящейся вблизи поверхности листа.

#### Решение

В процессе протягивания заряженной тонкой пленки со скоростью  $\vartheta$ создается поверхностная плотность тока  $\vec{\eta}$  $\vec{\eta}$  ( $\vec{\eta} = \xi \vartheta$  $\overline{r}$   $\overline{r}$ ) (\*). Силовые линии магнитного поля *H*  $\rightarrow$ замыкаются вокруг пленки (рис. 3.5)

Определим величину магнитного поля *H*  $\rightarrow$ , создаваемого током  $I = \eta \cdot \Delta \ell$ ,. Для этого перпендикулярно поверхности пленки расположим плоскость  $\theta$  и рассмотрим циркуляцию вектора *H*  $\rightarrow$  по прямоугольному контуру а-в-с-d c размерами  $\Delta \ell \cdot \Delta h$ , лежащему в плоскости  $\theta$  ( $\Delta \ell >> \Delta h$ ).

Воспользуемся законом полного тока  $\vec{H} d\vec{\ell} = I$ *L*  $\vec{H}d\vec{l} = I$ .

Совместим направление тока с поступательным движением буравчика, тогда направление его вращения определит направление вектора *H*  $\rightarrow$ . Циркуляцию вектора *H*  $\rightarrow$ можно представить в виде

$$
H\Delta \ell + H\Delta \ell = I = \eta \Delta \ell.
$$

Отсюда получаем 2  $3 = \frac{3}{2}$  или учетом (\*)  $\vec{H} = \xi \vec{v}/2$ .

Задача №**5 (**поле отрезка проводника с током**)** 

Определить напряженность магнитного поля в точке  $M$ , создаваемую отрезком линейного провода с током *I*. (рис.3.6а). Точка *М* удалена от провода на расстояние b. Проводник на рисунке выделен более жирной линией.

Решение

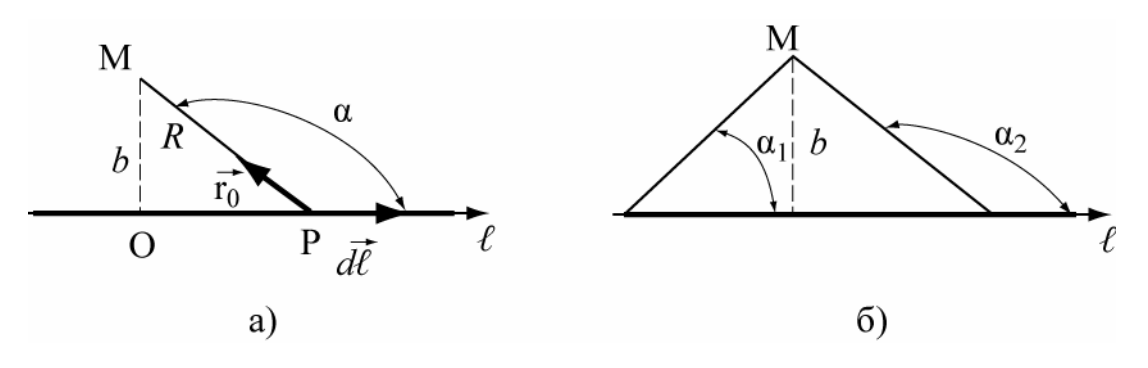

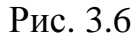

Поскольку проводник с током является линейным, то воспользуемся законом Био-Савара для линейных токов (формула 3.22).

$$
\vec{H} = \frac{I}{4\pi} \int_{L} \frac{\left[d\vec{\ell}, \vec{r}_0\right]}{R^2}
$$

Нанесем на рисунок векторы  $d\vec{l}$  и  $\vec{r}_0$  в текущей точке интегрирования P. Вектор  $d\vec{l}$  направим по направлению тока, показанному стрелкой. Координату  $l$ будем отсчитывать от т. О – проекции т. М на проводник. Векторное произведение  $\left[dl \cdot \vec{r}_0\right]$  направлено к нам и равно  $dl \cdot \sin \alpha$ . Из

 $\triangle OMP$  найдем OP =  $l = b \cdot tg(180^0 - \alpha) = -b \cdot ttg\alpha$ . Дифференцируя это соотношение, получим

$$
dl = -\frac{b \cdot d\alpha}{\sin^2 \alpha}
$$
. Yyrem также, yro  $R = b \cdot \sin(180^\circ - \alpha) = b \cdot \sin \alpha$ 

В результате поле  $dH$  в точке M от элемента тока  $dl$  будет равно

$$
dH = \frac{\sin \alpha \cdot d\alpha}{b}
$$
. Проннтерируем это выражение от угла  $\alpha_1$  до угла  $\alpha_2$ , под

которыми концы отрезка видны из т. М рис.3.6б). В результате получим

$$
H(M) = \frac{I}{4\pi b} (\cos \alpha_1 - \cos \alpha_2)
$$
 (3.38)

Поскольку углы  $\alpha_1$  и  $\alpha_2$  не завися от положения т.О, то полученное соотношение является не зависящим от выбора системы координат. Если применить эту формулу к бесконечно длинному проводу, то  $\alpha_1 \rightarrow 0$ ,  $\alpha_1 \rightarrow \pi$ . В результате  $cos \alpha_1 - cos \alpha_2 = 2$  и формула (3.38) переходит в формулу (3.37).

# Задача № 6 (поле катушки Гельмгольца)

Для создания магнитного поля в некотором объеме используются катушки Гельмгольца, которые представляют собой два параллельных витка провода радиуса «*а*», находящиеся на расстоянии «*b*» друг от друга (рис. 3.7). По проводам течет ток  $I$  в одном направлении. Определить напряженность поля на оси витков в точке  $P$ , расположенной на расстоянии z от центральной точки О системы.

#### Решение

Для нахождения поля в точках на оси витка (в точке  $P$ ), используем принцип суперпозиции. Напряженность поля Н определяется суммой полей и  $H_2$ , созданных каждым витком в отдельности. Поле отдельного витка  $H<sub>r</sub>$ можно найти, используя закон Био-Савара в дифференциальной форме (3.23).

$$
d\vec{H} = \frac{I}{4pR^2} \left[ d\vec{l}, \vec{r}_0 \right]
$$

Вектор  $d\vec{H}$ , создаваемый элементом  $d\ell$  перпендикулярен векторам  $d\ell$ . и  $\vec{r}_0$  (рис. 3.8,а) и имеет две компоненты - радиальную и продольную  $d\vec{3} = d\vec{3}_r + d\vec{3}_z$ . Для вычисления полного поля *H* надо выражение  $d\vec{H}$  проинтегрировать по длине витка. При интегрировании радиальная часть поля окажется равной нулю, поэтому определим только dH<sub>z</sub>.

$$
\vec{H} = \int_{L} \left( d\vec{H}_{r} + d\vec{H}_{z} \right) = \int_{L} d\vec{H}_{z}
$$

Для этого найдем вначале величину поля  $d\vec{H}$ . Поскольку  $d\vec{l} \perp \vec{r}_0$ , и  $|\vec{r}_0| = 1$ , то  $dH = \frac{I}{4\pi R^2} dl$ . Из ри-

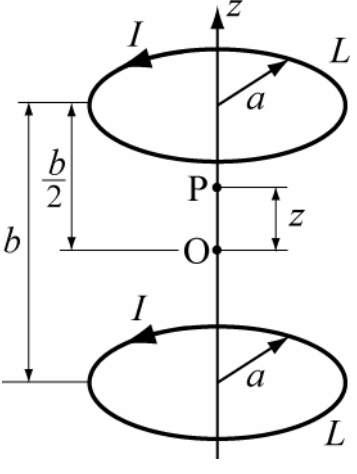

Рис. 3.7

сунка 3.86 видно, что  $dH_z = dH \cdot \sin\theta$ . Поскольку  $\sin\theta = a/R$ , то  $dH_z = \frac{Ia}{4\pi R^3} dl$ 

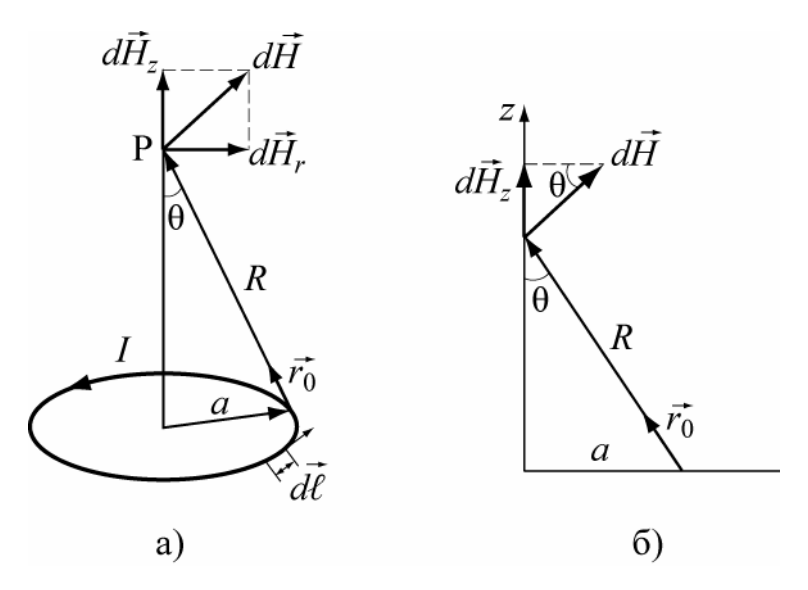

P<sub>ис</sub>. 3.8

Интегрирование по длине витка сводится к замене dl на длину витка 2*πа*.

Поле от одного витка в точке Р будет равно

$$
H(P) = \frac{Ia^2}{2R^3}
$$

В обозначениях условия задачи (рис.3.7)

$$
R = \sqrt{a^2 + (\frac{b}{2} + z)^2}
$$
 - для нижнего витка и  $R = \sqrt{a^2 + (\frac{b}{2} - z)^2}$  - для верх-

него. Таким образом, полное поле в точке Р будет равно

$$
H = \frac{I}{2}a^2 \left\{ \left[ a^2 + \left( \frac{b}{2} - z \right)^2 \right]^{-\frac{3}{2}} + \left[ a^2 + \left( \frac{b}{2} + z \right)^2 \right]^{-\frac{3}{2}} \right\}.
$$

Задача № 7 (внутренняя индуктивность проводников)

Вдоль проводника в виде металлической трубы внутренним радиусом  $R_1$  и внешним -  $R_2$  (рис. 3.9) протекает постоянный ток с плотностью  $\vec{j}$ . Определить внутреннюю индуктивность отрезка трубы длиной  $\ell$  и сплошного проводника с радиусом R<sub>2</sub>.

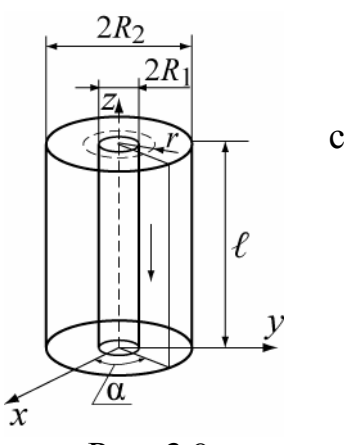

Рис. 3.9

#### Решение

В данной задаче индуктивность проще определить через магнитную энергию.

$$
W^{M} = \frac{\mu}{2} \int |\vec{H}|^{2} dV = \frac{1}{2} I^{2} L
$$
\n(3.39)

Поскольку магнитное поле существует внутри и снаружи проводника, то магнитную энергию и индуктивность можно разделить на внутреннюю и внешнюю. Определим в этой задаче только внутреннюю индуктивность, поскольку для решения внешней задачи не хватает данных -не задан внешний контур с током.

Определим  $I(r)$  и  $H(r)$  в разных точках поперечного сечения рисунка 3.9. Для этого воспользуемся законом полного тока.  $\oint \vec{H} d\vec{\ell} = I$ , в котором I есть ток, пронизывающий контур L. Согласно этому закону, магнитное поле внутри трубы  $(r < R_1)$  будет равно нулю, поскольку нет тока, пронизывающего контур в этой области. Внутри проводника  $(R_1 \le r \le R_2)$  контур радиуса r будет пронизываться частью полного тока.

$$
I(r) = \pi (r^2 - R_1^2)
$$

Очевидно, что величина  $I(R_2)$  дает полный ток в трубе. Магнитное поле внутри проводника определится как

$$
H(r) = \frac{I(r)}{2\pi r} = \frac{j(r^2 - R_1^2)}{2r}; \quad . \tag{3.40}
$$

Подставим полученное выражение в формулу для магнитной энергии (3.39) и будем интегрировать по объему проводника длиной *l*. Поскольку подынтегральная функция  $H(r)$  зависит только от r, то элемент объема удобно представить в виде  $dV = \ell \cdot 2\pi r dr$ .

Определим магнитную энергию поля внутри проводника трубы

$$
W^M = \frac{\mu}{2} \cdot \frac{j^2 \cdot l \cdot 2\pi}{4} \int_{R_1}^{R_2} \frac{r}{r^2} (r^2 - R_1^2)^2 dr =
$$
  

$$
\frac{\mu \pi j^2 \cdot l}{4} \left\{ \frac{1}{4} R_2^4 - \frac{1}{4} R_1^4 - R_1^2 R_2^2 + R_1^4 + R_1^4 \ln \frac{R_2}{R_1} \right\} = \frac{1}{2} I^2 L.
$$

 $\overline{D}$ 

Откуда получаем L в виде следующего соотношения:

$$
L = \frac{\mu \cdot l}{2\pi (R_2^2 - R_1^2)^2} \left\{ \frac{1}{4} R_2^4 + \frac{3}{4} R_1^4 - R_1^2 R_2^2 + R_1^4 \ln \frac{R_2}{R_1} \right\}.
$$

Из этой формулы при  $R_1=0$  находится внутренняя индуктивность проводника длиной ℓ

$$
L = \frac{M}{8p} \cdot \ell. \tag{3.41}
$$

### Задача № 8 (индуктивность тора)

Определить индуктивность катушки, состоящей из  $N$  витков, намотанных на тороидальный сердечник из магнитного материала с  $\mu_r$ ) 1. В поперечном сечении сердечник тора имеет форму квадрата со сторонами, равными  $\overline{a}$ . внутренний радиус тора - b, (рис. 3.10).

Определить также взаимную индуктивность тора и длинного прямолинейного провода, вытянутого вдоль оси симметрии тора.

#### Решение

Предположим, что по катушке течет ток *I*. Так как магнитная проницаемость сердечника велика, то потоком рассеяния магнитного поля можно пренебречь и считать, что магнитное поле отлично от нуля только внутри сердечника. Очевидно, что магнитные силовые линии представляют собой концентрические окружности с центрами на оси системы. Ка-

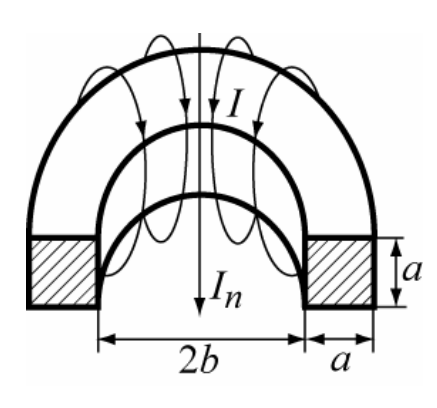

Рис. 3.10

ждая силовая линия пронизывается N витками катушки с током I в каждом витке. Таким образом, ток ,пронизывающий каждую силовую линию равен NI, и закон полного тока для контура в виде силовой линии имеет вид

 $\oint \vec{H} d\vec{\ell} = 2\pi \cdot rH = NI$ , где  $r$ - радиус силовой линии.. Отсюда напряженность магнитного поля внутри тора будет равна  $H_{\alpha} = NI/2\pi r$ 

Индуктивность катушки может быть вычислена либо через магнитный поток (формула (3.31)), либо через магнитную энергию (формула (3.32)) Определим ее в данной задаче через магнитный поток. Контур, который пронизывается магнитным полем является сложным, состоящим из  $N$  витков провода. Пусть  $\Phi_1$  – магнитный поток, пронизывающий один виток. Тогда  $\Phi_1 = \int_{\alpha} \vec{B} d\vec{S} = \int_{\alpha} B dS$ , где S -площадь поперечного сечения сердечника. т.к.  $\vec{B}$  параллелен  $d\vec{S}$ , a  $dS = dz \cdot dr$ , то

$$
\Phi_1 = \mu \int\limits_b^{b+a} \int\limits_0^a \frac{I \cdot N}{2\pi r} dz dr = \frac{\mu I \cdot N \cdot a}{2\pi} \cdot \ln \frac{b+a}{b}
$$

Поток, пронизывающий все витки катушки будет равен  $N\Phi_1$ 

$$
\Phi = N\Phi_1 = \frac{\mu I \cdot N^2 \cdot a}{2\pi} \cdot \ln \frac{b+a}{b}
$$

В результате индуктивность катушки определится выражением

$$
L = \frac{\Phi}{I} = \mu \cdot \frac{N^2 a}{2\pi} \ln \frac{b + a}{b}
$$

Рекомендуется получить эту формулу путем вычисления магнитной энергии в сердечнике.

Определим далее взаимную индуктивность катушки и провода, лежащего на оси тороида. В данном случае лучше задаться током в проводе  $-I_2$ , поскольку поле от него выражается наиболее просто -формулой (3.37).

Магнитный поток, созданный проводом, через один виток равен

$$
\Phi_1 = \mu \int_b^{b+a} \frac{I_n a}{2\pi} \frac{dr}{r} = \frac{\mu I_n a}{2\pi} \ln \frac{b+a}{b}.
$$

Полный поток через N витков  $-\Phi_{12}$  будет равен  $N\Phi_1$  и в итоге взаимная индуктивность катушки и провода будет равна

$$
M_{12} = \frac{\Phi_{12}}{I_n} = \frac{\mu a N}{2\pi} \ln \frac{b+a}{b} = \frac{L}{N}
$$

#### **3.6** Задачи для самостоятельного решения

# 3.1. Вычислить магнитную энергию**,** сосредоточенную внутри цилиндрического проводника единичной длины**,** с протекающим по нему током **I0.**

**OTBET:** 
$$
W_M = \frac{\mu_a \cdot I_0^2}{16\pi}
$$
.

**3.2.** Чему равен магнитный векторный потенциал  $A_m$  $\rightarrow$ в точке наблюдения, расположенной на оси кольцевого проводника радиуса а и током  $I = 1A$  на расстоянии 1 м от плоскости кольца?

$$
O \text{tB} \cdot \left| \vec{A}_m \right| = 0.
$$

**……3.3.** По квадратной рамке со стороной а протекает ток *I*. Определить напряженность магнитного поля в центре рамки.

 Ответ: *a I H* π  $2\sqrt{2}$ =

 **3.4.** Определить взаимную индуктивность между прямоугольной рамкой и прямолинейным проводом с током I2, протекающим по нему (рис 3.11).

$$
\text{Ocb. M}_{1,2} = \frac{\mu_{a} \cdot b}{2\pi} \ln \frac{\ell + a}{\ell}.
$$

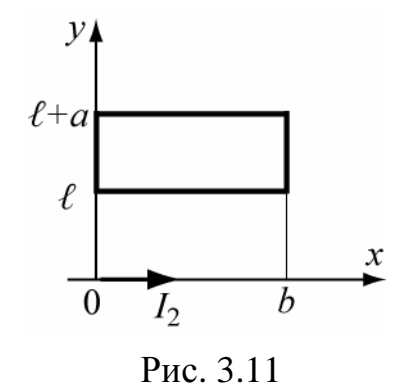

**3.5.** Прямоугольный контур из тонкого проводника с размерами а и b расположен на удалении  $\ell$  от бесконечного прямолинейного провода и наклонен относительно него на угол θ (рис. 3. 12). Определить взаимную индук-

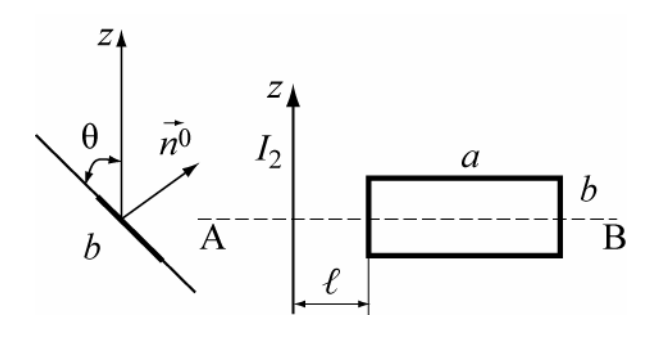

Рис. 3.12

тивность и провести расчет для  $\theta = 60^\circ$ .

$$
\text{Oteer: } \mathbf{M}_{1,2} = \frac{\mu_{\mathbf{a}} \cdot \mathbf{b}}{4\pi} \ln \frac{\ell + \mathbf{a}}{\ell}.
$$

**3.6.** Два кольцевых проводника с радиусами *<sup>R</sup>*<sup>1</sup> << *<sup>R</sup>*<sup>2</sup> лежат в одной плоскости. Считая, что поле в центре

большого кольца, где расположено малое кольцо, однородно и равно  $\frac{2}{2}(2 \cdot R_2)$  $B \cong \frac{\mu I_2}{2}$ .  $\cong \frac{\mu \cdot I_2}{2 \cdot (2 \cdot R)}$ , определить взаимную индуктивность. Как изменится взаимная индуктивность колец, если радиус  $\,R_{\text{\tiny{l}}} \,$  уменьшить вдвое, а  $\,R_{\text{\tiny{2}}} \,$  - вчетверо.

Ответ: Останется неизменным.

**3.7.** Металлический шар радиуса *R* закопан на большую глубину в землю, проводимость которой  $\sigma$ . Ток, вытекающий из поверхности шара, *I*. Получить выражение для разности потенциалов между шаром и любой точкой в почве, удаленной на расстояние *r*.

$$
\text{OTBET:} \quad U = \frac{I}{4 \cdot p \cdot y} \cdot \left(\frac{1}{R} - \frac{1}{r}\right).
$$

**3.8**. Вычислить сопротивление изоляции на единицу длины коаксиального кабеля, заполненного диэлектриком с проводимостью  $\sigma$  и заданным значением ε. Размеры кабеля заданы: радиус центральной жилы а*1*, радиус оплетки а*<sup>2</sup>* (рис. 3.14).

$$
\text{OTEET:} \quad R = \frac{\ln \frac{a_2}{a_1}}{2\pi l \sigma}.
$$

**3.9.** Вдоль тонкостенной бесконечной трубы радиуса а и тонкого провода, расположенного вдоль оси трубы (рис. 3.15), протекают постоянные токи  $I_{1}$  <sub>и</sub>  $(-I_{2})$ .

Определить магнитное поле в точках, отстоящих от оси на расстояниях а/2 и 2⋅*a* в цилиндрической системе координат (r,z,α)?

$$
\text{Otper: } H_{\alpha} = \frac{-I_2}{\pi \cdot a}; H_{\alpha} = \frac{I_1 - I_2}{4 \cdot \pi \cdot a}.
$$

 **3.10.** Диэлектрик коаксиального кабеля имеет диэлектрическую прони-

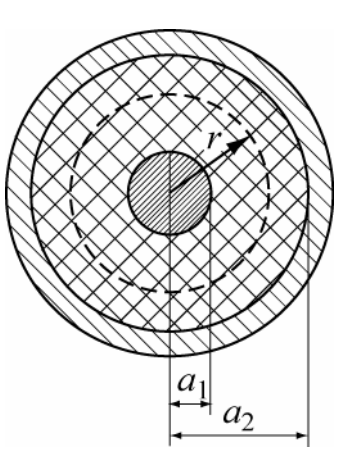

Рис. 3.14

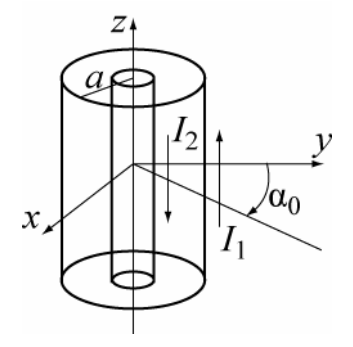

Рис. 3.15

цаемость  $\varepsilon$  и удельную проводимость  $\sigma$ . Определить напряженность электрического поля внутри кабеля, если ток утечки на единицу длины задан *I*.

$$
\text{Ocb. } \vec{E} = \vec{r}^0 \cdot \frac{I}{2 \cdot \pi \cdot \sigma \cdot r}.
$$

 **3**.**11.** Вычислить сопротивление заземлителя, выполненного в виде шара радиуса а. Шар закопан на глубину *h* на краю об-

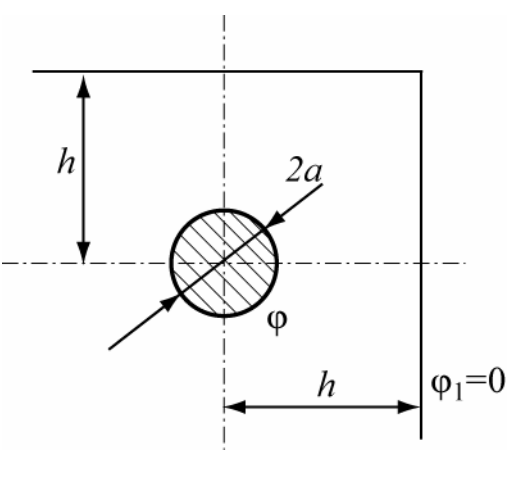

Рис. 3.16

рыва на расстоянии *h* от его края рис. 3.16. Проводимость почвы равна <sup>σ</sup>. Принять, что *a<<h*.

Указание: Воспользоваться методом электростатической аналогии. При расчете емкости подобрать соответствующие зеркальные изображения шара и их заряды.

$$
\text{OTBET: } R = \frac{1}{G} = \frac{1}{4\pi\sigma} \left[ \frac{1}{a} + \frac{1 + \frac{1}{2\sqrt{2}}}{h} \right].
$$

 **3**.**12** . В условии задачи №8 сердечник имеет воздушный зазор, которому соответствует центральный угол θ (рис. 3.17).

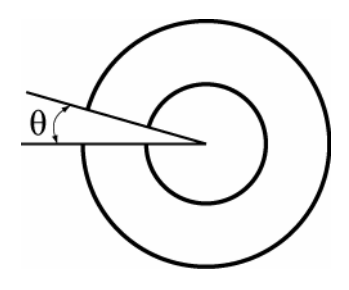

Определить магнитную энергию в сердечнике и зазоре и соответствующие им индуктивности  $L_1$  и  $L_2$ . Провести численные расчеты для значений: а=0.5 см, b=1 см,  $\mu_r$  $=100, \theta=5^0, I=1A.$ 

Рис. 3.17

На сколько процентов изменилась индуктивность катушки, по сравнению с целым сердечником?

Ответ: L<sub>1</sub>=2.72·10<sup>-4</sup> Гн, L<sub>2</sub>=6.03·10<sup>-5</sup> Гн, уменьшилась на 18 процентов. Указание: Рассеянием магнитного поля в зазоре пренебречь.

## 4 ПЛОСКИЕ ЭЛЕКТРОМАГНИТНЫЕ ВОЛНЫ

В данном разделе рассматриваются темы:

• плоские волны в безграничных средах;

• отражение и преломление плоских волн на плоской границе раздела двух сред;

#### 4.1 Плоские волны в безграничных средах

• Электромагнитная волна называется плоской, если ее фазовый фронт (поверхность постоянной фазы) является плоскостью.

• Предположим, что в идеальном диэлектрике с параметрами  $\varepsilon$ ,  $\mu$  и  $\sigma$  = 0 в направлении оси z распространяется плоская монохроматическая волна с линейной поляризацией, причем вектор  $\vec{E}$  направлен вдоль оси х.

Мгновенные значения векторов  $\vec{E}$  и  $\vec{H}$  могу быть представлены в виде:

$$
\vec{E}(z,t) = \vec{x}^{0} E_{0} Cos(\omega t - kz + \varphi),
$$
\n
$$
\vec{H}(z,t) = \vec{y}^{0} H_{0} Cos(\omega t - kz + \varphi)
$$
\n(4.1)

где  $\vec{x}^0$ ,  $\vec{y}^0$ - единичные вектора (орты) по осям *х* и *у*,  $\omega=2\pi f$ -круговая частота, ф - начальная фаза,  $k = \omega \sqrt{\mu \varepsilon}$  - волновое число (или постоянная распространения) в данной среде, определяет фазовую скорость  $v_{\phi}$  и длину волны  $\lambda$  в данной среде

$$
v_{\phi} = \frac{\omega}{k}, \ \lambda = \frac{2\pi}{k} \,. \tag{4.2}
$$

Из формулы (4.1) видно, что поля  $\vec{E}$  и  $\vec{H}$  в данном случае синфазные. отношение их амплитуд называется волновым (характеристическим) сопротивлением среды. В идеальном диэлектрике

$$
Z_c = \frac{E_x}{H_y} = -\frac{E_y}{H_x} = \sqrt{\frac{\mu}{\varepsilon}} = \sqrt{\frac{\mu_0 \mu_r}{\varepsilon_0 \varepsilon_r}} = W_0 \sqrt{\frac{\mu_r}{\varepsilon_r}} \quad . \tag{4.3}
$$

где  $W_0 = 120\pi = 377$  Ом – волновое сопротивление вакуума.

С помощью волнового сопротивление можно записать общее соотношение между векторами  $\vec{E}$  и  $\vec{H}$  в плоской волне

$$
\vec{E} = Z_c \left[ \vec{H} \cdot \vec{z}^0 \right],\tag{4.3a}
$$

где  $\vec{z}^0$ - орт в направлении распространения волны.

Для описания монохроматических полей удобно использовать метод комплексных амплитуд, согласно которому комплексные амплитуды полей (4.1) имеют вид (зависимость от времени принята в виде  $e^{i\omega t}$ )

$$
\dot{\vec{E}}(z) = \vec{x}^0 \dot{E}_0 e^{-ikz}, \ \dot{\vec{H}}(z) = \vec{y}^0 \dot{H}_0 e^{-ikz}, \qquad (4.4)
$$

где  $\dot{E}_0 = E_0 e^{i\varphi}$ ,  $\dot{H}_0 = H_0 e^{i\varphi}$ 

Если волна распространяется против оси z, то перед выражением  $kz$  в формулах  $(4.1)$  и  $(4.4)$  знак изменяется на «+».

• Если среда обладает тепловыми потерями энергии, определяемыми удельной проводимостью о≠0, то в методе комплексных амплитуд это учитывается заменой  $\epsilon$  на комплексную диэлектрическую проницаемость  $\dot{\epsilon} = \epsilon - i \frac{\sigma}{n}$  в выражениях для  $k$  и  $Z_c$ . Это приводит к тому, что волновое число  $k$  и волновое сопротивление Z гакже становятся комплексными

$$
\dot{k} = k' - ik'' = u\sqrt{me(1 - itg\Lambda)} \quad Z_c = \sqrt{\frac{m \cdot \cos\Lambda}{e}} \cdot e^{i\frac{\Lambda}{2}}, \tag{4.5}
$$

где  $\Delta$  - угол потерь, который определяется из соотношения tg $\pi = \frac{y}{u e}$ .

Наличие мнимой части волнового сопротивления в средах с потерями означает, что векторы  $\vec{E}$  и  $\vec{H}$  сдвинуты по фазе по отношению друг к другу на угол  $\frac{\Delta}{2}$ . С учетом соотношений (4.5) комплексные амплитуды векторов  $\vec{E}$  и  $\vec{H}$  (4.4) могут быть представлены в виде:

$$
\dot{\vec{E}}(z) = \vec{x}^0 \dot{E}_0 e^{-k''z} e^{-ik'z}, \ \dot{\vec{H}}(z) = \vec{y}^0 \dot{H}_0 e^{-k''z} e^{-ik'z}, \tag{4.6}
$$

из которого видно, что  $k'$ является постоянной распространения и по-прежнему определяет фазовую скорость и длину волны в данной среде по формулам (4.2),

а  $k''$ характеризует убывание амплитуд поля вдоль направления распространения z и называется коэффициентом затухания. Из формулы (4.5) для них получаются следующие выражения:

$$
k' = k_0 \sqrt{\frac{1}{2} (1 + \sqrt{1 + t g^2 \Delta})}, \quad k'' = k_0 \sqrt{\frac{1}{2} (-1 + \sqrt{1 + t g^2 \Delta})}, \tag{4.7}
$$

где  $k_0 = \omega \sqrt{\mu \varepsilon} = \frac{\omega}{c} \sqrt{\mu_r \varepsilon_r}$ - постоянная распространения в данной среде, если бы потери в ней отсутствовали. Расстояние, на котором амплитуда волны уменьшится в  $e \approx 2.71$  раз, называется глубиной проникновения и обозначается  $\delta$ . Очевидно, что

$$
\delta = \frac{1}{k''}.
$$
\n(4.8)

Затухание амплитуды векторов Е или Н на расстоянии 1

$$
L = \left| \frac{\dot{E}(0)}{\dot{E}(l)} \right| = e^{k''l}
$$

может быть выражено в неперах (Hn)  $L[*Hn*] = \ln L = k''l$  или в децибелах

$$
L[\partial E] = 201g e^{k^{\dagger} l} = k'' l \cdot 201g e = 8,68k'' l = 8,69L[\text{hen}].
$$
 (4.9)

при этом 1  $Hn=8.68$  дБ.

• Среднее за период колебаний значение вектора Пойнтинга определяется через комплексные амплитуды векторов  $\vec{E}$  и  $\vec{H}$  соотношением

$$
\vec{\Pi}_{cp} = \frac{1}{2} \text{Re} \left[ \dot{\vec{E}} \dot{\vec{H}}^* \right]
$$
 (4.10)

и определяет среднюю по времени плотность потока мощности, т.е. среднюю за период колебаний энергию, переносимую волной за одну секунду через поверхность площадью 1  $\mu^2$ , перпендикулярную направлению распространения волны.

Если использовать связь векторов  $\vec{E}$  и  $\vec{H}$  через волновое сопротивление  $(4.3)$ , то формуле  $(4.10)$  можно придать вид:

$$
H_{cp} = \frac{\left|\dot{\vec{E}}\right|^2}{2} \text{Re}\left(\frac{1}{\dot{Z}_c}\right) = \frac{1}{2} \left|\dot{\vec{H}}\right|^2 \text{Re}(\dot{Z}_c). \tag{4.11}
$$

В металлах tg $\Delta$ >>1 и поэтому формулы (4.7) упрощаются так, что

$$
k' \approx k'' \approx \sqrt{\frac{\omega \mu \sigma}{2}}.
$$
 (4.12)

Волновое сопротивление металлов выражается формулой

$$
\dot{Z}_c = (1+i)\sqrt{\frac{\omega\mu}{2\sigma}},\tag{4.13}
$$

• В обшем случае векторы  $\vec{E}$  и  $\vec{H}$  могут иметь две ортогональные составляющие по осям х и у, оставаясь при этом ортогональными друг другу.

$$
\dot{\vec{E}}(z) = (\vec{x}^0 \dot{E}_x^0 + \vec{y}^0 \dot{E}_y^0) e^{-ikz}.
$$
 (4.14)

В зависимости от соотношения амплитуд и фаз  $\dot{E}_x^0$  и  $\dot{E}_y^0$  выделяют три типа поляризации волны: линейную, круговую и эллиптическую. Линейной поляризации соответствуют случаи, когда либо одна из составляющих равна нулю, либо когда сдвиг фаз между ними равен 0 или  $180^0$ . Круговая поляризация наблюдается при одновременном выполнении двух условий: равенстве амплитуд  $E_x$  и  $E_y$  и сдвиге фаз между ними равным  $\pm 90^0$ . В остальных случаях поляризация волны будет эллиптической. Учитывая, что сдвиг по фазе  $+90^0$ соответствует значению фазового множителя

$$
e^{\pm i90^0} = \pm i ,
$$

представим вектор  $\vec{E}$  для волны с круговой поляризацией в виде:

$$
\dot{\vec{E}}(z) = \dot{E}_0(\vec{x}^0 \pm i\vec{y}^0)e^{-i\vec{k}z}.
$$
 (4.15)

При этом знак "-" соответствует правой круговой поляризации, при которой вектор  $\vec{E}$  вращается с течением времени по часовой стрелке, если смотреть в направлении распространения волны.

• Для аналитического представления полей  $\vec{E}$  и  $\vec{H}$  в плоских волнах, распространяющихся в произвольном направлении, составляющем углы  $\alpha, \beta, \gamma$  с осями *x*, y, *z* используют понятие волнового вектора  $\vec{k}$ , который по величине равен волновому числу  $k$  и направлен в сторону распространения волны. Выражение для вектора Е в этом случае представляется в виде

$$
\dot{\vec{E}}(x, y, z) = \dot{\vec{E}}_0 e^{-i\vec{k}\vec{r}} = \dot{\vec{E}}_0 e^{-i(k_x x + k_y y + k_z z)},
$$
\n(4.16)

где  $k_x, k_y, k_z$ -проекции вектора  $\vec{k}$  на оси x, y, z.

• В анизотропных средах некоторые из электромагнитных параметров среды представляются в виде тензоров (1.13). Рассмотрим особенности распространения электромагнитных волн в анизотропных средах на примере ионизированного газа - плазмы и феррита, находящихся в постоянном магнитном поле  $H_0$ . При оси z направленной вдоль  $H_0$ , тензоры относительной диэлектрической (для плазмы) и относительной магнитной (для феррита) проницаемостей име-ЮТ ВИД

$$
\|\varepsilon_r\| = \begin{pmatrix} \varepsilon_x - ib & 0 \\ ib & \varepsilon_x & 0 \\ 0 & 0 & \varepsilon_z \end{pmatrix} \qquad \|\mu_r\| = \begin{pmatrix} \mu_x - i\alpha & 0 \\ i\alpha & \mu_x & 0 \\ 0 & 0 & 1 \end{pmatrix}
$$
(4.17)

Среды, у которых анизотропия их свойств выражается тензорами такого вида называются гиротропными, т.е. способными вращать плоскость поляризации электромагнитной волны. Компоненты теноров зависят в общем случае от частоты электромагнитной волны, величины  $H_0$ ., а также от собственных параметров среды. Например для плазмы, если не учитывать соударения электронов с молекулами, компоненты тензора определяются соотношениями

$$
\varepsilon_x = 1 - \frac{\omega_0^2}{\omega^2 - \omega_m^2}, \quad b = \frac{\omega_0^2 \omega_m}{\omega(\omega^2 - \omega_m^2)}, \quad \varepsilon_z = 1 - \frac{\omega_0^2}{\omega^2},
$$
\n(4.18)

где  $\omega_0 = |e| \sqrt{\frac{N_e}{\varepsilon_0 m}} = 56,38 \sqrt{N_e}$  - плазменная частота,  $\omega$  – круговая частота

волны,  $\omega_m = \gamma \mu_0 H_0 = 2.21 \cdot 10^5 \cdot H_0$ - гиромагнитная частота электрона (частота свободного вращения электрона вокруг поля  $H_0$ ), е и  $m$  - заряд и масса электрона,  $\gamma = e/m = 1.76 \cdot 10^{11} \frac{K_{\text{J}}}{K_{\text{r}}}$  - гиромагнитное отношение электрона,

 $N_e$  электронная концентрация эл/м<sup>3</sup>.

Для намагниченного феррита, также без учета потерь, компоненты тензора представляются в виде

$$
\mu_x = 1 - \frac{\omega_s \omega_p}{\omega^2 - \omega_p^2}, \quad \alpha = \frac{\omega \omega_s}{\omega^2 - \omega_p^2}, \quad \mu_z \approx 1,
$$
 (4.19)

где  $\omega_s = \mu_0 \gamma M_s$  – вспомогательный параметр,  $M_s$  намагниченность насыщения феррита,  $\omega_p = \mu_0 \gamma H_0$ . – частота ферромагнитного резонанса (частота свободного вращения спина электрона в поле  $H_0$ ).

В зависимости от ориентации направления распространения волны относительно  $H_0$  выделяют два случая: продольного и поперечн<sup>7</sup>ого распространения. При распространении волны вдоль  $H_0$ . (продольное распространение) наблюдается вращение плоскости поляризации линейно поляризованной волны = эффект Фарадея. Угол поворота на единицу длины пути волны определяется по-

стоянной Фарадея 
$$
R = \frac{\omega \sqrt{\varepsilon \mu_0}}{2} \left( \sqrt{\mu_x + \alpha} - \sqrt{\mu_x - \alpha} \right)
$$
для феррита и  
\n
$$
R = \frac{\omega \sqrt{\varepsilon_0 \mu_0}}{2} \left( \sqrt{\varepsilon_x + b} - \sqrt{\varepsilon_x - b} \right) - \text{для плазмы.}
$$
\n(4.20)

При поперечном распространении волны в гиротропной среде возможно существование типов двух волн - обыкновенной и необыкновенной. Волна, у которой вектор  $\vec{E}$  направлен перпендикулярно оси  $z$  называется обыкновенной. Если же вектор  $\vec{E}$  параллелен оси z – то необыкновенной. Постоянные распространения этих волн выражаются через параметры тензора  $\|\varepsilon_r\|$  следующим образом

$$
k_{o6} = \frac{\omega}{c} \sqrt{\varepsilon_z}, \quad k_{ho} = \frac{\omega}{c} \sqrt{\frac{(\varepsilon_x^2 - b^2)}{\varepsilon_x}}, \quad , \tag{4.21}
$$

где с скорость света.

Обыкновенная волна является плоской волной, распространяющейся в плазме при отсутствии магнитного поля. Необыкновенная волна имеет особенности: электрическое поле в ней имеет продольную составляющую

Для намагниченного феррита формулы для  $\kappa_{\alpha\delta}$  и  $\kappa_{\mu\rho}$  получаются из (4.21) заменой компонент тензора  $\|\varepsilon_r\|$  на соответствующие компоненты тензора $\|\mu_r\|$ .

## 4.1.1 Примеры решения типовых задач

# Задача №1 (волны в идеальном диэлектрике)

Плоская электромагнитная волна распространяется в свободном пространстве (вакууме). Задана комплексная амплитуда магнитного поля

$$
\vec{H}(y) = -\vec{z}_0 H_0 e^{-i(ky + \pi/3)}
$$

Определить: 1) Комплексную амплитуду электрического поля,

2) Мгновенные значения векторов  $\vec{E}$  и  $\vec{H}$ ,

3) Амплитуды полей  $E_0$  и  $H_0$ , если при  $t=0$  в точке  $y=0$  величина вектора  $\vec{E}$  равна 1 В/м,

4) Величину векторов  $\vec{E}$  и  $\vec{H}$  в момент времени  $t=10^{-6}$  с в точке с координатой у=100 м, если частота волны  $f=1$  МГц.

#### Решение:

1) Сравним заданное выражение для вектора  $\vec{H}$  с выражением (4.4). Очевидно, что в данном случае волна распространяется в положительном направлении оси «у», в эту же сторону направлен вектор Пойнтинга. Изобразим

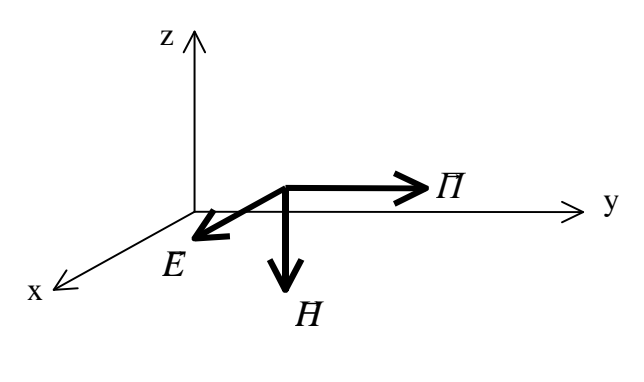

Puc.4

систему координат (правовинтовую) и векторы  $\vec{H}$  и  $\vec{\Pi}$  в некоторой точке пространства.

Подберем такое направление вектора  $\vec{E}$ , чтобы векторное произведение  $|\vec{E} \cdot \vec{H}|$  было направлено вдоль оси «у». Направление век-

торного произведения определяется по правилу правого винта, т.е. направлением движения винта при его вращении от первого вектора ко второму по меньшему углу. Очевидно, что вектор  $\vec{E}$  будет направлен по оси х (рис. 4.1). Так как в идеальном диэлектрике векторы  $\vec{E}$  и  $\vec{H}$  синфазные, то комплексная амплитуда вектора  $\vec{E}$  будет иметь вид

$$
\vec{E}(y) = \vec{x}_0 E_0 e^{-i(ky + \pi/3)}.
$$

Амплитуда  $E_0$  определится через  $H_0$  и волновое сопротивление среды

$$
(4.3) \t\t\t\t E_0 = H_0 \cdot W_0.
$$

2) Мгновенные значения напряженностей  $E$  и  $H$  определяются через комплексные амплитуды как

$$
\vec{E}(y,t) = \text{Re}\left[\dot{\vec{E}}(y) \cdot e^{i\omega t}\right] = \text{Re}\left[\vec{x}_0 E_0 \cdot e^{i(\omega t - ky - \pi/3)}\right] = \vec{x}_0 E_0 \cos(\omega t - ky - \pi/3).
$$
\nAssumption

\n
$$
\vec{E}(y,t) = \vec{E}[I_{0.000}(x, t)] = \vec{x}_0 E_0 \cos(\omega t - ky - \pi/3).
$$

Аналогично  $H(y,t) = -\vec{z}_0 H_0 \cos(\omega t - ky - \pi/3)$ .

3) Определим  $E_0$  из условия задачи

$$
E(y=0,t=0) = E_0 \cos(-\pi/3) = 1 \text{ B/M}.
$$

Отсюда

$$
E_0 = 2 \frac{B}{M} u H_0 = \frac{E_0}{W_0} = \frac{2}{120p} = 5.305 \cdot 10^{-3} A M
$$

4) Чтобы определить мгновенное значение векторов  $\vec{E}$  и  $\vec{H}$  в заданной точке ( $y=100$ м) в момент времени  $t=10^{-6}$  с подсчитаем значение фазы волны в этой точке для данного момента времени. Для этого найдем значение волнового числа  $k$ . Поскольку фазовая скорость в вакууме равна с- скорости света, то

$$
k = \frac{\omega}{c} = \frac{2\pi 10^6}{3 \cdot 10^8} = \frac{2\pi}{3} 10^{-2} \frac{1}{\mu}.
$$

Фаза волны в данной точке пути в заданный момент времени определится как

$$
\varphi = \omega t - ky - \pi/3 = 2\pi \cdot 10^6 \cdot 10^{-6} - \frac{2\pi}{3} 10^{-2} \cdot 100 - \pi/3 = \pi.
$$

Мгновенные значения векторов  $\vec{E}$  и  $\vec{H}$  при  $v=100$ м и  $t=10^{-6}$  с = будут равны

$$
\vec{E} = \vec{x}_0 E_0 \cos \pi = -\vec{x}_0 2 \frac{B}{M}, \qquad \vec{H} = -\vec{z}_0 H_0 \cos \pi = \vec{z}_0 5.305 \cdot 10^{-3} \frac{A}{M}.
$$

## Задача №2 (волны в средах с потерями)

Плоская электромагнитная волна с частотой  $f=1$  МГц распространяется в морской воде с параметрами  $\varepsilon_r = 81$ ,  $\sigma = 1 \frac{1}{\Omega_{M+M}}$ . Определить фазовую скорость,

длину волны, коэффициент затухания и волновое сопротивление среды.

Решение:

Вначале определим  $tg\Delta$ , при этом учтем, что по условию задачи известна относительная диэлектрическая проницаемость  $\varepsilon_r$ , а в формулы для параметров волны входит полная диэлектрическая проницаемость  $\varepsilon = \varepsilon_0 \varepsilon_r$ , где

 $\mathcal{E}_0 = \frac{1}{36\pi} 10^{-9} \frac{\Phi}{\mu}$ . Кроме того, не задана магнитная проницаемость воды, но из-

вестно, что вода не является ферромагнитным веществом и, поэтому

$$
\mu = \mu_0 = 4\pi \cdot 10^{-7} \frac{\Gamma_H}{M}.\text{ Согласно } (4.5)
$$

$$
tg\Delta = \frac{\sigma}{\omega \varepsilon} = \frac{36\pi \cdot 10^9}{2\pi \cdot 10^6 \cdot 81} = \frac{2 \cdot 10^3}{9} \approx 2.22 \cdot 10^2
$$

Так как  $t g\Delta >> 1$ , то на этой частоте морская вода ведет себя как проводник, т.е. амплитуда плотности тока проводимости много больше амплитуды плотности тока смещения. Определим  $k'$ и  $k''$  по формулам (4.11).

$$
k' \approx k'' \approx \sqrt{\frac{\omega \mu \sigma}{2}} = \sqrt{\frac{2\pi \cdot 10^6 \cdot 4\pi \cdot 10^{-7} \cdot 1}{2}} = 1.987 \frac{1}{M}.
$$

Совершаемая при этом ошибка по отношению к точным формулам (4.7) превышает  $4 \cdot 10^{-3}$ . Таким образом, коэффициент затухания равен  $He$  $k'' = 1.987 \frac{1}{M}$ . Определим фазовую скорость и длину волны

$$
v_{\phi} = \frac{\omega}{k'} = \frac{2\pi \cdot 10^6}{1.987} = 3.162 \cdot 10^6 \frac{M}{c}
$$
  $\pi = \frac{2p}{k'} = \frac{2\pi}{1.987} = 3.162 M.$ 

Сравним эти значения с фазовой скоростью в пустоте (а) и в дистиллированной воде с параметрами  $\varepsilon_r = 81$ ,  $\sigma = 0(6)$ .

a) 
$$
v_{\phi} = c = 3 \cdot 10^8 \frac{M}{c}
$$
;  $\lambda_0 = \frac{c}{f} = 300M$ ;  
\n $\delta$ )  $v_{\phi} = \frac{c}{\sqrt{\varepsilon_r}} = \frac{3 \cdot 10^8}{\sqrt{81}} = 3.333 \cdot 10^7 \frac{M}{c}$ ;  $\lambda = \frac{v_{\phi}}{f} = 33.33M$ .

Видно, что увеличение диэлектрической проницаемости и проводимости вещества приводит к уменьшению фазовой скорости и соответственно уменьшению длины волны в данном веществе.

Определим волновое сопротивление среды.

$$
\dot{Z}_{\rm c} = \sqrt{\frac{\mu \cdot \cos \Delta}{\varepsilon}} \cdot e^{i\frac{\Delta}{2}}.
$$

Поскольку tg∆ ≈222>>1, то cos∆ =  $\frac{1}{\sqrt{1 + t g^2 \Delta}} \approx \frac{1}{t g \Delta}$  и  $\Delta \approx 90^\circ$ .

$$
\dot{Z}_c \approx \sqrt{\frac{\mu_0}{\varepsilon_0 \varepsilon_r t g \Delta}} \cdot e^{i\pi/4} = \sqrt{\frac{4\pi \cdot 10^{-7} \cdot 36\pi \cdot 10^9}{81 \cdot 222}} e^{i\pi/4} \approx 2.811 \cdot e^{i\pi/4} O_M.
$$

Полученное значение волнового сопротивления означает, что отношение амплитуд полей Е и Н составляет 2.811 Ом и электрическое поле опережает по фазе магнитное на  $45^\circ$ .

#### Задача №3 (вектор Пойнтинга в поглощающей среде)

Плоская электромагнитная волна с частотой  $f=10^8$  Гц распространяется в среде с параметрами  $\varepsilon_r = 2.25$ , tg $\Delta = 0.4$ ,  $\mu_r = 1$  в направлении оси «z». Амплитуда электрического поля в плоскости z=0 равна 100 В/м. Определить среднюю плотность потока мощности в плоскости z=1м и ослабление волны на этом расстоянии.

Решение:

Найдем угол потерь  $\Delta = \arctg 0.4 \approx 0.38$  рад = 21.77<sup>0</sup>.

Определим волновое сопротивление среды

$$
\dot{Z}_c = \sqrt{\frac{\mu \cdot \cos \Delta}{\varepsilon}} e^{i\frac{\Delta}{2}} = 120\pi \sqrt{\frac{\cos 0.38}{2.25}} e^{i0.19} = 242.2 e^{i0.19} \text{ On.}
$$

Определим среднюю величину вектора Пойнтига в плоскости z=0 по формуле  $(4.11)$ 

$$
H_{cp}(0) = \frac{\left|\dot{\vec{E}}\right|^2}{2} \text{Re}\left(\frac{1}{\dot{Z}_c}\right) = \frac{10^4}{2} \text{Re}\left(\frac{1}{242.2} e^{-i0.19}\right) = \frac{10^4}{2 \cdot 242.2} \cos(0.19) = 20.27 \text{ Br/m}^2
$$

Определим коэффициент затухания по формуле (4.7)

$$
k'' = k_0 \sqrt{\frac{1}{2}(-1 + \sqrt{1 + t g^2 \Delta)}} = \frac{2\pi 10^8}{3 \cdot 10^8} \sqrt{2.25} \sqrt{\frac{1}{2}(-1 + \sqrt{1 + 0.4^2})} = 6.1656 \cdot 10^{-1} \frac{1}{M}.
$$

На расстоянии 1 м затухание вектора Пойнтинга составит

$$
e^{2k^2-1} = 3.432
$$
  $u_{\text{J}H} L = 10 \lg(e^{2k^2-1}) = 5.355 \text{ }\text{A}L$ .

Задача №4 (произвольное направление распространения волны) Плоская волна распространяется в вакууме. Магнитное поле описывается выражением:

$$
\vec{H}(x, y, z, t) = \vec{H}_0 \cos(\omega t - \pi x - \pi y + \pi \sqrt{2}z).
$$

1. Записать комплексную амплитуду напряженности магнитного поля.

2. Определить частоту и направление распространения волны.

3. Установить связь волнового вектора с векторами  $\vec{E}$  и  $\vec{H}$ .

### Решение:

1. Заменим в выражении для  $\vec{H}$  функцию соѕ на экспоненту от мнимого аргумента. Полученное выражение называется комплексом вектора  $\vec{H}$ .

$$
\dot{\vec{H}}(x, y, z, t) = \vec{H}_0 \cdot e^{i(\omega t - \pi x - \pi y + \pi \sqrt{2z})} = \dot{\vec{H}}(x, y, z) \cdot e^{i\omega t}, \, z \partial e^{i\omega t}
$$

 $\dot{H}(x, y, z) = \bar{H}_{0} \cdot e^{-i(\pi x + \pi y - \pi \sqrt{2}z)}$  - комплексная амплитуда магнитного

поля. Аналогично запишется комплексная амплитуда вектора Е

$$
\dot{\vec{E}}(x, y, z) = \vec{E}_0 \cdot e^{-i(\pi x + \pi y - \pi \sqrt{2}z)}
$$

2. Сравнивая выражение фазового множителя в этих выражениях с формулой (4.16) приходим к заключению, что проекции волнового вектора рав-HЫ

$$
k_x = k_y = \pi; \ k_z = -\pi \sqrt{2}.
$$

Величина волнового вектора определится как

$$
k = \sqrt{k_x^2 + k_y^2 + k_z^2} = \sqrt{\pi^2 + \pi^2 + 2\pi^2} = 2\pi.
$$

Поскольку в вакууме  $k = \frac{\omega}{c} = \frac{2\pi f}{c}$ , то  $f = 3.10^8 T\mu$ .

Направление распространения волны определяется углами  $\alpha$ ,  $\beta$ ,  $\gamma$  между волновым вектором  $\vec{k}$  и осями  $x$ ,  $y$ ,  $z$ ,

$$
\cos \alpha = \frac{k_x}{k} = \frac{1}{2}; \quad \cos \beta = \frac{k_y}{k} = \frac{1}{2}; \quad \cos \gamma = \frac{k_z}{k} = -\frac{\sqrt{2}}{2};
$$

Отсюда  $\alpha = \beta = 60^0$ ;  $\gamma = 135^0$ . Изобразим вектор  $\vec{k}$  в системе координат  $(pnc.4.2)$ 

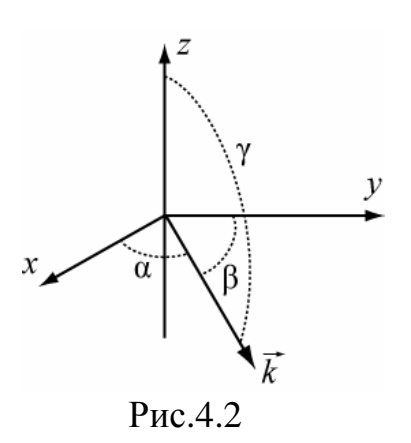

3. Получим формулу, связывающую волновой вектор и векторы поля при отсутствии токов проводимости. Для общности рассмотрим случай магнитодиэлектрика, в том числе и анизотропного, не уточняя конкретной зависимости между векторами  $\vec{D}$  и  $\vec{E}$ ,  $\vec{B}$  и  $\vec{H}$ . Все эти векторы имеют зависимость от координат вида (4.16). Воспользуемся первым уравнением Мак-

свелла в комплексной форме.

$$
rot\dot{\vec{H}} = i\omega\dot{\vec{D}}
$$

Представим *rot* $\dot{H}$  в виде определителя и учтем, что

$$
\frac{\partial}{\partial x}e^{-i\vec{k}\vec{r}} = -ik_x \cdot e^{-i\vec{k}\vec{r}}; \ \ \frac{\partial}{\partial y}e^{-i\vec{k}\vec{r}} = -ik_y \cdot e^{-i\vec{k}\vec{r}}; \ \ \frac{\partial}{\partial z}e^{-i\vec{k}\vec{r}} = -ik_z \cdot e^{-i\vec{k}\vec{r}}.
$$

Тогда

$$
rot\vec{H}(x, y, z) = \begin{vmatrix} \vec{x}_0, & \vec{y}_0, & \vec{z}_0 \\ \frac{\partial}{\partial x}, & \frac{\partial}{\partial y}, & \frac{\partial}{\partial z} \\ H_x, H_y, H_z \end{vmatrix} = \begin{vmatrix} \vec{x}_0, & \vec{y}_0, & \vec{z}_0 \\ -ik_x, -ik_y, -ik_z \\ H_x, H_y, H_z \end{vmatrix} = -i\left[\vec{k} \cdot \vec{H}\right] = i\omega\vec{D}
$$

Отсюда получаем соотношение между векторами  $\vec{k}$ ,  $\vec{H}$  и  $\vec{D}$ 

$$
u_t \dot{\vec{D}} = -\left[\vec{k} \cdot \dot{\vec{H}}\right].
$$
 (4.22)

Если вместо первого уравнения Максвелла использовать второе

$$
rot\dot{\vec{E}} = -i\omega\dot{\vec{B}}
$$

 $\omega \dot{\vec{B}} = |\vec{k} \cdot \vec{E}|.$ то это приведет к формуле  $(4.23)$ 

Соотношения (4.22) и (4.23) являются формулировкой первых двух уравнений Максвелла для плоских волн в непроводящих средах. Из них следует, что для плоских волн в идеальных диэлектриках вектор  $\vec{D}$  всегда ортогонален векторам  $\vec{k}$  и  $\vec{H}$ , а вектор  $\vec{B}$  - векторам  $\vec{k}$  и  $\vec{E}$ . Соотношения (4.22) и (4.23) не несут дополнительной информации о полях  $E$  и  $H$ , кроме содержащейся в уравнениях Максвелла, но облегчают анализ полей в анизотропных средах, например, в оптических кристаллах [1].

В качестве примера применения формул (4.22) и (4.23), построим картину векторов поля в анизотропном диэлектрике с параметрами  $\varepsilon = \hat{\varepsilon}$ ,  $\mu = \mu_0$ ,  $\sigma = 0$ , где |е| - тензор диэлектрической проницаемости. В общем случае произвольного направления распространения волны, векторы  $\vec{D}$  и  $\vec{E}$  не будут параллельны. Пусть они лежат в плоскости *хог*, как показано на рисунке 4.3, и  $\alpha$  - угол между ними.

Из уравнений (4.22) и (4.23) следует, что а)  $\vec{D} \perp \vec{k}$  и  $\vec{D} \perp \vec{H}$ 

б)  $\vec{B} \perp \vec{k}$  и  $\vec{B} \perp \vec{E}$ .

Векторы  $\overline{H}$  и  $\overline{B}$  (на рисунке не показан) в данном случае ( $\mu = \mu_0$ ) параллельны. Поскольку вектор  $\overline{H}$ , согласно условиям а) и б), должен быть перпендикулярен векторам  $\vec{D}$  и  $\vec{E}$ , то он может быть направлен только по оси «у». Вектор  $\vec{k}$ , согласно тех же условий, должен быть перпендикулярным векторам  $\vec{D}$  и  $\vec{B}$  (или  $\overline{H}$ ) и поэтому он направлен вдоль оси «z». Вектор Пойнтинга

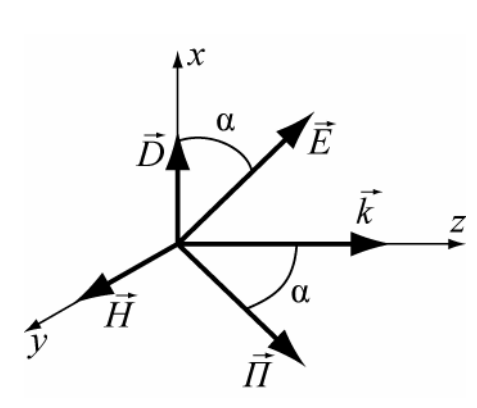

 $\vec{\Pi} = [\vec{E}\vec{H}]$  лежит в плоскости *хо*г и составляет угол α с вектором  $\vec{k}$ .

Это означает, что направления фазовой скорости (в направлении вектора  $\vec{k}$ ) и групповой (в направлении вектора  $\vec{\Pi}$ ) в анизотропном диэлектрике отличаются на угол  $\alpha$ .

Рис. 4.3

Если среда является изотропной, т.е.  $\vec{D} = \vec{eE}$  и  $\vec{B} = \mu \vec{H}$ , то взаимно ортогональными будут векторы  $\vec{E} \cdot \vec{H}$  и  $\vec{k}$ .

#### Задача №5 (среднее значение плотности энергии)

Среднее по времени значение вектора Пойнтинга в воздухе и идеальном диэлектрике с параметрами  $\varepsilon_r = 9$ ,  $\mu_r = 1$  равно  $\Pi_{\rm co} = 1$  Bm/ $m^2$ . Определить:

1) средние по времени значения плотности энергии в этих средах.

2) амплитуды полей  $E$  и  $H$ .

Решение:

1) Вектор Пойнтинга связан с плотностью энергии и скоростью движения энергии соотношением  $\vec{v}_3 = \frac{\vec{\Pi}}{w}$ . При этом  $w = w_E + w_H$ , т.е. энергия электромагнитного поля состоит из энергии электрического и магнитного полей.

Скорость движения энергии монохроматических волн в идеальных диэлектриках совпадает с фазовой скоростью v<sub>ф</sub>. Будем обозначать величины, относящиеся к воздуху цифрой «1», а к диэлектрику – цифрой «2». Электрические и магнитные параметры воздуха можно считать такими же, как у вакуума. Таким образом, скорости энергии будут равны

$$
v_1 = \frac{1}{\sqrt{\mu_0 \varepsilon_0}} = c = 3 \cdot 10^8 \, \frac{\text{m}}{\text{s}^2} \, ; \quad v_2 = \frac{1}{\sqrt{\mu_0 \varepsilon_0 \mu_r \varepsilon_r}} = \frac{c}{\sqrt{\mu_r \varepsilon_r}} = 10^8 \, \frac{\text{m}}{\text{s}^2}.
$$

Плотность энергии в воздухе и в диэлектрике соответственно будет

$$
pasena \t w_1 = \frac{\Pi_1}{v_1} = \frac{1}{3} \cdot 10^{-8} \frac{\mu}{\text{m}^3}; \t w_2 = \frac{\Pi_2}{v_2} = 10^{-8} \frac{\mu}{\text{m}^3}.
$$

2) Определим соотношение между плотностями электрической и магнитной энергии в идеальных диэлектриках.

Известно, что средние по времени плотности этих энергий выражаются формулами

$$
w_{Ecp} = \frac{e|E|^2}{4} \quad ; \quad w_{Icp} = \frac{M|H|^2}{4} \tag{4.24}
$$

и их отношение равно 1, поскольку  $E/_{H} = \sqrt{\frac{\mu}{\varepsilon}}$ . Таким образом, в любом идеальном диэлектрике плотности энергий электрического и магнитного полей плоских волн всегда равны. В условиях данной задачи они будут равны

$$
w_{1E} = w_{1H} = \frac{1}{6} \cdot 10^{-8} \frac{\mu}{M} \frac{M}{\mu} \frac{3}{3}; \quad w_{2E} = w_{2H} = \frac{1}{2} \cdot 10^{-8} \frac{\mu}{M} \frac{M}{\mu} \frac{3}{3};
$$
  

$$
|E_1| = \sqrt{\frac{4w_{E1}}{\varepsilon_0}} = \sqrt{240\pi} B_{/M}; \quad |E_2| = \sqrt{80\pi} B_{/M}
$$
  

$$
|H_1| = \frac{|E_1|}{Z_{w1}} = \frac{1}{\sqrt{60\pi}} A_{/M}; \quad |H_2| = \frac{1}{\sqrt{20\pi}} A_{/M}.
$$

Конечно, эти же результаты могут быть получены так же из формулы (4.11). Изобразим в относительных единицах соотношение между полями Е и Н, а также плотностями энергии и скоростями.

На рисунке 4.4 размер кубика пропорционален плотности энергии волны, а длины стрелок – величине соответствующих векторов. Таким образом, из решения данной задачи можно сделать следующие выводы:

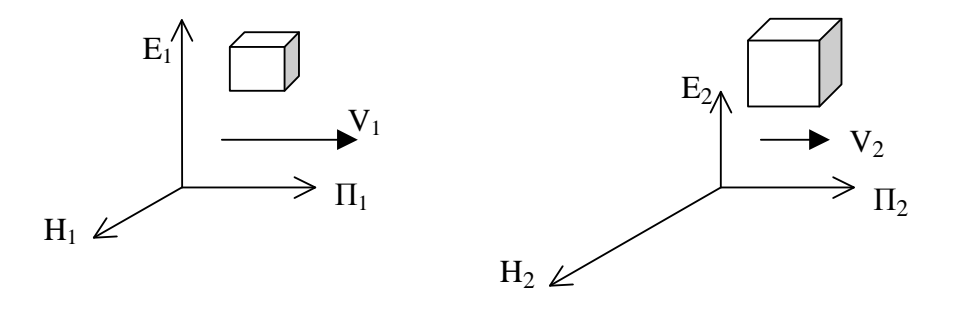

Puc.  $4.4$ 

 $1)$ В идеальном диэлектрике плотности электрической и магнитной энергий одинаковы.

 $(2)$ При одинаковых векторах Пойнтинга в диэлектрике и вакууме скорость волны в диэлектрике уменьшается, а плотность энергии увеличивается по сравнению с вакуумом.

# 4.2. Отражение и преломление плоских волн от плоской границы раздела двух сред

• Рассмотрим падение плоской электромагнитной волны на плоскую

границу раздела двух сред. Плоскостью падения называется плоскость, проходящая через нормаль к поверхности раздела и направление распространения падающей волны. На рис. 4.5 плоскость падения - это плоскость рисунка. По отношению к плоскости падения различают волны с горизонтальной и вертикальной поляризацией. При вертикальной поляризации вектор  $E$  лежит в плоскости падения волны, при горизонтальной - перпендикулярен ей.

При падении электромагнитных волн на границу раздела двух сред возникают отраженные и преломленные волны. Направления распространения для них определяются законами Снеллиуса

$$
\varphi' = \varphi, \quad k_1 \sin \varphi = k_2 \sin \psi. \tag{4.25}
$$

Амплитуды векторов  $\vec{E}$  и  $\vec{H}$  отраженной и преломленной волн по отношению к амплитудам падающей волны определяются коэффициентами отражения  $R$  и прохождения  $T$  (формулы Френеля)

$$
\dot{R}_{\Gamma} = \frac{\dot{E}_{omp}}{\dot{E}_{na\partial}} = \frac{\dot{Z}_{c2} \cos \varphi - \dot{Z}_{c1} \cos \psi}{\dot{Z}_{c2} \cos \varphi + \dot{Z}_{c1} \cos \psi}; \quad \dot{T}_{\Gamma} = \frac{\dot{E}_{np}}{\dot{E}_{na\partial}};
$$
\n
$$
\dot{R}_{B} = \frac{\dot{H}_{omp}}{\dot{H}_{na\partial}} = \frac{\dot{Z}_{c1} \cos \varphi - \dot{Z}_{c2} \cos \psi}{\dot{Z}_{c1} \cos \varphi + \dot{Z}_{c2} \cos \psi}; \quad \dot{T}_{B} = \frac{\dot{H}_{np}}{\dot{H}_{na\partial}};
$$
\n(4.26)

При этом для обеих поляризаций справедливо соотношение

$$
1 + \dot{R} = \dot{T} \tag{4.27}
$$

Следует обратить внимание на то, что коэффициенты  $R$  и  $T$  определены формулой (4.26) по разному для горизонтальной и вертикальной поляризации:

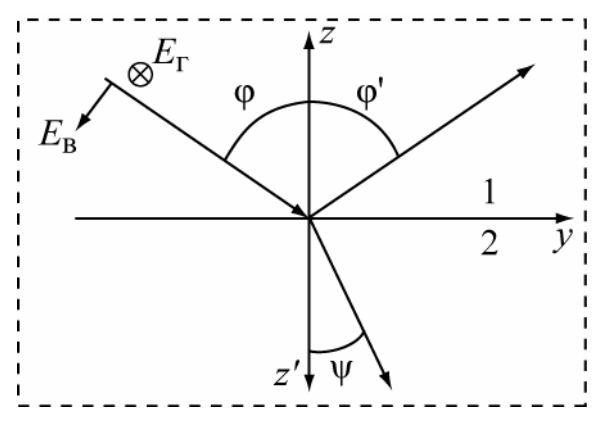

Рис. 4.5

как отношение напряженностей полей Е или Н. Для коэффициента отражения это не имеет значения, поскольку падающие и отраженные волны распространяются в одной и той же среде и поэтому

$$
\frac{E_{omp}}{E_{na\partial}} = \frac{H_{omp}}{H_{na\partial}}
$$

• При падении волны на границу

раздела двух идеальных диэлектриков могут наблюдаться два характерных явления: полное преломление и полное отражение. Полное преломление существует только при вертикальной поляризации, соответствующий угол падения называется углом Брюстера и определяется из соотношения

$$
\sin \varphi_B = \sqrt{\frac{\varepsilon_{r2}}{\varepsilon_{r1} + \varepsilon_{r2}}} \,. \tag{4.28}
$$

При падении волны из более «плотного» диэлектрика на границу с менее «плотным» ( $\varepsilon_{r1} > \varepsilon_{r2}$ ) при углах падения  $\varphi \ge \varphi_0$  наблюдается полное отражение для обеих поляризаций. Угол  $\varphi_0$  называется критическим углом и определяется выражением

$$
\sin \varphi_0 = \sqrt{\frac{\varepsilon_{r2}}{\varepsilon_{r1}}} \,. \tag{4.29}
$$

Модули коэффициентов отражения при углах падения  $\varphi \geq \varphi_0$  равны 1. Поле во второй (менее плотной) среде представляет собой неоднородную плоскую, поверхностную волну, распространяющуюся вдоль границы раздела с фазовой скоростью

$$
v_{\phi} = \frac{1}{\sqrt{\mu_0 \varepsilon_1} \sin \varphi}
$$
(4.30)

и убывающую по амплитуде при удалении от границы по закону  $e^{-\beta z}$ ,

$$
\text{rate} \qquad \beta = k_2 \sqrt{\frac{\varepsilon_{r1}}{\varepsilon_{r2}} \sin^2 \varphi - 1}, \ \ \text{k}_2 = \frac{\omega}{c} \sqrt{\varepsilon_{r2}} \,. \tag{4.31}
$$

Неоднородной эта волна называется потому, что у нее поверхности равных амплитуд и равных фаз не совпадают. В данном случае это плоскости  $z = Const$  и  $y = Const$  соответственно.

При падении волны из идеального диэлектрика на границу поглощающей среды закон Снеллиуса  $\dot{k}_1 \sin \varphi = \dot{k}_2 \sin \psi$  безусловно выполняется, но величина  $k_2$ является комплексной, а  $k_1$  - вещественной. Следовательно, угол у должен быть комплексным. Что в этом случае представляет собой преломленная волна? Анализ показывает, что она является неоднородной плоской

волной, как и рассмотренная выше, но распространяющуюся под некоторым «истинным» углом преломления. Зависимость комплексной амплитуды преломленной волны от координат у и z представляется в виде

$$
\dot{E}(y,z) = E_{np}^0 \cdot e^{-\beta \cdot z'} \cdot e^{-i(\alpha_y y + \alpha_z z')} , \qquad (4.32)
$$

где для наглядности координата z заменена на z' (рис.4.5) и обозначены

$$
\alpha_y = k_1 \sin \varphi, \ \alpha_z = \text{Re} \sqrt{\dot{k}_2^2 - k_1^2 \sin^2 \varphi}, \ \beta = -\text{Im} \sqrt{\dot{k}_2^2 - k_1^2 \sin^2 \varphi}
$$
 (4.33)

Истинный угол преломления определяется из соотношения

$$
tg\,\psi_u = \frac{\alpha_y}{\alpha_z} \tag{4.34}
$$

• При отражении от «оптически плотной» среды, т.е. при выполнении  $|\dot{k}_2| \gg |k_1|$ , условия  $(4.35)$ 

угол преломления  $\psi$  согласно закону Снеллиуса (4.25) стремится к нулю и преломленная волна распространяется практически перпендикулярно границе раздела, а вектора  $\vec{E}_{np}$  и  $\vec{H}_{np}$  становятся почти ей параллельными. При этом, на поверхности такой «плотной» среды выполняются приближенные граничные условия Леонтовича, которые могут быть записаны в векторной и скалярной формах

$$
\dot{\vec{E}}_{t1} \approx \dot{Z}_{c2} \left[ \dot{\vec{H}}_{t1} \cdot \vec{n}'_0 \right] \qquad \text{with} \qquad \frac{\dot{E}_{t1}}{\dot{H}_{t1}} \approx \dot{Z}_{c2} \tag{4.36}
$$

где  $E_{t1}$ ,  $\dot{H}_{t1}$  - тангенциальные составляющие полей E и H в первой среде,  $\vec{n}'_0$ нормаль к поверхности, направленная во вторую среду.

Значение приближенных граничных условий Леонтовича состоит в том, что они связывают тангенциальные составляющие полей  $E$  и  $H$  в первой среде непосредственно с волновым сопротивлением второй среды. Конечно, "строгие" граничные условия при этом также остаются справедливыми и, в частности. выполняется

$$
E_{t1} = E_{t2} \approx E_2
$$
  $H_{t1} = H_{t2} \approx H_2$ 

Граничные условия Леонтовича широко применяются для определения потерь мощности на нагрев проводников. При этом удобно использовать понятие поверхностного сопротивления проводника

$$
\dot{Z}_S = \frac{E_t}{\dot{j}_s},\tag{4.37}
$$

где  $E_t$ - тангенциальная составляющая вектора  $\vec{E}$  на поверхности проводника,  $j_s$ - плотность поверхностного тока. Можно показать, что поверхностное сопротивление металлов равно их волновому сопротивлению

$$
\dot{Z}_S = \dot{Z}_{c2} = R_S + iX_S,
$$
  

$$
R_S = X_S = \sqrt{\frac{\omega \mu}{2\sigma}} = \frac{1}{\sigma \delta}.
$$
 (4.38)

где

Если глубина проникновении много меньше поперечных размеров проводника, то  $R_s$  - активная часть поверхностного сопротивления оказывается равной активному сопротивлению проводника на постоянном токе, но имеющем толщину, равную глубине проникновения  $\delta$ . Этим часто пользуются для определения сопротивления проводников на высоких частотах например в теории линий передачи энергии.

#### 4.2.1 Примеры решения типовых задач

Задача №6 (отражение от границы двух диэлектриков)

Плоская электромагнитная волна падает под углом  $\varphi = 30^0$  из воздуха на поверхность идеального диэлектрика с параметрами  $\varepsilon_r = 4$ ,  $\mu_r = 1$ ,  $\sigma = 0$ . Амплитуда вектора  $\vec{E}$  падающей волны равна 1 в/м, поляризация – горизонтальная. Определить

1) амплитуды векторов  $\vec{E}$  и  $\vec{H}$  отраженной и преломленной волн,

2) мгновенные значения векторов  $\vec{E}$  и  $\vec{H}$  в точке падения.

3) среднюю по времени плотность потока мощности, переносимую каждой волной.

Решение:

1) Обозначим все величины, относящиеся к первой среде - воздуху цифрой «1», а ко второй среде – диэлектрику – цифрой «2».

Определим угол преломления из закона Снеллиуса (4.25)

$$
k_1 \sin \varphi = k_2 \sin \psi
$$
,  $\text{rge } k_1 = \omega \sqrt{\varepsilon_0 \mu_0}$ ,  $k_2 = \omega \sqrt{\varepsilon_0 \varepsilon_r \mu_0 \mu_r}$ ;

$$
\sin \psi = \frac{k_1}{k_2} \cdot \sin \varphi = \frac{\sin 30^{\circ}}{\sqrt{4}} = \frac{1}{4}; \ \ \psi = 14^{\circ}30'; \quad \cos \psi = 0.968.
$$

Определим коэффициент прохождения для волны с горизонтальной поляризацией по формулам (4.26) и (4.27).

$$
T_{\Gamma} = \frac{2\dot{Z}_{c2}\cos\varphi}{\dot{Z}_{c2}\cos\varphi + \dot{Z}_{c1}\cos\psi}; \ \dot{Z}_{c1} = \sqrt{\frac{\mu_0}{\varepsilon_0}} = 120\pi; \ \ \dot{Z}_{c2} = \sqrt{\frac{\mu_0\mu_r}{\varepsilon_0\varepsilon_r}} = 60\pi;
$$

В результате получим  $T_r = 0.618$  и  $R_r = T_r - 1 = -0.382$ .

Амплитуды векторов  $\vec{E}$  отраженной и преломленной волн определятся как

$$
E_{np} = T_{\Gamma} E_{na\partial} = 0.618 \cdot 1 \frac{B}{M} = 0.618 \frac{B}{M} \quad \text{if} \quad E_{omp} = R_{\Gamma} E_{na\partial} = -0.382 \frac{B}{M}.
$$

Знак «-» у амплитуды отраженной волны означает противоположное направление электрического вектора отраженной волны по отношению к вектору  $\vec{E}$  падающей волны. Амплитуды векторов  $\vec{H}$  можно найти через векторы  $\vec{E}$  и волновые сопротивления.

$$
H_{na\partial} = \frac{E_{na\partial}}{Z_{c1}} = 2.652 \cdot 10^{-3} A_{/n}^{\prime}, \ H_{omp} = \frac{E_{omp}}{Z_{c1}} = -1.013 \cdot 10^{-3} A_{/n}^{\prime};
$$

$$
H_{np} = \frac{E_{np}}{Z_{c2}} = 3.278 \cdot 10^{-3} A_{/n}^{\prime}
$$

В полученных результатах следует обратить внимание на то, что  $H_{np}$  >  $H_{nad}$ . Это можно объяснить тем, что вторая среда – электрически более плотная  $(\varepsilon_2 > \varepsilon_1)$ , что приводит к уменьшению напряженности электрического и увеличению напряженности магнитного полей (см. задачу 4.5).

2) Построим поля Е и Н в падающей, отраженной и преломленной волнах. Точки на рисунке 4.6 изображают векторы  $\vec{E}$ , направленные к нам (видно ост-

рие стрелы), кружок с крестиком – вектор  $\vec{E}$ , направленный от нас (видно оперение стрелы). Изменение направления векторов  $\vec{E}$  и  $\vec{H}$  в отраженной волне

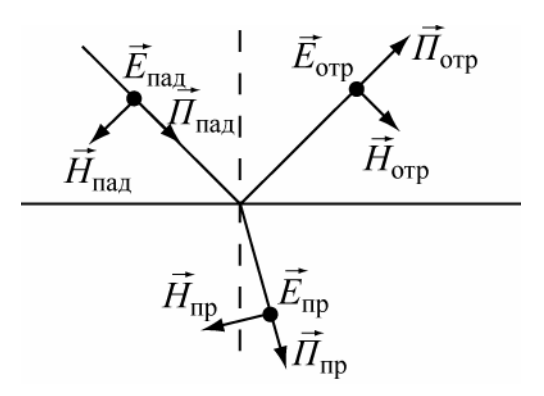

циента отражения R.

3) Определим средние значения векторов Пойнтинга во всех волнах. Поскольку векторы  $\vec{E}$  и  $\vec{H}$  в идеальном диэлектрике синфазные, то формула (4.10) упрощается

связано с отрицательным значением коэффи-

Рис. 4.6

$$
\Pi_{cp} = \frac{1}{2} |E||H| = \frac{|E|^2}{2Z_c} = \frac{1}{2} |H|^2 \dot{Z}_c
$$

$$
I_{n\alpha\alpha p} = \frac{1}{2} E_{n\alpha\beta} H_{n\alpha\delta} = 1.32610^3 \frac{\text{By}}{\text{M}^2};
$$
  
\n
$$
I_{m\alpha p} = \frac{1}{2} E_{m\beta} H_{mnp} = 0.19310^3 \frac{\text{By}}{\text{M}^2};
$$
  
\n
$$
I_{n\alpha p} = \frac{1}{2} E_{np} H_{np} = 1.01310^3 \frac{\text{By}}{\text{M}^2}.
$$

#### Сравнение значений векторов Пойнтинга показывает, что

## $\Pi$ nad, cp>  $\Pi$ omp, cp+  $\Pi$ np, cp

и может показаться, что это противоречит закону сохранения энергии. Однако, это не так. Чтобы убедится в этом, выделим вокруг вектора Пойнтинга в падающей волне энергетическую трубку - область пространства, ограниченную векторами Пойнтинга. Пусть S-площадь поперечного сечения этой трубки. Тогда, мощность падающей волны в этой трубке будет равна

*Ппад, ср S.* Площадь энергетической трубки отраженной волны останется такой же, а в преломленной волне - увеличится из-за увеличения размера трубки в плоскости падения волны в  $\frac{\cos \psi}{\cos \omega}$ . раз. Размер трубки в поперечном направлении не изменится. Таким образом, закон сохранения энергии требует чтобы мощность в энергетической трубке падающей волны была равна сумме мощностей в трубках отраженной и преломленной волн. Это приводит к равенству

$$
\Pi_{na\partial, cp} = \Pi_{omp, cp} + \Pi_{np, cp} \cdot \frac{\cos \psi}{\cos \varphi}
$$

которое, как нетрудно убедиться, выполняется.

Задача №7 (поле при полном отражении)

Найти фазовую скорость и глубину проникновения неоднородной плоской волны, возникающей при падении плоской волны из среды 1 с параметрами  $\varepsilon_{r1}$ =3.4,  $\mu_{r1}$ =1,  $\sigma$ =0 на границу с воздухом - среда 2. Угол падения 45<sup>0</sup>, частота поля 35 ГГн.

Решение:

Электрические параметры воздуха можно принять такими же, как у вакуума, т.е.  $\varepsilon_{r2} = 1$ ,  $\mu_{r2} = 1$ ,  $\sigma_2 = 0$ . Определим угол полного отражения (4.29)

$$
\varphi_0 = \arcsin(\frac{1}{\sqrt{3.4}}) = 32.8^{\circ}.
$$

Поскольку  $\varphi > \varphi_0$ , то в среде 2 будет существовать неоднородная плоская волна, называемая также поверхностной. Согласно формул (4.30) и (4.31), ее фазовая скорость и коэффициент убывания в среде 2 определяются выражениями

$$
v_{\phi} = \frac{v_{\phi1}}{\sin \varphi} = \frac{c}{\sqrt{\varepsilon_{r1}} \sin \varphi} = \frac{3 \cdot 10^8}{\sqrt{3.4} \sin 45^0} = 2.308 \cdot 10^8 \frac{m}{c}.
$$
  

$$
\beta_2 = k_2 \sqrt{\left(\frac{\sin \varphi}{\sin \varphi_0}\right)^2 - 1} = \frac{\omega \sqrt{\varepsilon_{r2}}}{c} \sqrt{\left(\frac{\sin \varphi}{\sin \varphi_0}\right)^2 - 1} = 6.12 \cdot 10^2 \frac{1}{m}.
$$

Глубина проникновения поля во вторую среду б определится как расстояние, на котором амплитуда поля уменьшится в е≈2.71 раз.

$$
\delta = \frac{1}{\beta_2} = 1.64_{\text{MM}}.
$$

Таким образом, поле в воздухе на границе с диэлектриком распространяется вдоль границы со скоростью меньшей скорости света и "прижато" к границе с диэлектриком.

Задача №8 (граничные условия Леонтовича)

Плоская волна с частотой  $f=1$  МГц падает под углом  $60^0$  на поверхность металла с параметрами  $\mu_r = 100$ ,  $\sigma = 10^7$  См/м. Амплитуда электрического поля падающей волны 10 В/м. Определить среднее значение мощности, поглощаемой 1см<sup>2</sup> поверхности металла. Как результат зависит от поляризации падающей волны? Какая доля мощности падающей волны тратится на нагрев метал- $\text{a}$ ?

Решение:

Определим амплитуду вектора  $\vec{H}$  падающей волны

$$
H_{na\partial} = \frac{E_{na\partial}}{W_0}, \text{ rge } W_0 = 120\pi \text{ OM} - H_{na\partial} = 10/120\pi = 2.65 \cdot 10^{-2} \text{ A}.
$$

Среднее по времени значение вектора Пойнтинга падающей волны равно

$$
\Pi_{na\partial, cp} = \frac{1}{2} E_{na\partial} H_{na\partial} = 0.1325 \frac{\text{Br}}{\text{m}^2}.
$$

Определим волновое сопротивление металла (4.13)  $\dot{Z}_{c2} = (1+i)\sqrt{\frac{\omega\mu}{2\sigma}}$ .

$$
\dot{Z}_{c2} = (1+i) \sqrt{\frac{2\pi \cdot 10^6 \cdot 100 \cdot 4\pi \cdot 10^{-7}}{2 \cdot 10^7}} = (1+i) \cdot 2\pi \cdot 10^{-3} \text{ Om}.
$$

Рассмотрим далее отдельно случаи вертикальной и горизонтальной поляризации (рис.4.7). В соответствии с формулами (4.26), коэффициент отражения  $R_R \approx 1$ ;  $R_T \approx -1$ . для металлов равен

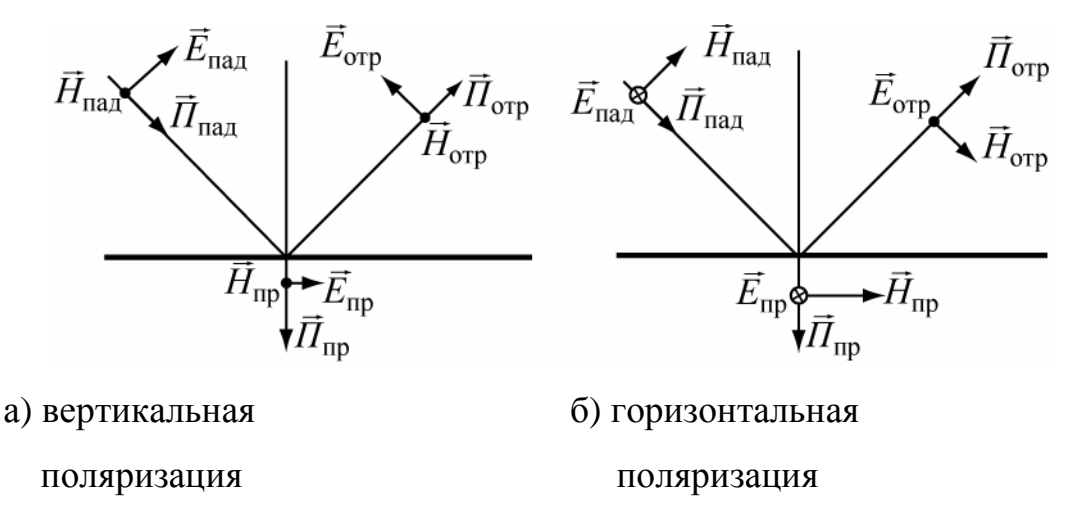

Рис. 4.7

На границе раздела должны выполняться "строгие" граничные условия для тангенциальных составляющих полей Е и Н в первой и второй средах

$$
E_{t1} = E_{t2} \quad \text{if} \quad H_{t1} = H_{t2},
$$
  
 
$$
E_{t1} = E_{na\partial t} + E_{ompt} \quad \text{if} \quad H_{t1} = H_{na\partial t} + H_{ompt}.
$$

Из рис.4.7 видно, что при любой поляризации на поверхности металла почти полностью взаимно уничтожаются тангенциальные составляющие электрических и нормальные составляющие магнитных полей. В то же время нормальные составляющие электрического поля и тангенциальные составляющие магнитного поля фактически удваиваются по отношению к падающей волне.

а) Вертикальная поляризация.

При вертикальной поляризации

$$
H_{np} = H_{na\partial} + H_{omp} \approx 2H_{na\partial} = 5.3 \cdot 10^{-2} \, \frac{\text{A}}{\text{M}}.
$$

Среднее значение вектора Пойнтинга в преломленной волне на границе раздела определится согласно формуле (4.11) как

$$
\Pi_{np,cp} = \frac{1}{2} \left| H_{np} \right|^2 \text{Re}(Z_{c2}) = \frac{2.65^2 \cdot 10^{-4}}{2} 2\pi \cdot 10^{-3} = 2.2 \cdot 10^{-6} \text{ Br}_{\text{M}2}^2.
$$

Поток вектора  $\Pi_{cp}$  через поверхность S определяет среднюю мощность, переносимую волной через эту поверхность,

$$
P_{cp} = \int_{S} \vec{\Pi}_{cp} \cdot \vec{n} ds ,
$$

где  $\vec{n}$  – нормаль к поверхности S.

Выберем в качестве поверхности S участок поверхности металла площадью  $\Delta S = 1$  см<sup>2</sup> и направим нормаль внутрь металла. (Соотношение между величинами векторов Пойнтинга для падающей и преломленной волн на рисунке 4.8 сильно не выдержано).

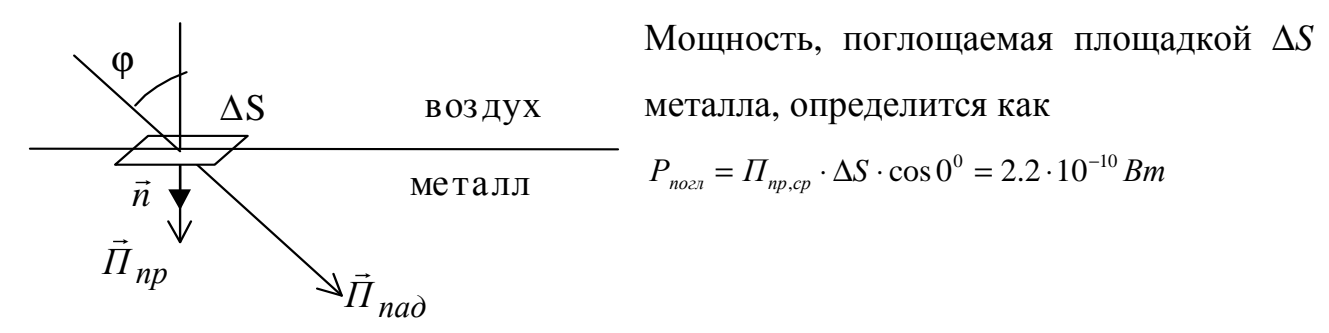

 $P<sub>MC.4.8</sub>$ 

Мощность падающей волны, приходящаяся на эту же площадку, будет

$$
P_{\text{nad}} = \Pi_{\text{nad.cp}} \cdot \Delta S \cdot \cos 60^\circ = 6.6 \cdot 10^{-6} \, Bm \, .
$$

Таким образом, при вертикальной поляризации отношение поглощенной и  $\frac{P_{\text{no22}}}{P_{\text{no2}}} = 0.33 \cdot 10^{-4}$ . падающей мощностей составит

б) Горизонтальная поляризация.

При горизонтальной поляризации, как следует из рис. 4.7

$$
H_{np} = H_{na\partial t} + H_{ompt} \approx 2H_{na\partial} \cdot \cos \varphi = 2.65 \cdot 10^{-2} \, \frac{\text{A}}{\text{A}},
$$

то есть амплитуда магнитного поля преломленной волны уменьшилась в 2 раза по сравнению с вертикальной поляризацией. Очевидно, это приведет к уменьшению преломленной мощности в 4 раза и к уменьшению доли поглощенной мощности также в 4 раза, поскольку падающая мощность при этом не изменилась.

Этот результат можно также объяснить, используя понятие поверхностного тока (см. раздел 1, формула(1.17)).  $\vec{\eta} = |\vec{n} \cdot \vec{H}_t|$  При вертикальной поляризации для данного угла падения поверхностные токи в два раза больше, чем при горизонтальной.

# 4.3 Задачи для самостоятельного решения

**4.1.** Морская вода имеет параметры  $\varepsilon_r = 60$ ,  $\mu_r = 1$ ,  $\sigma = 4$  См/. Определить относительную комплексную диэлектрическую проницаемость и тангенс угла потерь для частоты  $f = 120$  кГц.

Orbert: 
$$
\dot{\varepsilon}_r = 60 - i6 \cdot 10^5
$$
; tgΔ = 10<sup>4</sup>

# 4.2. В некоторой точке пространства заданы комплексные амплитуды полей

$$
\dot{\vec{E}} = 5\vec{x}_0 - 8i\vec{y}_0 + 12e^{i30^0}\vec{z}_0 \frac{B}{M}; \quad \dot{\vec{H}} = 0.4e^{i45^0}\vec{x}_0 + 1.6e^{-i45^0}\vec{y}_0 - 0.75e^{-i60^0}\vec{z}_0 \frac{A}{M}
$$

Определить средний по времени вектор Пойнтинга.

\n
$$
\overrightarrow{O}
$$
\n T. \n  $\overrightarrow{H}_{cp} = -5.083\vec{x}_0 + 3.306\vec{v}_0 + 3.960\vec{z}_0 \frac{Bm}{m^2}.$ \n
**4.3.** Электромагнитная волна распространяется вдоль оси z. В плоскости z=0 амплитуда вектора *E*  $\rightarrow$ =700 В/м. Погонное затухание волны 0.2 дБ/м. Определить амплитуду вектора *E*  $\rightarrow$ в плоскости z=400м .

$$
O \text{tbert}: E=0.07 \text{ B/m}.
$$

**4.4.** Плоская электромагнитная волна с частотой *f* = 800 МГц распространяется в вакууме. Волновой вектор образует угол 30<sup>0</sup> с вектором  $\vec{x}_0$  $\rightarrow$ и угол  $80^0$  с вектором  $\vec{y}_0$  $\rightarrow$ . Вычислите вектор *k*  $\rightarrow$ .

$$
\text{Oreer: } \vec{k} = (14.51\vec{x}_0 + 2.91\vec{y}_0 \pm 7.856\vec{z}_0) \frac{1}{M}.
$$

**4.5.**Электромагнитная волна с амплитудой напряженности электрического поля 250 В/м падает по направлению нормали на поверхность идеального диэлектрика с  $\varepsilon_r = 3.2$ . Найти модули средних по времени векторов Пойнтинга падающей, отраженной и преломленной волн.

\n
$$
\text{O}' \cdot \text{H}_{\text{rad}} = 82.9 \, \text{Br} / \text{H}_{\text{rad}}^2 \,, \, \Pi_{\text{omp}} = 6.6 \, \text{Br} / \text{H}_{\text{rad}}^2 \,, \, \Pi_{\text{np}} = 76.3 \, \text{Br} / \text{H}_{\text{rad}}^2 \,.
$$
\n

**4.6.** Плоская электромагнитная волна с горизонтальной поляризацией падает из воздуха под углом падения 60 $^{\textrm{o}}$  на границу с диэлектриком, имеющим параметры  $\varepsilon_r = 3.2$ ,  $\mu_r = 1$ . Амплитуда вектора  $\vec{E}$  $\rightarrow$ падающей волны равна 0.4 В/м.Определить амплитуды векторов *H*  $\rightarrow$ отраженной и преломленной волн. OTBeT:  $H_{omp} = 5.5 \cdot 10^{-4} \frac{A}{M}$ ,  $H_{np} = 9.2 \cdot 10^{-4} \frac{A}{M}$ ,  $H_{omp} = 5.5 \cdot 10^{-4} \frac{A}{M}$ ,  $H_{np} = 9.2 \cdot 10^{-4}$ 

*Ответ:*  $v_{\phi} = 2.301 \cdot 10^8 \frac{M}{c}$ , глубина проникновения  $\delta = 1.68$  мм.

**4.7.** Плоская электромагнитная волна падает нормально на пластину диэлектрика без потерь толщиной *d*. Определить условие при котором пластина будет прозрачной, т.е. отраженная волна будет отсутствовать.

Ответ:  $d = 0.5\lambda \cdot p$ ,  $\lambda$  - длина волны в пластине,  $p$  - целое число

**4.8**. На одну сторону диэлектрической пластины из воздуха падает плоская электромагнитная волна под углом падения 30<sup>0</sup>, не создавая отражения. Определить поляризацию волны и относительную диэлектрическую прони-

цаемость диэлектрика, Доказать, что отражения от другой стороны пластины также не будет. Ответ: поляризация вертикальная,  $\varepsilon_r = 3$ 

**4.9.** Среднее значение вектора Пойнтинга при распространении плоской электромагнитной волны уменьшается на 15 процентов на пути 2м. Определить коэффициент затухания в неперах на метр и в децибелах на метр и глубину проникновения поля в данную среду.

Ответ: 0.0406 Нп/м, 0.352 дБ/м, 24.6 м

**4.10**. Ионосфера, расположенная над Землей на высоте более 80 км, является ионизированным разреженным воздухом т.е.плазмой. В присутствии постоянного магнитного поля Земли – Н*<sup>0</sup>* она является гиротропной средой. Определить компоненты тензора относительной диэлектрической проницаемости ионосферы, считая ее однородной плазмой , если среднее значение электронной концентрации (на высоте 300 км) составляет  $N_e =$ 4·10<sup>11</sup> эл/м<sup>3</sup>,  $H_0 =$ 40 А/м, частота волны f = 7 МГц.

OTBeT:  $ε_x = 0.315$ ,  $ε_z = 0.343$ ,  $α = 0.138$ ,.

**4.11.** В условиях задачи 4.3.13 определить постоянную Фарадея и расстояние на котором поворот плоскости поляризации составит 90 $^0\!.$ 

Ответ: *R*=0.0176 1/м, *L*=89,25м

**4.12.** Ферритовый образец с диэлектрической проницаемостью  $\varepsilon_r = 10$  и намагниченностью насыщения  $M_S$ =4·10<sup>4</sup> А/м помещен в постоянное магнитное поле с напряженностью  $H_0 = 10^5$  A/м. Определить частоту ферромагнитного резонанса и компоненты тензора  $\|\mu_r\|$  на частотах  $f_1=1,2$  ГГц и  $f_2=12$  ГГц. Ответ:  $\omega_p$ =2,21·10<sup>10</sup> 1/c, 1) на  $f_1 \mu_x$ =1.453,  $\alpha$  = -0.154,

$$
2)Ha f_2 \mu_x = 0.962, \alpha = 0.128
$$

**4.13**. Для преобразования поляризации волны из линейной в эллиптическую или круговую можно использовать ферритовую пластину, намагниченную в направлении, перпендикулярном распространению волны – эффект Коттона – Мутона. Определить толщину пластины, при которой разность фаз обыкновенной и необыкновенной волн на выходе из пластины составит  $\pm 90^0$ . Чем отличается поляризация волны на выходе пластины для частот  $f_1$  и  $f_2$ ? Параметры феррита и значения частот приведены в задаче 4.3.16.

Ответ: На частоте 1,2 ГГц толщина пластины равна 9,96 см, на частоте 12 ГГц 7,12 см, отличаются направлением вращения вектора *E*  $\rightarrow$ .

# 5 ИЗЛУЧЕНИЕ ЭЛЕКТРОМАГНИТНЫХ ВОЛН ЭЛЕМЕНТАРНЫМИ ИЗЛУЧАТЕЛЯМИ

В данном разделе рассматриваются темы

Элементарные излучатели в свободном пространстве;

Диаграммы направленности элементарных излучателей над идеально проводящей землей;

#### 5.1 Краткие теоретические сведения

В курсе электродинамики рассматриваются три элементарных излучателя: электрический и магнитный диполи Герца и элемент Гюйгенса. Для определения электрических и магнитных полей, создаваемых излучателями, используются вспомогательные функции - электрический и магнитный векторные запаздывающие потенциалы  $\vec{A}$  и  $\vec{A}_M$ . Более распространен электрический потенциал, который в дальнейшем будем называть просто векторным потенциалом. При известных токах возбуждения векторный потенциал определяется формулой

$$
\dot{\vec{A}}(M) = \frac{\mu}{4\pi} \int_{V} \frac{\vec{j}_{cm}e^{-ikr}}{r} dv,
$$
\n(5.1)

где М-точка наблюдения,  $\vec{j}_{cm}$ - плотность сторонних токов, являющихся источником электрических и магнитных полей,  $r$  – расстояние от точки объема  $V$ , где находятся токи  $\vec{j}_{cm}$  и точкой наблюдения  $M$ ,  $k$  – волновое число.

Диполем Герца называется отрезок проводника, длиной  $l$ , по которому протекает переменный электрический ток  $I_{cm}$ , причем ток предполагается постоянным по длине диполя и  $l \ll \lambda$ . Для диполя Герца векторный потенциал определяется наиболее просто, как

$$
\vec{A}(M) = \frac{\mu l \vec{I}_{cm} e^{-ikr}}{4\pi r},\tag{5.2}
$$

где r - расстояние от середины диполя до точки наблюдения.

Поместим диполь в центре сферической системы координат, расположив его вдоль оси « $z$ » (рис. 5.1).

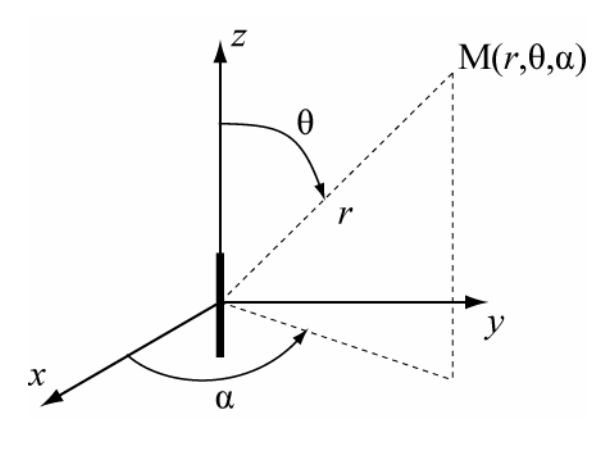

Поля  $E$  и  $H$  в точке  $M$ , определяемые через векторный потенциал (5.2), представляют в общем виде достаточно сложные функции сферических координат  $(r, \theta, \alpha)$ . Для двух крайних случаев - ближней и дальней зон эти выражения существенно упрощаются.

Рис. 5.1

Ближняя зона определяется усло-

вием  $kr \ll 1$ , или  $r \ll \sqrt{2\pi}$ .

Комплексные амплитуды полей  $E$  и  $H$  в ближней зоне определяются выражениями:

$$
\dot{H}_{\alpha} = \frac{U_{cm}}{4\pi \cdot r^2} \sin \theta; \quad \dot{E}_r = i \frac{U_{cm}}{2\pi \omega \epsilon \cdot r^3} \cos \theta; \quad \dot{E}_{\theta} = i \frac{U_{cm}}{4\pi \omega \epsilon \cdot r^3} \sin \theta; \tag{5.3}
$$

Отметим характерные особенности полей в ближней зоне:

Поля не имеют волнового характера, так как фазы полей не зависит от координат.

• Зависимость амплитуд полей в ближней зоне от координат такая же, как у электростатического диполя и отрезка проводника с постоянным током. Поэтому поля в ближней зоне называются квазистатическими. В частности, для них характерно быстрое убывание амплитуд полей с увеличением расстояния, как  $1/r^2$  или  $1/r^3$ .

• Поля *Е* и *Н* сдвинуты по фазе на 90<sup>0</sup>, поэтому среднее значение вектора Пойнтинга равно нулю. Это означает, что движение энергии вблизи диполя Герца носит колебательный характер.

Дальняя зона определяется условием  $kr>>1$ , или  $r>>\lambda/2\pi$ .

Комплексные амплитуды полей Е и Н в дальней зоне определяются выражениями:

$$
\dot{H}_{\alpha} = i \frac{k l l_{cm}}{4 \pi r} \sin \theta \cdot e^{-ikr}; \quad \dot{E}_r \approx 0;
$$
\n
$$
\dot{E}_{\theta} = i \frac{k l l_{cm}}{4 \pi r} Z_c \sin \theta \cdot e^{-ikr};
$$
\n(5.4)

Характерные особенности полей в дальней зоне:

• Формулы (5.4) представляют поля в сферической волне, поскольку фаза полей постоянна на сфере с радиусом *г*. Вектора  $\vec{E}$  и  $\vec{H}$  перпендикулярны друг другу и направлению распространения волны.

• Амплитуды полей убывают с расстоянием как  $1/r$ , то есть гораздо медленнее, чем в ближней зоне.

• Поля Е и Н синфазные и их отношение равно волновому сопротивлению данной среды для плоских волн - Z. Среду будем считать идеальным диэлектриком ( $\sigma$ =0). Среднее значение вектора Пойнтинга (4.11) не равно нулю

$$
\Pi_{cp} = \frac{1}{2} \frac{|E|^2}{Z_c} = \frac{1}{2} |H|^2 Z_c = \frac{(kI_{cm}l)^2}{32(\pi r)^2} Z_c \sin^2 \theta.
$$
 (5.5)

Мощность, излучаемая диполем, может быть вычислена как интеграл по сфере в дальней зоне от  $\Pi_{cn}$ . Она может быть представлена в виде

$$
P_{\Sigma} = \frac{1}{2} |I_{cm}|^2 R_{\Sigma}, \qquad (5.6)
$$

где  $R_{\Sigma}$  - сопротивление излучения диполя

$$
R_{\Sigma} = \frac{2\pi Z_c}{3} (\frac{1}{\lambda})^2, \qquad (5.6a)
$$

λ - длина волны в данной среде.

Зависимость амплитуд полей  $E$  или  $H$  в точке наблюдения от угловых координат при постоянном r называется амплитудной диаграммой направленности. Для диполя Герца диаграмма направленности описывается функция  $F(\theta) = |\sin \theta|$ . В полярной системе координат диаграмма направленности имеет вид тела вращения вокруг оси диполя (рис.5.2).

Магнитный диполь Герца - воображаемый диполь Герца, в котором

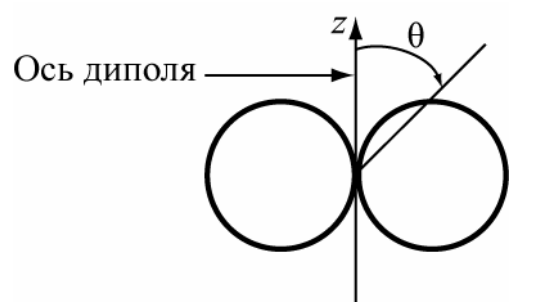

Рис. 5.2

вместо электрического тока протекает фиктивный магнитный ток  $I_{cm}^{M}$  Переход от формул (5.3) и (5.4), определяющих поля диполя Герца, к соответствующим формулам для магнитного диполя Герца производится на основе принципа перестановочной двойственно $cmu$ 

$$
\vec{E} \leftrightarrow \vec{H}, \quad I_{cm} \leftrightarrow -I_{cm}^{M}, \quad \varepsilon \leftrightarrow -\mu \quad . \tag{5.7}
$$

Магнитный диполь Герца может быть реализован в виде рамки с током или щелевого излучателя малых размеров по сравнению с длиной волны.

Рамка с током эквивалентна магнитному диполю Гериа, перпендикулярному плоскости рамки при выполнении условия

$$
I_{cm}^M l = -i\omega\mu \cdot I_p S \quad , \tag{5.8}
$$

где  $I_{cm}^{M}$  и *l* магнитный ток и длина диполя,  $I_{p}$  и S - электрический ток и площадь рамки.

Расположим рамку в начале координат так, чтобы ее ось была направлена вдоль оси z. В дальней зоне поле рамки с током определяется формулами (5.4) с учетом (5.7) и (5.8).

$$
E_{\alpha} = \frac{I_{p}k^{2}SZ_{c}}{4\pi} \sin \theta \cdot e^{-kr}; \ H_{\theta} = -\frac{E_{\alpha}}{Z_{c}}.
$$
 (5.9)

Сопротивление излучения рамки определяется формулой

$$
R_{\Sigma}^{p} = \frac{8\pi^3}{3} Z_c \frac{S^2}{\lambda^4}.
$$
 (5.10)

Щелевой излучатель эквивалентен магнитному диполю Герца при условии, что длина щели много меньше длины волны, распределение вектора  $\vec{E}$  по длине щели постоянно, магнитный ток диполя и напряжение на щели связаны соотношением  $2U_{\mu} = I_{cm}^{M}$ . При этом магнитный диполь располагается на поверхности щели, вдоль ее длины.

Элемент Гюйгенса - участок фронта плоской волны с размерами много меньшими длины волны. Элемент Гюйгенса эквивалентен взаимно ортогональным электрическим и магнитным диполям Герца, расположенным в плоскости фронта волны. (Рис.5.3)

Поле элемента Гюйгенса в дальней зоне, в сферической системе координат, представляется в виде

$$
\overline{\vec{E}} = -i \frac{\dot{E}_S \cdot S}{2\lambda r} (1 + \cos \theta) (\vec{\theta}_0 \cos \alpha - \vec{\alpha}_0 \sin \alpha) e^{-ikr},
$$
  
\n
$$
\dot{\vec{H}} = -i \frac{\dot{E}_S \cdot S}{2\lambda r Z_c} (1 + \cos \theta) (\vec{\theta}_0 \sin \alpha + \vec{\alpha}_0 \cos \alpha) e^{-ikr},
$$
\n(5.11)

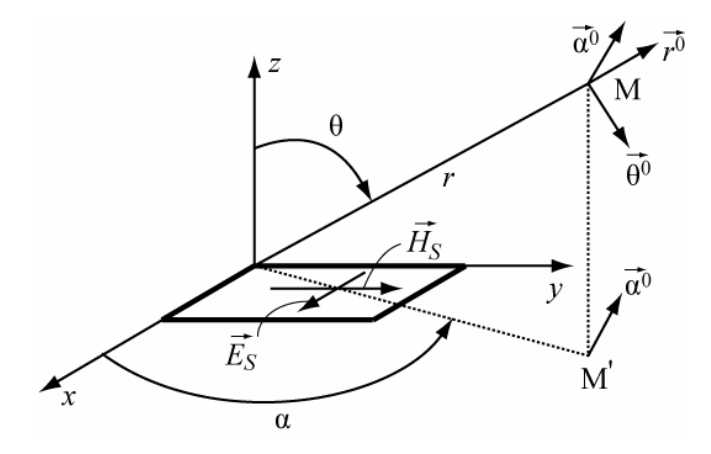

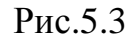

ляется выражением

где  $\dot{E}_s$  - комплексная амплитуда напряженности электрического поля на поверхности элемента Гюйгенca.

Диаграмма направленности элемента Гюйгенса в главных плоскостях (α=0, α= $\pi$ /2) опреде-

$$
F(\theta,0) = F(\theta,\frac{\pi}{2}) = \frac{1+\cos\theta}{2}.
$$
\n(5.12)

В полярной системе координат диаграмма направленности имеет вид кардиоиды (рис.5.4), причем максимум излучения направлен вдоль оси z  $(\theta=0)$ .

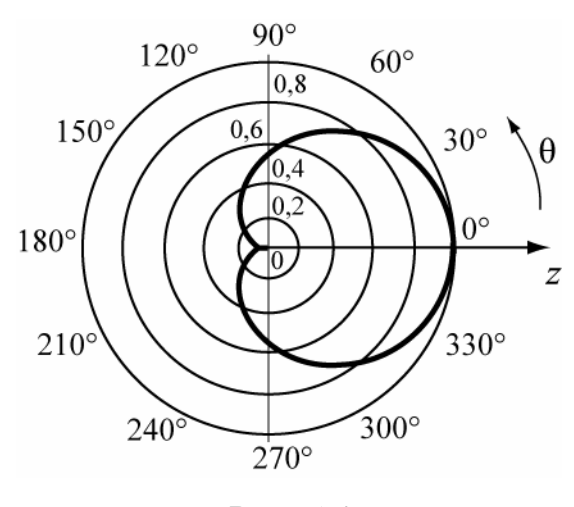

Рис. 5.4

# 5.2 Примеры решения типовых задач Задача №1 (поле диполя Герца)

Найти амплитуду тока в диполе Герца и излучаемую им мощность, если его длина 5 см и в точке с координатами  $r = 1\kappa$ м,  $\theta = \pi/2$  амплитуда напряженности электрического поля  $E_{\theta} = 10^{-4}$  В/м. Частота колебаний 150 MTu.

Решение:

Определим излучаемую длину волны. Поскольку параметры среды не заданы, то будем полагать, что это - воздух (или вакуум)

$$
\lambda = \frac{c}{f} = \frac{3 \cdot 10^8 \, \text{m/s}}{150 \cdot 10^6 \, \text{J}_c} = 2 \, \text{m}.
$$

*Определим величину* kr *для оценки.*  $kr = \frac{2\pi}{\lambda} r = \pi \cdot 10^3$ .

Поскольку kr>>1, то точка наблюдения находится в дальней зоне и поле определяется формулой (5.4). Запишем ее для амплитуды  $E_{\theta}$  опуская фазовые множители *i* и e<sup>-ikr</sup>

$$
E_{\theta} = \frac{kI_{cm}lW_0}{4\pi r}\sin\theta. \quad Omcoda \quad I_{cm} = \frac{4\pi rE_{\theta}}{klW_0\sin\theta}.
$$

119

Подставляя значения г,  $\theta$  и  $W_0 = 120\pi$  Ом, получим амплитуду тока в ди-

$$
no\pi e I_{cm} = \frac{1}{15\pi} A \approx 2.12 \cdot 10^{-2} A.
$$

Сопротивление излучения диполя определяется формулой (5.6а)

$$
R_{\Sigma} = \frac{2\pi W_0}{3} \left(\frac{l}{\lambda}\right)^2 = 5\pi^2 \cdot 10^{-2} \approx 0.5 \text{ O}.
$$

Средняя по времени мошность излучения определится как

$$
P_{\Sigma} = \frac{1}{2} I_{cm}^{2} R_{\Sigma} = 1.11 \cdot 10^{-2} Bm.
$$

# Задача №2 (поле диполя Герца)

Диполь Герца длиной 1м питается током частотой 1 МГц и амплитудой 2А. Определить напряженности электрического и магнитного полей на расстоянии 10м и 10 км и построить зависимости их амплитуд от углов θ и α при этих расстояниях.

Решение:

Аналогично решению предыдущей задачи, определим величины kr для двух значений  $r_1 = 10$ м и  $r_2 = 10$ км.

$$
\lambda = \frac{c}{f} = \frac{3 \cdot 10^8}{10^6} = 300 \text{ M}, \qquad kr_1 = \frac{2\pi}{\lambda} r_1 \approx 0.209, \quad kr_2 \approx 209,
$$

Таким образом, расстояние  $r_1$  соответствует ближней зоне, а  $r_2$  - дальней.

Поля в ближней зоне описываются формулами (5.3). При выполнении расчетов учтем, что для воздуха  $\frac{1}{\omega c} = \frac{W_0}{L}$ .

$$
H_{\alpha} = \frac{U_{cm}}{4\pi r^2} \sin \theta = \frac{1 \cdot 2}{4\pi 10^2} \sin \theta \approx 1.59 \cdot 10^{-3} \sin \theta \frac{A}{M},
$$

$$
\dot{E}_{\theta} = i \frac{U_{cm}}{4\pi \omega \varepsilon r^3} \sin \theta = i \frac{U_{cm} W_0}{4\pi k r^3} \sin \theta = i \frac{9}{\pi} \sin \theta \approx i 2.86 \sin \theta \frac{B}{M},
$$

$$
E_r = i \frac{u_{cm}}{2\pi \omega \varepsilon r^3} \cos \theta = i \frac{u_{cm} W_o}{2\pi k r^3} \cos \theta = i \frac{18}{\pi} \cos \theta \approx i 5.73 \cos \theta \frac{B}{M}.
$$

Таким образом, на расстоянии 10 м от диполя будут присутствовать две компоненты вектора  $\vec{E}$  и одна – вектора  $\vec{H}$ . Их диаграммы направленности в ближней зоне в полярной системе координат имеют вид

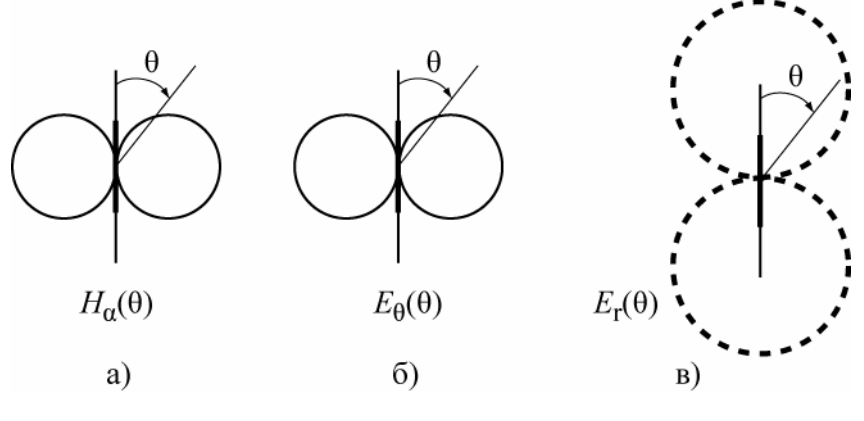

На рисунке диполь выделен жирной линией. Следует обратить внимание на то, что в ближней зоне существует значительное продольное электрическое поле  $E<sub>r</sub>$ и на сдвиг по фазе между полями  $E<sub>u</sub> H$ .

Поля в дальней зоне определяются формулами (5.4). Определим амплитуду  $H_{\alpha}$ 

$$
H_{\alpha} = \frac{kI_{cm}l}{4\pi r} \sin \theta = \frac{2\pi \cdot 2 \cdot 1}{300 \cdot 4\pi \cdot 10^4} \sin \theta = 3.33 \cdot 10^{-7} \cdot \sin \theta \frac{A}{M}.
$$

Электрическое поле имеет одну составляющую  $E_{\theta}$ , которую можно определить согласно (5.9) через  $H_{\alpha}$  и волновое сопротивление

$$
E_{\theta} = W_0 \cdot H_{\alpha} = 120\pi \cdot 3.33 \cdot 10^{-7} \cdot \sin \theta = 1.256 \cdot 10^{-4} \cdot \sin \theta \frac{B}{\lambda \mu}.
$$

Диаграмма направленности в дальней зоне описывается функцией sin $\theta$  и имеет вид изображенный на рис. 5.5а для  $H_a$  или рис. 5.5б для  $E_\theta$ .

#### Задача №3 (диаграмма направленности диполя над землей)

Определить диаграммы направленности в вертикальной и горизонтальной плоскостях диполя Герца, находящегося над идеально проводящей землей на высоте h. Рассмотреть случаи вертикального и горизонтального диполей для высоты  $h = \lambda/2$ .

Решение:

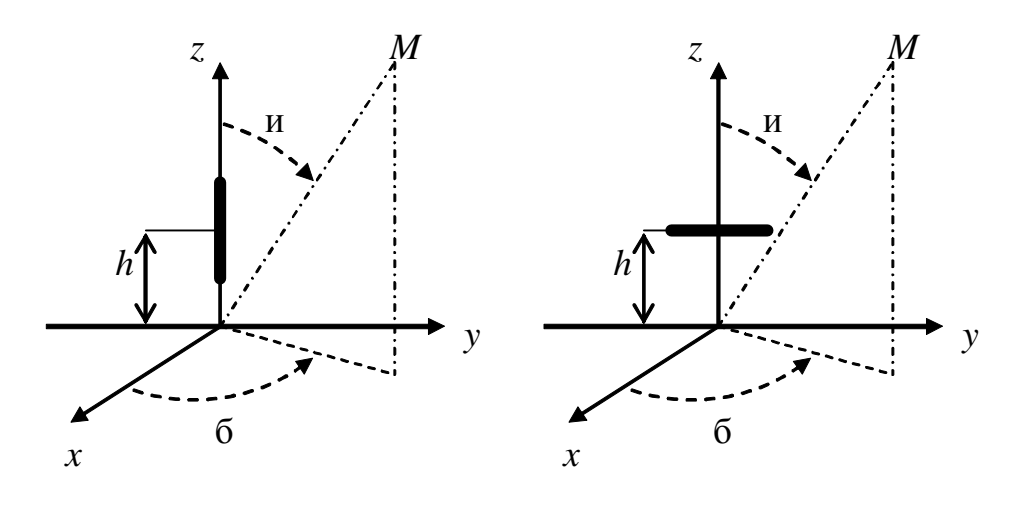

Выберем прямоугольную систему координат для обозначения

Рис.5.6

координат диполей и сферическую *-* для координат точки наблюдения *(*рис*. 5.6)* Учет влияния идеально проводящей землина излучение антенн можно провести методом зеркальных изображений*.* Рассмотрим вертикальный и горизонтальные диполи*,*  расположенные над поверхностью идеально проводящей земли *(*рис*.5.7)* Отметимдля фиксированного момента времени на диполях - + + - Рис. 5.7

положительные и отрицательные заряды и

 $^{+}$ 

+

-

-

соответствующие им заряды на зеркальных изображениях диполей*.* Покажем направление токов в диполях и их зеркальных изображениях от положительного заряда к отрицательному*.* Видно*,* чтотоки в вертикальном диполе и его зеркальном изображении имеют одинаковое направление*,* а в горизонтальном *–* противоположное*.* 

Перейдем к определению диаграмм направленности*.* Изобразим на рисунке *5.8* условие задачи для вертикального диполя*.* В точке А расположен вертикальный диполь*,* в точке В *–* его зеркальное изображение с таким же направлением тока*.* 

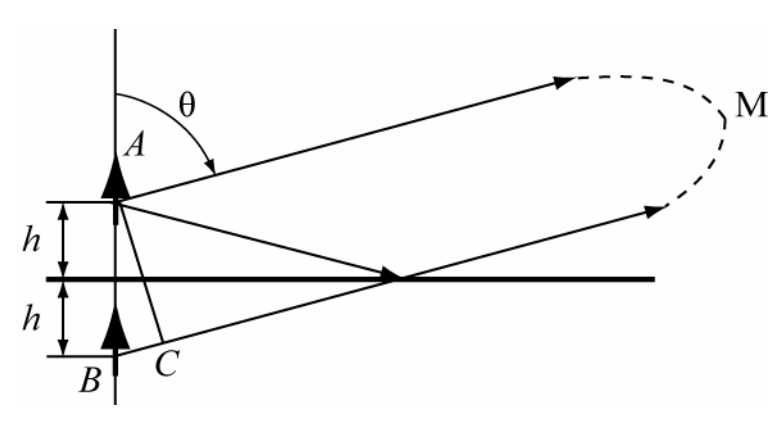

Рис*. 5.8* 

Точка наблюдения М находится в дальней зоне*,* поэтому направления распространения волн от диполя и его зеркального изобрахения *(*волны*,*  отраженной от земли*)* параллельныи пересекаюся в бесконечно удаленной точке*.* Расстояния АМ и ВМ отличаются на длину отрезка ВС = 2*h*cos<sup>θ</sup> *,* это приводит к разности фаз полей в точке наблюдения

θ λ  $\varphi = k \cdot 2h \cos \theta = \frac{4\pi h}{a} \cos \theta$ 4  $2h\cos$ *h*  $\Delta \varphi = k \cdot 2h \cos \theta = \frac{4\pi}{\pi} \cos \theta$ . Амплитуды полей в прямой и отраженной волнах в

бесконечно удаленной точке можно считать одинаковыми*.*Таким образом*,*  суммаполей в точке Мпрямой волны и отраженной от земли будет пропорциональна выражению

$$
1 + e^{-i\Delta\varphi} = e^{-i\frac{\Delta\varphi}{2}} (e^{+i\frac{\Delta\varphi}{2}} + e^{-i\frac{\Delta\varphi}{2}}) = 2e^{-i\frac{\Delta\varphi}{2}} \cdot \cos\frac{\Delta\varphi}{2}.
$$

Модуль этого выраженияпропорционален функции

$$
F_3^{\theta}(\theta) = \left| \cos \frac{\Delta \phi}{2} \right| = \left| \cos \left( \frac{2\pi h}{\lambda} \cos \theta \right) \right|,\tag{5.13}
$$

которая может быть названа множителем земли*.* 

Амплитудная диаграмма направленностибудет определяться также собственной диаграммой направленности диполяв вертикальной плоскости  $F_0(\theta)\!=\! \left| \sin\theta \right|$ . Таким образом, полная диаграмма направленности будет являться произведением диаграммы направленности вибратора в свободном пространстве на множитель земли*.* 

$$
F^{e}(\theta) = F(\theta) \cdot F_3^{e}(\theta) = |\sin \theta \cdot \cos(\kappa h \cos \theta)|.
$$
 (5.14)

123

Видно*,* что диаграмма направленности в вертикальной плоскости не зависит от угла α и в пространстве представляет тело вращения вокруг оси z*.* 

В горизонтальной плоскости *(*<sup>θ</sup> = <sup>π</sup> / 2*)* диаграмма направленности останется такой же*,* как у вертикального диполя в свободном пространстве*,*  т*.*е*.* окружностью*,* поскольку множитель земли не зависит от азимутального угла  $\alpha$ .  $F^{\theta}(\alpha)|_{\theta=90^0} = 1$ =  $\theta =$  $F^{\,6}(\alpha)$ 

Для горизонтального диполя множитель земли будет другим*,* поскольку токв зеркальном изображении противоположенпо направлению току в диполе

$$
F_3^2(\theta) = \left| \sin \frac{\Delta \phi}{2} \right| = \left| \sin \left( \frac{2\pi h}{\lambda} \cos \theta \right) \right|.
$$
 (5.15)

Собственная диаграмма направленности горизонтального диполя в вертикальной плоскости зависит от ориентации диполя относительно этой плоскости*.* На рисунке *5.6* диполь ось диполя направлена вдоль оси у*.* Собственная диаграмма направленности в плоскости хоz является окружностью  $F_0^2(\theta) \Big|_{\theta=0} = 1$  $\left.\int_0^2 (\theta)\right|_{\alpha=0} =$  $\left. F_0^{\mathcal{E}}(\theta)\right|_{\pmb{\alpha}=0}=$ 1, а в плоскости уоz «восьмеркой»  $\left. F_0^{\mathcal{E}}(\theta)\right|_{\pmb{\alpha}=90^0}=\left|\cos\theta\right|$  $F_0^2(\theta)$  =  $|\cos \theta|$ .

Таким образом*,* полные диаграммы направленности в вертикальной плоскости *-* плоскости хоz *(*иногда ее называют экваториальной*)* и в плоскости уоz *(* соответственно *–* меридиональной*)* представляются выражениями

$$
F^{2}(\theta, \alpha=0) = \left|\sin\left(\frac{2\pi h}{\lambda}\cos\theta\right)\right| \text{ e } \alpha=0
$$

*(5.16)* 

$$
F^{2}(\theta, \alpha = \pi/2) = \cos(\theta) \cdot \left| \sin\left(\frac{2\pi h}{\lambda}\cos\theta\right) \right| \cos\theta
$$
 (5.17)

На рис*. 5.9* изображены множитель земли и диаграммы направленности в вертикальной плоскости для вертикального и горизонтального диполей для случая  $h = \frac{\lambda}{2}$ . Для удобства построения вместо угла  $\theta$ использовался угол возвышения <sup>γ</sup> *=90<sup>0</sup> -*θ*,* отсчитываемый от поверхности земли*.* 

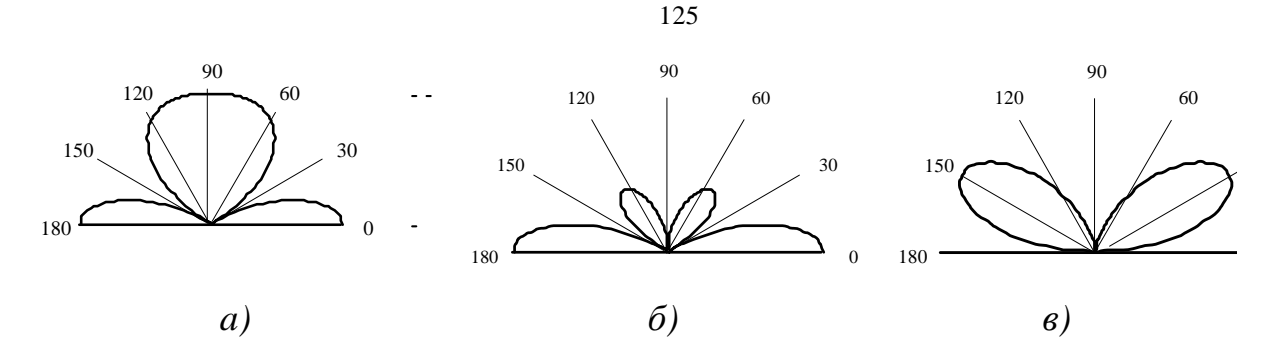

а - множитель земли для вертикального диполя  $F_3^6$  ( $\gamma$ ,  $\alpha$ -любое) б - диаграмма направленности вертикального диполя,  $F^{\alpha}(\gamma, \alpha$ -любое) в - диаграмма направленности горизонтального диполя.  $F^2(\gamma, \alpha = \pi/2)$ 

Puc.  $5.9$ 

Диаграммы направленности обоих диполей в горизонтальной плоскости будут такими же, как при отсутствии земли, т.е. для вертикального диполя – окружность, для горизонтального - «восьмерка», такая же как на рис. 5.56 для  $E_{d}(\theta)$ . Это следует из того, что множитель земли не зависит от угла  $\alpha$ .

### Задача №4 (Качественное определение диаграмм направленности)

Во многих случаях можно определить вид диаграммы направленности излучателей, поднятых над землей, из достаточно простых физических соображений. При этом можно исходить из следующих положений:

1) Диаграмма направленности в вертикальной плоскости есть произведение диаграммы одного элемента на множитель земли

2). Множитель земли представляет собой диаграмму направленности изотропного излучателя, находящегося на той же высоте и с такой же поляризацией поля излучения, что и реальный излучатель. Изотропный излучатель имеет диаграмму направленности в свободном пространстве в виде сферы, т.е. излучает равномерно по всем направлениям.

3) Множитель земли не зависит от азимутального угла а и в пространстве представляет собой тело вращения относительно вертикали, проходящей через антенну.

4) Максимумы множителя земли  $F_3(\theta)$  соответствуют направлениям, в которых поля излучателя и его зеркального изображения складываются в фазе или со сдвигом фаз  $2\pi$ ,  $4\pi$  и т.д. Нули диаграммы множителя земли соот-

ветствуют направлениям*,* в которых разность фаз полей в точке наблюдения равна нечетному числу <sup>π</sup>*.* 

*4)* Разность фазполейв точке наблюденияопределяется разностью хода лучей от излучателя и его зеркального изображения до точки наблюдения *(*отрезок ВС на рис*. 5.7),* а также разностью фаз токов в излучателе изеркальном изображении*.* При этом необходимо помнить*,* что разность хода величиной λ*/2,3*λ*/2* и т*.*д*. (*нечетное число полуволн*)* соответствует сдвигу фаз равному нечетному числу <sup>π</sup> *(*π*,3*<sup>π</sup> и т*.*д*.),* а разности хода величиной λ*,2*λ и т*.*д*. –* сдвигу фаз *2*π*,4*<sup>π</sup> и т*.*д*.* 

Покажем применение этих положений на примере диполя*,* находящегося над идеально проводящей землей на *.*высоте h*=*λ*.* Будем*,* как и в предыдущем примере*,* использоватьугол γ*,* отсчитываемый от поверхности земли*.* 

Для случая вертикального диполя токи в неми зеркальном изображении синфазные*,* поэтому видмножителя земли будет определяться только разностью хода лучей от диполя изеркального изображения*.* Направления максимумов определятся из условия

 $\Delta r = 2h \sin \gamma_{\text{max}} = p\lambda$ , *где*  $p=0,1,2$ ..

В нашем случае (h= $\lambda$ ) это соответствует значениям  $\sin \gamma_{\text{max}} = 0, 1/2, 1$ илиуглам 0 30 , 90 , . 0 0 0 <sup>γ</sup> max =

Положения минимумов множителя земли определятся из условия

$$
\Delta r = 2h \sin \gamma_{\min} = p \frac{\lambda}{2}, \text{ } e \text{ or } p = 1, 3.
$$

Это соответствует углам  $\,\gamma^{}_{\rm min} =$  14 $^{0}$ 30 $^{\prime}$  и 48 $^{0}$ 30 $^{\prime}$ 

Построенный по этим значениям углов множитель земли изображен на рисунке *5.10*а сплошной линией*.* Пунктирной линиейпоказана диаграмма направленности диполя в свободном пространстве в пределах изменения угла γ от *0<sup>0</sup>* до *180<sup>0</sup> .* Полная диаграмма диполя над землей определится как произведение этих диаграмм*.* Приближенно это соответствует *«*вписыванию*»* множителя земли в диаграмму вибратора в свободном пространстве*.* Результат представлен на рис*. 5.10*б*.* 

Для горизонтального диполя токи диполя и его зеркального изображения противофазные*.* Это приводит к тому*,* что максимумы множителя земли будут располагаться там*,* где были минимумы множителя земли для вертикального вибратора и наоборот Полная диаграмма направленности горизонтального диполя совпадает с множителем земли и представлена на рис*. 5.10*в*.* 

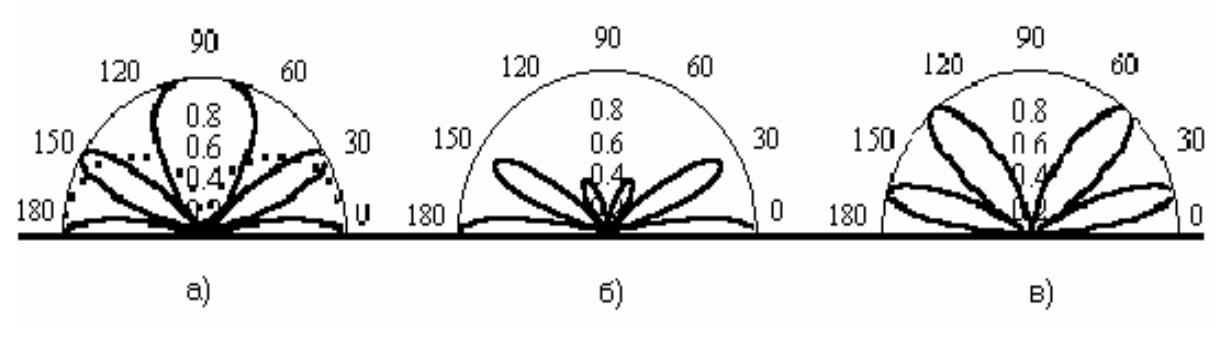

Рис*. 5.10* 

Учет влияния земли на диаграмму направленности излучателей*,* подобный приведенному выше*,* пригоден для любых антенн над идеально проводящей землей*.* Над реальными почвами он также применяется*,* но только если излучатель поднят на высоту *h>*λ*.* 

Таким образом*,* определяя направления максимумов и нулей множителя земли и учитывая собственную диаграмму направленности излучателя*,* можно определить диаграмму направленности излучателя с учетом влияния земли*.* 

#### Задача №*5 (*электрический и магнитный диполи Герца *)*

Для радиолюбительского вида спорта *«*охота на лис*»* применяются направленные антенны в виде диполя Герца и рамочной антенны*,* расположенные в одной плоскости*,* как показано на рисунке *5.11*а*.* 

Определить соотношение между амплитудами тока в диполе и рамке*,*  при котором диаграмма направленности будет иметь направление нулевого излучения*,* если *l -* длина диполя*,* S *–* площадь рамки*,* f *–* частота токов в диполе и рамке*.*

#### Решение*:*

Известно*,* что рамка с током при ее малых размерах *(*по сравнению с длиной волны*)* по своим свойствам аналогична магнитному диполю Герца*,* перпендикулярному ее плоскости *(*рис*.5.11*б*)* 

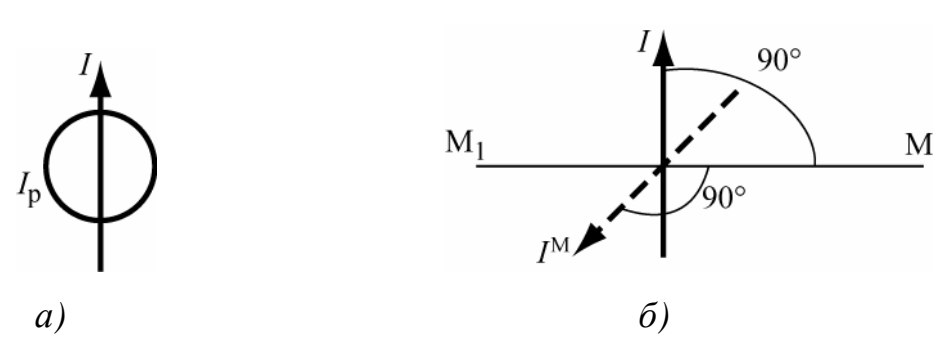

Рис*. 5.11* 

Таким образом*,* даннаяконструкция представляет собой взаимно ортогональные электрический и магнитный диполи Герца и при определенных соотношения между токами диполя и рамки может иметь направление нулевого излучения*,* как элемент Гюйгенса*.* 

Рассмотрим поля Е и Н от диполя *(*рис*. 5.12*а*)*и рамки *(*рис*. 5.12*б*)* в симметричных относительноначала координат точках М и М*<sup>1</sup>*

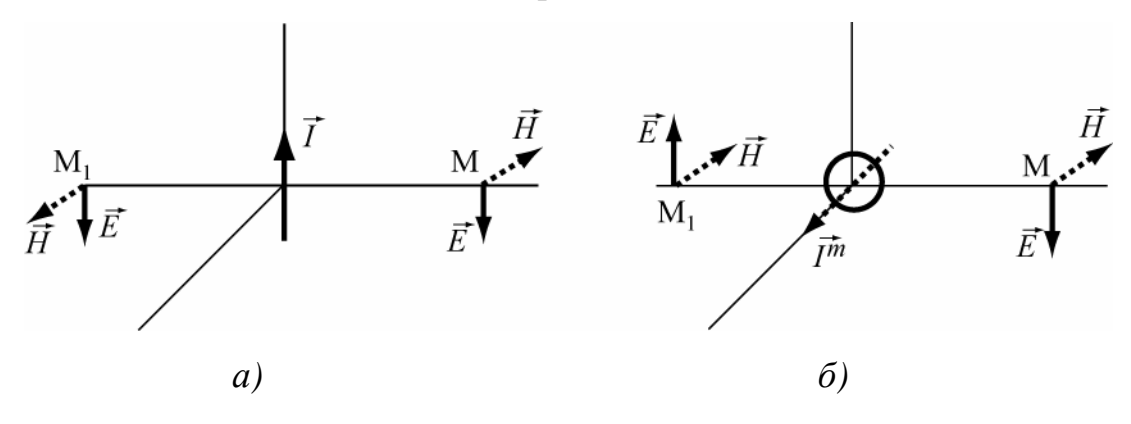

 $\rightarrow$ 

Рис *5.12* 

Векторы *H* от диполя *(*рис*. 5.12*а*)* направлены в противоположные стороны*,* поскольку ориентированы по касательной к силовой линии магнитного поля в виде окружности с центром в начале координат*.* Направления векторов *E* определяется через векторы Пойнтинга в этих точках*,* которые на*-* $\rightarrow$ правлены от диполя*.* Для рамки в противоположные стороны направлены векторы *E*  $\rightarrow$ *,* как касательные к силовой линии электрического поля в виде окружности*,* а направления векторов *H*  $\rightarrow$ определяютсячерез векторы Пойнтинга*.*  Для выбранных направлений токов I и I м поля от диполя и рамки в точке М складываются*,* а в точке М*1-* вычитаются*.* 

Приравняем комплексные амплитуды полей, созданных диполем (5.4) и рамкой (5.9) в точках М и М<sub>1</sub> в дальней зоне. При этом нужно учесть, что формулы (5.4) и (5.9) определяют поля в разных системах координат, связанных с направлениями осей диполя и рамки. Направление на точки М и  $M_{\text{I}}$ соответствует значению  $\theta = 90^{\circ}$  для обоих диполей.

Подставляя в обе формулы  $\theta = 90^{\circ}$  и приравнивая комплексные амплитуды векторов Е, получим

$$
i\frac{kIIZ_c}{4\pi r}e^{-ikr}=\frac{I_pk^2SZ_c}{4\pi r}e^{-ikr} u\pi u \quad iIl=I_pkS.
$$

При выполнении этого условия поля в точке М будут складываться, а в точке  $M_1$  - взаимно компенсироваться, так что диаграмма направленности будет иметь форму кардиоиды (рис.5.4). Мнимая единица «i», присутствующая в этом условии, означает необходимый сдвиг фаз токов на 90 $^0$ .

#### 5.3 Задачи для самостоятельного решения

5.1. Диполь Герца длиной 1м возбуждается на частоте 10 МГц током с амплитудой 1А. Определить амплитуды напряженности электрического и магнитного полей в экваториальной плоскости вибратора на расстоянии 1000м от него. Ответ: H=1,67·10<sup>-5</sup> А/м, E=6,28·10<sup>-3</sup> В/м.

5.2. Как изменится результат предыдущей задачи для частоты 10 кГи? Ответ: H=7,94·10<sup>-5</sup> A/м, E=1,43·10<sup>-4</sup> B/м.

5.3. При расчете экранов для электромагнитного поля широко используется понятие волнового сопротивления среды для ближней зоны электрического и магнитного диполей Герца, которое определяется как отношение поперечных к направлению распространения составляющих векторов  $\vec{E}$  и  $\vec{H}$ . Получите формулы для этих сопротивлений. О чем свидетельствует мнимый характер и зависимость от расстояния этих сопротивлений? Ответ:

$$
W_E = \frac{i}{kr}; \ W_H = ikr
$$

**5.4.** Найти составляющие поля диполя Герца длиной 10 см в экваториальной плоскости на расстоянии а) 2м, б) 2км, если частота колебаний составляет

30 MT<sub>U</sub>. O T<sub>B</sub> = 2 · 10<sup>-3</sup> A/M, 
$$
E_{\theta}
$$
 = 0.597 B/M  
5)  $H_{\alpha}$  = 2,5 · 10<sup>-6</sup> A/M,  $E_{\theta}$  = 9.425 · 10<sup>-4</sup> B/M

*5.5.* Определить мощность излучаемую на отрезке длиной *1* м двухпроводной линии электропередачи*,* если по ней протекает ток с амплитудой *10* А*.*  Расстояние между проводами *0.3*м*.* 

Указание*:* рассматривать отрезок линии как рамку с током*.* 

 $Omega: P_{\Sigma} = 1.1 \cdot 10^{-22} B_{\rm T}$ 

*5.6.* Рамочный излучатель диаметром *0*ю*5*м возбуждается током *0*ю*3* А на частоте *25* МГц*.* Найти амплитуду напряженности магнитного поля в плоскости рамки на расстоянии *10* км и излучаемую мощность*.* 

 $Omega: \mathbb{P} = 2.61 \cdot 10^{-3}$  Bm, H=1.3 $\cdot 10^{-7}$  A/M

*5.7.* Определить направления максимумов и построить качественно диаграмму направленности в вертикальной плоскости горизонтального диполя Герца расположенного на высоте *1.5* λ над идеально проводящей землей*.* Ответ*:* θ*=33.55<sup>0</sup> , 60<sup>0</sup> , 80.4<sup>0</sup> .* 

*5.8.* Площадь некоторой плоской цепи переменного тока составляет *0.2*λ *2 .* Определить ее сопротивление излучения*.* Ответ*: R* <sup>Σ</sup> = 12 47. Ом

*5.9.* Излучатель в виде открытого конца прямоугольного волновода приближенно можно рассматривать как элемент Гюйгенса*.* Определить напряженность электрического поля на расстоянии *100*м в направлении максимального излучения . Амплитуда напряженности поля на раскрыве волновода  $E_s = 10^-$ *3* В*/*м*,* площадь раскрыва *2*·*10-3* м *2 .* частота *3* ГГц*.* 

Ответ*:* Е*=2*·*10-7* В*/*м*.* 

**5.10.** В отличие от задачи №5 раздела 5.2 диполь расположен в центре рамки перпендикулярно ее плоскости. Определить диаграмму направленности такой антенны и соотношение между токами диполя и рамки при котором поляризация поля в плоскости рамки будет круговая.

Ответ: Диаграмма направленности такая же как у диполя.  $I \cdot l = I_p \cdot kS$  .

**5.11.** Построить диаграммы направленности горизонтального диполя Герца над идеально проводящей землей в вертикальной плоскости при *h*=2λ. Сколько лепестков имеет эта диаграмма направленности в диапазоне углов θ от 0 до 90 градусов? Ответ: четыре лепестка.

**5.12.** Амплитуда напряженности магнитного поля на расстоянии 100м от рамки с током в направлении ее максимального излучения составляет 3,6 мкА/м.Определить диаметр рамки, если частота равна 12 МГц, амплитуда тока 9А. Ответ: 10 см.

*5.13.* Как изменится амплитуда магнитного поля диполя Герца в направлении максимального излучения*,* если расстояние до точки наблюдения увеличится с*10* м до *1000* м*?* Частота волны а*)3* МГц*,* б*) 3* кГц*.* 

Ответ*:* а*)* уменьшится примерно в *159* раз*,* б*)*Уменьшится в *10<sup>4</sup>* раз*.* 

**5.14** Получить выражение для множителя земли, если излучатель расположен на высоте *h*>>λ и землю нельзя считать идеально проводящей. Электрические параметры земли (ε,µ,σ),высоту расположения излучателя -*h*, длину волны – λ и поляризацию излучателя считать заданными.

Указание: В точке отражения падающую волну считать плоской, угол γ отсчитывать от поверхности земли.

Ответ:  $F_3(y) = 1 + |R(y)|e^{i\Phi(y)}$ , где  $\dot{R}(y) = |\dot{R}(y)|e^{i\psi(y)}$  - комплексный коэффициент отражения, определяемый по формулам Френеля (4.26),

$$
\Phi(\gamma) = \psi(\gamma) - 2kh\sin(\gamma), \ k = 2\pi/\lambda.
$$

**5.15** Получить выражение для диаграммы направленности вибратора длиной *L*, считая распределение тока в нем равномерным по длине. Угол γ отсчитывать от поверхности земли. Определить ширину главного лепестка диаграммы направленности.

Указание: разделить вибратор на малые отрезки – диполи Герца и определить поле в дальней зоне по принципу суперпозиции.

Order: 
$$
F(\gamma) = \frac{2}{kL} \cos(\gamma) \frac{\sin(\frac{kL}{2}\sin(\gamma))}{\sin(\gamma)}, \ 2\gamma_0 = 2 \arcsin(\frac{\lambda}{L})
$$

#### 6 ЭЛЕКТРОМАГНИТНЫЕ ПОЛЯ В ВОЛНОВОДАХ

В данном разделе рассматриваются темы:

1. Условия распространения волн основного (низшего) и высших типов;

- 2. Параметры распространяющейся волны;
- 3. Структура электромагнитного поля;
- 4. Особенности поляризации магнитного поля основной волны;
- 5. Передаваемая мощность и плотность потока мощности в волноводе;
- 6. Тепловые потери и затухание волны в волноводе;

#### 6.1 Краткие теоретические сведения

Полая металлическая труба произвольного сечения, внутри которой распространяются электромагнитные волны, называется волноводом.

В однородных волноводах (форма поперечного сечения и параметры заполняющей среды постоянны вдоль координаты распространения волны) с идеально проводящими стенками могут распространяться волны электрического типа (E), у которых  $H_z = 0$ , а  $E_z \neq 0$  и волны магнитного типа (H), у кото- $\text{pblx}\,E_z = 0$ , a  $H_z \neq 0$ .

Из уравнений Максвелла получают инвариантные (справедливые для любой системы координат) соотношения, позволяющие определять поперечные составляющие полей через продольные для любого типа волны и волновода:

$$
\gamma_{\perp}^{2} \vec{E}_{\perp} = -i\beta \cdot \text{grad}_{\perp} \dot{E}_{z} + i\omega \mu \cdot [\vec{z}^{0} \cdot \text{grad}_{\perp} \dot{H}_{z}], \tag{6.1}
$$

$$
\gamma_{\perp}^2 \vec{H}_{\perp} = -i\beta \cdot grad_{\perp} H_z - i\omega \varepsilon [\vec{z}^0 \cdot grad_{\perp} \dot{E}_z], \qquad (6.2)
$$

где  $\vec{E}_{\perp} = \vec{x}^0 E_x + \vec{y}^0 E_y$ ,  $\vec{H}_{\perp} = \vec{x}^0 H_x + \vec{y}^0 H_y$  *u* grad  $\pm = \vec{x}^0 \frac{\partial}{\partial x} + \vec{y}^0 \frac{\partial}{\partial y}$  -для прямоуголь-

ного волновода.

 $\vec{E}_{\perp} = \vec{r}^0 E_r + \vec{\alpha}^0 E_\alpha$ ,  $\vec{H}_{\perp} = \vec{r}^0 H_r + \vec{\alpha}^0 H_\alpha$  и grad  $\pm = \vec{r}^0 \cdot \frac{\partial}{\partial r} + \vec{\alpha}^0 \cdot \frac{1}{r} \cdot \frac{\partial}{\partial \alpha}$  -для случая кругло-

го волновода.

Основные параметры волн в волноводах

$$
\beta = \frac{2\pi}{\lambda_{\rm s}} = \frac{k}{K_d}
$$
 - постоянная распространения волны; (6.3)

$$
k = \frac{2\pi\sqrt{\varepsilon_r\mu_r}}{\lambda_0}
$$
 - волновое число в среде, заполняφщей волновод; (6.4)

$$
K_d = \sqrt{1 - \frac{1}{\varepsilon_r} \left(\frac{\lambda_0}{\lambda_p}\right)^2}
$$
 - koophuunент дисперсии;  
\n
$$
\gamma_{\perp} = \frac{2 \pi}{\lambda_{\kappa_p}}
$$
 - поперение волновое число. (6.6)

Конкретный тип волны в волноводе может распространяться только в том

$$
\text{c}\text{J} \text{y}\text{u}\text{a}\text{e}, \text{e}\text{c}\text{u}\text{u}\qquad \frac{\lambda_0}{\sqrt{\varepsilon_r}} < \lambda_{\text{xp}}\,,\tag{6.7}
$$

Критическая длина волны определяется размерами и формой поперечного сечения волновода, а так же типом волны *Emn* , *H mn* . Основным (низшим) типом волны считается тот, у которого  $\lambda_{\kappa p}$  наибольшая.

К параметрам волны, распространяющейся в волноведущих линиях, относятся

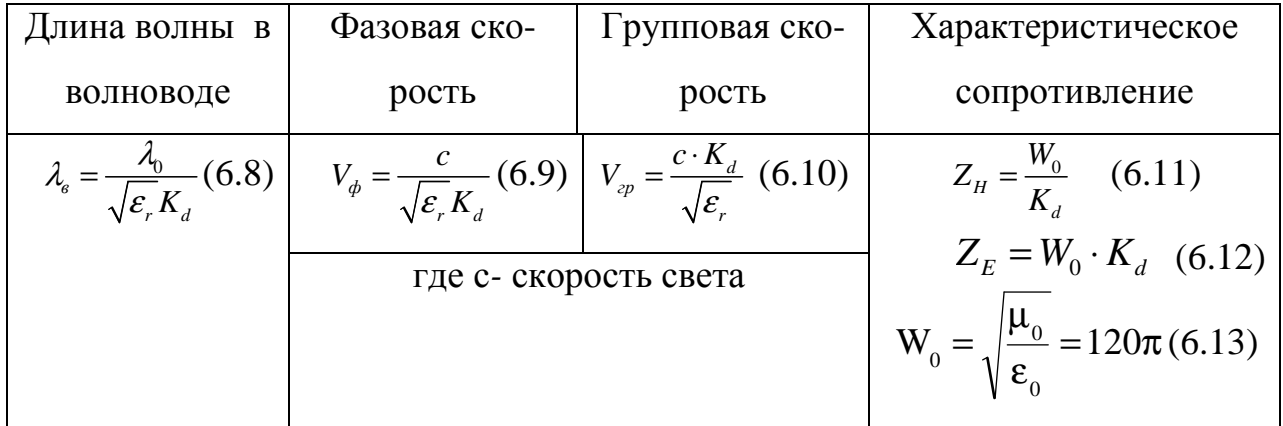

Средняя мощность, переносимая волной любого типа в любом волноводе, определяется интегрированием вектора Пойнтинга по поперечному сечению волновода

$$
P_{cp} = \frac{1}{2} \int_{S} \text{Re}\{\vec{z}^0 \cdot [\dot{\vec{E}} \cdot \vec{H}^*]\} dS \,. \tag{6.14}
$$

$$
\alpha_m = \frac{1}{2} \cdot \frac{R_s \cdot \int_l \left| H_r \right|^2 dl}{\int_s \text{Re}[\vec{E} \cdot \vec{H}^*] d\vec{S}},
$$
\n(6.15)

талле

где  $R_s = \sqrt{\frac{\omega \mu_a}{2\sigma}}$  - поверхностное сопротивление металла,  $H_t$  - составляющая

магнитного поля, тангенциальная к поверхности стенок волновода.

Потери в диэлектрике определяются с помощью выражения

$$
\alpha_{\delta} = \frac{\pi \cdot \varepsilon \cdot tg\Delta_{\varepsilon}}{\lambda \cdot \sqrt{1 - \frac{1}{\varepsilon_r} \left(\frac{\lambda}{\lambda_{\kappa_p}}\right)^2}}.
$$
\n(6.16)

Для конкретного типа волны подстановкой решения для продольных компонент (ниже) в уравнения (6.1) и (6.2), получают выражения для составляющих векторов напряженностей электрического и магнитного полей.

#### Волноводы прямоугольного сечения

*Волны типа*  $E_{mn}$ 

$$
E_x = -i\frac{\beta \pi m}{\gamma_{\perp}^2 a} \cdot E_0 \cdot \cos\left(\frac{\pi mx}{a}\right) \cdot \sin\left(\frac{\pi ny}{b}\right) e^{-i\beta z}
$$
  
\n
$$
E_y = -i\frac{\beta \pi n}{\gamma_{\perp}^2 b} \cdot E_0 \cdot \sin\left(\frac{\pi mx}{a}\right) \cdot \cos\left(\frac{\pi ny}{b}\right) e^{-i\beta z}
$$
  
\n
$$
E_z = E_0 \cdot \sin\left(\frac{\pi mx}{a}\right) \cdot \sin\left(\frac{\pi ny}{b}\right) e^{-i\beta z}
$$
  
\n
$$
\dot{H}_x = i\omega \varepsilon \frac{\pi m}{\gamma_{\perp}^2 b} \cdot E_0 \cdot \sin\left(\frac{\pi mx}{a}\right) \cdot \cos\left(\frac{\pi ny}{b}\right) e^{-i\beta z}
$$
  
\n
$$
\dot{H}_y = -i\omega \varepsilon \frac{\pi m}{\gamma_{\perp}^2 a} \cdot E_0 \cdot \cos\left(\frac{\pi mx}{a}\right) \cdot \sin\left(\frac{\pi ny}{b}\right) e^{-i\beta z}
$$
  
\n
$$
\dot{H}_z = 0.
$$
  
\n(6.17)

Волны типа  $H_{mn}$ 

$$
E_x = i\omega\mu \frac{\pi m}{\gamma_{\perp}^2 b} \cdot H_0 \cdot \cos\left(\frac{\pi mx}{a}\right) \cdot \sin\left(\frac{\pi ny}{b}\right) e^{-i\beta z}
$$
  
\n
$$
E_y = -i\omega\mu \frac{\pi m}{\gamma_{\perp}^2 a} \cdot H_0 \cdot \sin\left(\frac{\pi mx}{a}\right) \cdot \cos\left(\frac{\pi ny}{b}\right) e^{-i\beta z}
$$
  
\n
$$
E_z = 0
$$
  
\n
$$
H_x = i\frac{\beta \pi m}{\gamma_{\perp}^2 a} \cdot H_0 \cdot \sin\left(\frac{\pi mx}{a}\right) \cdot \cos\left(\frac{\pi ny}{b}\right) e^{-i\beta z}
$$
  
\n
$$
H_y = i\frac{\beta \pi m}{\gamma_{\perp}^2 b} \cdot H_0 \cdot \cos\left(\frac{\pi mx}{a}\right) \cdot \sin\left(\frac{\pi ny}{b}\right) e^{-i\beta z}
$$
  
\n
$$
H_z = H_0 \cos\left(\frac{\pi mx}{a}\right) \cdot \cos\left(\frac{\pi ny}{b}\right) e^{-i\beta z}
$$
  
\n
$$
\text{The } \gamma_{\perp}^2 = \left(\frac{\pi \cdot m}{a}\right)^2 + \left(\frac{\pi \cdot n}{b}\right)^2 - \text{Tomepeynoe bothoboe yucno; } m, n \text{ - left-to-to-m}
$$
  
\n
$$
\text{The second term is } \gamma_{\perp}^2 = \left(\frac{\pi \cdot m}{a}\right)^2 + \left(\frac{\pi \cdot n}{b}\right)^2 - \text{Tomepeynoe bothoboe yucno; } m, n \text{ - left-to-to-m}
$$

вода соответственно; ,  $\boldsymbol{H}_0$  - амплитуды волны, зависящие от передаваемой мощности;

2 2 2 + = *b n a m* <sup>λ</sup>кр - критическая длина волны . (6.19)

Основной волной в прямоугольном волноводе при *a>b* является волна Н10, ее критическая длина волны будет максимальной и , согласно (6.19), равна

$$
\lambda_{\text{spH}_0} = 2a \tag{6.20}
$$

Передача энергии осуществляется на основном типе волны, пока выполняется условие (6.7), другие типы волн в волноводе не возбуждаются.

Средняя мощность (6.14), переносимая волной Н*<sup>10</sup>* в прямоугольном волноводе определяется соотношением

$$
P_{c_{pH_{10}}} = \frac{abE_{0}^{2}}{4Z_{H}} \t , \t (6.21)
$$

Для волны Н*<sup>10</sup>* коэффициент затухания в прямоугольном медном волноводе рассчитывается по формуле

$$
\alpha_{m} = \frac{R_{s} \left[\varepsilon_{r} + \left(\frac{\lambda}{2a}\right)^{2} \frac{2b}{a}\right]}{W_{0} \cdot b \cdot \sqrt{\varepsilon_{r} - \left(\frac{\lambda}{2a}\right)^{2}}} \cdot \left[\frac{Hn}{M}\right]; \quad u \in \mathbb{R}. \quad \alpha_{m} = \frac{0.104 \cdot \left[\varepsilon_{r} + \left(\frac{\lambda}{2a}\right)^{2} \frac{2b}{a}\right]}{b \cdot \sqrt{\lambda} \cdot \sqrt{\varepsilon_{r} - \left(\frac{\lambda}{2a}\right)^{2}}} \cdot \left[\frac{\partial \delta}{M}\right]. \tag{6.22}
$$

#### Волноводы круглого сечения

Для волноводов круглого сечения, работающих на волнах типа *Hmn***,** критическая длина волны равна

$$
\lambda_{\scriptscriptstyle \kappa p} = \frac{2\pi a}{\mu_{\scriptscriptstyle mn}} \;, \tag{6.23}
$$

где  $\mu_{_{mn}}$  - *n* – й корень производной функции Бесселя  $J_{_{m}}'(z)$  = 0, *a* – радиус волновода. Для волн типа E<sub>mn</sub> критическая длина волны равна

$$
\lambda_{\scriptscriptstyle \kappa p} = \frac{2\pi a}{\nu_{\scriptscriptstyle mn}} \,, \tag{6.24) \, \text{Tg} \, \nu_{\scriptscriptstyle mn} - n \, - \, \lambda_{\scriptscriptstyle \kappa p} \, \lambda_{\scriptscriptstyle \kappa p} \, \lambda_{\scriptscriptstyle \k
$$

й корень функции Бесселя  $J_m(z)$  = 0  $\cdot$  Значение корней  $\mu_{mn}$  и  $\nu_{mn}$  приведены в таблице 6.1.

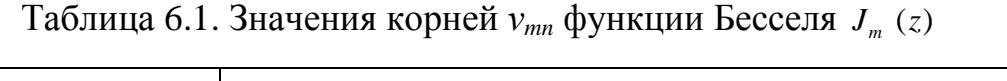

| $\boldsymbol{m}$ | $\boldsymbol{n}$ |       |        |        |
|------------------|------------------|-------|--------|--------|
|                  |                  |       |        |        |
|                  | 2,405            | 5,520 | 8,654  | 11,792 |
|                  | 3,832            | 7,016 | 10,173 | 13,324 |
|                  | 5,136            | 8,417 | 11,620 | 14,796 |
| 3                | 6,380            | 9,761 | 13,015 | 16,223 |

Значения корней  $\mu_{mn}$  производных функции Бесселя  $J_{\scriptscriptstyle m}^{\;\;\gamma'}(x)$ 

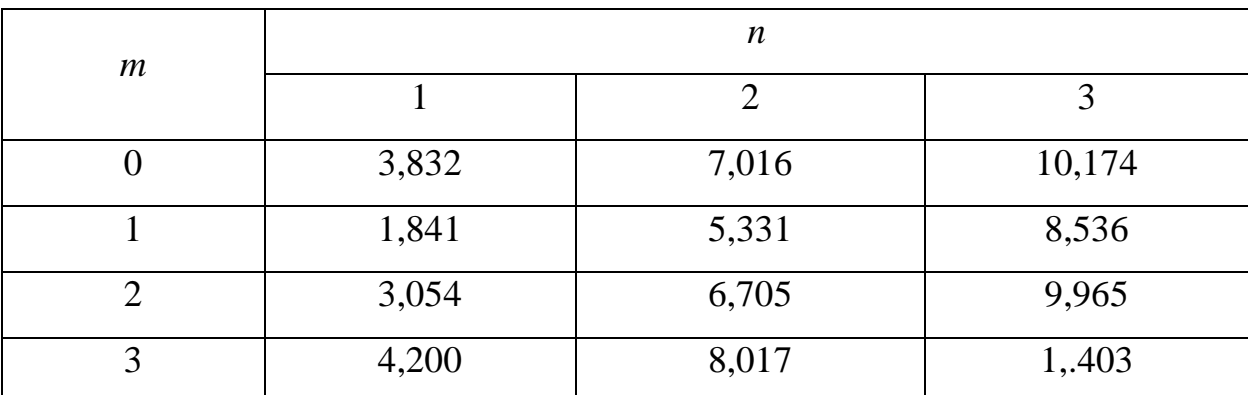

Максимальная  $\lambda_{\kappa p}$  в круглом волноводе у волны типа  $H_{II}$ 

$$
\lambda_{\text{xpH}_{11}} = 3.41a \,, \tag{6.25}
$$

а ближайшим к ней типом волны является Е*01*, для которой

$$
\lambda_{\text{wPE}_{01}} = 2.61a \tag{6.26}
$$

Выражения для составляющих векторов поля в круглом волноводе имеют вид

**60.11Hbl mina** 
$$
H_{mn}
$$
  
\n
$$
\dot{E}_r = i \frac{\omega \mu}{\gamma_{\perp}^2 r} m \cdot H_0 \cdot J_m(\gamma_{\perp} r) \cdot \sin(m\varphi) e^{-i\beta z}
$$
\n
$$
\dot{E}_{\varphi} = i \frac{\omega \mu}{\gamma_{\perp}} \cdot H_0 \cdot J'_m(\gamma_{\perp} r) \cdot \cos(m\varphi) e^{-i\beta z}
$$
\n
$$
\dot{E}_z = 0
$$
\n
$$
\dot{H}_r = -i \frac{\beta}{\gamma_{\perp}} \cdot H_0 \cdot J'_m(\gamma_{\perp} r) \cdot \cos(m\varphi) e^{-i\beta z}
$$
\n
$$
\dot{H}_{\varphi} = i \frac{\beta m}{\gamma_{\perp}^2 r} \cdot H_0 \cdot J_m(\gamma_{\perp} r) \cdot \sin(m\varphi) e^{-i\beta z}
$$
\n
$$
\dot{H}_z = H_0 \cdot J_m(\gamma_{\perp} r) \cdot \cos(m\varphi) e^{-i\beta z}
$$
\n**60.71Hbl minna**  $E_{mn}$   
\n
$$
\dot{E}_r = -i \frac{\beta}{\gamma_{\perp}} \cdot E_0 \cdot J'_m(\gamma_{\perp} r) \cdot \cos(m\varphi) e^{-i\beta z}
$$
\n
$$
\dot{E}_{\varphi} = i \frac{\beta m}{\gamma_{\perp}^2 r} \cdot E_0 \cdot J_m(\gamma_{\perp} r) \cdot \sin(m\varphi) e^{-i\beta z}
$$
\n
$$
\dot{E}_z = E_0 \cdot J_m(\gamma_{\perp} r) \cdot \cos(m\varphi) e^{-i\beta z}
$$
\n
$$
\dot{E}_z = E_0 \cdot J_m(\gamma_{\perp} r) \cdot \cos(m\varphi) e^{-i\beta z}
$$
\n
$$
\dot{H}_r = -i \frac{\omega \varepsilon}{\gamma_{\perp}^2 r} \cdot m \cdot E_0 \cdot J_m(\gamma_{\perp} r) \cdot \sin(m\varphi) e^{-i\beta z}
$$
\n
$$
\dot{H}_{\varphi} = -i \frac{\omega \varepsilon}{\gamma_{\perp}} \cdot E_0 \cdot J'_m(\gamma_{\perp} r) \cdot \cos(m\varphi) e^{-i\beta z}
$$
\n
$$

$$

Средняя мощность (6.14), переносимая волной Н*<sup>11</sup>* в круглом волноводе

$$
P_{cpH_{11}} = \frac{\pi a^2 E_0^2}{4, 28 \cdot Z_H} \tag{6.29}
$$

в (6.29) величина Е*0 -* максимальная амплитуда напряженности электрического поля для волны Н*11*.

Мощность, переносимая волной  $E_{01}$  в круглом волноводе, определяется [2]

$$
P_{cpE_{01}} = \frac{\pi \cdot E_{0}^{2} \cdot \beta_{01}^{2} \cdot a^{4} \cdot J_{1}(\nu_{01})^{2}}{2 \cdot Z_{E} \cdot \nu_{01}^{2}} \quad \text{with} \quad P_{cpE_{01}} = \frac{0,778 \cdot E_{0}^{2} \pi \omega \epsilon \beta}{q_{\perp}}
$$
(6.30)

Из соотношений (6.29),(6.30) находится амплитуда  $E_{0}$  электрического поля соответствующего типа волны. Например, для волны  $E_{01}$  она равна

$$
E_{0E_{01}} = \sqrt{\frac{2P_{cp} \cdot Z_E \cdot v_{01}^2}{\pi \cdot \beta_{01}^2 \cdot a^4 \cdot J_1 (v_{01})^2}}
$$
(6.31)

Средняя мощность, переносимая волной Н<sub>01</sub> определяется соотношением

$$
P_{cpH_{01}} = \frac{H_0^2 \pi a^2 Z_H}{4} \left(\frac{\lambda}{\lambda_{\kappa p}}\right)^2 \tag{6.32}
$$

Постоянные затухания ( м  $\stackrel{\textit{\tiny{H}}}{=}$ ) для волн в круглом волноводе [2] имеют вид

$$
\alpha_{\scriptscriptstyle M}^{\scriptscriptstyle E_{01}} = \frac{R_{\scriptscriptstyle S}}{a} \frac{1}{W_{\scriptscriptstyle 0}} \frac{\lambda_{\scriptscriptstyle s}}{\lambda} \tag{6.33a}
$$

$$
\alpha_{_{M}}^{H_{11}} = \frac{R_{_{S}}}{a} \frac{1}{W_{0}} \frac{\lambda_{_{s}}}{\lambda} \left[ \frac{1}{1.841^{2}} + \left( \frac{\lambda}{\lambda_{_{kp}}}\right)^{2} \right],
$$
\n(6.336)

$$
\alpha_{\scriptscriptstyle M}^{\scriptscriptstyle H_{\scriptscriptstyle mm}} = \frac{R_{\scriptscriptstyle S}}{a} \frac{1}{W_0} \frac{\lambda_{\scriptscriptstyle e}}{\lambda} \left[ \frac{m^2}{\mu_{\scriptscriptstyle mn}^2 - m^2} + \left( \frac{\lambda}{\lambda_{\scriptscriptstyle \kappa p}} \right)^2 \right]. \tag{6.33B}
$$

Электрические поля любого типа волн в волноводах можно использовать для нагрева, сушки или сублимации диэлектриков, имеющих конечную удельную проводимость <sup>σ</sup> . Для этого следует поместить тонкий слой диэлектрика, чтобы не изменилось первоначальное поле, в электрическое поле волны волновода и определить мощность тепловых потерь  $P_T$  в нем.

$$
P_{T} = \int_{V_{\partial}} \sigma \cdot |E|^{2} dV \quad [Bm] \quad \text{with} \quad P_{T} = \omega \varepsilon_{\partial} \cdot t g \Delta \cdot \int_{V_{\partial}} |E|^{2} dV \quad , \tag{6.34}
$$

где, например, для цилиндрического волновода  $|E| = \sqrt{E_r^2 + E_\alpha^2 + E_z^2}$ , а для прямоугольного  $|E| = \sqrt{E_x^2 + E_y^2 + E_z^2}$ .

Мощность тепловых потерь расходуется на нагрев диэлектрика. Процесс сопровождается повышением температуры диэлектрика и возгонкой влаги. Чтобы нагреть образец весом *m кг* на  $\Delta T$  градусов (от  $T<sub>u</sub>$  - начальной до  $T<sub>k</sub>$  - конечной температуры, т.е.  $\Delta T = T_{\kappa} - T_{\mu}$ ) при его удельной теплоемкости

$$
\gamma \left[ \frac{\text{дж}}{\kappa \epsilon \cdot K} \right], \text{необходимо затратить } [6] \text{ энергии}
$$
\n
$$
W = 4.1868 \cdot m \cdot \gamma \cdot \Delta T \quad [\text{дж}], \qquad (6.35)
$$

которая связана с СВЧ мощностью и временем  $\Delta t = t_{k} - t_{k}$  нагрева выражением

$$
P_T = \frac{W}{\Delta t} \quad [Bm] \tag{6.36,a}
$$

Подставляя (6.36) в (6.36а), получаем соотношение, связывающее параметры диэлектрика с величиной мощности, требующейся для его нагрева

$$
P_T = \frac{4.1868 \cdot m \cdot \gamma \cdot \Delta T}{\Delta t} \quad [Bm]
$$
 (6.36,6)

Можно определить из (5.36,б) температуру или время разогрева, если что-то одно будет известно.

$$
\Delta T = \frac{P_T}{4.1868 \cdot m \cdot \gamma} \Delta t \quad [^{\circ}C], \dots u \pi u \dots t = \frac{4.1868 \cdot m \cdot \gamma \cdot \Delta T}{P_T} \quad [c]. \tag{6.37}
$$

# **6.2** Примеры решения типовых задач

Задача №**1 (** Построение структуры поля**)** 

В прямоугольном волноводе возбуждена волна типа Н*11*. Размеры поперечного сечения *a* и *b* ( рис. 6.1).

Требуется получить уравнение силовых линий электрического поля.

Решение

Электромагнитное поле является век-

торным полем и графически представляется

линиями векторов *E* и *H*  $\rightarrow$ . Выражение векторной линии *E* r в прямоугольной системе координат имеет вид

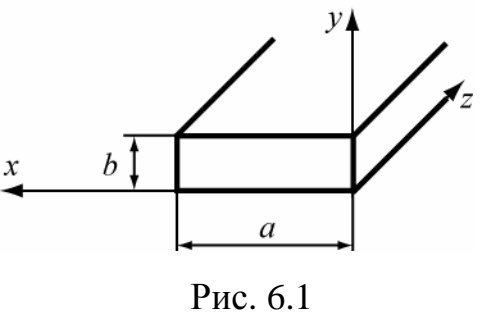

$$
\frac{dx}{E_x} = \frac{dy}{E_y} = \frac{dz}{E_z}.
$$
\n(6.38)

Для решаемой задачи проекции векторов электрического поля из (6.1)

 $E_x = -\frac{j\omega\mu}{\gamma^2}\frac{\partial H_z}{\partial y}, \quad E_y = \frac{j\omega\mu}{\gamma^2}\frac{\partial H_z}{\partial x}, \quad E_z = 0.$ 

 $(6.39)$ 

равны

Из (6.38), согласно (6.39), уравнение векторной линии электрического поля волны  $H_{11}$  записывается в виде

$$
E_y dx - E_x dy = 0. \tag{6.40}
$$

Подставляя в (6.40) компоненты из (6.39), получим

$$
\left\{\frac{\partial Hz}{\partial x}dx + \frac{\partial Hz}{\partial y}dy\right\} = 0 \quad . \tag{6.41}
$$

Уравнение (6.41) представляет полный дифференциал, т.е.  $dH_z = 0$ , решение которого с учетом (6.18) для волны  $H_{II}$  должно иметь вид

$$
H_z = H_0 \cos\left(\frac{\pi}{a}x\right) \cos\left(\frac{\pi}{b}y\right) = const = C \quad \text{with } \cos\left(\frac{\pi}{a}x\right) \cos\left(\frac{\pi}{b}y\right) = const = C \quad (6.42a)
$$

ИЛИ

$$
x = \frac{a}{\pi} \arccos \frac{C}{\cos \left(\frac{\pi}{b} y\right)}
$$
(6.426)

Уравнение (6.426) являться уравнением линии вектора  $\vec{E}$  волны  $H_{11}$ , лежащей в плоскости z=const, т.к. оно получается из уравнения силовых линий.

Как должно производиться построение силовых линий вектора  $\vec{E}$ ?

Силовая линия соответствует любому определенному значению постоянной С, которое может принимать, согласно (6.42а), величину в пределах  $-1 \leq C \leq 1$ .

Каждому значению С, взятому в этих пределах, соответствует одна силовая линия электрического поля волны  $H_{11}$ .

Найдем линии вектора  $\vec{E}$  при некоторых значениях С.

**І. Пусть С=0.** Что представляет собой силовая линия вектора  $\vec{E}$  при  $C = 0$ ?

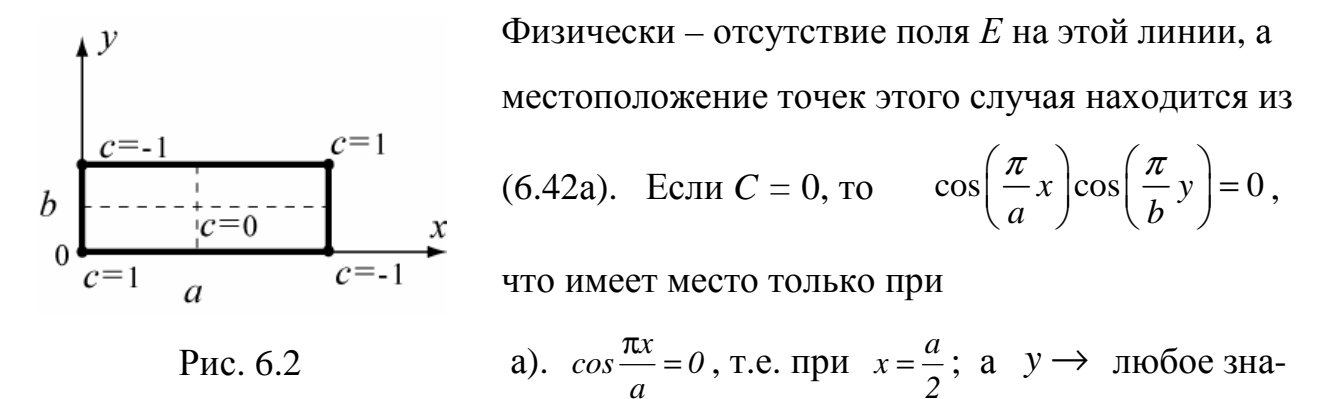

чение в интервале от  $0-b$ ,

6).  $cos \frac{\pi y}{b} = 0$ , r.e.  $y = \frac{b}{2}$ ; a  $x \rightarrow \text{m6}$ значение в интер-

вале от  $0-a$ .

Вывод: Если С=0, то векторными линиями будут две взаимно ортогональные линии, проходящие через координаты  $x = \frac{a}{2}$  и  $y = \frac{b}{2}$  (рис. 6.2).

**II.** Пусть  $C = \pm 1$ . Что представляет собой силовая линия поля при  $C = \pm 1$ ? Как следует из (6.42а) при

$$
C=1
$$
:  $x = 0$ ,  $y = 0$   $u$   $x=a$ ,  $y=b$ ;  
\n $C = -1$ :  $x = 0$ ,  $y = b$   $u$   $x=a$ ,  $y=0$ .

**Таким образом**, при  $C = \pm 1$  силовые линии поля вырождаются в точки (рис.6.2).

**III.** Пусть значение С будет любым. Например,  $C = \pm 0.2$ .

Гогда из (6.426) имеем 
$$
x = \frac{a}{\pi} \arccos \frac{\pm 0.2}{\cos \left(\frac{\pi}{b} y\right)}
$$

Изменяя координату у в пределах  $0 \le y \le b$ , получим координаты точек

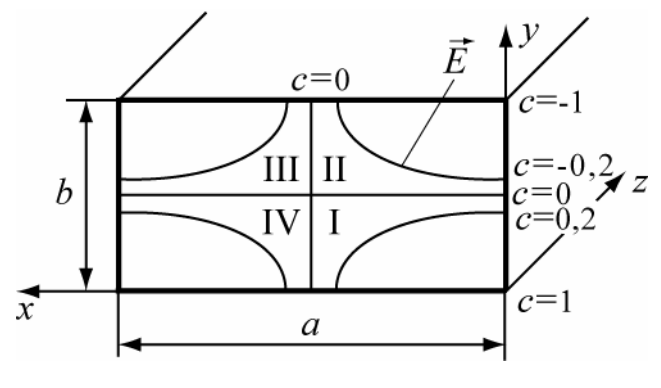

соответствующие заданной кон- $\mathcal{X}_{\bullet}$ станте С.

Семейство силовых линий поля Е волны Н<sub>11</sub> на поперечном сечении прямоугольного волновода для этого случая изображено на рис. 6.3.

Рис. 6.3

Следует заметить, что, в силу граничного условия  $E_{\tau} = 0$ , силовые линии вектора  $\vec{E}$  в точке соприкосновения со стенками волновода всегда ортогональны к стенкам.

Найдите сами силовые линии вектора  $\vec{E}$ , пользуясь (6.42б), для значений  $C=\pm 0.5$ ;  $\pm 0.7$ ;  $\pm 0.9$ . Результаты расчета внесите в таблицу 6.2 (для примера приведен расчет при С=0,6) и изобразите их на рисунке поперечного сечения волновола.

Таблица 6.2

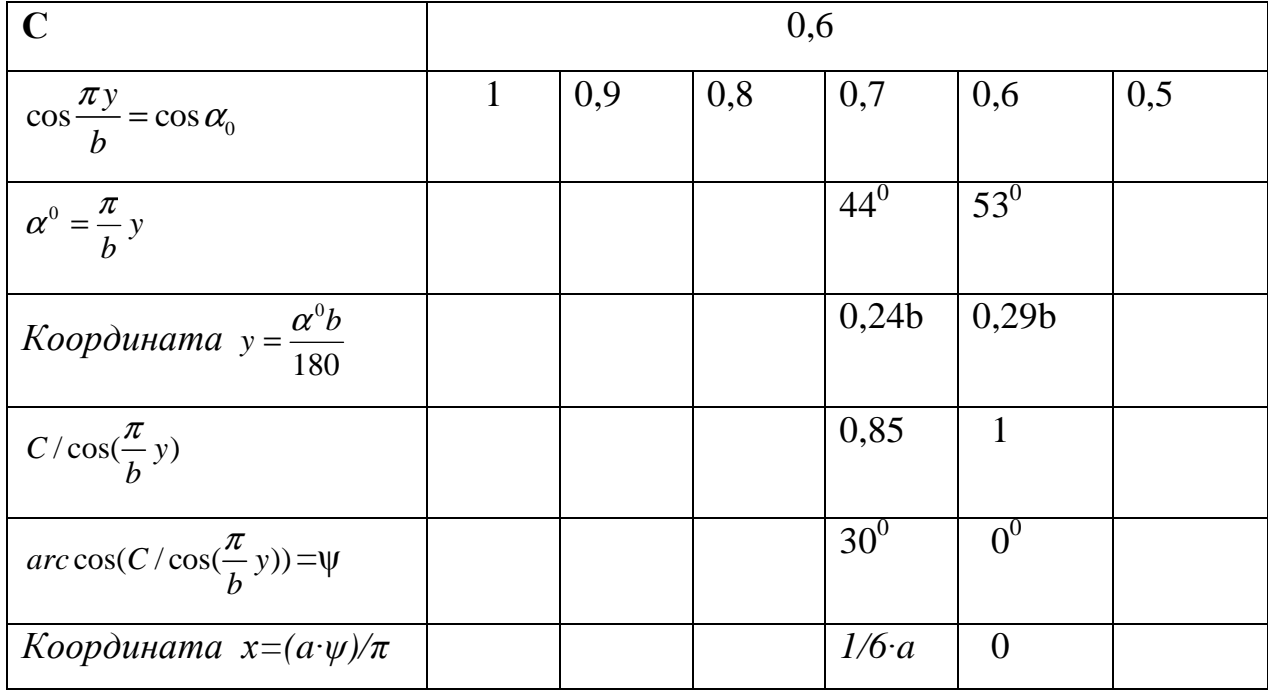

В области I константа С (рис.6.3) имеет положительное значение, например  $C = 0,2$ , но значение у не превышает  $b/2$ .

В области II константа С имеет отрицательное значение, например,

C = - 0,2, но 0,5·b <y <br/> <br/>b, и  $\cos \frac{\pi y}{h} = \cos \alpha_0$  имеет отрицательные значения, а отношение  $\frac{C}{\cos(\pi y/b)}$  остается положительным. Угол  $\alpha^{\circ} > 90^{\circ}$ , поэтому  $\cos(\pi y/b)$ 

удобно в этих случаях представлять в виде  $cos(180^\circ - \alpha)$ .

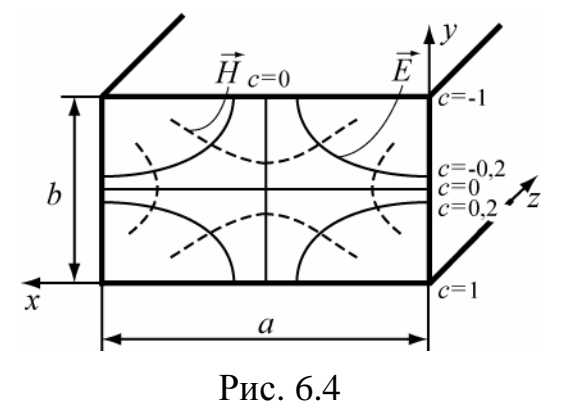

Если известно расположение силовых линий электрического поля волны, то можно изобразить линий магнитного поля на поперечном сечении волновода. Следует учесть, что линии полей  $\vec{E}$  и  $\vec{H}$  взаимно ортогональны. Поэтому, зная расположение силовых линий  $\vec{E}$  (или  $\vec{H}$ ), легко начертить се-

мейство силовых линий  $\vec{H}$  (или наоборот), сохраняя их ортогональность в каждой точке. На рис. 6.4 представлены поля  $\vec{E}$  и  $\vec{H}$  волны типа  $H_{11}$ 

Задача №2 (Поляризация вектора  $\vec{H}$  волны типа  $H_{10}$ )

В волноводе прямоугольного сечения (рис.6.1) распространяется простейшая волна Н<sub>10</sub>. Требуется определить для этого типа волны:

а) вид поляризации магнитного поля:

б) области правой и левой поляризации магнитного поля;

в) наличие областей линейной и круговой поляризации магнитного поля.

#### Решение Определение вида поляризации

Пользуясь уравнением (6.18) и полагая  $m=1$ ,  $n=0$  для волны типа  $H_{10}$ , запишем выражения для мгновенных составляющих магнитного поля H<sub>x</sub> и H<sub>z</sub> бегущей волны

$$
H_x = \left[ H_0 \frac{\beta a}{\pi} \sin \frac{\pi x}{a} \right] \sin (\omega t - \beta z) = H_{xo} \sin (\omega t - \beta z) \Bigg\},
$$
  
\n
$$
H_z = \left[ H_0 \cos \frac{\pi x}{a} \right] \cos (\omega t - \beta z) = H_{zo} \cos (\omega t - \beta z) \Bigg\},
$$
\n(6.43)

где

 $H_{x0} = H_0 \frac{\beta a}{\pi} \sin \frac{\pi x}{a}$ - амплитудное значение составляющей  $H_x$ ,  $H_{z0} = H_0 \cos \frac{\pi x}{a}$  - амплитудное значение составляющей  $H_{z}$ 

Из (6.43) видно, что вектор  $\vec{H}$  лежит в плоскости хог, амплитуды составляющих магнитного вектора не равны:  $H_{x0} \neq H_{z0}$ , и между составляющими  $H_x$  и

144

 $H_z$ , существует сдвиг фазы  $\pi/2$ , так как фазовые члены имеют вид  $sin(\omega t - \beta z)$ ;  $cos(\omega t - \beta z)$ .

Если амплитуды составляющих вектора не равны между собой, а сдвиг фаз составляет любую величину, не равную нолю, то поляризация поля эллиптическая. Итак, в нашем случае поляризация магнитного поля волны  $H_{10}$  эллиптическая. Можно определить большую и малую полуоси эллипса поляризации вектора магнитного поля в произвольной точке внутри волновода. Для этого выражения (6.43) представим в виде

$$
\frac{H_x}{\left[H_0 \frac{\beta a}{\pi} \sin \frac{\pi x}{a}\right]} = \sin(\omega t - \beta z), \qquad \frac{H_z}{\left[H_0 \cos \frac{\pi x}{a}\right]} = \cos(\omega t - \beta z)
$$
(6.44)

Если оба эти уравнения возвести в квадрат и сложить, то получится каноническое уравнение эллипса

$$
\frac{H_x^2}{\left[H_0 \frac{\beta a}{\pi} \sin \frac{\pi x}{a}\right]^2} + \frac{H_z^2}{\left[H_0 \cos \frac{\pi x}{a}\right]^2} = 1,
$$

оси которого совпадают с осями координат х и z, и в котором большая и малая полуоси эллипса имеют вид

$$
\left[H_0 \frac{\beta a}{\pi} \sin \frac{\pi x}{a}\right] = H_{x0} - x - \text{ or } 0
$$
\n(6.44,a)

$$
\[H_0 \cos \frac{\pi x}{a}\] = H_{z0} - z - \text{O} \sin \theta \text{ to } (6.44, 6)
$$

Из (6.44,а) следует, что эллиптичность поляризации в каждой точке плоскости *x*- *const* зависит от длины волны в волноводе  $\left(\beta = \frac{2\pi}{\lambda}\right)$ и ширины волновода *a*.

Отметим, что вращение вектора магнитного поля, равного  $\vec{H} = \vec{x}^0 H_x + \vec{z}^0 H_z$ , происходит в плоскости ХОZ.

Определение направления вращения эллиптической поляризации вектора  $H$  при x- const.

Для этого, исследуем знаки  $H_{xo}$  и  $H_{zo}$  в (6.44a), (6.44б) при изменении х

$$
0 \le x \le a/2
$$
  

$$
a/2 \le x \le a
$$

$$
H_{xo} = \left[ H_0 \frac{\beta a}{\pi} \sin \frac{\pi x}{a} \right] > 0 \text{ \text{IPM} } 0 \le x \le a \ ; H_{zo} = \left[ H_0 \cos \frac{\pi x}{a} \right] \begin{cases} > 0 \\ < 0 \end{cases} \text{IPM}
$$

Таким образом, можно отметить, что существует в волноводе две области

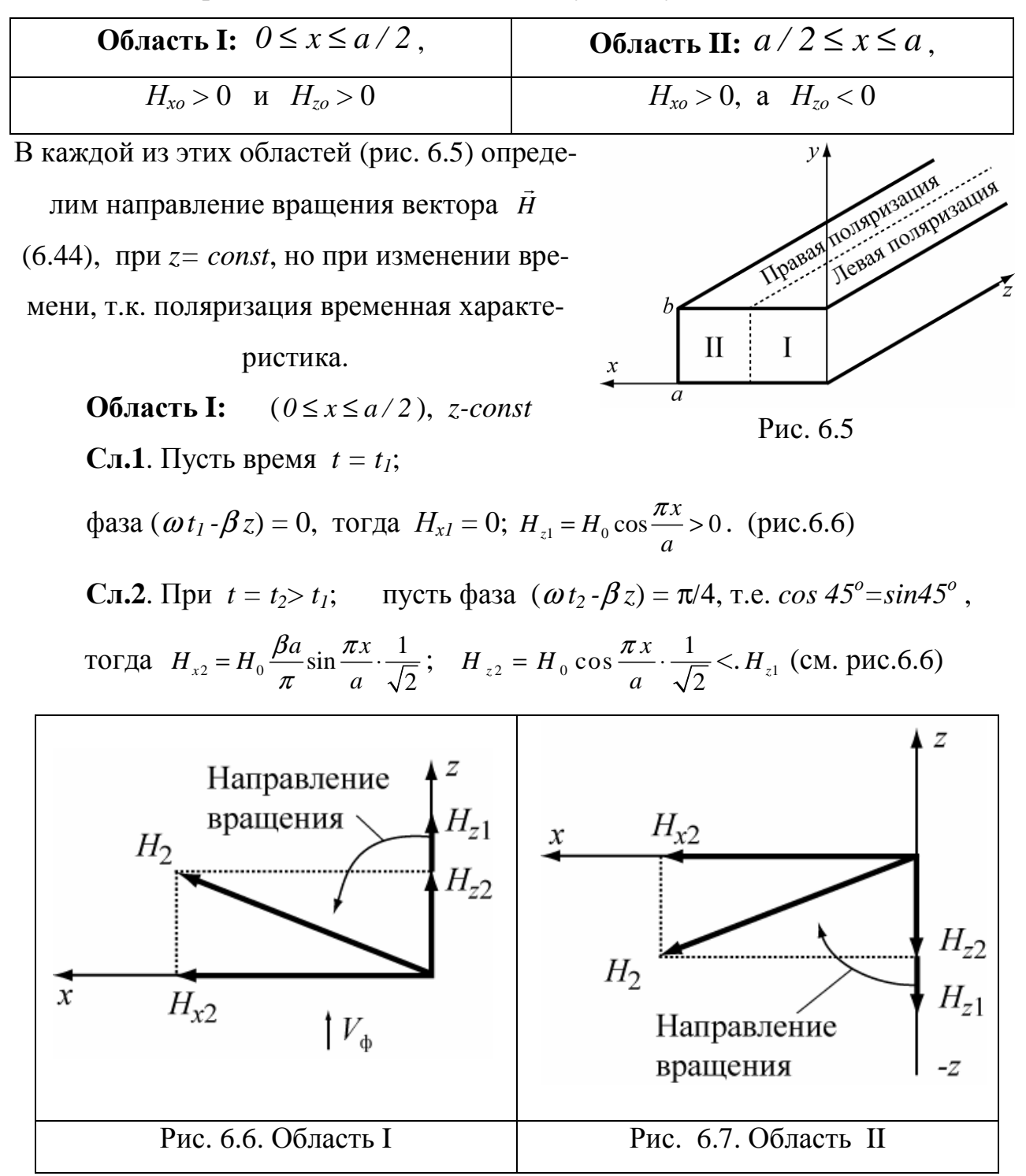

Суммарный вектор  $\vec{H}_2$  повернулся относительно  $H_{z1}$ при изменении времени от t<sub>1</sub> до t<sub>2</sub>. Если смотреть со стороны оси *y*, то вращение вектора
$\vec{H}$  происходит против хода часовой стрелки, что определяет левую поляризацию (рис. 6.6).

# <u>Область II:</u>  $(a/2 \le x \le a)$ .

**C.I.1.** При  $t = t_1$ ; фаза  $(\omega t_1 - \beta z) = 0$ ,  $H_{x1} = 0$ ;  $H_{z1} = -\left[H_0 \cos \frac{\pi x}{a}\right] < 0$ . **C.I.2.**  $\Pi$ pu  $t = t_2 > t_1$ ;  $(\omega t_2 - \beta z) = \pi/4$ ,  $H_{x_2} = H_0 \frac{\beta a}{\pi} \sin \frac{\pi x}{a} \cdot \frac{1}{\sqrt{2}}$ ;

$$
H_{z2} = -\left[H_0 \cos \frac{\pi x}{a}\right] \cdot \frac{1}{\sqrt{2}} \quad \text{Cymmplys nonmomentum, получaem eekrop } \vec{H}_2
$$

Суммарный вектор  $\vec{H}_2$  при изменении времени от  $t_1$  до  $t_2$  повернулся относительно  $H_{z1}$ , имеющего вначале отрицательное значение, по часовой стрелке. Направление вращения поляризации по часовой стрелке говорит о том, что это правая поляризация (рис. 6.7).

#### Нахождение областей линейной и круговой поляризации

Когда эллипс поляризации может вырождаться в прямую линию?

Только если одна из его полуосей обращается в ноль.

Согласно (6.44б),  $H_{z0}$  - z-овая полуось эллипса обращается в ноль при  $\frac{\pi x}{a} = \frac{\pi}{2}$ , т.е. при  $x = \frac{a}{2}$ . Вектор  $\vec{H}$  при  $x = \frac{a}{2}$  оказывается направленным вдоль координаты х (линейная поляризация). Если потребовать, чтобы  $H_{x0}$  - х-вая полуось (6.44а) обращалась в ноль, то это будет возможно при  $x = 0$  и  $x = a$ . Плоскость поляризации, в которой лежит вектор  $\vec{H}$ , тогда направлена вдоль координаты  $z$  (рис. 6.8).

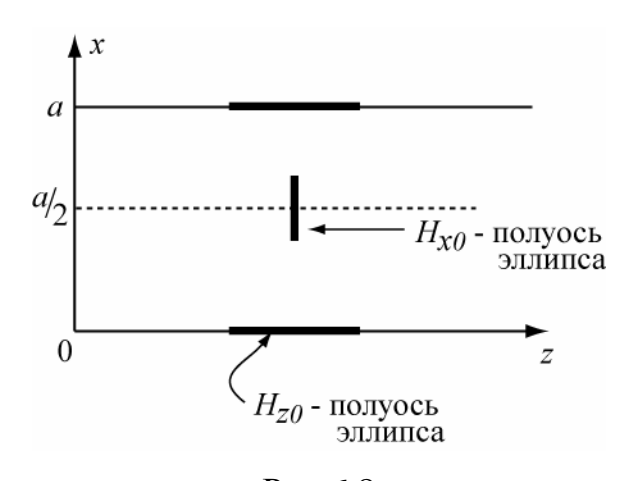

Найдем, где расположены точки, на которых эллиптическая поляризация превращается в круговую поляризацию.

Условием круговой поляризации является равенство полуосей эллипса:

Рис.6.8

$$
H_{x0}=H_{z0}. , \text{ T.e.}\left[H_0 \cos \frac{\pi x}{a}\right]=\left[H_0 \frac{\beta a}{\pi} \sin \frac{\pi x}{a}\right].
$$

Значения  $sin \frac{\pi x}{x}$  на всем участке  $0 \le x \le a$  остаются положительными,

поэтому следует поставит модуль  $\left|\cos \frac{\pi x}{a}\right| = \frac{\beta a}{\pi} \sin \frac{\pi x}{a}$ . Это означает, что левой

части этого уравнения соответствуют два значения х:

Отсюда следует, что существует две плоскости, где наблюдается на волне типа Н<sub>10</sub> круговая поляризация, и координаты их определяются как

$$
x_1 = \frac{a}{\pi} arctg\left(\frac{2a}{\lambda_e}\right); x_2 = a - \frac{a}{\pi} arctg\left(\frac{2a}{\lambda_e}\right)
$$
(6.45)

Направление вращения круговой поляризации (правая – левая) определяется аналогично рассмотренному направлению эллиптической поляризации.

На рис. 6.9 показан процесс преобразования поляризации при z*const* вдоль линии  $0 \le x \le a$  при изменении времени.

Можно качественно показать

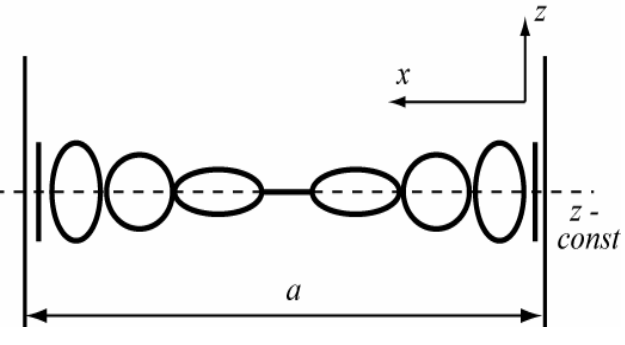

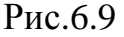

тип поляризации и направление вращения вектора магнитного поля, воспользовавшись только его структурой магнитного поля, перемещающейся вдоль оси волновода с фазовой скоростью.

Пусть в момент времени  $t_1$  наблюдатели находятся в точках А и Б (плоскость 1-1 на рис. 6.10), задана структура поля, которое с фазовой скоростью  $V_{\phi}$ распространяется по оси z. Через время  $t_2$ - $t_1$  плоскость 2-2 переместится к плоскости 1-1. В точках *А и Б* направление вектора  $\vec{H}$  окажется таким, каким оно было в плоскости 2-2 (при x - const) в момент времени t<sub>2</sub>.

Направление вектора магнитного поля в точках наблюдения по мере перемещения волны будет меняться так, что в точке  $A$  он поворачивается против,

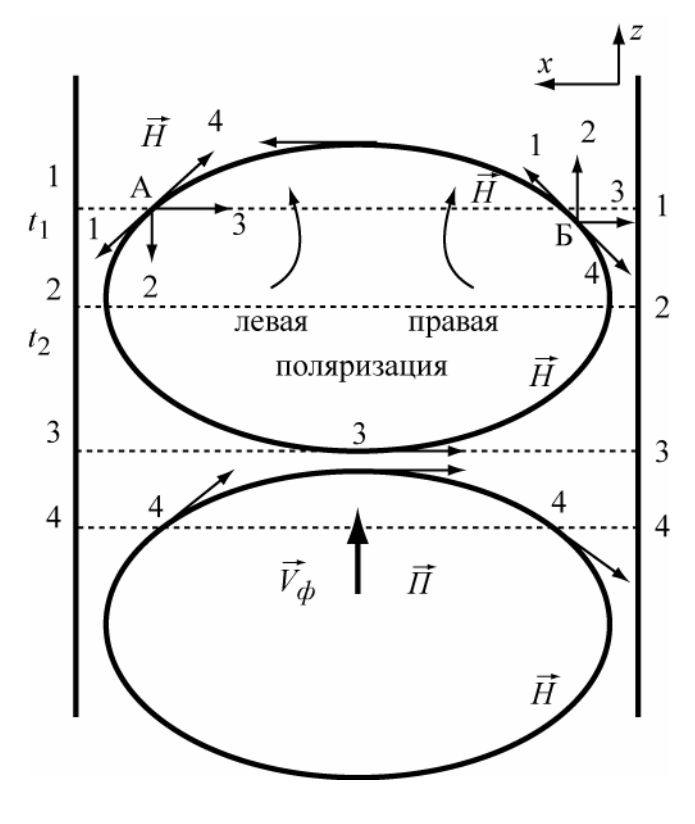

а в точке  $\overline{B}$  - по движению часовой стрелки.

При  $x = 0$  или  $x = a$  вектор  $\vec{H}$ направлен только вдоль оси г. (линейная поляризация); при  $x=a/2$  вектор  $\vec{H} = \vec{x}^0 H$ , т.е. направлен только по оси х (линейная поляризация). В зависимости от длины компонент вектора  $\vec{H}$ , может быть получена круговая и эллиптическая поляризации.

Рис.6.10

#### Задача №3 (Параметры волны)

В прямоугольном волноводе се-

чением  $ax$   $b = 23x10$  мм<sup>2</sup>, с воздушным заполнением возбуждаются колебания с частотой  $f = 15\Gamma\Gamma\mu$ .

Определить, какие типы волн могут распространяться в волноводе, их длины волн, фазовые и групповые скорости и волновое сопротивление?

Решение

#### Условие распространения волн (6.7) имеет, в нашем случае,

$$
\mathsf{sud}\quad \lambda_o<\lambda_{\kappa p}\ ,
$$

Согласно (6.19), для прямоугольного волновода

$$
\lambda_{\scriptscriptstyle \!\mathit{x}\!\mathit{p}}^{\scriptscriptstyle H_{\scriptscriptstyle m n},E_{\scriptscriptstyle m n}}=\dfrac{2}{\sqrt{\left(\dfrac{m}{a}\right)^2+\left(\dfrac{n}{b}\right)^2}}\,,
$$

 $m = 0,1,2,...;$   $n = 0,1,2,$  .... - для волн типа  $H_{mn}$ ;

 $m = 1, 2, \ldots; \quad n = 1, 2, 3, \ldots -$ для волн типа  $E_{mn}$ .  $\overline{M}$ 

Определяя критические длины волн для разных типов волн и проверяя выполнение неравенства, мы выясним какие типы волн будут распространяться в волноводе.

Для заданной частоты  $f$ , найдем  $\lambda_0$ .  $\overline{a}$ 

$$
\lambda_0 = c/f = 3.10^{10}/15.10^9 = 2 \text{ cm.}
$$

$$
\lambda_{\text{wp}} = \frac{2}{\sqrt{\left(\frac{m}{2.3}\right)^2 + \left(\frac{n}{1.0}\right)^2}} = \frac{4.6}{\sqrt{m^2 + (2.3n)^2}}
$$
(6.46)

Изменять в (6.46) следует индексы *m* и *n*, от малых значений до тех пор пока неравенство  $\lambda_0 < \lambda_{\kappa n}$  перестает иметь место. Заметим, чем меньше индексы ти п, тем больше длины критических волн при неизменных а и b. Данные расчета заносим в таблицу 6.3.

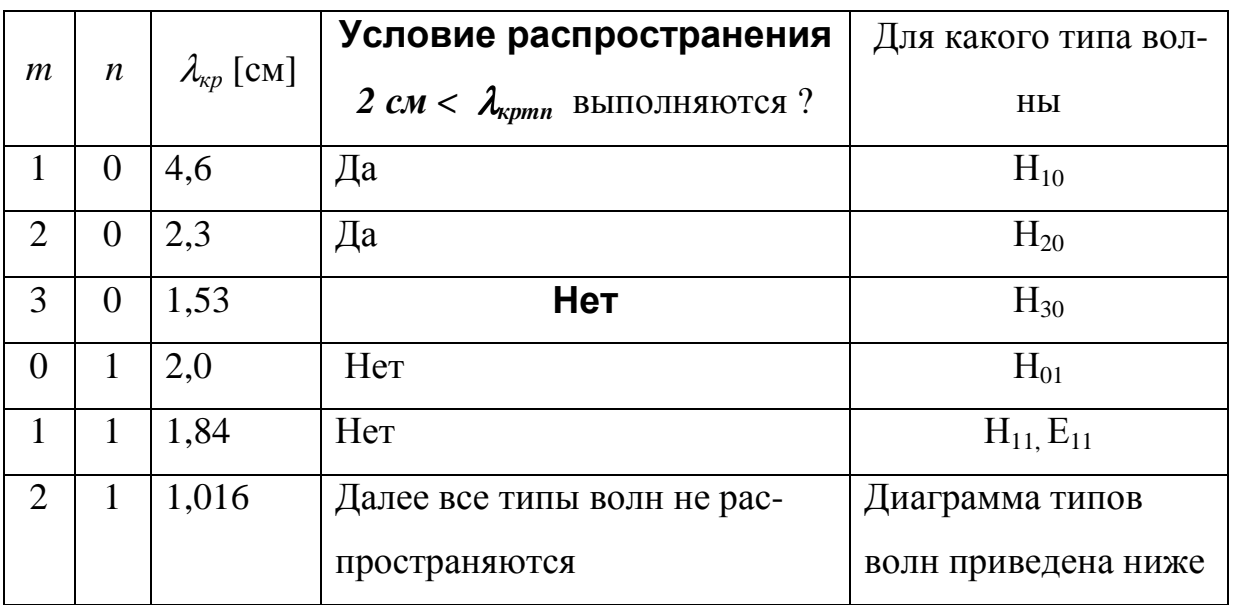

Таблица 6.3

Вывод: в волноводе, заданного сечения, на частоте 15 ГГц могут распространяться только два типа волны  $H_{10}$  и  $H_{20}$ .

Определим для распространяющихся типов волн основные параметры: длину волны в волноводе ( $\lambda_B$ ), фазовую ( $v_a$ ) и групповую ( $v_{ca}$ ) скорости и волновое сопротивление  $(Z_B)$ , используя формулы  $(6.8 - 6.13)$ . но сначала найдем коэффициенты дисперсии  $K_{d\text{Hmn}}$  (6.5), которым определяются основные параметры волны. Для распространяющихся волн коэффициенты дисперсии равны

$$
K_{dH10} = \sqrt{1 - \left(\frac{\lambda}{2a}\right)^2} = \sqrt{1 - \left(\frac{2}{4,6}\right)^2} = 0.90,
$$
  

$$
K_{dH20} = \sqrt{1 - \left(\frac{\lambda}{a}\right)^2} = \sqrt{1 - \left(\frac{2}{2,3}\right)^2} = 0.49.
$$

Результаты расчетов параметров внесем в таблицу 6.4.

## Таблица 6.4

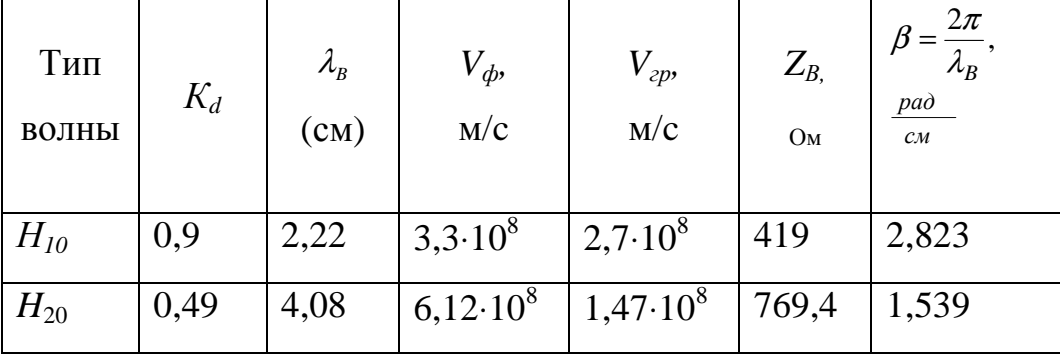

Что происходит с параметрами волн в случае  $\lambda > \lambda_{\kappa p}$ ?

Коэффициент дисперсии оказывается - мнимым:

 $K_d = \sqrt{1 - \left(\frac{\lambda}{\lambda}\right)^2} = i \sqrt{\left(\frac{\lambda}{\lambda}\right)^2 - 1} = i \xi$ . Так как здесь  $\xi = \sqrt{\left(\frac{\lambda}{\lambda}\right)^2 - 1}$  - чисто вещественная величина, длина волны в волноводе  $\lambda_{s} = \frac{\lambda}{i\xi}$  - величина мнимая, фазовая постоянная распространения приобретает вид  $\beta = \frac{2\pi i \xi}{\lambda}$ ; и влияет на фазовый член  $e^{i\beta z} = e^{i(\frac{2\pi i \xi}{\lambda})z} = e^{-\frac{2\pi z \xi}{\lambda}}$ , который становится действительной величиной. **Вывод:** в случае  $\lambda > \lambda_{\kappa p}$  понятие длина волны, фазовая и групповая скоро-

сти теряют смысл, волновой процесс отсутствует, идет затухание поля по экспоненте.

# Задача №4 (Применение волноводов для определения  $\mathcal{E}_{\rm A}$ )

Прямоугольный волновод заполнен диэлектриком. На частоте колебаний 10 ГГц и типе волны  $H_{10}$  фазовая скорость оказалась равной 0,5 от скорости света в свободном пространстве. Определить относительную диэлектрическую проницаемость наполнителя  $\varepsilon_r$ , если сечение волновода 23 х 10 мм<sup>2</sup>.

## Решение

Воспользуемся соотношением, связывающим продольное волновое число  $(\beta)$  с волновым числом в среде  $(k_{s})$  и поперечным волновым числом  $(\gamma\perp)$ .

$$
\beta = \sqrt{k_0^2 \varepsilon_r - {\gamma_\perp}^2} \; ; \tag{6.47}
$$

где

Из (6.47) получаем выражение фазовой скорости в волноводе, заполнен-

HOM ДИЭЛЕКТРИКОМ

\n
$$
v_{\phi} = \frac{c}{\sqrt{\varepsilon_r - \left(\frac{\lambda}{\lambda \kappa p}\right)^2}} = 0, 5 \cdot c \cdot \text{Orкуда}
$$
\n
$$
\varepsilon_r = \frac{\lambda^2 + 4 \cdot \lambda_{\kappa p}^2}{\lambda_{\kappa p}}.
$$
\n(6.48)

 $\beta = \frac{2 \pi}{\lambda_{\text{R}}} = \frac{\omega}{V_{\text{A}}}$ ;  $k_0 = \frac{2 \pi}{\lambda}$ ;  $\gamma_{\perp} = \frac{2 \pi}{\lambda_{\text{R}}}$ .

Величины 
$$
\lambda_{\kappa p H10} = 2a = 4.6 \text{ cm.}
$$
  $\lambda = \frac{c}{f} = 3 \text{ cm}$ 

Подставляя в (6.48) найденные величины длин волн, получим

$$
\varepsilon_r = \frac{9+4\cdot 21,16}{21,16} = 4,425.
$$

# Задача № 5 (Затухание волны)

Определить затухание волны типа Н<sub>10</sub> в отрезке прямоугольного медного волновода сечением 23 х 10 мм<sup>2</sup>, длиной 2 м на частоте 8 ГГц.

Решение

Так как

Потери (L) в линии (в  $\partial E$ ) длиной l определяются соотношением

$$
L = 10 \lg \frac{P_{\text{ex}}}{P_{\text{max}}} = 20 \lg \frac{|E_{\text{ex}}|}{|E_{\text{max}}|}, \quad \partial E
$$
\n(6.49)

 $|E_{\text{ex}}|$ - величина напряженности поля вначале отрезка (l=0), где

 $\left|E_{\mbox{\tiny{BUX}}}\right|$ - величина напряженности поля на выходе отрезка ( $l$ =2м).

 $|E_{\text{max}}| = |E_{\text{ex}}|e^{-\alpha t}$ .

## Из (6.49) с учетом (6.50) получим

$$
L = 20lg(e^{\alpha t}) = 8,68 \cdot \alpha l,\tag{6.51}
$$

 $(6.50)$ 

согласно (6.22), коэффициент потерь (Нп*/*м*)* в стенках волновода равен

$$
\alpha_{_{H10}} = \frac{R_s \cdot \left[1 + \frac{2b}{a} \left(\frac{\lambda}{2a}\right)^2\right]}{W_0 \cdot b \cdot \sqrt{1 - \left(\frac{\lambda_0}{2a}\right)^2}},
$$

параметры медных стенок  $\mu_{\rm cT} = 4\pi \cdot 10^{-7}$  Гн/м;  $\sigma_{\rm Cu} = 5.8 \cdot 10^{7}$  См/м. Определяем величины  $\ R_{\rm S}$  и  $\alpha_{\rm m}^{\rm H10}$ 

$$
R_{s} = \sqrt{\frac{\omega \mu_{cT}}{2\sigma}} = \sqrt{\frac{2\pi \cdot 8 \cdot 10^{9} \cdot 4\pi \cdot 10^{-7}}{2 \cdot 5, 8 \cdot 10^{7}}} = 2,33 \cdot 10^{-2}, \text{ OM.}
$$
  

$$
\alpha_{m}^{H_{10}} = \frac{2,33 \cdot 10^{-2} \left[1 + \frac{20}{23} \left(\frac{3,75}{4,6}\right)^{2}\right]}{377 \cdot 0,01 \sqrt{1 - \left(\frac{3,75}{4,6}\right)^{2}}} = 0,017 \text{ Hn/M.}
$$

**Ответ:** Потери мощности в волноводе длиной 2 м, согласно (6.51), со- $C \text{TBBT}$   $L = 8.68 \cdot 0.017 \cdot 2 = 0.3 \text{ } \partial E.$ 

## Задача № **6 (**Плотность потока мощности**)**

По прямоугольному волноводу сечением  $a \times b = 23 \times 10$  мм<sup>2</sup> на волне типа Н*<sup>10</sup>* передается мощность 15 Вт на частоте 10 ГГц. Определить среднюю плотность потока мощности в точке *x= a/2, y=b/2*.

#### Решение

Средняя мощность, переносимая волной по волноводу (6.21) с учетом (6.5) и (6.11), определяется выражением

$$
P = \frac{ab\sqrt{1 - \left(\frac{\lambda_0}{2a}\right)^2} \cdot E_0^2}{4W_0},
$$
 (6.52)

Из (6.52) находится величина  $E_0$ , затем определяется амплитуда поля  $E_v$ 

для любой точки сечения *a x*  $E_y = E_0 \sin \frac{\pi x}{a}$ . Среднюю по времени плотность потока мощности  $p_{cp}$  найдем из

COOTHOUEHVA

\n
$$
p_{cp} = \frac{1}{2} \text{Re} \, E_y \cdot H_x^* = \frac{1}{2} \frac{E_y^2}{Z_H} = \frac{1}{2} \frac{E_0^2}{Z_H} \left( \sin \frac{\pi x}{a} \right)^2,
$$
\nFigure

\n
$$
H_{x}^* = \frac{E_{y}^*}{Z_H} = \frac{E_{y}^*}{W_0} \sqrt{1 - \left( \frac{\lambda}{\lambda \kappa p} \right)^2}.
$$

Окончательно средняя по времени плотность потока мощности в заданной точке сечения волновода определяется

$$
P_{cp} = \frac{\left(\sin \frac{\pi x}{a}\right)^2 4 \cdot W_0 \cdot P \sqrt{1 - \left(\frac{\lambda}{\lambda K p}\right)^2}}{2 \cdot W_0 ab \cdot \sqrt{1 - \left(\frac{\lambda}{\lambda k p}\right)^2}} = \frac{2P}{ab} \left(\sin \frac{\pi x}{a}\right)^2.
$$

Откуда для точки  $x = a/2$ ,  $y=b/2$   $p_{cp} = \frac{2.15}{0.01 \cdot 0.023} = 13.0 \cdot 10^{4} Bm / \mu^{2}$ 

Вывод. Средняя плотность потока мощности в каждой точке x, у поперечного сечения волновода будет различная величина.

## Задача № 7 (Параметры волн при разных средах)

В прямоугольном медном волноводе с воздушным заполнением ( $\varepsilon_r$  = 1) и сечением  $a \times b = 2.85 \times 1.26$  см<sup>2</sup> распространяется волна типа  $H_{10}$ .

Определить волновое сопротивление и коэффициент затухания волны в волноводе на частоте  $f=7500$  МГц. Во сколько раз увеличится коэффициент затухания при заполнении волновода ситаллом ( $\varepsilon$  = 5,5)?

### Решение

По формулам  $(6.11)$  и  $(6.22)$  с учетом  $(6.5)$  находим волновое сопротивление и коэффициент затухания волны в волноводе на заданном типе волны

$$
Z_{H} = \frac{120\pi}{\sqrt{\varepsilon_{r} - \left(\frac{\lambda_{0}}{2a}\right)^{2}}} = \frac{377}{\sqrt{1 - \left(\frac{c}{2fa}\right)^{2}}} = \frac{377}{\sqrt{1 - \left(\frac{3 \cdot 10^{10}}{2 \cdot 7500 \cdot 10^{6} \cdot 2.85}\right)^{2}}} = 529, [OM];
$$
  

$$
\alpha_{\varepsilon_{r} = 1} = \frac{0, 104 \cdot \left[\varepsilon_{r} + \frac{2b}{a} \left(\frac{\lambda}{2a}\right)^{2}\right]}{b\sqrt{\lambda_{r}} \sqrt{\varepsilon_{r} - \left(\frac{\lambda}{2a}\right)^{2}}} = \frac{0.104 \left[\varepsilon_{r} + \frac{2b}{a} \left(\frac{c}{2fa}\right)^{2}\right]}{b\sqrt{\frac{c}{f}} \sqrt{\varepsilon_{r} - \left(\frac{c}{2fa}\right)^{2}}} =
$$

$$
= \frac{0.104 \left[1 + \frac{2 \cdot 1.26}{2.85} \left(\frac{3 \cdot 10^{10}}{2 \cdot 7500 \cdot 10^6 \cdot 2.85}\right)^2\right]}{1.26 \sqrt{\frac{3 \cdot 10^{10}}{7500 \cdot 10^6}} \sqrt{1 - \left(\frac{3 \cdot 10^{10}}{2 \cdot 7500 \cdot 10^6 \cdot 2.85}\right)^2}} \approx 0,8, \left[\frac{\partial 6}{\partial M}\right]
$$

При заполнении волновода ситаллом коэффициент затухания

$$
\alpha_{\varepsilon,=5,5} = \frac{0.104 \left[\varepsilon_r + \frac{2b}{a} \left(\frac{c}{2fa}\right)^2\right]}{b\sqrt{\frac{c}{f}}\sqrt{\varepsilon_r - \left(\frac{c}{2fa}\right)^2}} = \frac{0.104 \left[5,5 + \frac{2 \cdot 1.26}{2.85} \left(\frac{3 \cdot 10^{10}}{2 \cdot 7500 \cdot 10^6 \cdot 2.85}\right)^2\right]}{1.26 \sqrt{\frac{3 \cdot 10^{10}}{7500 \cdot 10^6}} \sqrt{5,5 - \left(\frac{3 \cdot 10^{10}}{2 \cdot 7500 \cdot 10^6 \cdot 2.85}\right)^2} \approx 1.1 \text{ } \partial \tilde{\sigma}/M,
$$

т.е. почти в 1,4 раза коэффициент затухания возрастает.

## Задача № 8 (Определение геометрии волноводов)

Определить размеры волновода, по которому на частоте  $f = 2450 M\Gamma$ ц должна поступать мощность от генератора к камере СВЧ печи на основном типе волны. Определить максимальную величину поля  $E$  в волноводе, если генератор СВЧ печи выдает мощность 1кВт.

## Решение

Размеры волновода а *xb* следует определить для распространения основной волны Н<sub>10</sub>. Условия распространения этой волны запишутся в виде

$$
\lambda_{\text{KpH}_{20}} < \lambda_0 < \lambda_{\text{KpH}_{10}} \quad \text{if} \quad \lambda_{\text{KpH}_{10}} < \lambda_0 \tag{6.53}
$$

Учитывая (6.20), определим  $\lambda_{\text{KpH}_{10}} = 2a, \lambda_{\text{KpH}_{20}} = a, \lambda_{\text{KpH}_{01}} = 2b$ .

Тогда условия (6.53) будут выполняться, если размеры удовлетворить неравенствам  $\frac{\lambda_0}{2} < a < \lambda$ ;  $a < b < \frac{\lambda_0}{2}$ .

Возьмем, например,  $a = 0.7\lambda$ ;  $b = 0.4\lambda$ . А так как длина волны генератора  $\lambda = \frac{c}{f} = 12,245$ см, то получаются размеры волновода  $a = 8,57$ см;  $b = 4,9$ см.

Амплитуда поля Е в волноводе на волне типа  $H_{10}$  определяется из (6.52)

$$
E_m = 2 \frac{\sqrt{\frac{P}{ab}} \cdot (120\pi)^{\frac{1}{2}}}{\left[1 - \left(\frac{\lambda}{\lambda_{\text{np}}}\right)^2\right]^{\frac{1}{4}}} = 2 \frac{\sqrt{\frac{1000}{8,57 \cdot 4,9 \cdot 10^{-4}}} \cdot 19,42}{\left[1 - \left(\frac{12,245}{2 \cdot 8,57}\right)^2\right]^{\frac{1}{4}}} = 11281,9\frac{B}{\lambda}
$$

Замечание*:* величина поля Е не превышает пробивного напряжения 30кВ/см, при необходимости высота волновода в может быть уменьшена.

## **6.3** Задачи для самостоятельного решения

**6.1.** Определить мощность, переносимую волной типа Н*10*, в стандартном прямоугольном волноводе, имеющем поперечное сечение 2,286 х 1,016 см $^2$  если амплитудное значение напряженности электрического поля  $E_{max} = 10^5$  B/m. Во всем ли диапазоне допустимых для распространения частот можно сохра-

нить эту мощность без пробоя?

Ответ*:* В зависимости от частоты переносимая мощность меняется от *1* кВт *(*при λmin*)* до *0,5* кВт *(*при λmax*).* 

*6.2.* При изготовлении направленного фазовращателя в прямоугольный волновод ставится тонкая ферритовая пластина параллельно боковой стенке в том месте*,* где магнитное поле волны Н<sup>10</sup>имееткруговую поляризацию*.* На каком расстоянии от боковой стенки волновода следует установить ферритовую пластинку в волноводе с размерами поперечного сечения *28,5 x 12,6* см *2* при рабочей частоте *9,1* ГГц*?* 

Ответ*:* на расстоянии *8,67* мм от боковой стенки*.* 

*6.3.* Определите с какой частоты начинается запредельный режим *(*прекращается распространение волны*)* в волноводе прямоугольногосечения *72* х *34* мм *2* для основного типа волны*.* 

Ответ: при  $f < 2,083$  ГГц.

**6.4.** В прямоугольном волноводе максимальное значение поперечной составляющей тока проводимости для волны  $H_{10}$  равно  $j_{0x}$ =1 A/м.

Чему будет равняться напряженность продольной составляющей магнитного поля в точках х *=*а*/4; y =b/2* и *x = 3a/4; y=b/2*?

Ответ: Н<sub>z</sub>=0,705 А/м.

**6.5.** Отношение волновых сопротивлений волны  $H_{11}$  и  $E_{11}$  равно 2. На какой длине волны, выраженной в критических длинах волн, это возможно?

Ответ:  $\lambda = \sqrt{0.5} \lambda_{KD}$ .

**6.6.** Величина напряженности электрического поля волны  $H_{10}$  в точке  $x=a/2$ ;  $y=b/2$  равна  $E_y = 20$  В/м. Определить максимальное значение плотности тока смещения в волноводе, если рабочая частота колебаний f = 9 ГГц, волновод

заполнен воздухом.

Ответ:  $i_{max} = 14$ , 145 А/м.

**6.7.** В волноводе сечением  $23 \times 10$  мм<sup>2</sup> распространяется волна типа  $H_{10}$ , на частоте 10 ГГц. Как изменится волновое сопротивление волновода, если длину волны увеличить на 25%.

**OTB**er: 
$$
\frac{z_{w_2}}{z_{w_1}} = 1.31
$$
.

**6.8.** На частоте  $f = 10 \Gamma \Gamma \Gamma u$  затухание волны в волноводе, поперечное сечение которого 23 х 10 мм<sup>2</sup> по справочнику равно 0,25 д*Б/м*. На каком расстоянии вдоль направления распространения волны величина поля Е уменьшится на 20%?

Ответ*: l = 19,2*см.

**6.9.** Напряженность электрического поля волны  $H_{10}$  в точке  $x=a/3$ ,  $y=0$ равна *Ey*=18 B/м. Чему равна плотность поверхностного заряда в средине (при а/2) широкой стенки волновода, заполненного воздухом?

Ответ:  $\xi = 0.184 \cdot 10^{-9}$  Кл/м<sup>2</sup>.

**6.10**. Чему равна относительная диэлектрическая проницаемость среды, заполняющей волновод, если длина волны  $\lambda_B$  в волноводе на основном типе волны равна длине волны в свободном пространстве?

OTBeT:  $\varepsilon_{\rm r} = 1 + (\lambda / \lambda_{\rm kp})^2$ .

**6.11**. Средняя плотность потока мощности в точке  $x = a/3$ ,  $y = b/2$  для волны Н<sub>10</sub> равна  $p_{cp} = 500$  Bm/ $m^2$ . Волновое сопротивление волновода  $Z_H =$ 500 Ом. Найти максимальную напряженность магнитного поля поперечной составляющей.

$$
\text{O TBET:} \quad H_{\scriptscriptstyle{X\!m}} = \sqrt{\frac{8}{3}} \quad \text{A/m}.
$$

6.12. Изобразите для прямоугольного волновода структуру поля волн типа Н<sub>20</sub>, Н<sub>11</sub>, Е<sub>11</sub> и ответьте, в каких точках поперечного сечения напряженность электрического поля всегда равна нолю?

Ответ: при волне типа Н<sub>20</sub> на боковых стенках и на линии раздела стенки а пополам; при волне типа  $H_{11}$  - в углах и центральном сечении; при волне типа  $E_{11}$  – в углах волновода.

6.13. В прямоугольном волноводе распространяется волна типа  $H_{10}$  Найти ширину волновода, если известно, что длина волны в волноводе при  $\lambda_0 = 10$ см в четыре раза короче длины волны в волноводе при  $\lambda_0 = 20$ см. Ответ: 11,18 см.

6.14. Амплитудное значение напряженности электрического поля при волне типа Н<sub>10</sub> в прямоугольном волноводе сечением 50 х 25 мм<sup>2</sup> составляет  $10^5$ В/м на частоте 7,5 $\cdot$ 10<sup>9</sup> ГГц. Определить величину амплитуды тока смещения.

Ответ: 9.22 А.

6.15. В каком отношении находятся волновые сопротивления волн  $E_{11}$  и  $H_{11}$  прямоугольного волновода при длине волны генератора, равной половине критической длины волны  $(\lambda_0 = \frac{\lambda_{\text{KP}}}{2})$ ?

**OTB**er: 
$$
W_{E_{11}} = \frac{3}{4} W_{H_{11}}
$$

6.16. В круглом волноводе диаметром 5см, заполненном диэлектриком, распространяется волна основного типа Н<sub>11</sub>. Частота колебаний ЗГГц. Определить диэлектрическую проницаемость вещества, заполняющего волновод, если фазовая скорость волны в волноводе равна скорости света в свободном пространстве.

OTBeT:  $\varepsilon_r = 2.37$ 

**6.17**. В прямоугольном волноводе сечением 86 х 43 мм **2** распространяется волна типа  $\rm{H}_{10}$  с частотой 2,45 ГГц и мощностью 1,5 кВт. В максимум поля  $E$  поместили листовой диэлектрик – стекло, размеры которого  $a \cdot e \cdot c = 5 \cdot 43 \cdot$ 500, мм<sup>3</sup>, вес 500г и электродинамические параметры  $\varepsilon_r = 5.2$ ; tg  $\delta = 0.01$ ; γ=0,84 Дж/(г·К). На сколько градусов нагреется стекло за 10минут пребывания в волноводе?

Ответ:  $\Delta T = 0,2^0C$ 

**6.18.** (Задача повышенной сложности). В круглом секционированном волноводе, выполненном из меди и заполненном воздухом, распространяется волна Н01 на частоте 10ГГц. Определить: радиус волновода; основные параметры волны  $\lambda_e$  ,  $\vartheta_\phi$  ,  $\vartheta_{_{2^p}}$  ,Z  $_w$  ,P  $_{_{H\!P.}},$  P  $_{_{don.}},\ \alpha_{_{H_{_{01}}}}$ ; максимальную величину продольного магнитного поля; амплитудное значение поверхностной плотности тока, искажение передаваемого по волноводу импульса  $\tau = 10$ нс на одном метре длины волновода; Получить уравнения векторных линий и изобразить структуру поля.

OTBET:  $a = 2.2cm$ ;  $\Lambda_B = 5cm$ ;  $Z_w = 200\pi [O_M]$ ;  $Z_w = 200\pi [O_M]$ ;  $H_{0Z} = 4.23A/M$ ;

$$
j_s = 4.23 A/M
$$
;  $\alpha_{_M}^{H_{01}} = 0.03 \delta/1 M$ ;  $\Delta t = \frac{1}{c} \left( \frac{1}{K_{\partial 1}} - \frac{1}{K_{\partial 2}} \right) = \frac{0.05}{3 \cdot 10^8} = 0.166 \cdot 10^{-9} c$ .

**6.19.** Определить диапазон частот, в пределах которого в круглом волноводе радиуса 2мм может распространяться только основной тип волны.

Ответ:  $2,2 \div 2.85$ . ГГц.

**6.20.** В круглом волноводе радиуса *a=6* см , предназначенном для СВЧ разогрева диэлектриков, распространяется волна типа  $E_{01}$ . Частота колебаний 2,45 ГГц, передаваемая по волноводу мощность 2 кВт.

Определить максимальное значение продольной напряженности электрического поля.

Ответ: Е*Zmax* = 136 В/м.

## ПРИЛОЖЕНИЕ 1. ЭЛЕМЕНТЫ ВЕКТОРНОГО АНАЛИЗА

• Определение поля. Полем называется область пространства, в каждой точке которого определена некоторая величина. Если это скалярная величина то поле называется скалярным, если векторная – то векторным. Примеры скалярных полей: поля температуры в пределах комнаты, давления в околоземном пространстве, потенциала в заряженном конденсаторе. Примеры векторных полей: поле скоростей движения воды в некотором участке реки, поле напряженности электрического поля в конденсаторе и т.п. Векторный анализ используется при исследовании векторных и скалярных полей методами дифференциального и интегрального исчисления.

• Системы координат. Каждая точка векторного или скалярного поля определяется в пространстве своими координатами. Помимо прямоугольных (декартовых) координат в электродинамике широко используются криволинейные

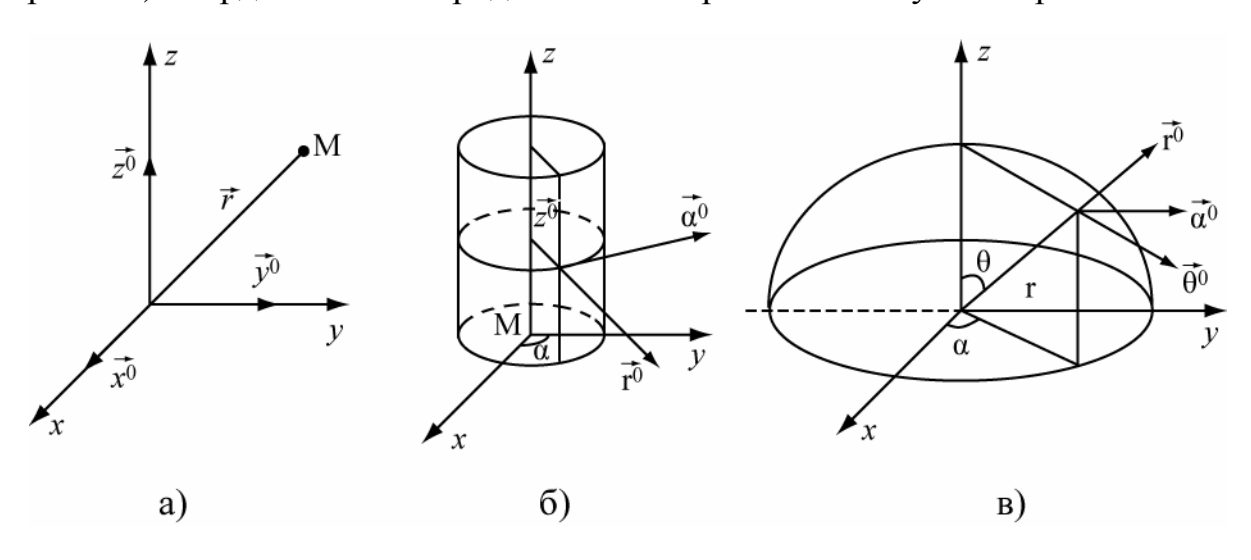

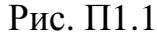

координаты: цилиндрические и сферические (рис. П1.1). Положение точки определяется координатами *x*.y,z- в прямоугольной, r,a,z - в цилиндрической, r, $\theta$ , $\alpha$  $-$ в сферической системах. Угол  $\theta$  в сферической системе отсчитывается от оси z, а угол а в цилиндрической и сферической системах - от оси *х* до проекции точки наблюдения на плоскость *хоу*. Координата *г* в цилиндрической системе равна расстоянию от точки наблюдения до оси z, а в сферической – до начала координат. Координата г в сферической системе координат называется также радиусом – вектором точки наблюдения. На рисунке П.1 показаны также еди-

ничные вектора (орты) в каждой системе координат. Их направление соответствует направлению возрастания соответствующей координаты при неизменных других. Это орты  $(\vec{x}^0, \vec{y}^0, \vec{z}^0)$  - в прямоугольной системе,  $(\vec{r}^0, \vec{\alpha}^0, \vec{z}^0)$  - в цилиндрической и  $(\vec{r}^0, \vec{\theta}^0, \vec{\alpha}^0)$  - в сферической. Порядок перечисления ортов не является случайным, а соответствует правовинтовой системе координат. В ней направления ортов соответствуют направлению большого, указательного и среднего пальцев правой руки, если им придать взаимно ортогональное направление. В правовинтовой системе каждый орт может быть выражен через векторное произведение двух других. Например  $\vec{x}^0 = |\vec{y}^0 \vec{z}^0|$ ,  $\vec{y}^0 = |\vec{z}^0 \vec{x}^0|$  и т.д. При этом не должен нарушаться порядок следования координат при их циклической перестановке.

Связь между координатами в прямоугольной и цилиндрической системах определяется формулами

$$
x = r\cos\alpha, \quad y = r\sin\alpha, \ z = z,
$$
 (II1.1)

между прямоугольными и сферическими координатами - -формулами

$$
x = r\cos\alpha\sin\theta, \quad y = r\sin\alpha\sin\theta, \quad z = r\cos\theta. \tag{II1.2}
$$

Элемент длины  $d\vec{l}$  в рассмотренных системах координат имеет вид

$$
d\vec{l} = \vec{x}^{0}dx + \vec{y}^{0}dy + \vec{z}^{0}dz - B \text{ прямоугольной},
$$
  

$$
d\vec{l} = \vec{r}^{0}dr + \vec{\alpha}^{0}r d\alpha + \vec{z}^{0}dz - B \text{ цилиндрической}
$$
  

$$
d\vec{l} = \vec{r}^{0}dr + \vec{\theta}^{0}rd\theta + \vec{\alpha}^{0}r \sin(\theta)d\alpha - B \text{ сферинеской}
$$
 (II1.3)

В этих выражениях коэффициенты при ортах определяют длины отрезков, соответствующие приращению данной координаты. Так, в сферической системе при изменении координаты точки наблюдения  $\theta$  на  $\theta + d\theta$ , точка смещается по дуге с радиусом  $r$  на расстояние  $r$   $d\theta$ . Коэффициенты, связывающие приращение длины и соответствующей координаты называются коэффициентами Ламэ. В прямоугольной системе они равны (1,1,1), в цилиндрической - $(1,r,1)$ , в сферической –  $(1, r, r \cdot sin\theta)$ . С помощью коэффициентов Ламэ можно

определить элементы поверхности и объема в нужной системе координат. Например, дифференциал (элемент) поверхности сферы равен

$$
dS = dl_{\theta} \cdot dl_{\alpha} = r d\theta \cdot r \sin(\theta) d\alpha = r^2 \cdot \sin(\theta) d\theta d\alpha \qquad (\Pi 1.4)
$$

Элемент объема в сферической системе координат

$$
dV = dl_r \cdot dl_\theta \cdot dl_\alpha = r^2 \cdot \sin(\theta) dr d\theta d\alpha
$$

• Сведения из векторной алгебры. Напомним некоторые формулы, используемые при работе с векторами. Пусть  $\vec{a} \cdot \vec{b} \cdot \vec{c}$  некоторые векторы, заданные своими проекциями на оси *х*, у, *z*. Скалярное произведение векторов есть скаляр, который вычисляется по следующим правилам

$$
\vec{a} \cdot \vec{b} = a \cdot b \cdot \cos(\alpha) = a_x b_x + a_y b_y + a_z b_z, \tag{II1.5}
$$

где  $\alpha$  үгол между векторами  $\vec{a}$  и  $\vec{b}$ .

• Векторное произведение двух векторов есть вектор перпендикулярный исходным, направленный в сторону движения правого винта, если вращать от первого вектора ко второму по наименьшему углу. Величина векторного произведения определяется так  $\left[\vec{a} \cdot \vec{b}\right] = ab \cdot \sin(\alpha)$ .

Проекции векторного произведения выражаются через проекции векторов  $\vec{a}$  и  $\vec{b}$  следующим образом

$$
\begin{bmatrix} \vec{a} \cdot \vec{b} \end{bmatrix} = \begin{vmatrix} \vec{x}^0 & \vec{y}^0 & \vec{z}^0 \\ a_x & a_y & a_z \\ b_x & b_y & b_z \end{vmatrix} = \vec{x}^0 (a_y b_z - a_z b_y) + \vec{y}^0 (a_z b_x - a_x b_z) + \vec{z}^0 (a_x b_y - a_y b_x) \quad ( \Pi 1.6)
$$

Двойное векторное произведение может быть вычислено как

$$
\left[\vec{a} \cdot \left[\overline{b} \cdot \vec{c}\right]\right] = \overline{b}(\vec{a}\vec{c}) - \vec{c}(\vec{a}\vec{b})\tag{II1.7}
$$

Для смешанного произведения существует правило перестановки

$$
\vec{a} \cdot [\vec{b} \cdot \vec{c}] = \vec{c} [\vec{a} \cdot \vec{b}] = \vec{b} [\vec{c} \cdot \vec{a}]
$$
\n(II1.8)

• Скалярное поле. Градиент. Характеристикой скалярного поля являются поверхности уровня, на которых значение поля остается постоянным. Например, это поверхности в комнате, на которых температура воздуха одинакова, сферические поверхности вокруг точечного заряда, на которых постоянен электростатический потенциал. Градиентом скалярной функции ф в точке М называется вектор, направление которого соответствует наибольшему возрастанию функции ф, а величина градиента равна скорости изменения ф в этом направлении

$$
grad \varphi(M) = \frac{\partial \varphi}{\partial n} \vec{n}^o,
$$
 (II1.9)

где  $\vec{n}^0$  - единичный вектор нормали к поверхности уровня в данной точке, направленный в сторону возрастания функции.

Выражения градиента в различных системах координат имеют вид:

$$
grad\varphi(x, y, z) = \vec{x}_0 \frac{\partial \varphi}{\partial x} + \vec{y}_0 \frac{\partial \varphi}{\partial y} + \vec{z}_0 \frac{\partial \varphi}{\partial z},
$$
  
\n
$$
grad\varphi(r, \alpha, z) = \vec{r}_0 \frac{\partial \varphi}{\partial r} + \frac{\vec{\alpha}_0}{r} \frac{\partial \varphi}{\partial \alpha} + \vec{z}_0 \frac{\partial \varphi}{\partial z}
$$
(II1.10)  
\n
$$
grad\varphi(r, \theta, \alpha) = \vec{r}_0 \frac{\partial \varphi}{\partial r} + \frac{\vec{\theta}_0}{r} \frac{\partial \varphi}{\partial \theta} + \frac{\vec{\alpha}_0}{r \sin(\theta)} \frac{\partial \varphi}{\partial \alpha}
$$

Как видно, в эти выражения входят соответствующие коэффициенты Ламэ. Зная градиент функции можно определить производную по любому направлению как проекцию градиента на это направление.

$$
\frac{\partial \varphi}{\partial \vec{l}} = grad \varphi \cdot \vec{l}_0 \tag{II1.11}
$$

Перечислим некоторые свойства градиента

$$
grad(\varphi + \psi) = grad\varphi + grad\psi;
$$
  
\n
$$
grad(\varphi\psi) = \psi grad\varphi + \varphi grad\psi;
$$
  
\n
$$
grad(F(u)) = F(u) grad u
$$
\n(II.12)

Векторное поле. Силовые линии. Векторной или силовой линией векторного поля называется линия, касательная к которой в каждой точке совпадает с направлением вектора в этой точке. Например, радиальные силовые линии, исходящие из точечного заряда, или силовые линии магнитного поля проводника с током в виде концентрических окружностей. Необходимо помнить, что силовая линия характеризует не величину вектора, а только его направление в

данной точке. Величина вектора (интенсивность векторного поля) обычно характеризуют густотой силовых линий.

Согласно определению силовой линии, элемент касательной к ней параллелен вектору  $\vec{a}$  в каждой точке. У параллельных векторов проекции пропорциональны. Это приводит к следующим уравнениям для силовых линий

$$
\frac{dx}{a_x} = \frac{dy}{a_y} = \frac{dz}{a_z}, \qquad \frac{dr}{a_r} = \frac{rd\alpha}{a_\alpha} = \frac{dz}{a_z}, \qquad \frac{dr}{a_r} = \frac{rd\theta}{a_\theta} = \frac{r\sin(\theta)d\alpha}{a_\alpha} \tag{II1.13}
$$

Каждое из этих уравнений распадается на систему из двух дифференциальных уравнений, интегрирование которых приводит к уравнению силовой линии.

Пример П1. 1. Найти векторную линию магнитного поля проводника с током  $\vec{H} = \frac{I}{2\pi r} \vec{\alpha}_0$ , здесь r- расстояние от оси провода до точки М, I – ток в проводе. Выразим в цилиндрической системе координат орт  $\vec{\alpha}_0$  через орты по осям *z* и *r*  $\vec{\alpha}_0 = [\vec{z}_0, \vec{r}_0] = \frac{[\vec{z}_0, \vec{r}]}{r}$ . Вектор  $\vec{r} = \vec{x}_0 x + \vec{y}_0 y$ , x и y- координаты точки наблюдения.

Раскрывая векторное произведение, получим  $[\vec{z}_0, \vec{r}] = \begin{vmatrix} \vec{x}^0 & \vec{y}^0 & \vec{z}^0 \\ 0 & 0 & 1 \\ x & y & 0 \end{vmatrix} = -y\vec{x}^0 + x\vec{y}^0.$ 

Следовательно,  $\vec{H} = -\frac{I}{2\pi r} y \vec{x}^0 + \frac{I}{2\pi r} x \vec{y}^0$ .

Дифференциальное уравнение векторных линий запишется как:  $-\frac{dx}{y} = \frac{dy}{x} = \frac{dz}{0}$ ,

$$
\text{OTKYA} \qquad x^2 + y^2 = R^2, \quad \text{M} \qquad z = c \, .
$$

Т.е. векторные линии в данном случае являются окружностями с центром на оси z. Конечно, эту задачу можно решить и в цилиндрической системе координат. Предлагается это сделать самостоятельно.

• Поток векторного поля. Потоком векторного поля  $\vec{a}$  через поверхность S называется поверхностный интеграл по поверхности S от скалярного произведения вектора  $\vec{a}$  на вектор - площадку  $d\vec{S} = \vec{n}^0 dS$ . Здесь  $\vec{n}^0$ нормаль к площадке dS. Направление нормали задается по условию задачи.

$$
\phi = \int_{S} \vec{a} d\vec{S} = \int_{S} a_n dS \tag{II1.14}
$$

В случае замкнутой поверхности нормаль всегда должна быть внешней.

#### Свойства потока:

- 1) Поток меняет свой знак с изменением направления нормали
- 2) Поток векторного поля через несколько гладких частей поверхности равен сумме потоков вектора  $\vec{a}$  через каждую поверхность

$$
\phi = \sum_{i=1}^{m} \int_{S} \vec{a} d\vec{S}
$$
 (II1.15)

**Пример П1.2.** Определить поток вектора  $\vec{a} = \vec{x}_0$  через площадку перпен-

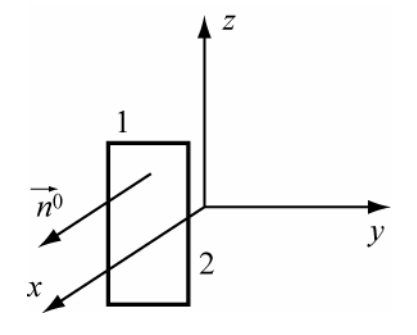

дикулярную оси х, имеющую форму прямоугольника со сторонами равными 1 и 2. (рис.  $\Pi$ 1.2).

Решение. Согласно формуле (П1.14)

$$
\phi = \int_{S} \vec{a}d\vec{S} = \int_{S} (\vec{a}\vec{n}_0) dS = \int_{S} \vec{x}_0 \vec{x}_0 dS = 2
$$

Рис. П1.2

При изменении направления, нормали на противоположное поток меняет знак  $\phi = -2$ .

Пример П1.3. Вычислить поток радиусвектора через замкнутую поверхность цилиндра радиуса R и высотой  $h$  (см. рис.  $\Pi$ 1.3).

Решение Искомый поток  $\phi = \phi_1 + \phi_2 + \phi_3$ , где  $\phi_1, \phi_2, \phi_3$ -потоки через по- $S_1, S_2, S_3$ . Оценим поток через боковерхности вую поверхность  $S_1$ . На ней радиус-вектор равен  $\vec{r} = \vec{r}^0 R + \vec{z}^0 z$ . Элемент  $d\vec{S} = \vec{r}^0 dS$ . Следовательно:

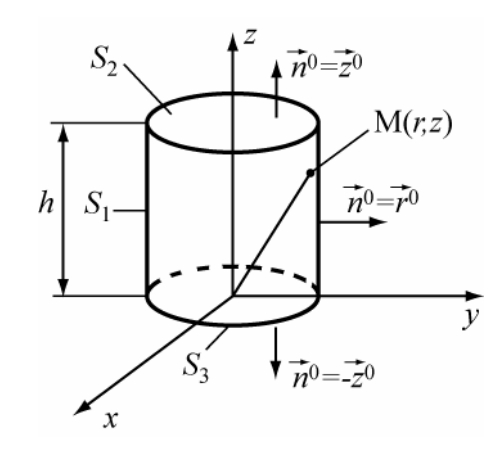

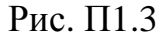

$$
\phi_1 = \int_{S1_1} \vec{r} d\vec{s} = \int_{S1_1} (\vec{r}^0 R + \vec{z}^0 z) \vec{r}^0 dS = R2\pi R h = 2\pi R^2 h,
$$
  

$$
\phi_3 = -\int_{S2} \vec{r}^0 r \vec{z}^0 dS = 0, \quad m \dots, \quad \vec{r}^0 \vec{z}^0 = 0.
$$
  

$$
\phi_2 = \int_{S3} (\vec{r}^0 r + \vec{z}^0 h) \vec{z}^0 dS = h \pi R^2
$$

Искомый поток  $\phi = \phi_1 + \phi_3 = 3\pi R^2 h$ .

Дивергенция векторного поля. Под дивергенцией вектора  $\vec{a}$  в точке М понимают предел отношения потока вектора  $\vec{a}$  через замкнутую поверхность вокруг т. М к объему, находящемуся внутри этой поверхности при стремлении объема к нулю

$$
div\vec{a}(M) = \lim_{\Delta V \to 0} \frac{\oint \vec{a}d\vec{s}}{\Delta V} . \tag{II1.16}
$$

Это определение поясняет физический смысл дивергенции, как объемной плотности потока вектора  $\vec{a}$  в точке М.

Точка М, в которой  $div\vec{a} > 0$  называется источником. Если  $div\vec{a} < 0$ точка М является стоком. Формула (П1.16) дает инвариантное определение дивергенции и, как из неё следует, дивергенция есть скалярная функция точек пространства.

Выражения дивергенции в трех системах координат имеют вид

$$
div\vec{a} = \frac{\partial a_x}{\partial x} + \frac{\partial a_y}{\partial y} + \frac{\partial a_z}{\partial z}
$$
  
\n
$$
div\vec{a} = \frac{1}{r} \frac{\partial (ra_r)}{\partial r} + \frac{1}{r} \frac{\partial a_\alpha}{\partial \alpha} + \frac{\partial a_z}{\partial z}
$$
  
\n
$$
div\vec{a} = \frac{1}{r^2} \frac{\partial (r^2 a_r)}{\partial r} + \frac{1}{r \sin(\theta)} \frac{\partial (a_\theta \sin(\theta))}{\partial \theta} + \frac{1}{r \sin(\theta)} \frac{\partial a_\alpha}{\partial \alpha}
$$
 (II1.17)

## Свойства дивергенции:

 $div(\vec{a}_1 + \vec{a}_2) = div\vec{a}_1 + div\vec{a}_2$   $div\vec{C} = Cdiv\vec{a}$ 

$$
div(\varphi \vec{a}) = \varphi \, div\vec{a} + \vec{a} \, grad\varphi
$$
  

$$
div[ab] = b \cdot rota - a \cdot rotb
$$
 (II.17)

**Пример П1.3.** Вычислить  $div \vec{r}$  в прямоугольной и сферической сис-

темах координат, где  $\vec{r}$  - радиус вектор, определяемый по формуле

$$
\vec{r} = \vec{x}^0 x + \vec{y}^0 y + \vec{z}^0 z. \tag{II1.18}
$$

Тогда, согласно (П1.17)  $div\vec{r} = \frac{\partial x}{\partial x} + \frac{\partial y}{\partial y} + \frac{\partial z}{\partial z} = 3$ .

Представим радиус вектор как  $\vec{r} = \vec{r}^0 r$ . Тогда в формуле П1.17 для сферических координат проекция  $a_r = r$  и  $div\vec{r} = \frac{1}{r^2} \frac{\partial (r^2 \cdot r)}{\partial r} = 3$ 

Из данных примеров следует, что вычисление дивергенции не зависит от выбора системы координат.

**Пример П1.4.** Вычислить div от произведения  $2xyz\vec{r}$ , где  $\vec{r}$ - радиус вектор.

Используя третье выражение (П1.17), получим для заданного условия  $div(2xyz\vec{r}) = 2xyz \cdot div\vec{r} + \vec{r} \cdot grad(2xyz)$ . *H* далее, решая каждое слагаемое,  $\pi$ получим, что  $div(2xyz\vec{r}) = 12xyz$ .

• Теорема Остроградского – Гаусса. Поток вектора  $\vec{a}$  через замкнутую поверхность S равен интегралу от дивергенции этого вектора, взятого по объему V, ограниченному этой поверхностью

$$
\oint_{s} \vec{a} \ d\vec{S} = \int_{v} \text{div } \vec{a} \ dv . \qquad (\Pi 1.19)
$$

Пример П1.5 Решить задачу примера П1.3 с помощью теоремы Остроградского – Гаусса.

Решение. Как следует из предыдущих примеров дивергенция радиуса - вектора равна 3. Поэтому интеграл в правой части (П1.19) будет равен  $3V = 3 \cdot \pi R^2 h$ , где V - объем цилиндра. Как видно, вычисление потока с помощью теоремы Остроградского - Гаусса значительно упростило решение задачи. Этот вывод спра-

ведлив для большинства встречающихся задач вычисления потока, но, конечно, только для замкнутых поверхностей.

• Циркуляция вектора. Циркуляцией вектора  $\vec{a}$  по замкнутомуконтуру L называется криволинейный интеграл вида

$$
L = \oint_{L} \vec{a} d\vec{l} \tag{II1.23}
$$

Элемент  $d\vec{l}$  направлен по касательной в каждой точке контура L Направление элемента  $d\vec{l}$  указывает направление обхода контура при интегрировании.

Пример П1.6. Вычислить циркуляцию векторного поля  $\vec{a} = R \cdot \vec{\alpha}^{\circ} + 5 \sin \alpha \cdot \vec{\theta}^{\circ}$  по контуру  $L$  - окружности с радиусом  $R=1$  (рис. П1.4). Направление обхода контура - в положительном направлении сферической координаты  $\alpha$ .

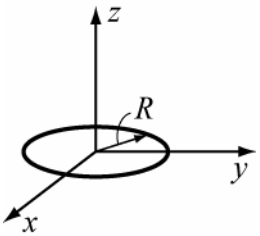

Рис. П1.4

Pешение. Определим  $\vec{a} \cdot d\vec{l} = (R\vec{\alpha}^0 + 5\sin\alpha \cdot \vec{\theta}^0) \cdot R\vec{\alpha}^0 d\alpha = R^2 d\alpha$ При интегрировании по окружности угол а изменяется от 0 до 2 $\pi$ . В результате получим  $L = 2\pi R^2$ .

#### • Ротор векторного поля. Теорема Стокса.

Ротором вектора  $\vec{a}$  в точке М называется вектор равный пределу отношения следующего вида

$$
\oint \left[ \vec{a} \cdot d\vec{S} \right]
$$
  
\n
$$
rot\vec{a}(M) = \lim_{\Delta V \to 0} \frac{s}{\Delta V}
$$
 (T1.21)

На практике чаще определяют ротор как предел отношения циркуляции по контуру в окрестности точки М к площади контура, при стремлении площади к нулю. При этом определяется не сам ротор как вектор, а его проекция на нормаль к контуру.

$$
\oint \vec{a} \cdot d\vec{l}
$$
  
\n
$$
rot\vec{a}(M)|_{n} = \lim_{\Delta S \to 0} \frac{L}{\Delta S}
$$
 (II1.22)

Нормаль к контуру связана с направлением обхода контура правилом правого винта, когда нормаль направлена в сторону движения винта, если сам винт вращается в направлении обхода контура.

Выражения для ротора в различных системах координат обычно представляют в виде определителей

$$
rot \vec{a} = \begin{vmatrix} \vec{x}^0 & \vec{y}^0 & \vec{z}^0 \\ \frac{\partial}{\partial x} & \frac{\partial}{\partial y} & \frac{\partial}{\partial z} \\ a_x & a_y & a_z \end{vmatrix}
$$

$$
rot \vec{a} = \begin{vmatrix} \vec{r}^0 & \vec{\alpha}^0 & \frac{\vec{z}^0}{r} \\ \frac{\partial}{\partial r} & \frac{\partial}{\partial \alpha} & \frac{\partial}{\partial z} \\ a_r & ra_\alpha & a_z \end{vmatrix} - \text{B I,}
$$

$$
rot\vec{a} = \begin{vmatrix} \vec{r}^0 & \vec{\theta}^0 & \vec{\alpha}^0 \\ \frac{\partial}{\partial r} & \frac{\partial}{\partial \theta} & \frac{\partial}{\partial \alpha} \\ a_r & ra_\theta & r\sin\theta \cdot a_\alpha \end{vmatrix} \text{B cферинеской системе коодинат (II1.25)}
$$

Раскрываются эти определители по первой строке, как показано в формуле П1.6.

Теорема Стокса утверждает, что циркуляция вектора по замкнутому контуру *L* равна потоку ротора от этого вектора через поверхность *S* опирающуюся на этот контур.

$$
\oint_{L} \vec{a} \cdot d\vec{l} = \int_{S} rot \vec{a} \cdot d\vec{S}
$$
 (II1.26)

Как следует из теоремы Стокса модуль вектора *rota* является плотностью циркуляции.

## Свойства ротора**:**

1. 
$$
rot(\vec{a} \pm \vec{b}) = rot\vec{a} \pm rot\vec{b}
$$
. 2.  $rotC\vec{a} = Crot\vec{a}$ 

 $(\Pi1.27)$ 

2.  $rot(\varphi a) = \varphi \cdot rot\vec{a} + [grad\varphi \cdot \vec{a}].$ 

3. rotrot $\vec{a} = grad(di\vec{v}\vec{a}) - \nabla^2\vec{a}$ 

**Пример П1.7.** Вычислить циркуляцию вектора  $\vec{a} = -y^2 \vec{x}^0 + x^2 \vec{y}^0$  по контуру  $L$  – прямоугольному треугольнику, лежа-

щему в плоскости хоу. Длины катетов равны

1. (рис.  $\Pi$ 1.5).

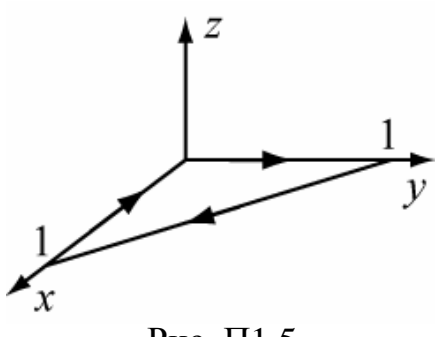

Рис. П1.5

Решение. Воспользуемся теоремой Стокса

и определим ротор вектора

$$
rot\vec{a} = \begin{vmatrix} \vec{x}^0 & \vec{y}^0 & \vec{z}^0 \\ \frac{\partial}{\partial x} & \frac{\partial}{\partial y} & \frac{\partial}{\partial z} \\ -y^2 & x^2 & 0 \end{vmatrix} = \vec{z}^0 (2x + 2y)
$$

Вычислим далее интеграл по площади треугольника

$$
2\int_{0}^{1} \int_{0}^{1-y} (x+y) dx dy = 2\int_{0}^{1} \left(\frac{(1-y)^2}{2} + y(1-y)\right) dy = \int_{0}^{1} (1-y^2) dy = 2/3.
$$

Ответ: циркуляция равна 2/3.

 $H = \frac{I}{2\pi R^2} \left( -\vec{x}_0 y + \vec{y}_0 x \right).$ Пример П1.8. Найти ротор вектора

$$
\text{rot}\,\vec{H} = \frac{I}{2\pi R^2} \begin{vmatrix} \vec{x}^0 & \vec{y}^0 & \vec{z}^0 \\ \frac{\partial}{\partial x} & \frac{\partial}{\partial y} & \frac{\partial}{\partial z} \\ -y & x & 0 \end{vmatrix} = \frac{2I}{2\pi R^2} \vec{z}^0 = \vec{z}^0 \frac{I}{\pi R}
$$

# • Оператор Гамильтона (набла)

В прямоугольной системе координат все введенные выше операторы (градиента, дивергенции и ротора) могут быть выражены через один символический векторный оператор Гамильтона  $\nabla$  (читается «набла»)

$$
\nabla = \frac{\partial}{\partial x}\vec{x}^{\circ} + \frac{\partial}{\partial y}\vec{y}^{\circ} + \frac{\partial}{\partial z}\vec{z}^{\circ}.
$$
 (II1.28)

С формальной точки зрения это - вектор, компонентами которого являются символы производных. Применяя этот оператор к скалярной функции  $\varphi(x,y,z)$ ,  $\Pi$ O правилу умножения скаляра на вектор получим выражение

$$
\text{grad}\varphi(x,y,z). \qquad \qquad \nabla \varphi = \vec{x}^0 \frac{\partial \varphi}{\partial x} + \vec{y}^0 \frac{\partial \varphi}{\partial y} + \vec{z}^0 \frac{\partial \varphi}{\partial z} = \text{grad}\varphi
$$

Легко также показать, что скалярное произведение наблы на вектор дает дивергенцию вектора, а их векторное произведение - ротор вектора.

$$
(\nabla \vec{a}) = \text{div}\vec{a}, \quad |\nabla \vec{a}| = \text{rot}\vec{a}
$$
\n<sup>(\Pi1.29)</sup>

Оператор V, обладая формально свойствами вектора и одновременно свойствами дифференциального оператора, позволяет вычислять некоторыесложные выражения векторного анализа. Например,

$$
rotrot\vec{a} = [\nabla[\nabla \vec{a}]] = \nabla \cdot (\nabla \vec{a}) - \vec{a}(\nabla \nabla) = grad\left(\frac{div\vec{a}}{\nabla}\right) - \nabla^2 \vec{a} \tag{II130}.
$$

Здесь использовано правило раскрытия двойного векторного произведения (П1.7). Появившийся при этом преобразовании оператор  $\nabla^2$  называется оператором Лапласа и играет важную роль в электродинамике и вообще физике. Применительно к скалярной функции координат он выражается следующим образом

$$
\nabla^2 \varphi(x, y, z) = \frac{\partial^2 \varphi}{\partial x^2} + \frac{\partial^2 \varphi}{\partial y^2} + \frac{\partial^2 \varphi}{\partial z^2}
$$
 (II1.31)

Применительно к вектору, заданному в прямоугольной системе координат он применяется к каждой проекции вектора, как к скаляру  $\nabla^2 \vec{a}(x, y, z) = \vec{x}^{0} \nabla^2 a_{x}(x, y, z) + \vec{y}^{0} \nabla^2 a_{y}(x, y, z) + \vec{z}^{0} \nabla^2 a_{z}(x, y, z)$  $(\Pi 1.32)$ При использовании оператора набла необходимо иметь в виду:

1) Оператор аналогичный оператору  $\nabla$  не может быть введен в цилиндрической или сферической системах координат. в этом нетрудно убедиться, если ввести его так, чтобы  $\nabla \varphi = grad\varphi$ . Но тогда  $(\nabla \vec{a}) \neq div \vec{a}$  и  $[\nabla \vec{a}] \neq rot \vec{a}$ .

2) Как отмечалось выше такие характеристики скалярных и векторных полей, как градиент, дивергенция и ротор являются инвариантными к выбору системы координат и поэтому соотношения, полученные с помощью оператора

∇ в прямоугольной системе остаются справедливыми и в другой, но записанные через ротор, дивергенцию и градиент, т. е. без оператора ∇.

3)Оператор Лапласа (иногда он обозначается символом ∆) в криволинейных координатах применительно к скалярным функциям определяется как

$$
\nabla^2 \varphi = \text{div}(\text{grad}\varphi), \qquad (\Pi 1.33)
$$

а к векторным - из соотношение (П1.30)

$$
\nabla^2 \vec{a} = \text{graddiv}\vec{a} - \text{rotrot}\vec{a}
$$
 (II1.34)

Оператор Лапласа в цилиндрической системе координат представляется в виде

$$
\Delta \varphi = \nabla^2 \cdot \varphi = \frac{1}{r} \cdot \frac{\partial}{\partial r} \left( r \cdot \frac{\partial \varphi}{\partial r} \right) + \frac{1}{r^2} \cdot \frac{\partial^2 \varphi}{\partial \alpha^2} + \frac{\partial^2 \varphi}{\partial z^2}
$$
(II1.35)

в сферической -

$$
\Delta \varphi = \frac{1}{r^2} \cdot \frac{\partial}{\partial r} \left( r^2 \cdot \frac{\partial \varphi}{\partial r} \right) + \frac{1}{r^2 \cdot \sin \theta} \cdot \frac{\partial}{\partial \theta} \left( \sin \theta \cdot \frac{\partial \varphi}{\partial \theta} \right) + \frac{1}{r^2 \cdot \sin^2 \theta} \cdot \frac{\partial^2 \varphi}{\partial \alpha^2}
$$
(II1.36)

• Некоторые тождества векторного анализа**.** Приведем основные тождества векторного анализа. В их справедливости можно убедиться либо непосредственным вычислением, либо с помощью оператора набла.

$$
div(rot\overline{a}) \equiv 0, \qquad rot(grad\varphi) \equiv 0, \qquad div(grad\varphi) \equiv \nabla^2 \varphi
$$
  
\n
$$
rot(\varphi \overline{a}) \equiv [grad\varphi \cdot \overline{a}] + \varphi \cdot rot\overline{a}, \ div(\varphi \overline{a}) \equiv \overline{a} \cdot grad\varphi + \varphi div\overline{a}
$$
  
\n
$$
rotrot\overline{a} = grad(di\overline{v}\overline{a}) - \nabla^2 \overline{a}, \qquad div[\overline{a}\overline{b}] \equiv \overline{b} \cdot rot\overline{a} - \overline{a} \cdot rot\overline{b}
$$
 (II1.37)

Векторные поля, в которых *rota* = 0 называются потенциальными**.** Если выполняется условие *diva* = 0  $\rightarrow$ во всех точек внутри некоторой области, то поле в ней называется соленоидальным. Скалярные поля, удовлетворяющие уравнению Лапласа, называются гармоническими..

## ПРИЛОЖЕНИЕ 2

# Метод разделения переменных в ЭЛЕКТРОСТАТИКЕ

Два очень длинных электрода, изолированных друг от друга тонким слоем диэлектрика, находятся под потенциалами  $U_1$  и  $U_2$ . Пространство между

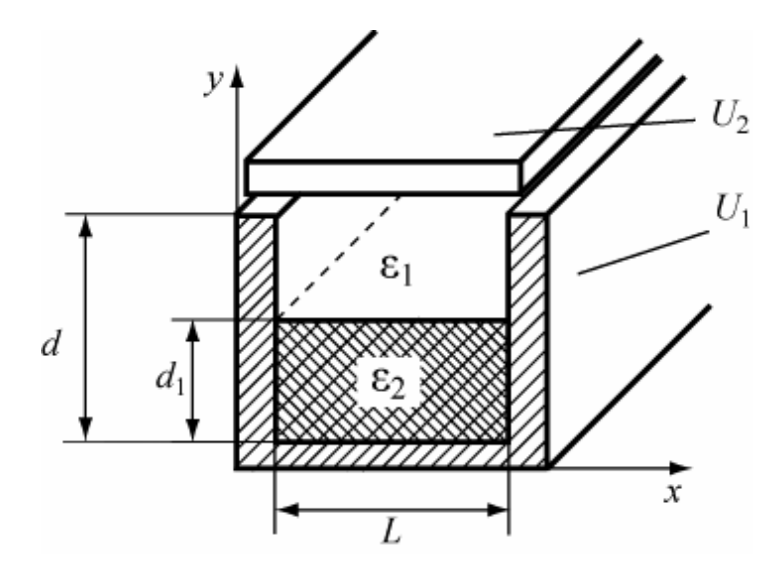

электродами частично заполнено средой - диэлектриком с диэлектрической проницаемостью ε, область II); для остальной среды (область I) диэлектрическая проницаемость равна  $\varepsilon_l$ =  $\varepsilon_0$ . Геометрия электродов показана на рисунке. Определить потенциал в любой точке внутри

области, охватываемой электродами.

Решение В задаче в пространстве между электродами заряды отсутствуют (р= 0), поэтому для определения потенциала в любой точке используется уравнение Лапласа  $\Delta \phi = 0$ .  $(II2.I)$ 

Так как по условию электроды бесконечны вдоль оси z, то отыскиваемое поле не зависит от координаты  $z$ , т.е.  $\frac{\partial}{\partial z} = 0$ .

Так как пространство внутри электродов заполнено двумя средами -  $\varepsilon_2$  и  $\varepsilon_0$ , то для решения уравнения (П2.I), разбиваем его на I и II области, в которых параметр среды  $\varepsilon_i = const.$ 

Геометрия электродов определяет выбор прямоугольной системы координат для уравнения Лапласа, для нашего случая

$$
\frac{\partial^2 \varphi}{\partial x^2} + \frac{\partial^2 \varphi}{\partial y^2} = 0.
$$
 (II2.2)

Уравнение (П2.2) дифференциальное второго порядка в частных производных решается методом разделения переменных, основные этапы которого следующие:

1. **Ищем решения в виде** 
$$
\varphi(x, y) = X(x)Y(y)
$$
. (II2.3)

2. Подставляем (П2.3) в (П2.2) и полученное выражение делим на 
$$
1.2^{2} \text{V}
$$
 1.2<sup>2</sup> V

(II2.3), Torga 
$$
\frac{I}{X} \frac{\partial^2 X}{\partial x^2} + \frac{I}{Y} \frac{\partial^2 Y}{\partial y^2} = 0.
$$

Каждое из слагаемых зависит от одной переменной -  $x$  или у, и при любых  $x$  и усумма всегда равна 0. Это возможно в случае, когда каждое из слагаемых равно *const*. Пусть

$$
\frac{1}{X}\frac{\partial^2 X}{\partial x^2} = -\lambda^2, \qquad \frac{1}{Y}\frac{\partial^2 Y}{\partial y^2} = \lambda^2.
$$
 (II2.4)

3. В выражениях (П2.4можно перейти от частных производных к пол-HЫM

$$
\frac{d^2 X}{dx^2} + \lambda^2 X = 0, \quad \frac{d^2 Y}{dy^2} - \lambda^2 Y = 0.
$$
 (II2.5)

Характеристическое уравнение для X в (П2.5)  $p^2 + \lambda^2 = 0$ , откуда  $p = \pm i\lambda$ ;

а решение можно записать в виде

$$
X = Ae^{i\lambda x} + Be^{-i\lambda x} \quad \text{with} \quad X = A_{\lambda} \cos \lambda x + B_{\lambda} \sin \lambda x. \tag{II2.6}
$$

ECTIN  $\lambda = 0$ , TO  $\frac{d^2 X}{dr^2} = 0$  и решение  $X_0 = A_0 x + B_0$ .  $(\Pi 2.7)$ 

Аналогично решается для Y в (П2.5). Характеристическое уравнение  $p^2 - \lambda^2 = 0$ ,  $p = \pm \lambda$ ,

Тогда 
$$
Y = C_{\lambda}e^{\lambda y} + D_{\lambda}e^{-\lambda y}
$$
 для всех  $\lambda$  кроме 0. (П2.8)

$$
\text{AIA} \quad \lambda = 0, \quad \frac{d^2 Y}{dy^2} = 0, \text{OTKYA} \quad Y_0 = C_0 y + D_0. \tag{II2.9}
$$

4. Запишем решение уравнения (П2.2), подставив (П2.6÷П2.9),

$$
\varphi(x, y) = (A_0 x + B_0)(C_0 y + D_0) + (A_\lambda \cos \lambda x + B_\lambda \sin \lambda x)(C_\lambda e^{\lambda y} + D_\lambda e^{-\lambda y})
$$
(II2.10)

5. В уравнение Лапласа не входят в явном виде диэлектрические посто- $\varepsilon_2$ , поэтому решения по форме в обеих областях должны быть янные  $\varepsilon_0$  и идентичными. Однако постоянные  $A_{\lambda}$ ,  $B_{\lambda}$ ,  $C_{\lambda}$  и  $D_{\lambda}$  для каждой области должны быть свои. В самом деле, граничные условия для обеих областей разные, а постоянные как раз должны определяться, исходя из этих условий. Чтобы различать выражение для  $\varphi$  в различных областях, наделим индексом I потенциал и постоянные первой области, и индексом II - величины, относящиеся ко второй области. Тогда

$$
\varphi_{I} = (A_{0}^{I} x + B_{0}^{I})(C_{0}^{I} y + D_{0}^{I}) + (A_{\lambda}^{I} \cos \lambda x + B_{\lambda}^{I} \sin \lambda x) \times (C_{\lambda}^{I} e^{\lambda y} + D_{\lambda}^{I} e^{-\lambda y}); \qquad (\Pi 2.11)
$$

$$
\varphi_{II} = (A_0^{II} x + B_0^{II})(C_0^{II} y + D_0^{II}) + (A_\lambda^{II} \cos \lambda x + B_\lambda^{II} \sin \lambda x) \times (C_\lambda^{II} e^{\lambda y} + D_\lambda^{II} e^{-\lambda y}). \quad ( \Pi 2.12)
$$

6. Для того чтобы потенциал был полностью определен, необходимо выполнить все условия теоремы единственности:

 $\varDelta \varphi = 0$ во всякой точке, не принадлежащей границе и не содержащей сосредоточенных зарядов. Это условие выполнено;

потенциал о должен быть конечен, однозначен, непрерывен в любой межэлектродной точке;

на поверхности металлических тел должно быть  $\varphi = const;$ 

должны быть заданы либо потенциалы тел проводящих  $\varphi_l$ ,  $\varphi$ <sub>2</sub>,  $\varphi_3$ , либо заряды  $q_1, q_2, q_3, \ldots$ 

Из перечисленных условий мы, кроме первого, полагаем заданными, но не использованными, называемыми граничными условиями.

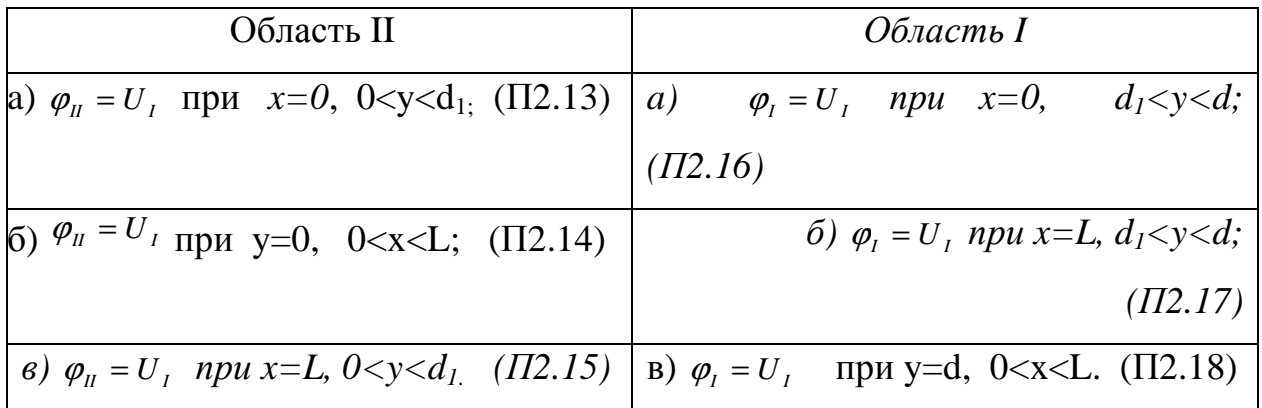

Подставим в решение (П2.12) граничные условия (П2.13÷ П2.15). Сначала на решение (П2.12) налагаем граничное условие (П2.13), получим

$$
U_1 = B_0^H (C_0^H y + D_0^H) + A_\lambda^H (C_\lambda^H e^{\lambda y} + D_\lambda^H e^{-\lambda y})
$$

В этом уравнении правая часть есть функция от у, тогда как левая часть постоянная. Удовлетворить этому равенству можно, если положить:

$$
U_1 = B_o^H D_o^H \tag{(*)}
$$

$$
0 = B_0^H C_0^H y + A_\lambda^H (C_\lambda^H e^{\lambda y} + D_\lambda^H e^{-\lambda y})
$$
 (\*)

Чтобы уравнение (\*\*) выполнялось, достаточно потребовать, чтобы каждое слагаемое равнялось 0. Если в дальнейшем окажется, что затребовано очень много и задача не решается, мы пересмотрим это требование. Поэтому

$$
B_0^H C_0^H y = 0, \tag{***}
$$

$$
A_{\lambda}^{\prime\prime}(C_{\lambda}^{\prime\prime}e^{\lambda y} + D_{\lambda}^{\prime\prime}e^{-\lambda y}) = 0. \tag{***}
$$

Из уравнения (\*) и (\*\*\*) следует, что

$$
C_0^{\text{II}} = 0 \tag{II2.19}
$$

Из уравнения (\*\*\*\*) имеем 2 выражения:

$$
A_{\lambda}^{\text{II}} = 0, \qquad (\text{II2.20a})
$$

$$
C_{\lambda}^{I\!I}e^{\lambda y} + D_{\lambda}^{I\!I}e^{-\lambda y} = 0.
$$
 (II2.206)

В (ПБ.20б) обе константы одновременно не могут быть равны 0, так как тогда обращается в 0 второе слагаемое в (ПБ.12). Остается принять, что

$$
A_{\lambda}^{\prime\prime}=0.\tag{II2.21}
$$

Найденные  $A_{\lambda}^{\mu}$ ,  $C_0^{\mu}$  подставим в  $(\Pi 2.12)$ .

$$
\varphi_{II} = U_1 + A_0^H D_0^H x + B_\lambda^H \sin \lambda x (C_\lambda^H e^{\lambda y} + D_\lambda^H e^{-\lambda y}). \tag{II2.22}
$$

 $(\Pi 2.14)$ : при  $y = 0$ , х - любом  $\varphi_{II} = U_I$ .

Используя это равенство, получим

$$
U_1 = U_1 + A_0^H D_0^H x + B_\lambda^H \sin \lambda x (C_\lambda^H + D_\lambda^H)
$$

ИЛИ

$$
A_0^H D_0^H x + B_\lambda^H \sin \lambda x (C_\lambda^H + D_\lambda^H) = 0.
$$

Лля выполнения полученного соотношения достаточно потребовать

$$
A_0^H D_0^H = 0, u C_\lambda^H + D_\lambda^H = 0.
$$

 $D_0^{\{I\}} = 0, u D_\lambda^{\{I\}} = -C_\lambda^{\{I\}}$ . Откула следует, что  $(\Pi 2.23)$ 

Потенциал (П2.22) с учетом (П2.23) примет вид

$$
\varphi_{II} = U_1 + b_{\lambda}^H \sin \lambda x \cdot sh \lambda y, \qquad (\Pi 2.24)
$$

где  $b_{\lambda}^H = 2B_{\lambda}^H C_{\lambda}^H$ .

Удовлетворим потенциал (П2.24) граничному условию (П2.15)

$$
U_1 = U_1 + b_\lambda \sin \lambda L \cdot sh \lambda y,
$$
  

$$
b_\lambda \sin \lambda L \cdot sh \lambda y = 0.
$$

откуда

Это равенство выполняется если  $b_1 = 0$ , но это невозможно, так как при этом  $\varphi_{II} = U_1$ , что противоречит другим условиям, либо при  $sin \lambda L = 0$ . От-

сюда 
$$
\lambda L = \pi n
$$
, где п = 1,2,3...; или  $\lambda = \frac{\pi n}{L}$ .

Постоянная величина  $\lambda$  имеет много значений, а это означает, что потенциал должен иметь сумму частных решений от 1 до ∞. Выражение для  $\varrho$ <sub>II</sub> принимает теперь вид

$$
\varphi_{II} = U_1 + \sum_{n=1}^{\infty} b_n^{II} \sin \frac{\pi n}{L} x \cdot sh \frac{n\pi}{L} y.
$$
 (II2.25)

Здесь нельзя сказать, что выражение для потенциала  $\varphi$  будет аналогичным уравнению (П2.25), так как, хотя общая форма решения для  $\varphi$  (П2.11) будет подобна (П2.12), но граничные условия в этой области другие. Поэтому (П2.11) следует удовлетворить граничным условиям (П2.16 + П2.18). Проделаем соответствующие подстановки. Условие (П2.16) подставлено в (П2.11)

$$
\varphi_{I} = B_{o}^{I}(C_{0}^{I} y + D_{o}^{I}) + A_{\lambda}^{I}(C_{\lambda}^{I} e^{\lambda y} + D_{\lambda}^{I} e^{-\lambda y}).
$$
  
Orkyga  $B_{0}^{I} D_{0}^{I} = U_{1};$   $B_{0}^{I} C_{0}^{I} y + A_{\lambda}^{I} (C_{\lambda}^{I} e^{\lambda y} + D_{\lambda}^{I} e^{-\lambda y}) = 0.$ 

Рассуждения аналогичные, вышеприведенным дают

$$
C_0^I = 0, \quad A_\lambda^I = 0. \tag{II2.26}
$$

Подставим (ПБ.26) в (ПБ.11), получим

$$
\varphi_{I} = U_{1} + A_{0}^{I} D_{0}^{I} x + B_{\lambda}^{I} \sin \lambda x (C_{\lambda}^{I} e^{\lambda y} + D_{\lambda}^{I} e^{-\lambda y}).
$$

Обозначая  $A_0^I D_0^I = a_0^I$ ;  $B_{\lambda}^I D_{\lambda}^I = b_{\lambda}^I$ ;  $D_{\lambda}^I B_{\lambda}^I = d_{\lambda}^I$ , получим решение

$$
\varphi_1 = U_1 + a_0^l x + \sin \lambda x \cdot \left[ b_\lambda^l e^{\lambda y} + d_\lambda^l e^{-\lambda y} \right]. \tag{II2.27}
$$

Условие (П2.17) подставим в (П2.27)

 $U_1 = U_1 + a_0^L L + \sin \lambda L \Big| b_2^L e^{\lambda y} + d_2^L e^{-\lambda y} \Big|$ Откуда следует  $a_0^I = 0$  и  $\sin \lambda L \Big| b_{\lambda}^I e^{\lambda y} + d_{\lambda}^I e^{-\lambda y} \Big| = 0$ .

Это возможно только когда *sin*  $\lambda L = 0$ , а  $\lambda L = n\pi$ , где *n*=0, 1, 2... ∞

С учетом полученных соотношений

$$
\varphi_{I} = U_{1} + \sum_{n=1}^{\infty} \sin \frac{n\pi}{L} x \bigg[ b_{n}^{I} e^{\frac{n\pi}{L} y} + d_{n}^{I} e^{-\frac{n\pi}{L} y} \bigg]. \tag{II2.28}
$$

Условие ( $\Pi$ 2.18) дает

$$
U_2 - U_1 = \sum_{n=1}^{\infty} \sin \frac{n\pi}{L} x \left[ b_n^I e^{\frac{n\pi}{L} d} + d_n^I e^{-\frac{n\pi}{L} d} \right].
$$
 (II2.29)

Как видно, ни одна из констант  $b_n^I$ ,  $d_n^I$  из этого выражения не определяется сразу. Оставим пока (П2.29) в запасе.

Хотя граничные условия на металлических поверхностях использованы полностью, часть констант осталась не определенной. Но осталось еще не использованным требование теоремы единственности о том, что потенциал должен быть непрерывной функцией координат. Используем условия, налагаемые на потенциал на границе 2-х диэлектриков.

$$
\varphi_I = \varphi_{II} \text{ npm } y = d_I; \quad 0 < x < L \text{ , } \varepsilon_2 \frac{\partial \varphi_I}{\partial n} = \varepsilon_1 \frac{\partial \varphi_{II}}{\partial n} \text{ npm } y = d_{1,0} < x < L, \quad (II2.30)
$$

причем в данном случае  $\vec{n}_0 = \vec{y}_0$  - производная по нормали к границе эквивалентна производной по у. Потенциалы (П2.25) и (П2.28) подчиняем условиям (П2.30).

$$
U_1 + \sum_{n=1}^{\infty} b_n^H \sin \frac{\pi n}{L} x \cdot sh \frac{n\pi}{L} d_1 = U_1 + \sum_{n=1}^{\infty} \sin \frac{n\pi}{L} x \bigg[ b_n^I e^{\frac{n\pi}{L} d_1} + d_n^I e^{-\frac{n\pi}{L} d_1} \bigg]; \quad \text{(II2.31a)}
$$

$$
\varepsilon_2 \sum_{n=1}^{\infty} \left( \frac{n\pi}{L} \right) \sin \frac{n\pi}{L} x \left[ b_n^l e^{\frac{n\pi}{L} d_1} - d_n^l e^{\frac{-n\pi}{L} d_1} \right] = \varepsilon_1 \sum_{n=1}^{\infty} b_n^l \left( \frac{n\pi}{L} \right) \sin \frac{\pi n}{L} xch \frac{\pi n}{L} d_1. \tag{II2.316}
$$

Каждая из сумм равенств (П2.30) и (П2.31) представляет собой ряд Фурье по функциям  $sin \frac{n\pi}{l}x$ . Равенства утверждают, что соответствующие ряды равны. Это возможно, когда равны коэффициенты при одинаковых функциях  $sin \frac{n\pi}{l} x$ . Приравнивая эти коэффициенты, получаем систему алгебраических уравнений для величин  $b_n^I, b_n^I, d_n^I$ .

$$
b_n^I e^{\frac{n\pi}{L}d_1} + d_n^I e^{-\frac{n\pi}{L}d_1} = b_n^I sh \frac{n\pi}{L} d_1;
$$
 (II2.32)

$$
\varepsilon_1 \left[ b_n^l e^{\frac{n\pi}{L} d_1} - d_n^l e^{-\frac{n\pi}{L} d_1} \right] = \varepsilon_2 b_n^{\{I\}} ch \frac{n\pi}{L} d_1.
$$
 (II2.33)

Если в (П2.32), (П2.33) зафиксировать какое-либо *n*, то получим систему двух уравнений с тремя неизвестными  $b_n^I, b_n^I, d_n^I$ . Одного уравнения не хватает. Для получения этого уравнения следует использовать (П2.29), удовлетворив условиям на границе

$$
\sum_{n=1}^{\infty} \sin \frac{n\pi}{L} x \left[ b_n^l e^{\frac{n\pi}{L} d} + d_n^l e^{-\frac{n\pi}{L} d} \right] = U_2 - U_1, \text{ \text{ input } } 0 < x < L; \qquad y = d. \tag{112.29a}
$$

Для определения констант, стоящих под знаком суммы, следует воспользоваться свойством ортогональности функций  $sin \frac{n\pi}{l}x$ .

$$
\int_{0}^{L} \sin \frac{n\pi}{L} x \cdot \sin \frac{k\pi}{L} x \quad dx = \begin{cases} 0, \dots n \neq k \\ \frac{L}{2}, \dots n = k \end{cases}
$$

Помножим (П2.29а) на  $\sin \frac{k\pi}{l} x$  и проинтегрируем по *x*. Тогда для

правой части уравнения получим интеграл

$$
\int_{0}^{L} (U_2 - U_1) \sin \frac{k \pi x}{L} dx = \begin{cases} (U_2 - U_1) \frac{2L}{k \pi} & npu \quad k \quad neuemh \\ 0 & npu \quad k \quad uemh \end{cases}
$$

Слева получается сумма интегралов, однако все слагаемые этой суммы равны нулю при  $n \neq k$ в силу ортогональности функций. Отлично от нуля лишь слагаемое, когда  $n = k$ , равное  $[b_k^l e^{\frac{k\pi}{L}d} + d_k^l e^{\frac{-k\pi}{L}d}] \cdot \frac{L}{2}$ .

В результате, из уравнения (ПБ.29а) получаем соотношения

$$
b_n^l e^{\frac{n\pi}{L}d} + d_n^l e^{-\frac{n\pi}{L}d} = \frac{4}{n\pi} (U_2 - U_1)
$$
mpu   
\n
$$
b_n^l e^{\frac{n\pi}{L}d} + d_n^l e^{-\frac{n\pi}{L}d} = 0.
$$
mpu   
\n
$$
n = 1,3,5...
$$
 (II2.34)

 $\overline{\mathbf{M}}$ 

Уравнения (П2.32), (П2.33) и (П2.34) – есть системы трех уравнений для определения трех неизвестных.

$$
b_n^I e^{\frac{n\pi}{L}d_1} + d_n^I e^{-\frac{n\pi}{L}d_1} - b_n^I h \frac{n\pi}{L} d_1 = 0
$$
  

$$
\varepsilon_1 b_n^I e^{\frac{n\pi}{L}d_1} - \varepsilon_1 d_n^I e^{-\frac{n\pi}{L}d_1} - \varepsilon_2 b_n^I c h \frac{n\pi}{L} d_1 = 0
$$
  

$$
b_n^I e^{\frac{n\pi}{L}d_1} + d_n^I e^{-\frac{n\pi}{L}d_1} = \frac{4}{n\pi} (U_2 - U_1)
$$

Составляем определитель и решаем

$$
\Delta = \begin{vmatrix} e^{\frac{\pi n}{L}d_1} & e^{-\frac{n\pi}{L}d_1} & -sh\frac{n\pi}{L}d_1 \\ e_1e^{\frac{\pi n}{L}d_1} & -e_1e^{-\frac{n\pi}{L}d_1} & -e_2 \cdot ch\frac{n\pi}{L}d_1 \\ e^{\frac{\pi n}{L}d_1} & e^{-\frac{n\pi}{L}d_1} & 0 \end{vmatrix} = (112.35)
$$

$$
= -2\left[\varepsilon_{2} \cdot sh\frac{n\pi}{L}(d-d_{1}) \cdot ch\frac{n\pi}{L}d_{1} + \varepsilon_{1} sh\frac{n\pi}{L}d_{1} ch\frac{nd}{L}(d-d_{1})\right];
$$
  

$$
\Delta_{1} = -\frac{4}{n\pi}\left(U_{2} - U_{1}\right)e^{-\frac{n\pi}{L}d_{1}}\left[\varepsilon_{2} \cdot ch\frac{n\pi}{L}d_{1} + \varepsilon_{1} sh\frac{n\pi}{L}d_{1}\right];
$$
  

$$
\Delta_{2} = \frac{4}{n\pi}\left(U_{2} - U_{1}\right)e^{\frac{n\pi}{L}d_{1}}\left[\varepsilon_{2} \cdot ch\frac{n\pi}{L}d_{1} - \varepsilon_{1} sh\frac{n\pi}{L}d_{1}\right];
$$
  

$$
\Delta_{3} = -\frac{8\varepsilon_{1}}{n\pi}\left(U_{2} - U_{1}\right), \qquad \text{orkyga}
$$

$$
b_n^l = \frac{2(U_2 - U_1)e^{-\frac{n\pi}{L}d_1}}{n\pi \varepsilon_2 \sin\frac{n\pi}{L}(d - d_1)ch\frac{n\pi}{L}d_1 + \varepsilon_1 sh\frac{n\pi}{L}d_1ch\frac{n\pi}{L}(d - d_1)};
$$
 (II2.36)

$$
d_n^I = \frac{-2(U_2 - U_1)e^{\frac{n\pi}{L}d_1}\left[\varepsilon_2 \cdot ch\frac{n\pi}{L}d_1 - \varepsilon_1 sh\frac{n\pi}{L}d_1\right]}{n\pi \varepsilon_2 \quad sh\frac{n\pi}{L}(d - d_1)ch\frac{n\pi}{L}d_1 + \varepsilon_1 sh\frac{n\pi}{L}d_1ch\frac{n\pi}{L}(d - d_1)};
$$
 (II2.37)

$$
b_n^{\{I\}} = \frac{4\varepsilon_1 (U_2 - U_1)}{n\pi \varepsilon_2 \sin \frac{n\pi}{L} (d - d_1) ch \frac{n\pi}{L} d_1 + \varepsilon_1 \frac{n\pi}{L} d_1 ch \frac{n\pi}{L} (d - d_1)}.
$$
 (II2.38)

Выражение для потенциала в каждой из сред с учетом (П2.36), (П2.37), (П2.38) можно записать в виде:

а) для (П2.28)

$$
\varphi_{I} = U_{+} \sum_{n=1,3,5...}^{\infty} \frac{4\left(U_{2}-U_{1}\right)\varepsilon_{2} \cdot ch\left(\frac{n\pi}{L}d\right) \sin\left(\frac{n\pi}{L}\right) + \varepsilon_{1} \sin\left(\frac{n\pi}{L}d\right) \cdot ch\left(\frac{n\pi}{L}d\right)}{L} \frac{n\pi}{1} \sin\left(\frac{n\pi}{L}d\right)
$$
\n
$$
\text{B of interval } d_{1} < y < d
$$
\n
$$
\text{B of interval } d_{1} < y < d
$$
\n
$$
\text{C of interval } d_{1} < y < d
$$
\n
$$
\text{C of interval } d_{1} < y < d
$$
\n
$$
\text{C of interval } d_{1} < y < d
$$
\n
$$
\text{C of interval } d_{1} < y < d
$$
\n
$$
\text{C of interval } d_{1} < y < d
$$
\n
$$
\text{C of interval } d_{1} < y < d
$$
\n
$$
\text{C of interval } d_{1} < y < d
$$
\n
$$
\text{C of interval } d_{1} < y < d
$$
\n
$$
\text{C of interval } d_{1} < y < d
$$
\n
$$
\text{C of interval } d_{1} < y < d
$$
\n
$$
\text{C of interval } d_{1} < y < d
$$
\n
$$
\text{C of interval } d_{1} < y < d
$$
\n
$$
\text{C of interval } d_{1} < y < d
$$
\n
$$
\text{C of interval } d_{1} < y < d
$$
\n
$$
\text{C of interval } d_{1} < y < d
$$
\n
$$
\text{C of interval } d_{1} < y < d
$$
\n
$$
\text{C of interval } d_{1} < y < d
$$
\n
$$
\text{C of interval } d_{1} < y < d
$$
\n
$$
\text{C of interval } d_{1} < d_{1} < d_{1} < d_{1} < d_{1} < d
$$

$$
\varphi_{II} = U_1 + \sum_{n=1,3,5...n\pi \cdot \varepsilon_2 \cdot ch(\frac{n\pi}{L}d)sh(\frac{n\pi}{L})}^{4\left(U_2 - U_1\right)\varepsilon_1 sh(\frac{n\pi}{L}y)} \sin(\frac{n\pi}{L}x) \quad (\Pi 2.40)
$$
  
\nB obnach  $0 \le y \le d_1$ 

Можно проверить правильность решения, приравняв  $\varphi_1 = \varphi_{11}$  при y=d<sub>1</sub>. Как видим равенство имеет место, граничное условие выполнено.

Частным случаем этого решения является решение для однородного диэлектрика  $(\varepsilon_1 = \varepsilon_2 = \varepsilon)$  и  $d = d_1$ . Для этого случая получаем

$$
\varphi_{II} = U_1 + \sum_{n=1,3,5...}^{\infty} \frac{4\left(U_2 - U_1\right)sh\frac{n\pi}{L}y}{n\pi \cdot sh\frac{n\pi}{L}d} \sin\frac{n\pi}{L}x.
$$
 (II2.41)

Используя выражение (П2.41), можно найти распределение потенциала в плоском конденсаторе. Для этого представим, что  $L \rightarrow \infty$ .

Тогда

$$
sh\frac{n\pi}{L}y \approx \frac{n\pi}{L}y \quad , \quad sh\frac{n\pi}{L}d_1 \to \frac{n\pi}{L}d_1, \quad a \quad \frac{sh\frac{n\pi}{L}y}{sh\frac{n\pi}{L}d_1} \approx \frac{y}{d_1}
$$

и, следовательно,  $\varphi_{II} = U_1 + \frac{y}{d_1} \sum_{n=1,3,5}^{\infty} \frac{4(U_2 - U_1)}{n\pi} \sin \frac{n\pi}{L} x$ ,  $n = 1,3,5...$ ,

Граничные условия, очевидно, выполняются:

$$
\text{hyp } y = 0 \qquad \varphi_{11} = U_1; \qquad \text{hyp } y = d_1 \qquad \varphi_{II} = U_1 + (U_2 - U_1) \sum_{n=1,3,5...}^{\infty} \frac{4}{n\pi} \sin \frac{n\pi}{L} x^1,
$$

а так как сумма при n  $\rightarrow \infty$  стремится к 1, то  $\varphi_{II} = U_2$ .

В результате получается формула, позволяющая построить распределение потенциала в плоском конденсаторе при заданных потенциалах  $U_1, U_2$  на электродах:

$$
\varphi_{II} = U_1 + \frac{y}{d_1}(U_2 - U_1). \tag{II2.42}
$$
## ЛИТЕРАТУРА

1. Боков Л.А. Электромагнитные поля и волны: Учеб. пособие.- Томск: Том. гос. ун-т систем управления и радиоэлектроники, 2003.-214с.

 2. Сборник задач по курсу «Электродинамика и распространение радиоволн»/ Под ред. С.И. Баскакова.- М.: Высшая школа, 1981, 208с.

3. Никольский В.В., Никольская Т.И. Электродинамика и распространение радиоволн.- М.: Наука, 1989, 476с.

4. Баскаков С.И. Электродинамика и распространение радиоволн.- М.: Высшая школа, 1992, 416с

5 Петров Н.Б.Электродинамика и распространение радиоволн. Учеб ник.- М.: Высшая школа, 2002.-497с.

6 Пюшнер Г. "Нагрев энергией сверхвысоких частот". Пер. с англ. - М., "Энергия", 1968, 312 с.

Учебное издание

## **В.А. З ам отринский, Ж.М. Сокол о в а, Е.В. П а д у с о в а, Л.И. Ш ангин а**

## **ЭЛЕКТРОМАГНИТНЫЕ ПОЛЯ И ВОЛНЫ**

Учебное пособие

Формат 60x84 1/16. Усл. печ. л.. Тираж экз. Заказ

Томский государственный университет систем управления и радиоэлектроники. 634050, Томск, пр. Ленина, 40. Тел. (3822) 533018.

.